**A PROJECT SYNOPSIS ON**

### **"Time Table Generator App"**

**Submitted to** 

**G. S. COLLEGE OF COMMERCE & ECONOMICS, NAGPUR AUTONOMOUS In the Partial Fulfillment of** 

**B.Com. (Computer Application) Final Year** 

**Synopsis Submitted by**  Student Name

**Nirali Jayantkumar Khandait Renuka Ganpat Wandhe** 

**Under the Guidance of** 

### **Pravin J. Yadao**

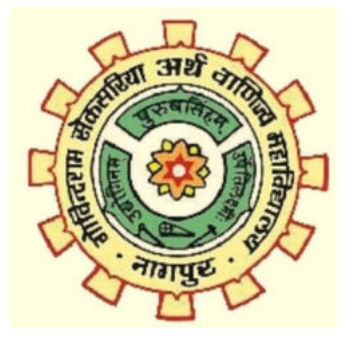

**G. S. COLLEGE OF COMMERCE & ECONOMICS, NAGPUR AUTONOMOUS 2020-2021** 

### **G. S. COLLEGE OF COMMERCE & ECONOMICS, NAGPUR (AUTONOMOUS)**

### **CERTIFICATE (2020-2021)**

 **This is to certify that Miss. Nirali Jayantkumar Khandait and Renuka Ganpat Wandhe has completed their project on the topic of Time Table Generator App prescribed by the G. S. College of Commerce & Economics, Nagpur (Autonomous) for B.Com. (Computer Application) –Semester-VI.**

**Date:**

**Place:Nagpur**

 **Pravin Yadav** 

 **Project Guide** 

**External Examiner Internal Examiner** 

## **ACKNOWLEDGEMENT**

 We take this opportunity to express our deep gratitude and whole hearted thanks to project guide Prof. Pravin Yadao, Coordinator for his guidance throughout this work. We are very much thankful to him for his constant encouragement, support and kindness. We are also grateful to our teachers Prof. Rahul Tiwari, Prof. Sushma Gawande, Prof. Preeti Rangari, Prof. Prajkta Deshpande and Prof. Haresh Naringe for their encouragement, help and support from time to time. We also wish to express our sincere thanks to Principal Dr. N. Y. Khandait for providing us wide range of opportunities, facilities and inspiration to gather professional knowledge and material without which this project could not have been completed.

Nirali Jayantkumar Khandait

Renuka Ganpat Wandhe

Date:

Place: Nagpur

## **DECLARATION**

 We **Nirali Jayantkumar Khandait** and **Renuka Ganpat Wandhe** hereby honestly declare that the work entitled **"Time Table Generator App"** submitted by us at G.S. College of Commerce & Economics, Nagpur(Autonomus) in partial fulfillment of requirement for the award of B.Com. (Computer Application) degree by Rashtrasant Tukadoji Maharaj, Nagpur University, Nagpur has not been submitted elsewhere for the award of any degree, during the academic session 2020-2021. The project has been developed and completed by us independently under the supervision of the subject teacher and project guide.

Nirali Jayantkumar Khandait

Renuka Ganpat Wandhe

Date:

Place: Nagpur

# **INDEX**

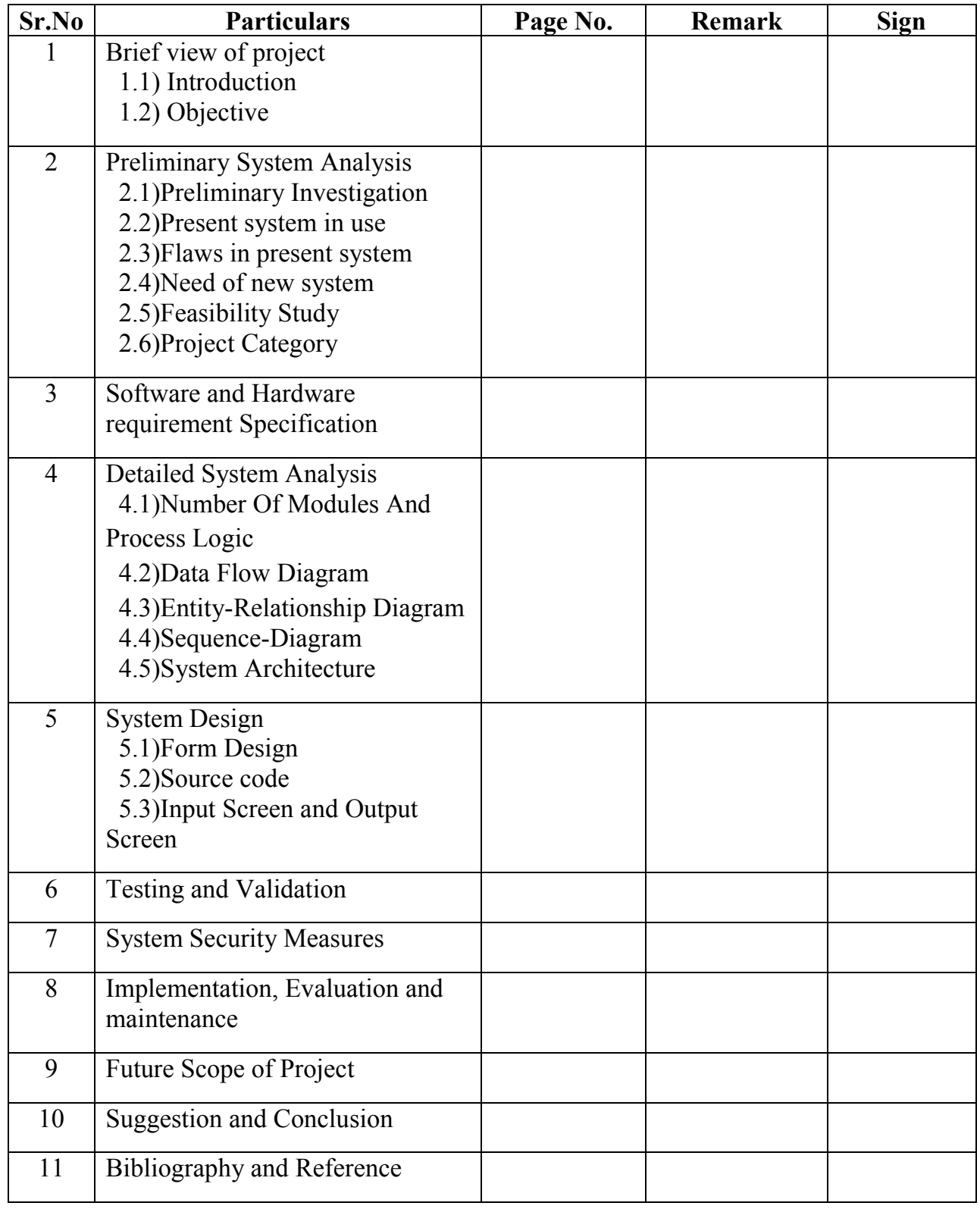

# **BRIEF VIEW OF PROJECT**

# **ITRODUCTION**

 The manual system of preparing time table in colleges is very time consuming and tedious task which usually ends up with various classes clashing either at identical room or with same teachers having more than one class at a time. Due to manual approach, proper use of resources is neither effective nor efficient. To overcome all these problems we propose to make an automated system with computer assisted timetable generator. The system will take various inputs like number of subjects, teachers, maximal lectures a teacher can conduct, priority of subject and topics to be covered in a week or a lecture, depending upon these inputs it will generate possible time tables for working days of the week, making optimal use of all resources in a way that will best suit the constraints. An appropriate timetable is then chosen from the optimal solutions generated. Timetable creation is a very arduous and time consuming task. To create timetable it takes lots of patience and man hours. Time table is created for various purposes like to organize lectures in school and colleges, to create timing charts for train and bus schedule and many more. To create timetable it requires lots of time and man power.

- Time table scheduling has been in human requirements since they thought of managing time effectively. It is widely used in schools, colleges and other fields of teaching and working like crash courses, couching centers, training program etc.
- In early days, time table scheduling was done manually with a single person or a group involved in task of scheduling it with their hands, which take lot of efforts and time.
- While scheduling even the smallest constrains can take a lot of time and the case is even worse when the number of constraints or the amount of data to deal with increases.
- In such a case perfectly designed time table is reused for whole generation without any changes, proving to be dull in such situations. Other cases that can cause problem id when the number of employers/workers are weak, resulting in rescheduling of time table or they need to fill on empty.
- Institution/Schools/Collages/Universities are the regular use of such time table. They need to schedule their course to meet the need of current duration and facilities that are available to them.
- However, their schedule should meet the requirement of new course addition and newly enrolled student to fresh batches. This may result in rescheduling the entire time table once again for its entire batches and to be scheduled in shortest possible time before the batches course start.
- Another problem that occur when scheduling time table for exam. When multiple batches have exam on same day, they need to be schedules effectively taking into account all problems related to facilities that are available to con duct this exam simultaneously.

## **OBJECTIVE**

 Normally timetable generation done manually. As we know all institutions have their own timetable, managing and maintaining these will not be difficult. Considering workload with this scheduling will make it more complex. As mentioned, when Timetable generation is being done, it should consider the maximum and minimum workload that is in a college. In those cases timetable generation will become more complex. Also, preparing timetable manually consumes a lot of time so, the main objective is to design an algorithm that can solve this problem efficiently and effectively and implement that algorithm through a specified programming language like java,VB.NET,C#.NET etc.

- The final system should be able to generate time tables in completely automated way which will save a lot of time and effort of an institute administration.
- Sometimes there are limited faculties, each faculty teaching more than one subject. So now the time table needed to schedule the faculty at provided time slots in such a way that their timing do not overlap and the time table schedule makes best use of
- To make a time table system generic so that I can work equally well for different School, colleges and Universities.
- User defined constraints handling.
- Ease of use for user system so that he/she can make automatic time table.
- Focus on optimization of resources i.e. teachers labs and rooms etc.
- Provide a facility for everyone to view timetable.
- Generate multiple useful views from time table.
- Planning timetable is one of the most complex and error-prone application. There are still serious problems like generation high cost time tables occurring while scheduling and these problems are repeating frequently.
- Therefore there is a great requirement for an application distributing the course evenly and without collision.
- Our aim here to develop a simple, easily understandable, efficient and portable application, which could automatically generate good quality time table with in seconds.
- To make an effective learning.
- To make it possible for a teacher to move from one learning activity to an other.
- To implement the basic principal in organizing co-curricular activities to achieves to achieve the educational needs of the society.
- To lesser the effect of shortage of teaching staff.
- To give learning opportunities to all students equally.
- To use the best capabilities of the teachers.

# **PRELIMINARY SYSTEM ANALYSIS**

### **PRELIMINARY INVESTIGATION**

 Normally timetable generation done manually. As we know all Institutions or organizations have its own timetable, managing and maintaining these will not be difficult. Considering workload with this scheduling will make it more complex. As mentioned, when Timetable generation is being done, it should consider the maximum and minimum workload that is in a college. In those cases, timetable generation will become more complex. Also, it is a time consuming process. Automatic Timetable manger is a Java based software used to generate timetable automatically. Will help you to manage all the periods automatically. Proposed system will help to generate it automatically also helps to save time. There is no need for Faculty to worry about their period details and maximum workload. It is a comprehensive timetable management solution for Colleges which helps to overcome the challenges in current system.

 The time tabling problem can be modeled as a constraint satisfaction problem with many parameters and loose constraints. These constraints have to be modeled in a format that can be handled efficiently by the scheduling algorithm. The scheduling involves allowing for a number of pair wise restrictions on which tasks can be done simultaneously. For instance, in attempting to schedule classes at an institute, two courses taught by the same faculty member cannot be scheduled for the same time slot. Similarly, two courses that are required by the same group of students also should not conflict.

### **PRESENT SYSTEM IN USE**

 Timetabling is the whole process concerned with making a timetable having events arranged according to a time when they take place which must be subject to the timing constraints of each entity placed in the table. University timetabling in this context refers to the rigorous task educational center staff in a Covenant University undergo to draw up timetables that satisfies various courses that should compulsorily be inherent in the final timetable solution.

 These courses are usually taught by varied lecturers in different departments who may also wish to specify some timing constraints on their courses. Given all the courses and course details, the academic staff is charged with the responsibility of creating a near optimal timetable which would serve as a guide for academic activities in the university. The traditional manual timetabling system is timeconsuming, resource-intensive, involves many steps and requires re-processing the same data several times.

- Lack of security of data
- More man power is required
- Time consuming
- Consumes large volume of paper work
- Needs manual calculation

## **FLAWS IN PRESENT SYSTEM**

There are different flaws in current system, they are:

 The traditional manual generations of timetables encounter a lot of problems which may include the following:

- Repeated time allocations may be made for a particular course thereby leading to data redundancy.
- A lot of administrative error may occur as a result of confusing time requirements.
- Timetable generation by center staff may have a slow turnaround.
- Final generated timetable may not be near optimal as a result of clashing course requirements and allocations.
- It generates a lot of paperwork and is very tasking.
- It is not flexible as changes may not be easily made.

## **NEED OF NEW SYSTEM**

 The proposed system is designed to be more efficient than the actual manual system. It invokes all base tasks that are now carried out manually, such as the forms transactions and reports which is added advantage. Description:

- Most colleges have a number of different courses and each course has 'n' number of subjects.
- Now there are limited faculties, and each faculty might be teaching more than one subjects.
- So now the time table needed to schedule all the faculty at provided time slots in such a way that their timings do not overlap and the time table schedule will make the best use of all faculty subject demands.
- We use a customized algorithm for this purpose.
- In our Timetable Generation algorithm we propose to utilize a timetable object.
- This object comprises of Classroom objects and the timetable forthem likewise a fitness score for the timetable.
- Fitness score relates to the quantity of crashes the timetable has regarding alternate calendars for all the different classes.
- Classroom object comprises of week objects. Week objects comprise of Days, Days comprises of Timeslots.
- Timeslot has an address in which a subject, student gathering going to that particular address and educator showing to the subject it is related will be shown.
- Also further on discussing, we have utilized composite configuration (design), which make it well extendable numerous obligations.
- In every obligation class the condition as determined in our inquiry is now checked between both the timetable objects. On the off chance that condition is fulfilled, there is a crash is available then score is augmented by one.

## **FEASIBILITY STUDY**

#### **TECHNICAL FEASIBILITY**

 In this step, we verify about the proposed systems are technically feasible or not. i.e., all the technologies required to develop the system are available readily or not. Technical Feasibility determines whether the organization has the technology and skills necessary to carry the project and how this should be obtained. The system can be feasible because of the following grounds:

All necessary technology exits to develop the system. This system is too flexible and it can be expanded further. This system can give guarantees of accuracy, ease of use, reliability and security of your data. This system can give instant response to inquire.

Our project is technically feasible because, all the technology needed for our project is readily available.

 Operating System : Windows 7 or higher Languages : Asp. Net with C# (.Net 2010) Database System : MS-SOL Server 2008 Documentation Tool : MS - Word 2010

#### **ECONOMIC FEASIBILITY**

 Economically, this project is completely feasible because it requires no extra financial investment and with respect to time, it's completely possible to complete this project in 6 months .In this step, we verify the proposal which is more economical. We check the financial benefits of the new system with the investment. The new system is economically feasible only when the financial benefits are more than the investments and expenditure. Economic Feasibility determines whether the project goal can be within the resource limits allocated to it or not. It must determine whether it is compulsory to process with the entire project or whether the benefits obtained from the new system are not worth the costs. Financial benefits must be equal or exceed the costs. Our project is economically

feasible because the cost of development is very minimal when compared to financial benefits of the application.

#### **OPERATIONAL FEASIBILITY**

 In this step, we verify different operational factors of proposed systems like man-power, time etc., whichever solution uses less operational resources, is the best operationally feasible solution in which the solution should also be operationally possible to implement. Operational Feasibility determines if the proposed system satisfied user objectives could be fitted into the current system operation.

 The methods of processing and presentation are completely accepted by the clients since they can meet all user requirements.

The proposed system will not cause any problem under any circumstances.

Our project is operationally feasible since the time requirements and the personal requirements are satisfied. We are a team of four members and we worked on this project for three working months.

## **PROJECT CATEGORY**

 This category of the project that is "Time Table Generator App" is a web application. Web application means a set of web pages in which first web page is a home page that is containing all kinds of other pages. Kit is a set of number of web pages design to provide complete information about the service provided by our website for the customer.

#### C# PROGRAMMING LANGUAGE

 C# language is pronounced as C sharp language. It is a modern, generalpurpose, object-oriented programming language that is developed by Microsoft within its .Net and initiative led by Andres Hejlsberg.The C# programming language is a very easy language to learn. It is entirely based on the C and C<sup>++</sup> languages.This means to say, if you have a basic knowledge of C and C++ language, so you can easily understand this language. However, the syntax of  $C#$ language is highly expressive, but yet it is also simple and easy to learn. Anyone can recognize the curly-brace syntax of  $C#$  instantly who knows about the C,  $C++$ o[r Java language.](https://www.codexoxo.com/code-expert/java/)

#### PROPERTIES OF C# LANGUAGE

 There is no type-conversion so that data loss is not possible. That's why the developer can write safe code, besides this C# language supports null-able and non-nullable types.

**Modern And Easy :** To develop C#, Microsoft has only an aim to developers can learn easily and can support modern functionality.If we tend to wander around programming language history we tend to find that every language has developed for a specific purpose to solve a specific need.This programming language also helps in business because we can develop software for various platforms like ios, android, and window or web.

**Fast And Open Source :** C# language lead by Microsoft instead of this there open source project and tools are available on GitHub and that's why c# is growing fast just because of open source, there are many communities active for language improvement.

#### **HISTORY**

 In January 1999, Anders Hejlsberg had created a team for developing new programming languages, at that time this new language named cool. But because of trademark reason, Anders Hejlsberg changed this language name Cool to C#. Hejlsberg is a principal designer of C# in Microsoft company also he made various languages like Turbo Pascal, Embarcadero Delphi, and Visual J++. At that time he said in an interview that  $C++$  and Java Pascal languages don't have fundamentals of the Common Language Run time, that's why we made C# language. If you have seen other programming languages then compare to them c# growing fast Now we will see the version of C# programming language.

#### FEATURES OF C# LANGUAGE

**Fast Speed :**  $C#$  language is very fast, its compilation, and execution time is too quick.

**Simple** : C# is a simple language. It gives a structured approach to breaking the problem into parts. Also, It has a rich set of library functions and data types. C# language code does not require header files. Its code is written inline.

**Object-Oriented :** C# language is an object-oriented programming language. Similarly, Oops makes development and maintenance easier as compare to Procedure-oriented programming language. However, it is too difficult to manage if the code grows as project size grows. Besides, C# programming supports Data Encapsulation, inheritance, polymorphism, interfaces.

**Modern Programming Language:** C# language is one of the modern programming languages because it is based upon the current trend. However, it is very simple, powerful for building scalable, interoperable and robust applications.

**Type-Safe:** C# language is type-safe code that can only access the memory location and has permission to execute. Therefore, it improves the security of the program. In C# language, you can't perform unsafe casts like convert double to a Boolean. Its value types (primitive types) are initialized to zeros and reference types (objects and classes) are initialized to null by the compiler automatically.

**Interoperability :** Interoperability is the process that enables the C# programs to do almost anything that a native  $C^{++}$  application can do. In brief, language interoperability is the ability of code to interact with code that is written using a different programming language. It can help maximize code reuse and, therefore, improve the efficiency of the development process. C# language provides support for using COM objects, no matter what language was used to author them. However, it also supports a special feature that enables a program to call out any native API.

**Scalable and Updateable :**  $C#$  language is a computerized scalable and update-able programming language. However, one important thing is, that to update your .Net framework. you have to kill your old files and update them with the new one.

**Structured Programming Language :** C# language is a structured programming language. However, structured programming languages is a subset of procedural programming that enforces a logical structure on the program being written to make it more efficient and easier to understand and modify. In other words, to solve large problems C# programming divides the problem into smaller modules called functions or procedures each of which handles a particular responsibility that's why C# language called a structured programming language.

**Rich Library :** C# language is rich in the library. So that it provides a lot of inbuilt functions that make development fast.

**Component Oriented :**  $C#$  language is a component-oriented programming language and supports component-oriented programming through the concepts of methods, properties, events, and attributes (or metadata), allowing self-contained and selfdescribing components of functionality called assemblies. In the above section, we talked about the C# programming language, now we discuss the advantages of C#.

#### ADVANTAGES OF C# LANGUAGE.

 The advantages of C# language must be known by every programmer or those who are interested in a programming language. There are many advantages and features of C# language that make it a more useful programming language than other programming languages like Java, C, C++, etc. In this article, I am going to

tell about the advantages of C# language. However, there are many advantages of  $C#$  language but some are the important advantages of  $C#$  language which are described here.

**Object-oriented** : In the above section, we already discussed that C# programming language is a pure object-oriented language so that it allows you to create modular maintainable applications and reusable codes. This is one of the biggest advantages of C# over C++ languages.

**Cross-Platform :** The most important requirement for C# programming is the NET framework. Your machine has to install the NET Framework to run your application well.

**Automatic Garbage Collection :** In C# programming, a very efficient system installed that collects and erases garbage automatically present on the system. However, we called that C# language is very efficient in managing the system because it doesn't create a mess in the system, and the system doesn't get hanged during execution.

**Avoid the problem of memory leak.** : The major benefit of C# language is its strong memory backup. C# programming language contains high memory backup so that memory leakage problem and other such types of problem is not occurring as it happens in the case of  $C++$  language.

**Easy-to-Development :** C# language has a rich class of libraries that make many functions easy to be implemented. The C# programming language influences most of the programmers of the world and has a history in the programming world.

**Better Integration :** An application written in .NET will have better integration and interpret-ability as compared to other NET Technologies. C# programming runs on C.L.R that making it easy to integrate with components written in other languages.

**Cost-benefit :** The maintenance cost is less and is safer to run as compared to other languages. C# language can develop iOS, Android and Windows Phone native apps, with the help of the Xamarin framework.

**Familiar syntax :** It is pretty easy to pick up and work productively with a working knowledge of languages like C, C++, Java because its core syntax is similar to Cstyle languages.

**Programming support :** You can buy support from Microsoft in C# programming. If any issue occurs you can solve it with the support of Microsoft.

**Properties and Indexers :** C# programming has features like Properties and Indexers which are not available in Java language.

**Most useful :** It can develop iOS, Android and Windows Phone native apps, with the help of the Xamarin framework. However, it is also greatly used for developing a Windows app (Mobile, Desktop).

**Most Powerful :** C# language is the most powerful programming language for the .NET Framework.

#### **INTRODUCTION TO VISUAL STUDIO**

 Visual studio is an **Integrated Development Environment(IDE)** developed by Microsoft to develop GUI(Graphical User Interface), console, Web applications, web apps, mobile apps, cloud, and web services, etc. With the help of this IDE, you can create managed code as well as native code. It uses the various platforms of Microsoft software development software like Windows store, Microsoft Silverlight, and Windows API, etc. It is not a language-specific IDE as you can use this to write code in  $C#$ ,  $C++$ , VB(Visual Basic), Python, JavaScript, and many more languages. It provides support for 36 different programming languages. It is available for Windows as well as for macOS

#### EVOLUTION OF VISUAL STUDIO:

 The first version of VS(Visual Studio) was released in 1997, named as Visual Studio 97 having version number 5.0. The latest version of Visual Studio is 15.0 which was released on March 7, 2017. It is also termed as Visual Studio 2017. The supported *.Net* Framework Versions in latest Visual Studio is 3.5 to 4.7. Java was supported in old versions of Visual Studio but in the latest version doesn't provide any support for Java language.

#### VISUAL STUDIO EDITIONS

There are 3 editions of Microsoft Visual Studio as follows:

**1. Community:** It is a **free** version which is announced in 2014. *All other editions are paid*. This contains the features similar to Professional edition. Using this edition, any individual developer can develop their own free or paid apps like *.Net applications*, Web applications and many more. In an enterprise organization, this edition has some limitations. For example, if your organization have more than 250 PCs and having annual revenue greater than \$1 Million(US Dollars) then you are not permitted to use this edition. In a nonenterprise organization, up to five users can use this edition. Its main purpose is to provide the Ecosystem(Access to thousands of extensions) and Languages(You can code in C#, VB, F#, C++, HTML, JavaScript, Python, etc.) support.

**2. Professional:** It is the commercial edition of Visual Studio. It comes in Visual Studio 2010 and later versions. It provides the support for XML and XSLT editing and includes the tool like Server Explorer and integration with Microsoft SQL Server. Microsoft provides a free trial of this edition and after the trial period, the user has to pay to continue using it. Its main purpose is to provide Flexibility(Professional developer tools for building any application type), Productivity(Powerful features such as CodeLens improve your team's productivity), Collaboration(Agile project planning tools, charts, etc.) and Subscriber benefits like Microsoft software, plus Azure, Pluralsight, etc.

**3. Enterprise:** It is an integrated, end to end solution for teams of any size with the demanding quality and scale needs. Microsoft provides a 90-days free trial of this edition and after the trial period, the user has to pay to continue using it. The main benefit of this edition is that it is highly scalable and deliver high-quality software.

#### GETTING STARTED WITH VISUAL STUDIO 2017

- First, you have to download and install the Visual Studio. For that, you can refer to [Downloading and Installing Visual Studio 2017.](https://www.geeksforgeeks.org/setting-environment-c/) Don't forget to select the .NET core workload during the installation of VS 2017. If you forget then you have to [modify](https://tutorials.visualstudio.com/vs-get-started/customizing#installing-additional-languages-and-tools) the installation.
- You can see a number of tool windows when you will open the Visual Studio and start writing your first program as follows:

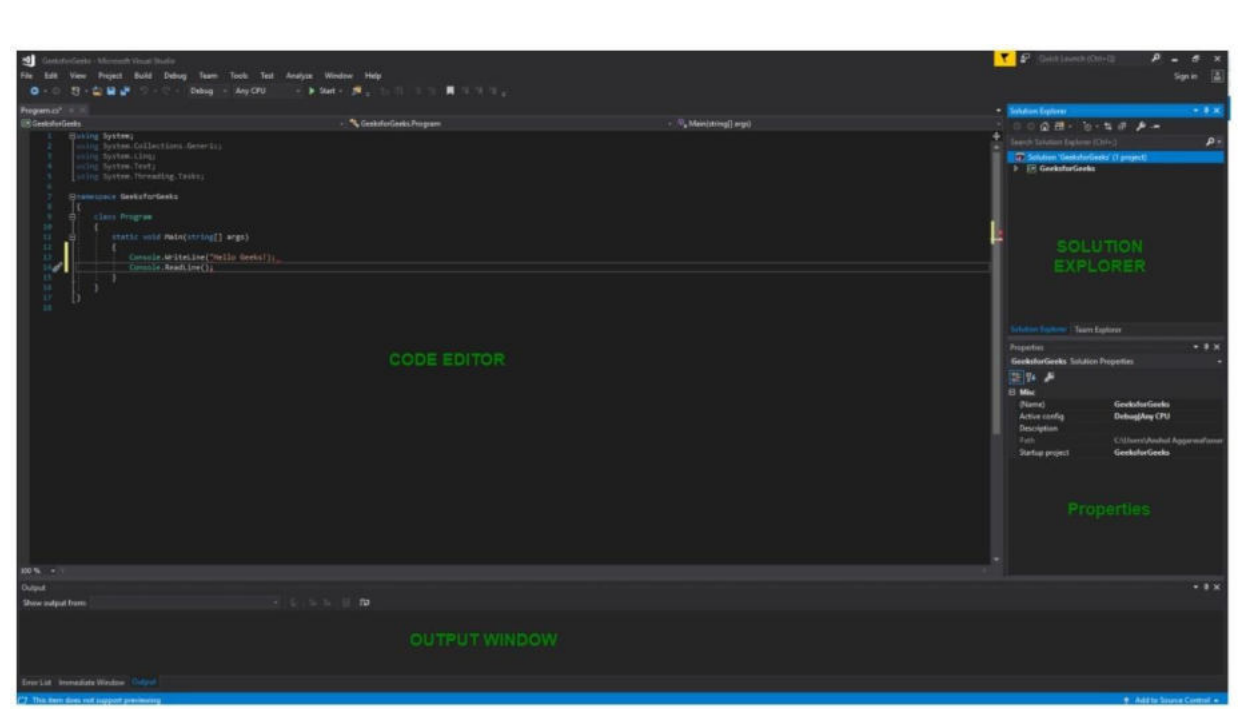

- 1. **Code Editor:** Where the user will write code.
- 2. **Output Window:** Here the Visual Studio shows the outputs, compiler warnings, error messages and debugging information.
- 3. **Solution Explorer:** It shows the files on which the user is currently working.
- 4. **Properties:** It will give additional information and context about the selected parts of the current project.
- A user can also add windows as per requirement by choosing them from **View** menu. In Visual Studio the tool windows are customizable as a user can add more windows, remove the existing open one or can move windows around to best suit.
	- **Various Menus in Visual Studio:** A user can find a lot of menus on the top screen of Visual Studio as shown below

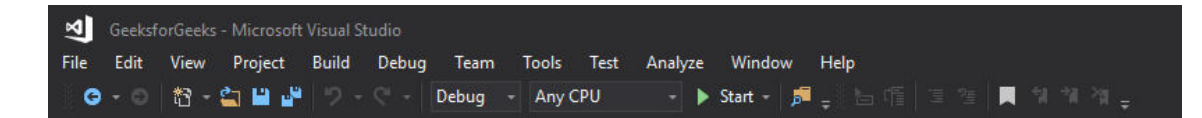

- 1. Create, Open and save projects commands are contained by **File** menu.
- 2. Searching, Modifying, Refactoring code commands are contained by the **Edit** menu.
- 3. **View** Menu is used to open the additional tool windows in Visual Studio.
- 4. **Project** menu is used to add some files and dependencies in the project.

5. To change the settings, add functionality to Visual Studio via extensions, and access various Visual Studio tools can be used by using **Tools** menu.

 The below menu is known as the **toolbar** which provide the quick access to the most frequently used commands. You can add and remove the commands by going to  $View \rightarrow$  Customize.

◎ - 图 - 曾 山 - ○ Debug - Any CPU

#### NOTE:

- Support for different programming languages in Visual Studio is added by using a special **VSPackage** which is known as *Language Service*.
- When you will install the Visual Studio then the functionality which is coded as VSPackage will be available as Service.
- Visual Studio IDE provides the three different types of services known as **SVsSolution**, **SVsUIShell**, and **SVsShell**.
- SVsSolution service is used to provide the functionality to enumerate solutions and projects in Visual Studio.
- SVsUIShell service is used to provide User Interface functionality like toolbars, tabs etc.
- SvsShell service is used to deal with the registration of VSPackages.

# **HARDWARE AND SOFTWARE REQUIRMENT AND SPECIFICATIONS**

### **HARDWARE AND SOFTWARE REQUIRMENT AND SPECIFICATIONS**

### **HARDWARE:**

 Hardware is being defined as under it contain how processor speed and how much RAM will be used for the better performance of the website.

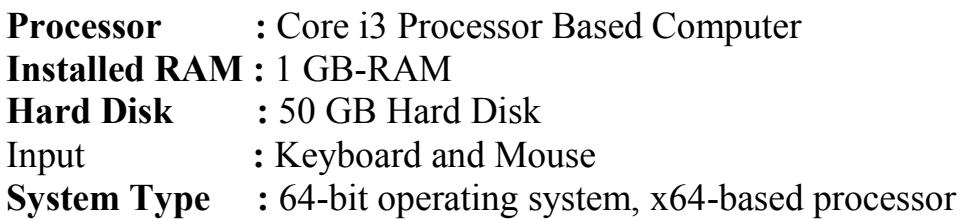

#### **SOFTWARE:**

 Software is defined as under it contain in which Operating System and on which web browser has supported for the performance of the website.

Windows 7 or higher Visual Studio 2015 SQL Server 2008

#### **OVERVIEW OF TECHNOLOGIES USED:**

**Front End Technology :** Microsoft .Net Framework **Back End Technology :** Microsoft SQL Server **Middleware Technology** : Active Data Objects.Net Overview

# **DETAILED SYSTEM ANALYSIS**

# **NUMBER OF MODULES AND PROCESS LOGIC**

### **STAFF AND SUBJECT INFORMATION FEEDING:**

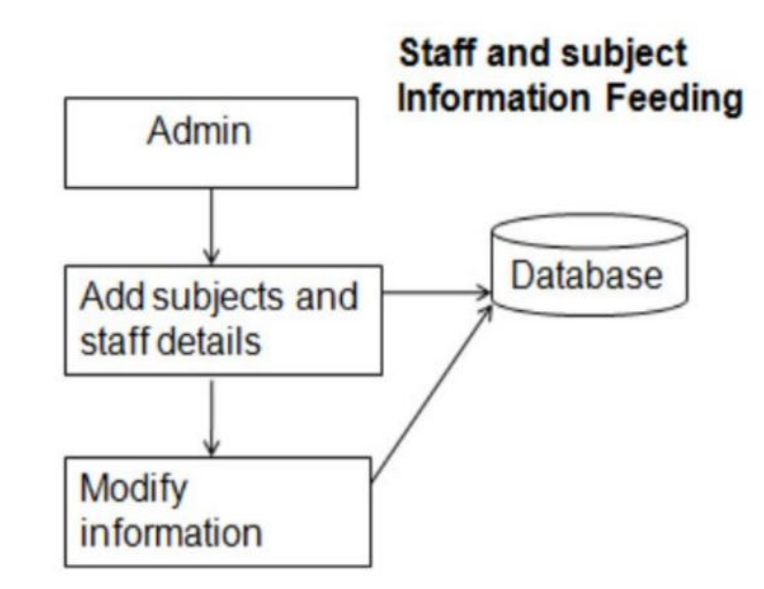

#### **REQUIREMENT FEEDING:**

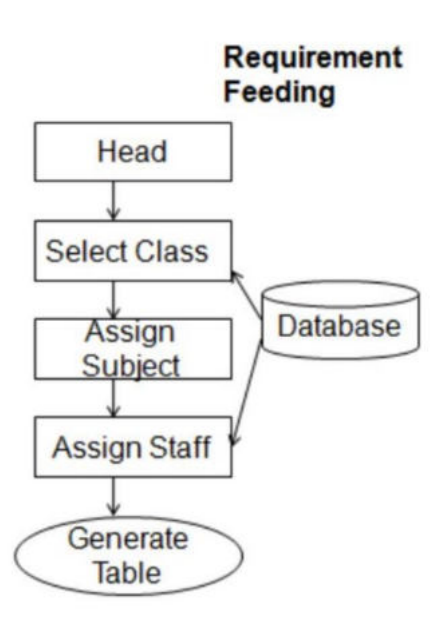

### **VERIFICATION AND VALIDATION:**

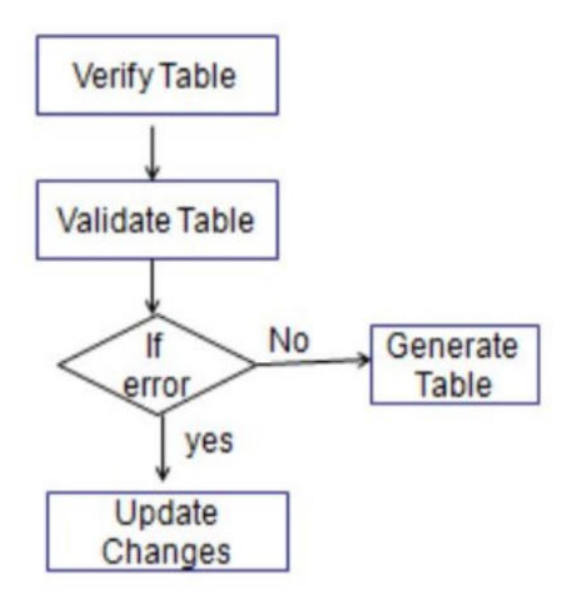

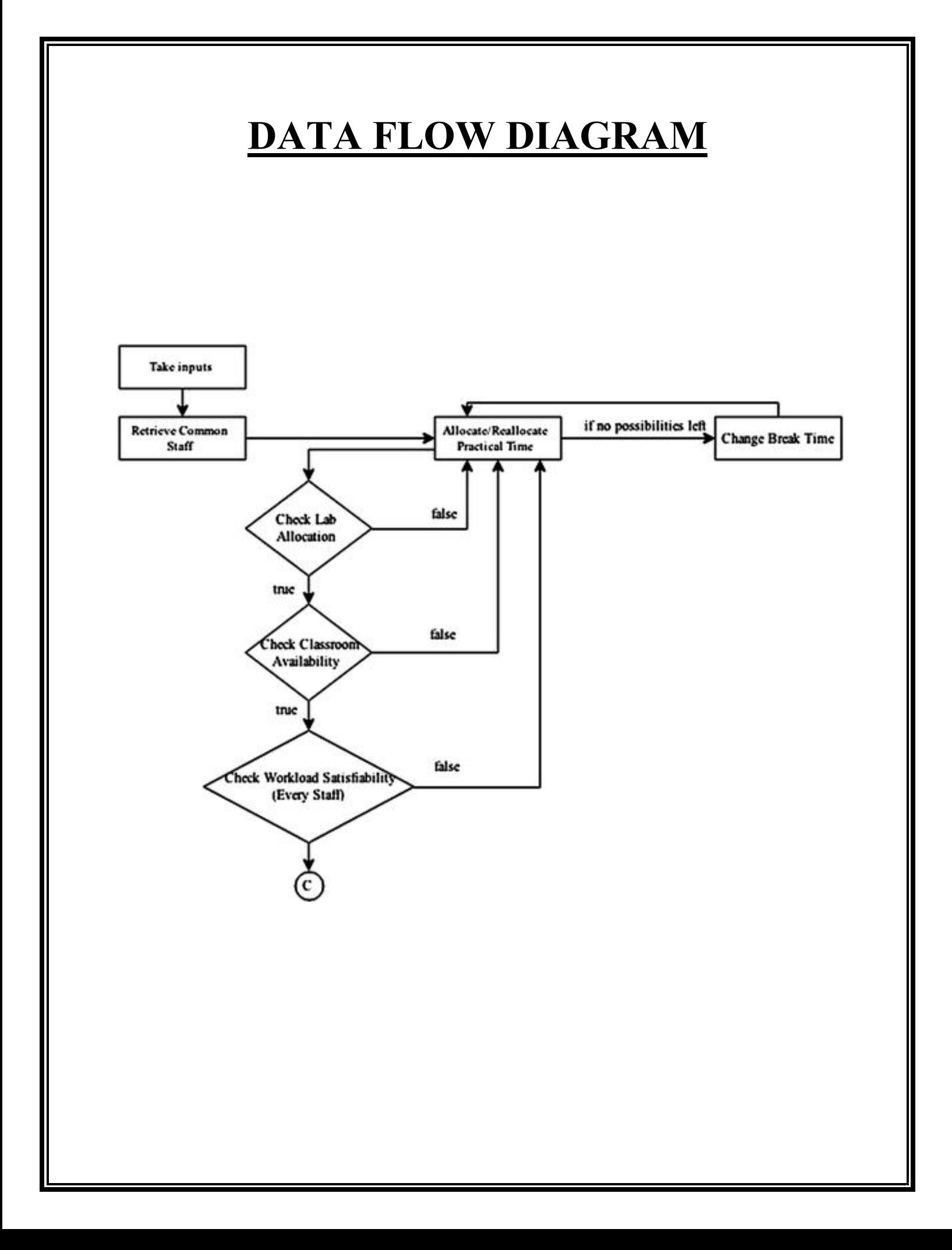

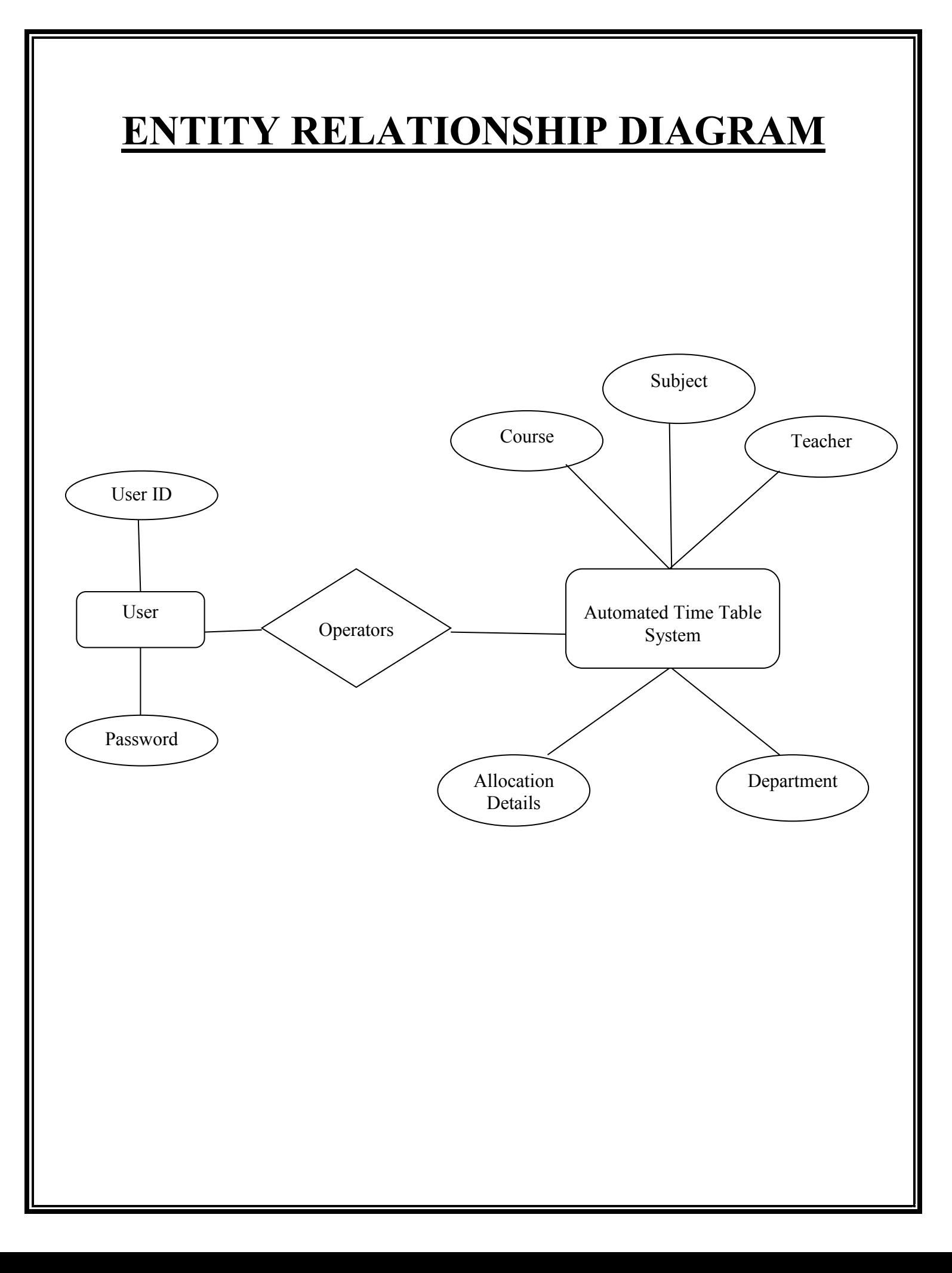

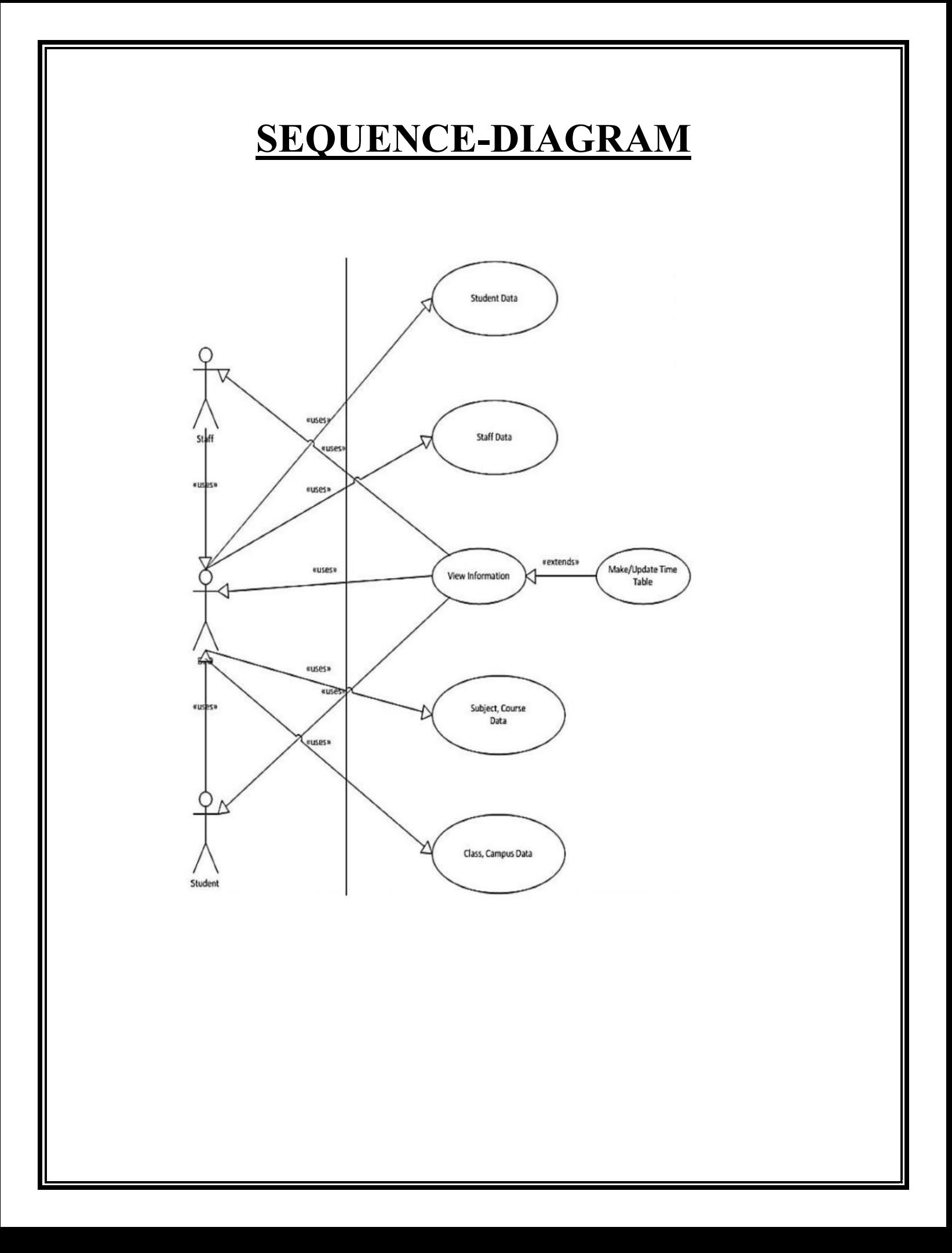

## **SYSTEM ARCHITECTURE**

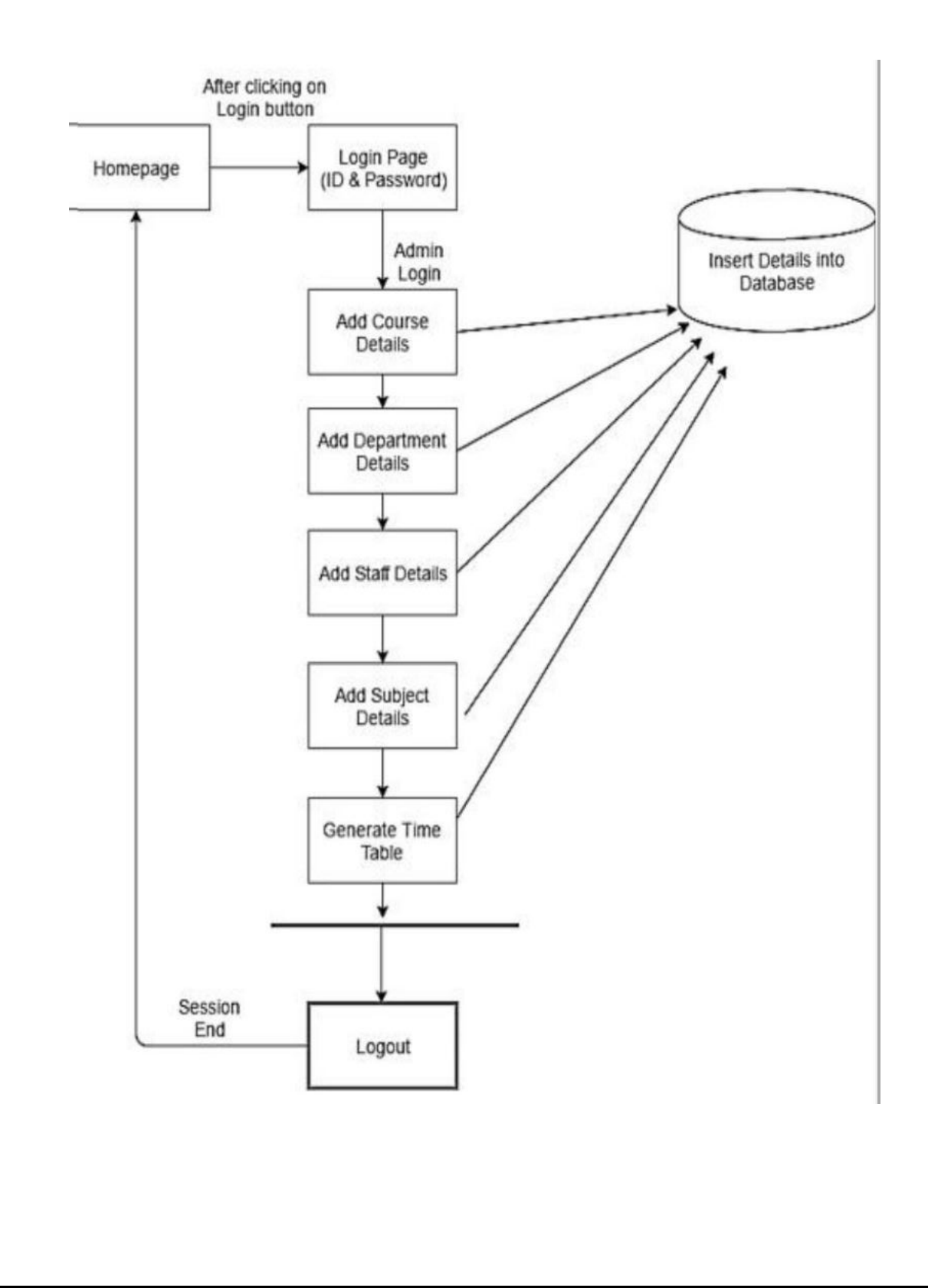

# **SYSTEM DESIGN**
## **FORM DESIGN**

## **LOGIN FORM:**

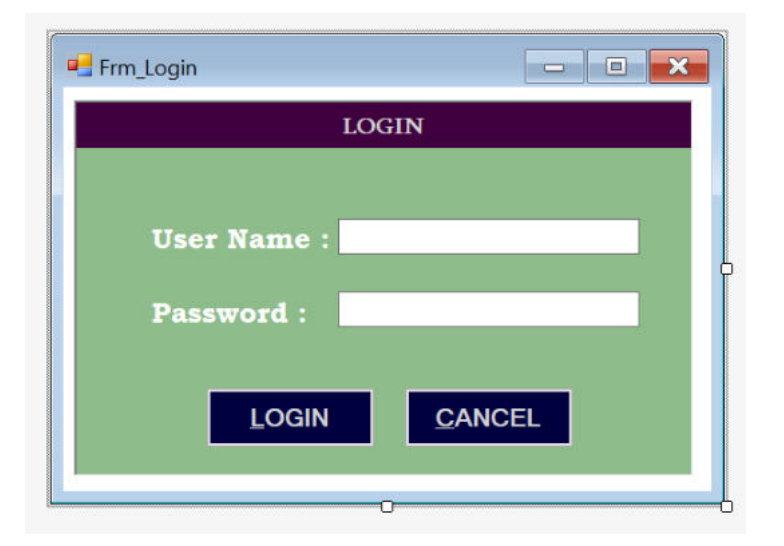

## **HOME PAGE FORM:**

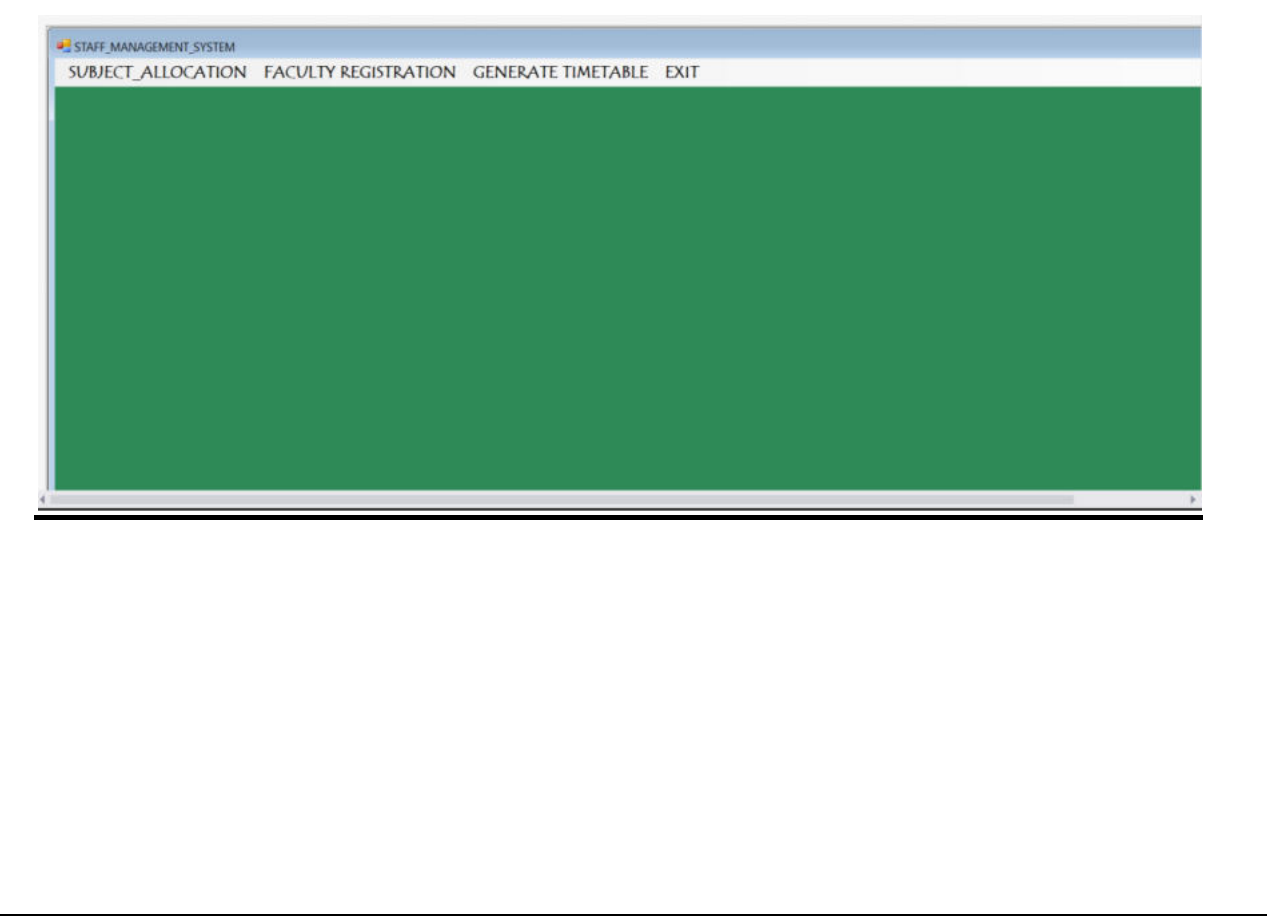

## **FACULTY REGISTRATION FORM:**

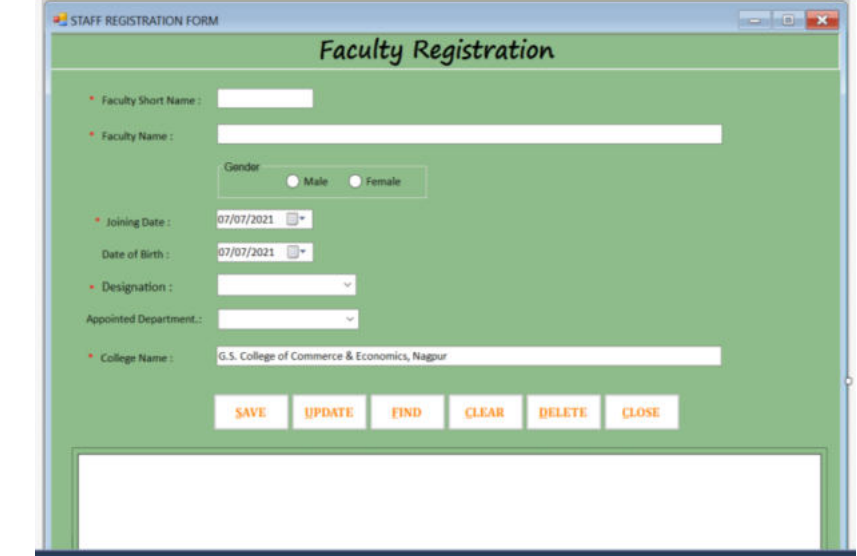

## **TIME TABLE FORM:**

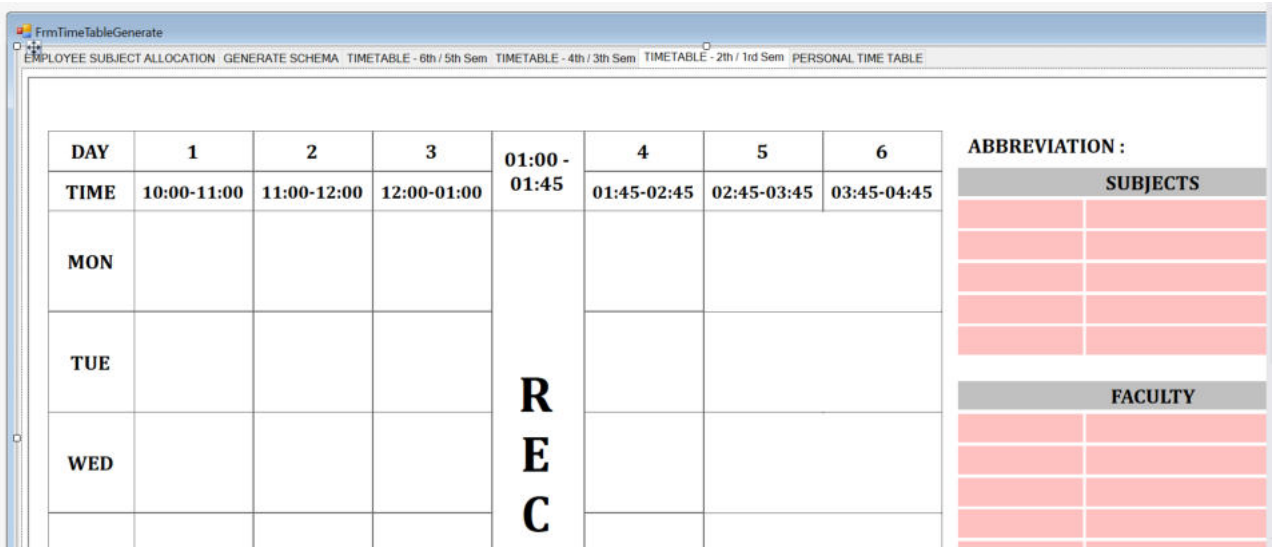

## **EMPLOYEE SUBJECT ALLOCATION:**

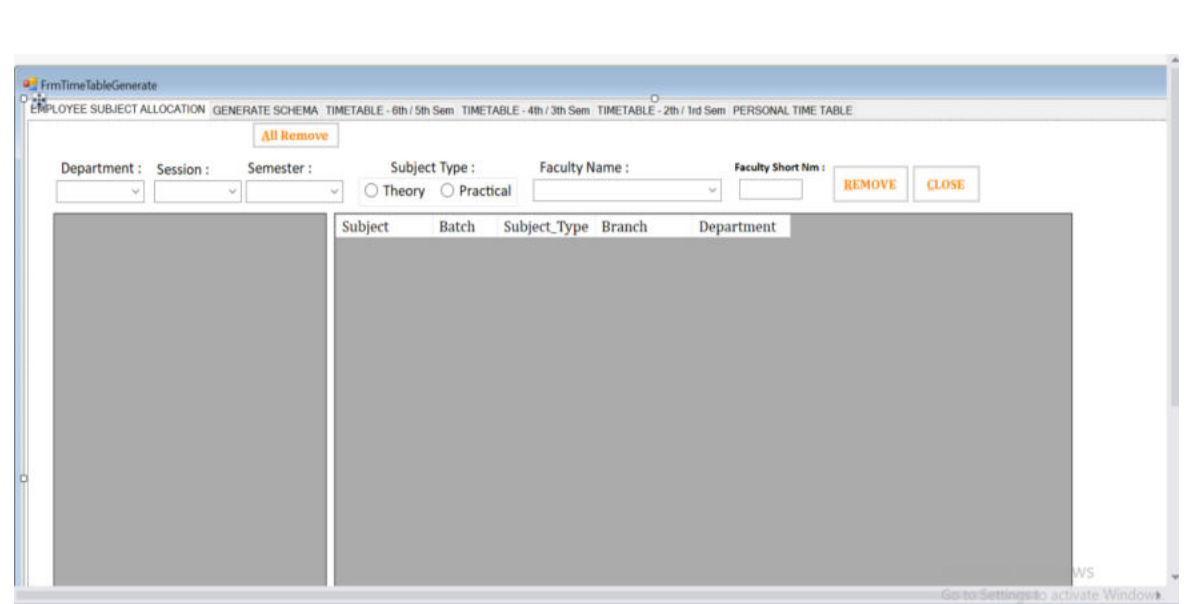

# **SOURCE CODE**

```
LOGIN SOURCE CODE: 
using System; 
using System.Collections.Generic; 
using System.ComponentModel; 
using System.Data; 
using System.Drawing; 
using System.Linq; 
using System.Text; 
using System.Windows.Forms; 
namespace AutomaticTimeTable 
{ 
   public partial class Frm_Login : Form
    { 
      public Frm_Login() 
       { 
         InitializeComponent(); 
       } 
      string sql; 
      int cnt; 
     Class1 ogen = new Class1();
      private void btnCancel_Click(object sender, EventArgs e)
       { 
         Application.Exit(); 
       } 
      public void clear() 
\{txtusername.Text = "";
        txtpassword.Text = "";
       } 
      private void btnLogin_Click(object sender, EventArgs e)
       { 
        if ((txtusername.Text == "") || (txtpassword.Text == ""))\left\{\begin{array}{c} \end{array}\right\} MessageBox.Show("You Left Empty Fields. . .!!!");
            txtusername.Focus(); 
            return; 
\left\{\begin{array}{ccc} \end{array}\right\}sql = "";
        \text{sgl} = \text{"select count"} from TBL_ADM_LOGIN where un ="' + txtusername.Text + "' and pw ="' +
txtpassword.Text + "'"; 
         cnt = ogen.ExecuteScl(sql); 
        if (cnt == 0)
         { 
            MessageBox.Show("Invalid Credentials, Please Try Again. . !");
            clear(); 
            txtusername.Focus(); 
\left\{\begin{array}{ccc} \end{array}\right\}else if (cnt > 0)
\left\{\begin{array}{c} \end{array}\right\}
```

```
 MessageBox.Show("Welcome " + txtusername.Text + "");
 this.Hide();
```

```
Frm Main men = new Frm Main();
            men.ShowDialog(); 
\left\{\begin{array}{ccc} \end{array}\right\}\qquad \qquad private void btncancel_Click(object sender, EventArgs e)
\{ Application.Exit(); 
      } 
      private void txtusername_KeyDown(object sender, KeyEventArgs e)
\{if (e.KeyCode == Keys. Enter)\left\{\begin{array}{c} \end{array}\right\} txtpassword.Focus(); 
 } 
\qquad \qquad private void txtpassword_KeyDown(object sender, KeyEventArgs e)
\{if (e.KeyCode == Keys. Enter)\{ btnLogin.Focus(); 
\longrightarrow\qquad \qquad private void btnlogin_KeyDown(object sender, KeyEventArgs e)
\{ if (e.KeyCode == Keys.Enter) 
\left\{\begin{array}{c} \end{array}\right\} btnCancel.Focus(); 
\left\{\begin{array}{ccc} \end{array}\right\}\qquad \qquad private void txtusername_KeyDown_1(object sender, KeyEventArgs e)
\{ if (e.KeyCode == Keys.Enter) 
\left\{\begin{array}{c} \end{array}\right\} txtpassword.Focus(); 
 } 
\qquad \qquad private void txtpassword_KeyDown_1(object sender, KeyEventArgs e)
\{if (e.KeyCode == KeysEnter)\left\{\begin{array}{c} \end{array}\right\} btnLogin.Focus(); 
\left\{\begin{array}{ccc} \end{array}\right\} } 
     private void panel1_Paint(object sender, PaintEventArgs e)
      { 
\qquad \qquad private void txtpassword_TextChanged(object sender, EventArgs e)
\{
```
### **HOME PAGE SOURCE CODE:**

 $\qquad \qquad \}$ }

}

```
using System; 
using System.Collections.Generic; 
using System.ComponentModel; 
using System.Data; 
using System.Drawing; 
using System.Linq; 
using System.Text; 
using System.Windows.Forms; 
namespace AutomaticTimeTable 
{ 
    public partial class Frm_Main : Form
     { 
        public Frm_Main() 
         { 
             InitializeComponent(); 
         } 
        private void eXITToolStripMenuItem1 Click(object sender, EventArgs e)
\{ Application.Exit(); 
         } 
         private void eXITToolStripMenuItem_Click(object sender, EventArgs e)
\{//FRM FINAL SALARY gg = new FRM FINAL SALARY ();
             //gg.ShowDialog();
         } 
        private void Frm Main FormClosing(object sender, FormClosingEventArgs e)
\{ Application.Exit(); 
 } 
         private void aTTENDANCESHEETToolStripMenuItem_Click(object sender, EventArgs e)
\{ Frm_Subject_Master SM = new Frm_Subject_Master(); 
             SM.ShowDialog(); 
         } 
        private void eMPALLOWANCESToolStripMenuItem Click(object sender, EventArgs e)
         { 
             Frm_Faculty_Registration frm = new Frm_Faculty_Registration(); 
             frm.ShowDialog();
```

```
 } 
         private void gENERATETIMETABLEToolStripMenuItem_Click(object sender, EventArgs e)
         { 
              FrmTimeTableGenerate frm = new FrmTimeTableGenerate(); 
              frm.ShowDialog(); 
         } 
         private void Frm_Main_Load(object sender, EventArgs e)
         { 
         } 
         private void menuStrip1_ItemClicked(object sender, ToolStripItemClickedEventArgs
e)
          { 
         } 
     } 
}
```
### **SUBJECT ALLOCATION SOURCE CODE:**

```
using System; 
using System.Collections.Generic; 
using System.ComponentModel; 
using System.Data; 
using System.Drawing; 
using System.Linq; 
using System.Text; 
using System.Windows.Forms; 
using System.Data.SqlClient; 
using System.Data; 
namespace AutomaticTimeTable 
{ 
     public partial class Frm_Subject_Master : Form
     { 
         public Frm_Subject_Master() 
         { 
             InitializeComponent(); 
 } 
         string sql; 
        Class1 ogen = new Class1(); string EmGender,salary; 
         DataSet ds = new DataSet(); 
         string Subjcode; 
         private void btnExit_Click(object sender, EventArgs e)
         { 
             this.Close(); 
         } 
         int cnt1;
```

```
private void rbttheory Click(object sender, EventArgs e)
\{ cmbbatch.Text = ""; 
             if (rbttheory.Checked == true) 
\{ SubjectType = "Theory"; 
                  cmbbatch.Visible = false; 
                  lblbatch.Visible = false; 
                  lbllabshnm.Visible = false; 
                 txtLabShortName.Visible = false; 
             } 
             else
             { 
                 SubjectType = "Practical"; 
                  cmbbatch.Visible = true; 
                  lblbatch.Visible = true; 
                  lbllabshnm.Visible = true; 
                 txtLabShortName.Visible = true; 
             } 
             sql = "Select SUBJECTSHORTNAME,SUBJECTCODE from TBL_SUBJECT_MASTER where 
BRANCH ='" + cmbbranch.Text + "' and SUBJECT_TYPE = '" + SubjectType + "'"; 
            ds = ogen.fills(sql); cmbsubjectshortname.DataSource = ds.Tables[0]; 
             cmbsubjectshortname.Text = ""; 
             txtSubjectCode.Text = ""; 
             cmbsubjfullname.Text = ""; 
             txtLabShortName.Text = ""; 
         } 
         private void CLEAR() 
\{ txtSubjectCode.Text = ""; 
             //cmbDepart.Text = "";
             //cmbbranch.Text = "";
             //rbttheory.Checked = false;
             //rbtPractical.Checked = false;
             cmbsubjfullname.Text = ""; 
             txtLabShortName.Text = ""; 
             cmbsubjectshortname.Text = ""; 
             cmbbatch.Text = ""; 
             cmbbatch.Enabled = true; 
             lblbatch.Enabled = true; 
             txtLabShortName.Enabled = true; 
             lbllabshnm.Enabled = true; 
         } 
         string SubjectType; 
         int cnt; 
         private void btnSave_Click(object sender, EventArgs e)
         { 
             if (rbttheory.Checked == true) 
\{ SubjectType = "Theory";
```

```
 } 
            else if (rbtPractical.Checked == true) 
\{ SubjectType = "Practical"; 
 } 
            else
\{ MessageBox.Show("Please Select Subject Type");
                return; 
 } 
            if ((txtSubjectCode.Text == ""))
\{ MessageBox.Show("Please Enter Subject Code");
                return; 
 } 
            else if (cmbDepart.Text == "") 
\{ MessageBox.Show("Please Select Department");
                return; 
 } 
            else if (cmbbranch.Text == "") 
            { 
                MessageBox.Show("Please Select Branch");
                return; 
            } 
            else if (cmbsubjectshortname.Text == "") 
            { 
                MessageBox.Show("Please Select Subject");
                return; 
 } 
            //else if (cmbbatch.Enabled == true && cmbbatch.Text == "")
            //{
            // MessageBox.Show("Please Select Batch");
            // return;
            //}
            sql = "select count(*) from TBL_SUBJECT_DETAIL where SUBJECTCODE= '" + 
txtSubjectCode.Text + "' and DEPARTMENT ='" + cmbDepart.Text + "' and BRANCH ='" +
\text{cmbbranch}.Text + "' and SUBJECT_TYPE = '" + SubjectType + "' and SUBJECT = '" +
\overline{\text{cm}}bsubjectshortname.Text + "' and BATCH = '" + cmbbatch.Text + "'";
            cnt = ogen.ExecuteScl(sql); 
           if (cnt != 0)\{ MessageBox.Show("Entered Information Already Exists.....");
                return; 
 } 
            sql = "insert into 
TBL_SUBJECT_DETAIL(SUBJECTCODE,DEPARTMENT,BRANCH,SUBJECT_TYPE,SUBJECT,BATCH,SUBSTAT,SUBJE
CTDETAILS,LABSHORTCODE)values('" + txtSubjectCode.Text + "','" + cmbDepart.Text + "','" + 
cmbbranch.Text + "','" + SubjectType + "','" + cmbsubjectshortname.Text + "','" + 
cmbbatch.Text + "','0','" + cmbsubjfullname.Text + "','" + txtLabShortName.Text + "')"; 
            ogen.Execute(sql); 
            MessageBox.Show("Record Saved Successfully");
            FIND();
```

```
 CLEAR(); 
              //AutoId();
         } 
         private void btnupdate_Click(object sender, EventArgs e)
\{ if (rbttheory.Checked == true) 
\{ SubjectType = "Theory"; 
 } 
              else if (rbtPractical.Checked == true) 
\{ SubjectType = "Practical"; 
              } 
              else
\{ MessageBox.Show("Please Select Subject Type");
                  return; 
 } 
              if ((txtSubjectCode.Text == ""))
\{ MessageBox.Show("Please Enter Subject Code");
                  return; 
 } 
              else if (cmbDepart.Text == "") 
              { 
                  MessageBox.Show("Please Select Department");
                  return; 
 } 
              else if (cmbbranch.Text == "") 
\{ MessageBox.Show("Please Select Branch");
                  return; 
 } 
              else if (cmbsubjectshortname.Text == "") 
\{ MessageBox.Show("Please Select Subject");
                  return; 
 } 
              //else if (cmbbatch.Enabled == true && cmbbatch.Text == "")
              //{
              // MessageBox.Show("Please Select Batch");
              // return;
              //}
              sql = "delete from TBL_SUBJECT_DETAIL where SUBJECTCODE = '" + 
txtSubjectCode.Text + "'"; 
              ogen.Execute(sql); 
              sql = "insert into 
TBL_SUBJECT_DETAIL(SUBJECTCODE,DEPARTMENT,BRANCH,SUBJECT_TYPE,SUBJECT,BATCH,SUBSTAT,SUBJE
CTDETAILS)values('" + txtSubjectCode.Text + "','" + cmbDepart.Text + "','" + 
\mathsf{cmbbranch}. Text + \mathsf{``'}</math>, <math display="inline">\mathsf{``} + \mathsf{SubjectType} + \mathsf{''}</math>, <math display="inline">\mathsf{``} + \mathsf{cmbsolute} + \mathsf{cmbsubd} + \mathsf{cmbsubd}</math>.\mathsf{cmbbatch}.\mathsf{Text} + \texttt{""}, \texttt{0}', \texttt{""} + \mathsf{cmbsubifullname}.\mathsf{Text} + \texttt{""}) ogen.Execute(sql); 
              MessageBox.Show("Record Updated Successfully");
```

```
 FIND(); 
             CLEAR(); 
             //AutoId();
         } 
        private void btnFind_Click(object sender, EventArgs e)
\{ FIND(); 
             //AutoId();
         } 
        private void FIND() 
\{ sql = "select * from TBL_SUBJECT_DETAIL"; 
            ds = new DataSet();
            ds = ogen.fills(sql); GV_SubjectMaster.DataSource = ds.Tables[0]; 
         } 
        private void btnClearall_Click(object sender, EventArgs e)
         { 
             CLEAR(); 
             //AutoId();
         } 
        private void btnDelete_Click(object sender, EventArgs e)
         { 
            DialogResult dr = MessageBox.Show("Do you want to Delete", "DELETE", 
MessageBoxButtons.YesNo, MessageBoxIcon.Information); 
            if (dr == DialogResult.Yes) 
\{ if ((txtSubjectCode.Text == ""))
 { 
                     MessageBox.Show("Please Select Subject Code");
                     return; 
 } 
                sql = "delete from TBL_SUBJECT_DETAIL where SUBJECTCODE = '" + 
txtSubjectCode.Text + "'"; 
                ogen.Execute(sql); 
                MessageBox.Show("Record Deleted Succesfully");
                FIND(); 
                CLEAR(); 
                //AutoId();
 } 
         } 
       private void GV SubjectMaster CellClick(object sender, DataGridViewCellEventArgs
e)
         { 
             int ind = GV_SubjectMaster.CurrentCell.RowIndex; 
             if (GV_SubjectMaster.Rows[ind].Cells[0].Value != null) 
\{ txtSubjectCode.Text = 
Convert.ToString(GV_SubjectMaster.Rows[ind].Cells["SUBJECTCODE"].Value);
```

```
 cmbDepart.Text = 
Convert.ToString(GV SubjectMaster.Rows[ind].Cells["DEPARTMENT"].Value);
                 cmbbranch.Text = 
Convert.ToString(GV_SubjectMaster.Rows[ind].Cells["BRANCH"].Value); 
                 SubjectType = 
Convert.ToString(GV_SubjectMaster.Rows[ind].Cells["SUBJECT_TYPE"].Value); 
                 if (SubjectType == "Practical") 
 { 
                     rbtPractical.Checked = true; 
 } 
                 else
\{ rbttheory.Checked = true; 
 } 
                 cmbsubjectshortname.Text = 
Convert.ToString(GV_SubjectMaster.Rows[ind].Cells["SUBJECT"].Value); 
                 cmbbatch.Text = 
Convert.ToString(GV_SubjectMaster.Rows[ind].Cells["BATCH"].Value); 
 } 
        } 
        string Depart, Bran, Sub_Tp, Subj, SubjCode, Bat,LabShortNm, LabFullNm; 
        private void panel3_Paint(object sender, PaintEventArgs e)
\{ } 
        private void cmbDepart_SelectedIndexChanged(object sender, EventArgs e)
        { 
        } 
        private void cmbsubjectshortname_SelectedValueChanged(object sender, EventArgs e)
\{ if (rbttheory.Checked == true) 
\{ SubjectType = "Theory"; 
 } 
            else
\{ SubjectType = "Practical"; 
 } 
            sql = "Select * from TBL_SUBJECT_MASTER where SUBJECTSHORTNAME = '" + 
cmbsubjectshortname.Text + "' and SUBJECT_TYPE = '" + SubjectType + "'"; 
           ds = ogen.fills(sql);for (int i = \theta; i < ds.Tables[\theta].Rows.Count; i++)
\{ try
\{ txtSubjectCode.Text = ds.Tables[0].Rows[i]["SUBJECTCODE"].ToString(); 
                   cmbsubjfullname.Text = 
ds.Tables[0].Rows[i]["SUBJECTFULLNAME"].ToString(); 
                   txtLabShortName.Text = 
ds.Tables[0].Rows[i]["LABSHORTCODE"].ToString(); 
 }
```

```
 catch
 { 
 } 
 } 
       } 
       int thrange; 
       string SubCode, Subjs, SubjsTp, bach, lbnm; 
       int Sno; 
       String Erpid; 
    } 
}
```
#### **FACULTY REGISTRATION SOURCE CODE:**

```
using System; 
using System.Collections.Generic; 
using System.ComponentModel; 
using System.Data; 
using System.Drawing; 
using System.Linq; 
using System.Text; 
using System.Windows.Forms; 
using System.Data.SqlClient; 
namespace AutomaticTimeTable 
{ 
     public partial class Frm_Faculty_Registration : Form
     { 
         public Frm_Faculty_Registration() 
         { 
             InitializeComponent(); 
         } 
         string sql; 
         Class1 ogen = new Class1(); 
         string EmGender,salary; 
         DataSet ds = new DataSet(); 
         int cnt; 
         private void btnSave_Click(object sender, EventArgs e)
         { 
             string sql = "select count (*) from TBL_FACULTY_REG where ERPID= '" + 
txtERPID.Text + "'"; 
             cnt = ogen.ExecuteScl(sql); 
            if (cnt != 0)\{ MessageBox.Show("Record Already Exists.....");
                 return; 
 } 
             if ((txtERPID.Text == ""))
             { 
                 MessageBox.Show("Please Select ERP ID");
```

```
 return; 
 } 
             if (rbmale.Checked == true) 
             { 
                 EmGender = "Male"; 
 } 
             else if (rbF.Checked == true) 
             { 
                 EmGender = "Female"; 
             } 
             else
\{ MessageBox.Show("Please Select Gender");
                 return; 
 } 
             sql = "insert into 
TBL_FACULTY_REG(ERPID,JOININGDATE,GENDER,FIRSTNAME,DOB,APPOINTED_DEPARTMENT,DESIGNATION)v
alues('" + txtERPID.Text + "','" + dtpJoinDt.Text + "','" + EmGender + "','" + txtFN.Text 
+ "','" + DTPBD.Text + "','" + Cmbappointeddepart.Text + "','" + cmbDesignation.Text + 
"')"; 
             ogen.Execute(sql); 
             MessageBox.Show("Record Saved Successfully");
             FIND(); 
             CLEAR(); 
         } 
         private void CLEAR() 
         { 
             txtERPID.Text = ""; 
            txtFN.Text = ""; DTPBD.Text = ""; 
             txtempID.Text = ""; 
             txtpawd.Text = ""; 
             cmbDesignation.Text = ""; 
            if (rbmale.Checked == true)
             { 
                 rbmale.Checked = false; 
 } 
             else if (rbF.Checked == true) 
             { 
                 rbF.Checked = false; 
 } 
         } 
        private void btnClearall Click(object sender, EventArgs e)
         { 
             CLEAR(); 
         } 
        private void FIND() 
         { 
            sql = "select * from TBL FACULTY REG";
            ds = new DataSet();
            ds = ogen.fills(sql);
```

```
 GV_EmpMaster.DataSource = ds.Tables[0];
            //GV_EmpMaster.Columns[21].Visible = false; //to hide a column.. 
        } 
        private void btnFind_Click(object sender, EventArgs e)
\{ FIND(); 
         } 
        private void btnDelete_Click(object sender, EventArgs e)
\{ DialogResult dr = MessageBox.Show("Do you want to Delete", "DELETE", 
MessageBoxButtons.YesNo, MessageBoxIcon.Information); 
             if (dr == DialogResult.Yes) 
\{if ((txtERPID.Text == "")') { 
                     MessageBox.Show("Please Select ERP ID");
                     return; 
 } 
                sql = "delete from TBL FACULTY REG where ERPID = '" + txtERPID.Text +
"'"; 
                 ogen.Execute(sql); 
                sql = "delete from TBL REG SUBJECT where ERPID = '" + txtERPID.Text +
" ( " ogen.Execute(sql); 
                 MessageBox.Show("Record Deleted Succesfully");
                 FIND(); 
                 CLEAR(); 
 } 
        } 
        private void btnExit_Click(object sender, EventArgs e)
\{ this.Close(); 
        } 
        private void GV_EmpMaster_CellClick(object sender, DataGridViewCellEventArgs e)
        { 
           int ind = GV EmpMaster.CurrentCell.RowIndex;
           if (GV EmpMaster.Rows[ind].Cells[0].Value != null)
\{ txtERPID.Text = 
Convert.ToString(GV_EmpMaster.Rows[ind].Cells["ERPID"].Value); 
                  dtpJoinDt.Text = 
Convert.ToString(GV EmpMaster.Rows[ind].Cells["JOININGDATE"].Value);
                  txtFN.Text = 
Convert.ToString(GV_EmpMaster.Rows[ind].Cells["FIRSTNAME"].Value); 
                 DTPBD.Text = 
Convert.ToString(GV_EmpMaster.Rows[ind].Cells["DOB"].Value); 
                 Cmbappointeddepart.Text = 
Convert.ToString(GV_EmpMaster.Rows[ind].Cells["APPOINTED_DEPARTMENT"].Value); 
                 cmbDesignation.Text = 
Convert.ToString(GV_EmpMaster.Rows[ind].Cells["DESIGNATION"].Value);
```

```
 EmGender = 
Convert.ToString(GV_EmpMaster.Rows[ind].Cells["GENDER"].Value); 
                 if (EmGender == "Male") 
 { 
                     rbmale.Checked = true; 
 } 
                 else
 { 
                     rbF.Checked = true; 
 } 
             } 
         } 
        private void btnupdate_Click(object sender, EventArgs e)
\{if ((txtERPID.Text == "")')\{ MessageBox.Show("Please Select ERP ID");
                return; 
 } 
            else if ((cmbDesignation.Text == ""))
            { 
                MessageBox.Show("Please Select designation");
                return; 
             } 
            else if ((Cmbappointeddepart.Text == ""))
             { 
                MessageBox.Show("Please Select Appointed Department");
                return; 
 } 
             if (rbmale.Checked == true) 
             { 
                EmGender = "Male"; 
 } 
            else if (rbF.Checked == true) 
\{ EmGender = "Female"; 
 } 
             else
\{ MessageBox.Show("Please Select Gender");
                return; 
             } 
             sql = "delete from TBL_FACULTY_REG where ERPID = '" + txtERPID.Text + "'"; 
             ogen.Execute(sql); 
            sql = "delete from TBL REG SUBJECT where ERPID = '" + txtERPID.Text + "'";
             ogen.Execute(sql); 
            sql = "insert into 
TBL_FACULTY_REG(ERPID,JOININGDATE,GENDER,FIRSTNAME,DOB,APPOINTED_DEPARTMENT,DESIGNATION)v
alues('" + ExtERPID.Text + "','" + dtpJoinDt.Text + "','" + EmGender + "','" + txtFN.Text + "','" + DFBD.Text + "','" + cmbDesignation.Text +
     ^{\prime} + DTPBD.Text + "','" + Cmbappointeddepart.Text + "','" + cmbDesignation.Text +
"')"; 
            ogen.Execute(sql);
```

```
 MessageBox.Show("Record Updated Successfully");
           FIND(); 
           CLEAR(); 
        } 
       private void txtDesig KeyPress 1(object sender, KeyPressEventArgs e)
\{e.Handled = !(char.IsLetter(e.KeyChar) || e.KeyChar == (char)Keys.Back);
 } 
        private void txtDept_KeyPress_1(object sender, KeyPressEventArgs e)
\{e.Handled = !(char.IsLetter(e.KeyChar) || e.KeyChar == (char)Keys.Back);
 } 
        private void txtLN_KeyPress_1(object sender, KeyPressEventArgs e)
\{e.Handled = !(char.IsLetter(e.KeyChar) || e.KeyChar == (char)Keys.Back);
 } 
        private void txtMN_KeyPress_1(object sender, KeyPressEventArgs e)
\{e.Handled = !(char.IsLetter(e.KeyChar) || e.KeyChar == (char)Keys.Back);
 } 
        private void txtFN_KeyPress_1(object sender, KeyPressEventArgs e)
\{e.Handled = !(char.IsLetter(e.KeyChar) || e.KeyChar == (char)Keys.Back);
 } 
       private void txtpermcity KeyPress 1(object sender, KeyPressEventArgs e)
\{ e.Handled = !(char.IsLetter(e.KeyChar) || e.KeyChar == (char)Keys.Back); 
 } 
        private void txtpermstate_KeyPress_1(object sender, KeyPressEventArgs e)
\{ e.Handled = !(char.IsLetter(e.KeyChar) || e.KeyChar == (char)Keys.Back); 
 } 
        private void txtcorrstat_KeyPress_1(object sender, KeyPressEventArgs e)
\{ e.Handled = !(char.IsLetter(e.KeyChar) || e.KeyChar == (char)Keys.Back); 
 } 
        private void txtcorrcity_KeyPress_1(object sender, KeyPressEventArgs e)
\{e.Handled = !(char.IsLetter(e.KeyChar) || e.KeyChar == (char)Keys.Back);
 } 
        private void txtCMobNo_KeyPress_1(object sender, KeyPressEventArgs e)
\{e.Handled = !(char.IsDigit(e.KeyChar) || e.KeyChar = (char)KeyS.Back); } 
        private void txtPMobNo_KeyPress_1(object sender, KeyPressEventArgs e)
\{
```

```
e.Handled = !(char.IsDigit(e.KeyChar) || e.KeyChar == (char)Keys.Back);
         } 
         private void Frm_Faculty_Registration_Load(object sender, EventArgs e)
         { 
         } 
        private void txtCodeNo KeyPress 1(object sender, KeyPressEventArgs e)
         { 
             //e.Handled = !(char.IsDigit(e.KeyChar) || e.KeyChar == (char)Keys.Back);
         } 
     } 
}
```
#### **TIME TABLE GENERATE CODING:**  }

```
using System; 
using System.Collections.Generic; 
using System.ComponentModel; 
using System.Data; 
using System.Drawing; 
using System.Linq; 
using System.Text; 
using System.Threading.Tasks; 
using System.Windows.Forms; 
using System.Collections; 
namespace AutomaticTimeTable 
{ 
    public partial class FrmTimeTableGenerate : Form
     { 
        public ArrayList RandomNumbers(int max)
\{ // Create an ArrayList object that will hold the numbers
            ArrayList lstNumbers = new ArrayList(); 
             // The Random class will be used to generate numbers
            Random rndNumber = new Random();
             // Generate a random number between 1 and the Max
            int number = rndNumber.Next(1, max + 1);
             // Add this first random number to the list
             lstNumbers.Add(number); 
             // Set a count of numbers to 0 to start
           int count = 0;
             do // Repeatedly...
\{number = rndNumber.Next(1, max + 1); if (!lstNumbers.Contains(number)) 
 { 
                    lstNumbers.Add(number); 
 } 
                 count++;
```

```
} while (count <= 10 * max);
     return lstNumbers; 
 } 
 public FrmTimeTableGenerate() 
 { 
     InitializeComponent(); 
 } 
 string ERPCode; 
 int cnt; 
 int j1; 
 string a1, a2, a3, a4; 
 string sql, sql1; 
 DataSet ds = new DataSet(); 
DataSet ds1 = new DataSet();
Class1 ogen = new Class1();
 bool bh4, bh6, bh8; 
 public void ResetColor() 
 { 
    Lb1Mon56.Visible = true;Lb1Tue56.Visible = true;LblWed56.Visible = true;
    Lb1Thu56.Visible = true;
     LblFri56.Visible = true; 
    LblMon1516.Text = ";
    LblTue1516.Text = ";
    LblWed1516.Text = ";
    LblThu1516.Text = ":
    LblFri1516.Text = ";
    LblMon2526.Text = ";
    LblTue2526.Text = ";
    LblWed2526.Text = ";
    LblThu2526.Text = ";
    LblFri2526.Text = ";
     LblMon1.BackColor = Color.White; 
     LblMon2.BackColor = Color.White; 
     LblMon3.BackColor = Color.White; 
     LblMon4.BackColor = Color.White; 
     LblMon5.BackColor = Color.White; 
     LblMon6.BackColor = Color.White; 
     LblMon56.BackColor = Color.White; 
     LblTue1.BackColor = Color.White; 
     LblTue2.BackColor = Color.White; 
     LblTue3.BackColor = Color.White; 
     LblTue4.BackColor = Color.White; 
    LblTue5.BackColor = Color.White;
     LblTue6.BackColor = Color.White; 
     LblTue56.BackColor = Color.White;
```

```
 LblWed1.BackColor = Color.White; 
 LblWed2.BackColor = Color.White; 
 LblWed3.BackColor = Color.White; 
 LblWed4.BackColor = Color.White; 
 LblWed5.BackColor = Color.White; 
 LblWed6.BackColor = Color.White; 
 LblWed56.BackColor = Color.White; 
 LblThu1.BackColor = Color.White; 
 LblThu2.BackColor = Color.White; 
 LblThu3.BackColor = Color.White; 
 LblThu4.BackColor = Color.White; 
 LblThu5.BackColor = Color.White; 
 LblThu6.BackColor = Color.White; 
LblThu56.BackColor = Color.White;
 LblFri1.BackColor = Color.White; 
 LblFri2.BackColor = Color.White; 
 LblFri3.BackColor = Color.White; 
LblFri4.BackColor = Color.White;
 LblFri5.BackColor = Color.White; 
 LblFri6.BackColor = Color.White; 
 LblFri56.BackColor = Color.White; 
 LblSat1.BackColor = Color.White; 
 LblSat2.BackColor = Color.White; 
 LblSat3.BackColor = Color.White; 
 LblMon1.Text = ""; 
Lb1Mon2.Text = "";
LblMon3.Text = ";
LblMon4.Text = ";
LblMon5.Text = ";
 LblMon6.Text = ""; 
LblMon56.Text = ";
 LblTue1.Text = ""; 
LblTue2.Text = ":
LblTue3.Text = ":
LblTue4.Text = ";
LblTue5.Text = ";
 LblTue6.Text = ""; 
LblTue56.Text = ";
LblWed1.Text = "";LblWed2.Text = ";
LblWed3.Text = "";LblWed4.Text = "";LblWed5.Text = ";
 LblWed6.Text = ""; 
LblWed56.Text = "";
```

```
 LblThu1.Text = ""; 
LblThu2.Text = ";
LblThu3.Text = ";
LblThu4.Text = ";
 LblThu5.Text = ""; 
LblThu6.Text = ";
Lb1Thu56.Text = "";
LblFri1.Text = "";LblFri2.Text = "";LblFri3.Text = "";LblFri4.Text = "":LblFri5.Text = ""LblFri6.Text = ";
LblFri56.Text = ";
LblSat1.Text = ";
LblSat2.Text = ";
 LblSat3.Text = ""; 
 LblMon1516.Visible = true; 
Lb1Tue1516.Visible = true;LblWed1516.Visible = true;
Lb1Thu1516.Visible = true; LblFri1516.Visible = true; 
 LblMon11.BackColor = Color.White; 
 LblMon12.BackColor = Color.White; 
 LblMon13.BackColor = Color.White; 
 LblMon14.BackColor = Color.White; 
 LblMon15.BackColor = Color.White; 
 LblMon16.BackColor = Color.White; 
 LblMon1516.BackColor = Color.White; 
 LblTue11.BackColor = Color.White; 
 LblTue12.BackColor = Color.White; 
 LblTue13.BackColor = Color.White; 
 LblTue14.BackColor = Color.White; 
 LblTue15.BackColor = Color.White; 
 LblTue16.BackColor = Color.White; 
 LblTue1516.BackColor = Color.White; 
 LblWed11.BackColor = Color.White; 
 LblWed12.BackColor = Color.White; 
 LblWed13.BackColor = Color.White; 
 LblWed14.BackColor = Color.White; 
 LblWed15.BackColor = Color.White; 
 LblWed16.BackColor = Color.White; 
 LblWed1516.BackColor = Color.White; 
 LblThu11.BackColor = Color.White; 
 LblThu12.BackColor = Color.White; 
 LblThu13.BackColor = Color.White;
```

```
 LblThu14.BackColor = Color.White; 
 LblThu15.BackColor = Color.White; 
 LblThu16.BackColor = Color.White; 
LblThu1516.BackColor = Color.White;
LblFri11.BackColor = Color.White;
 LblFri12.BackColor = Color.White; 
 LblFri13.BackColor = Color.White; 
 LblFri14.BackColor = Color.White; 
 LblFri15.BackColor = Color.White; 
LblFri16.BackColor = Color.White;
 LblFri1516.BackColor = Color.White; 
LblSat11.BackColor = Color.White;
 LblSat12.BackColor = Color.White; 
 LblSat13.BackColor = Color.White; 
 //Blank
Lb1Mon11.Text = "";LblMon12.Text = ";
LblMon13.Text = ";
LblMon14.Text = "LblMon15.Text = ";
Lb1Mon16.Text = "";
LblMon1516.Text = ";
LblTue11.Text = ";
LblTue12.Text = ";
LblTue13.Text = "";LblTue14.Text = "";
LblTue15.Text = ";
LblTue16.Text = ";
LblTue1516.Text = ";
LblWed11.Text = "";LblWed12.Text = ";
LblWed13.Text = ":
LblWed14.Text = ";
LblWed15.Text = ";
LblWed16.Text = ";
LblWed1516.Text = ";
LblThu11.Text = "";LblThu12.Text = ";
LblThu13.Text = ";
LblThu14.Text = "";
LblThu15.Text = ";
LblThu16.Text = ";
LblThu1516.Text = ";
LblFri11.Text = ";
LblFri12.Text = ";
```

```
LblFri13.Text = ";
LblFri14.Text = ";
LblFri15.Text = ";
LblFri16.Text = ";
LblFri1516.Text = ";
Lb1Sat11.Text = ""Lb1Sat12.Text = "";
 LblSat13.Text = ""; 
 //4Th Sem
 LblMon2526.Visible = true; 
 LblTue2526.Visible = true; 
 LblWed2526.Visible = true; 
Lb1Thu2526.Visible = true; LblFri2526.Visible = true; 
 LblMon21.BackColor = Color.White; 
 LblMon22.BackColor = Color.White; 
 LblMon23.BackColor = Color.White; 
 LblMon24.BackColor = Color.White; 
 LblMon25.BackColor = Color.White; 
 LblMon26.BackColor = Color.White; 
LblMon2526.BackColor = Color.White;
 LblTue21.BackColor = Color.White; 
 LblTue22.BackColor = Color.White; 
 LblTue23.BackColor = Color.White; 
 LblTue24.BackColor = Color.White; 
 LblTue25.BackColor = Color.White; 
 LblTue26.BackColor = Color.White; 
LblTue2526.BackColor = Color.White;
 LblWed21.BackColor = Color.White; 
 LblWed22.BackColor = Color.White; 
 LblWed23.BackColor = Color.White; 
 LblWed24.BackColor = Color.White; 
 LblWed25.BackColor = Color.White; 
 LblWed26.BackColor = Color.White; 
 LblWed2526.BackColor = Color.White; 
 LblThu21.BackColor = Color.White; 
 LblThu22.BackColor = Color.White; 
 LblThu23.BackColor = Color.White; 
 LblThu24.BackColor = Color.White; 
 LblThu25.BackColor = Color.White; 
 LblThu26.BackColor = Color.White; 
LblThu2526.BackColor = Color.White;
 LblFri21.BackColor = Color.White; 
 LblFri22.BackColor = Color.White; 
 LblFri23.BackColor = Color.White; 
 LblFri24.BackColor = Color.White;
```

```
 LblFri25.BackColor = Color.White; 
            LblFri26.BackColor = Color.White; 
            LblFri2526.BackColor = Color.White; 
            LblSat21.BackColor = Color.White; 
           LblSat22.BackColor = Color.White;
            LblSat23.BackColor = Color.White 
            //4Th Sem
           LblMon21.Text = ";
           LblMon22.Text = ";
           LblMon23.Text = ";
           Lb1Mon24.Text = "";
           LblMon25.Text = ";
           LblMon26.Text = ";
           LblMon2526.Text = ";
           LblTue21.Text = ";
           LblTue22.Text = ";
           LblTue23.Text = ";
           LblTue24.Text = ";
            LblTue25.Text = ""; 
           LblTue26.Text = ";
           LblTue2526.Text = ";
            LblWed21.Text = ""; 
 LblWed22.Text = ""; 
 LblWed23.Text = ""; 
            LblWed24.Text = ""; 
            LblWed25.Text = ""; 
           LblWed26.Text = ";
           LblWed2526.Text = ";
           LblThu21.Text = ";
           LblThu22.Text = ";
           LblThu23.Text = ";
           LblThu24.Text = ";
           LblThu25.Text = ";
           LblThu26.Text = ";
           LblThu2526.Text = ";
           LblFri21.Text = "";LblFri22.Text = ";
           LblFri23.Text = ";
           LblFri24.Text = "";
           LblFri25.Text = ";
           LblFri26.Text = ";
           LblFri2526.Text = ";
           LblSat21.Text = ";
           LblSat22.Text = ";
```

```
LblSat23.Text = ";
         } 
         string SubName; 
         string EmpCode; 
        public void FillFilds(Label l1, string SNo, string Dpt, string Bch) 
         { 
             sql = "select SUBJECT,ERPID from TBL_SUBJECT_RANGE where DEPARTMENT = '" + 
Dpt + "' and BRANCH = '" + Bch + "' and SUBJECT_TYPE = 'Theory' and SrNo = '" + SNo +
" ( " ds = new DataSet(); 
             ds = ogen.fillds(sql); 
            for (int i = 0; i < ds.Tables[0].Rows.Count; i++)\{ SubName = ds.Tables[0].Rows[0]["SUBJECT"].ToString(); 
                 EmpCode = ds.Tables[0].Rows[0]["ERPID"].ToString(); 
 } 
            11.Text = SubName + "\\n" + "(" + EmpCode + ")"; } 
       public void fillday(Label 11, Label 12, Label 13, Label 14, string a1, string a2,
string a3, string a4, string Dpt, string Bch) 
         { 
             FillFilds(l1, a1, Dpt, Bch); 
            11.Tag = a1; FillCol(l1, a1); 
            FillFilds(l2, a2, Dpt, Bch); 
            l2.Tag = a2; FillCol(l2, a2); 
            FillFilds(l3, a3, Dpt, Bch); 
            13.Tag = a3; FillCol(l3, a3); 
            FillFilds(l4, a4, Dpt, Bch); 
            14.Tag = a4; FillCol(l4, a4); 
         } 
        string Strs; 
        public void FillCol(Label l1, string SNo) 
\{ Strs = "Select * from TBL_COLOR_SCHEMA_T where SUBJECT_TYPE = 'Theory' and 
Srno = '' + SNo + "'";
             ds = ogen.fillds(Strs); 
            for (int i = 0; i < ds. Tables[0]. Rows. Count; i++)\{if (ds.Tables[0].Rows[i]["Srno"].ToString() == "1")\{ l1.BackColor = Color.Red;
```

```
 } 
              if (ds.Tables[0].Rows[i]["Srno"].ToString() == "2") 
\{ l1.BackColor = Color.Green; 
 } 
             if (ds.Tables[0].Rows[i]["Srno"].ToString() == "3") { 
                 l1.BackColor = Color.Orange; 
 } 
             if (ds.Tables[0].Rows[i]["Srno"].ToString() == "4") { 
                 l1.BackColor = Color.Yellow; 
 } 
             if (ds.Tables[0].Rows[i]["Srno"].ToString() == "5")\{ l1.BackColor = Color.LightPink; 
 } 
           } 
       } 
       string Constr; 
       string Brnch = ""; 
       private void btnTemp_Click(object sender, EventArgs e)
       { 
           ResetColor(); 
          fillabrevation4("CSE", "4th SEM");
           fillabrevation6("CSE", "6th SEM");
         fillabrevation8("CSE", "8th SEM");
         bln = false;int[,] arv = new int[6, 4];cnt = 4;//int[] lects = { 1, 2, 3, 4 };
         int[] lects = new int[4];
          aa: 
          j1 = 0; ArrayList lstNumbers = RandomNumbers(cnt); 
         for (int f1 = 0; f1 < 1stNumbers.Count; f1++)
\{ j1 = Convert.ToInt32(lstNumbers[f1]); 
             if (f1 == 0) { 
                \text{lects[0]} = j1;a1 = j1.ToString();
 } 
             else if (f1 == 1) { 
                lects[1] = j1;a2 = j1.ToString();
 } 
              else if (f1 == 2) 
\{lects[2] = j1;a3 = j1.ToString();
 } 
              else if (f1 == 3)
```

```
 { 
                   \text{lects}[3] = j1;a4 = j1.ToString();
 } 
            } 
           if ((\text{Convert.Tolnt32(a1)} == 4) 88. (\text{Convert.Tolnt32(a2)} == 2)(Convert.Tolnt32(a1) == 2) & (Convert.Tolnt32(a2) == 4)) { 
                goto aa; 
 } 
           else if ((Convert.Tolnt32(a2) == 4) & (Convert.Tolnt32(a3) == 2)(Convert.Tolnt32(a2) == 2) & (Convert.Tolnt32(a3) == 4))\{ goto aa; 
 } 
           else if ((\text{Convert.Tolnt32(a3)} == 4) && (\text{Convert.Tolnt32(a4)} == 2)(Convert.Tolnt32(a3) == 2) & (Convert.Tolnt32(a4) == 4)) { 
                goto aa; 
 } 
           else if ((\text{Convert.Tolnt32(a4)} == 4) && (\text{Convert.Tolnt32(a1)} == 2) ||
(Convert.Tolnt32(a1) == 2) & (Convert.Tolnt32(a4) == 4)) { 
                goto aa; 
 } 
           if ((\text{Convert.Tolnt32(a1)} == 3) & \text{& (Convert.Tolnt32(a2)} == 1)(Convert.ToInt32(a1) == 1) && (Convert.ToInt32(a2) == 3)) 
            { 
                goto aa; 
 } 
           else if ((Convert.ToInt32(a2) == 3) && (Convert.ToInt32(a3) == 1) ||(Convert.ToInt32(a2) == 1) && (Convert.ToInt32(a3) == 3)) 
\{ goto aa; 
 } 
           else if ((Convert.Tolnt32(a3) == 3) & (Convert.Tolnt32(a4) == 1) ||(Convert.ToInt32(a3) == 1) && (Convert.ToInt32(a4) == 3)) 
            { 
                goto aa; 
 } 
           else if ((Convert.Tolnt32(a4) == 3) & (Convert.Tolnt32(a1) == 1) ||(Convert.ToInt32(a1) == 1) && (Convert.ToInt32(a4) == 3)) 
\{ goto aa; 
 } 
           for (int dy = 0; dy <= 5; dy++)
\{for (int le = 0; le < 4; le++)
\{arv[dy, le] = lects[le];string \text{lec} = \text{arv}[\text{dy}, \text{le}].\text{ToString}();
                   if (le == 0)
\left\{ \begin{array}{c} \end{array} \right\}a1 = lec; }
```

```
else if (le == 1)\left\{ \begin{array}{ccc} 1 & 0 & 0 \\ 0 & 0 & 0 \\ 0 & 0 & 0 \\ 0 & 0 & 0 \\ 0 & 0 & 0 \\ 0 & 0 & 0 \\ 0 & 0 & 0 \\ 0 & 0 & 0 \\ 0 & 0 & 0 \\ 0 & 0 & 0 \\ 0 & 0 & 0 \\ 0 & 0 & 0 \\ 0 & 0 & 0 \\ 0 & 0 & 0 & 0 \\ 0 & 0 & 0 & 0 \\ 0 & 0 & 0 & 0 \\ 0 & 0 & 0 & 0 & 0 \\ 0 & 0 & 0 & 0 & 0 \\ 0 & 0 & 0 & 0 & 0 \\ 0 & 0 & 0 & 0a2 = lec; } 
                         else if (le == 2)\{a3 = lec; } 
                         else if (1e == 3)\left\{ \begin{array}{ccc} 1 & 0 & 0 \\ 0 & 0 & 0 \\ 0 & 0 & 0 \\ 0 & 0 & 0 \\ 0 & 0 & 0 \\ 0 & 0 & 0 \\ 0 & 0 & 0 \\ 0 & 0 & 0 \\ 0 & 0 & 0 \\ 0 & 0 & 0 \\ 0 & 0 & 0 \\ 0 & 0 & 0 \\ 0 & 0 & 0 \\ 0 & 0 & 0 & 0 \\ 0 & 0 & 0 & 0 \\ 0 & 0 & 0 & 0 \\ 0 & 0 & 0 & 0 & 0 \\ 0 & 0 & 0 & 0 & 0 \\ 0 & 0 & 0 & 0 & 0 \\ 0 & 0 & 0 & 0a4 = lec; } 
 } 
                    if (dy == 0) { 
                          fillday(LblMon1, LblMon2, LblMon3, LblMon4, a1, a2, a3, a4, "CSE", 
"8th SEM");
                          fillday(LblMon11, LblMon12, LblMon13, LblMon14, a1, a2, a3, a4, 
"CSE", "6th SEM");
                          fillday(LblMon21, LblMon22, LblMon23, LblMon24, a1, a2, a3, a4, 
"CSE", "4th SEM");
 } 
                    else if (dy == 1) { 
                          fillday(LblTue1, LblTue2, LblTue3, LblTue4, a1, a2, a3, a4, "CSE", 
"8th SEM");
                          fillday(LblTue11, LblTue12, LblTue13, LblTue14, a1, a2, a3, a4, 
"CSE", "6th SEM");
                          fillday(LblTue21, LblTue22, LblTue23, LblTue24, a1, a2, a3, a4, 
"CSE", "4th SEM");
 } 
                    else if (dy == 2) { 
                          fillday(LblWed1, LblWed2, LblWed3, LblWed4, a1, a2, a3, a4, "CSE", 
"8th SEM");
                          fillday(LblWed11, LblWed12, LblWed13, LblWed14, a1, a2, a3, a4, 
"CSE", "6th SEM");
                          fillday(LblWed21, LblWed22, LblWed23, LblWed24, a1, a2, a3, a4, 
"CSE", "4th SEM");
 } 
                    else if (dy == 3) { 
                          fillday(LblThu1, LblThu2, LblThu3, LblThu4, a1, a2, a3, a4, "CSE", 
"8th SEM");
                          fillday(LblThu11, LblThu12, LblThu13, LblThu14, a1, a2, a3, a4, 
"CSE", "6th SEM");
                          fillday(LblThu21, LblThu22, LblThu23, LblThu24, a1, a2, a3, a4, 
"CSE", "4th SEM");
 } 
                    else if (dy == 4) { 
                          fillday(LblFri1, LblFri2, LblFri3, LblFri4, a1, a2, a3, a4, "CSE", 
"8th SEM");
                          fillday(LblFri11, LblFri12, LblFri13, LblFri14, a1, a2, a3, a4, 
"CSE", "6th SEM");
```

```
 fillday(LblFri21, LblFri22, LblFri23, LblFri24, a1, a2, a3, a4, 
"CSE", "4th SEM");
 } 
                 else if (dy == 5) { 
                       fillday(LblSat1, LblSat2, LblSat3, LblSat4, a1, a2, a3, a4, "CSE", 
"8th SEM");
                       fillday(LblSat11, LblSat12, LblSat13, LblSat14, a1, a2, a3, a4, 
"CSE", "6th SEM");
                      fillday(LblSat21, LblSat22, LblSat23, LblSat24, a1, a2, a3, a4, 
"CSE", "4th SEM");
 } 
                  //Console.WriteLine();
                 int tmp = lects[0];
                  int k, j; 
                 for (k = 0; k < (lects.length - 1); k++)\{j = k + 1;\text{lects[k]} = \text{lects[j]}; } 
                 lects[k] = tmp; } 
 practicle("CSE", "4th SEM");
 practicle("CSE", "6th SEM");
              practicle("CSE", "8th SEM");
             bh4 = false;bh6 = false;
             bh8 = false; //Practicle
              sql = "select distinct ERPID from TBL_REG_SUBJECT Where SUBJECT_TYPE = 
'Practical'"; 
             ds = new DataSet();
              ds = ogen.fillds(sql); 
             for (int i = 0; i < ds. Tables[0]. Rows. Count; i++)\{ ERPCode = ds.Tables[0].Rows[i].ItemArray[0].ToString(); 
                  sql1 = "select * from TBL_SUBJECT_RANGE where ERPID = '" + ERPCode + "' 
and SUBJECT_TYPE = 'Practical'"; 
                 ds1 = ogen.fills(sql1);for (int lg = 0; lg < ds1.Tables[0].Rows.Count; lg++) { 
                      if (ds1.Tables[0].Rows.Count > 1)\left\{ \begin{array}{ccc} 1 & 0 & 0 \\ 0 & 0 & 0 \\ 0 & 0 & 0 \\ 0 & 0 & 0 \\ 0 & 0 & 0 \\ 0 & 0 & 0 \\ 0 & 0 & 0 \\ 0 & 0 & 0 \\ 0 & 0 & 0 \\ 0 & 0 & 0 \\ 0 & 0 & 0 \\ 0 & 0 & 0 \\ 0 & 0 & 0 \\ 0 & 0 & 0 & 0 \\ 0 & 0 & 0 & 0 \\ 0 & 0 & 0 & 0 \\ 0 & 0 & 0 & 0 & 0 \\ 0 & 0 & 0 & 0 & 0 \\ 0 & 0 & 0 & 0 & 0 \\ 0 & 0 & 0 & 0 Brnch = ds1.Tables[0].Rows[lg]["BRANCH"].ToString(); 
                          if (Brnch == "4th SEM")
\{bh4 = true; } 
                           else if (Brnch == "6th SEM") 
 { 
                              bh6 = true;
 }
```

```
 else if (Brnch == "8th SEM") 
\{bh8 = true; } 
 } 
 } 
           } 
          int tg = 0;
           labovlap = false; 
          if ((bh4 == true) & 88 & (bh8 = true))\{if ((1b]R11.Text == 1b]R11B.Text) || (1b]R11.Text == 1b]R12B.Text) ||(lblR11.Text == lblR13B.Text)) 
\{laborlap = true; } 
             else if ((1b1R12.Text == 1b1R11B.Text) || (1b1R12.Text == 1b1R12B.Text)|| (lblR12.Text == lblR13B.Text))
 { 
                 laborlap = true; } 
              AsignMorePra("4th SEM", "8th SEM", "6th SEM");
           } 
          else if ((bh6 == true) & 8 & (bh8 = true))\{if ((lbRR11.Text == lbIR11C.Text) || (lbRR11.Text == lbRR12C.Text) ||
(lblR11.Text == lblR13C.Text)) 
 { 
                 laborlap = true; } 
             else if ((1blR12.Text == 1blR11C.Text) || (1blR12.Text == 1blR12C.Text)
|| (lblR12.Text == lblR13C.Text)) 
 { 
                 laborlap = true; } 
              AsignMorePra("6th SEM", "8th SEM", "4th SEM");
           } 
           else
\{ AsignMorePra("", "", "");
 } 
          int cnrg = 0;
          int rg = 0;int rgng = 0;
           string subjctstr; 
          int colmcntr = 0; //Fill Last Subject 6th Sem
          sal = "select top 1 SUBJECT + '\n' + '(' + ERPID + ')', RANGE fromTBL_SUBJECT_RANGE where DEPARTMENT = 'CSE' and BRANCH = '6th SEM' and SUBJECT_TYPE = 
'Theory' order by Range asc"; 
          ds = new DataSet();
          ds = ogen.fills(sql);for (int i = 0; i < ds.Tables[0].Rows.Count; i++)\{ rgng = Convert.ToInt32(ds.Tables[0].Rows[i]["RANGE"].ToString());
```

```
 Constr = ds.Tables[0].Rows[i].ItemArray[0].ToString(); 
             } 
             sql = "select top 1 * from TBL_SUBJECT_RANGE where DEPARTMENT = 'CSE' and 
BRANCH = '6th SEM' and SUBJECT_TYPE = 'Theory' and SrNo = '5'"; 
            ds = new DataSet();
            ds = ogen.fills(sql);for (int i = 0; i < ds.Tables[0].Rows.Count; i++)
\{ rg = Convert.ToInt32(ds.Tables[0].Rows[i]["RANGE"].ToString()); 
                 SubName = ds.Tables[0].Rows[0]["SUBJECT"].ToString(); 
                 EmpCode = ds.Tables[0].Rows[0]["ERPID"].ToString(); 
                tg = 5; } 
            subjctstr = SubName + "\n" + "(" + EmpCode + ")";
             LblSat12.Text = subjctstr; 
            LblSat12.Tag = tg;
             FillCol(LblSat12, LblSat12.Tag.ToString()); 
             if ((LblMon14.Text.Trim() != LblFri11.Text.Trim()) && (LblMon1516.BackColor 
== Color.Blue)) 
             { 
                column = 1;
                 LblSat11.Text = LblMon14.Text; 
                 LblSat11.Tag = LblMon14.Tag; 
                 LblMon14.Text = subjctstr; 
                Lb1Mon14.Tag = tg;
                 FillCol(LblSat11, LblSat11.Tag.ToString()); 
                 FillCol(LblMon14, LblMon14.Tag.ToString()); 
 } 
             else if (LblTue14.Text.Trim() != LblFri11.Text.Trim() && 
(LblTue1516.BackColor == Color.Blue)) 
             { 
                \text{colm}colmcntr = 2;
                 LblSat11.Text = LblTue14.Text; 
                 LblSat11.Tag = LblTue14.Tag; 
                 LblTue14.Text = subjctstr; 
                LblTue14.Tag = tg;
                 FillCol(LblSat11, LblSat11.Tag.ToString()); 
                 FillCol(LblTue14, LblTue14.Tag.ToString());
 } 
           else if (LblWed14.Text.Trim() != LblFri11.Text.Trim() && (LblWed1516.BackColor 
= Color.Blue))
\{column = 3; LblSat11.Text = LblWed14.Text; 
                Lb1Sat11.Tag = Lb1Wed14.Tag; LblWed14.Text = subjctstr; 
                LblWed14.Tag = tg; FillCol(LblSat11, LblSat11.Tag.ToString()); 
                 FillCol(LblWed14, LblWed14.Tag.ToString()); 
 } 
             else if (LblThu14.Text.Trim() != LblFri11.Text.Trim() && 
(LblThu1516.BackColor == Color.Blue)) 
\{column = 4; LblSat11.Text = LblThu14.Text;
```

```
 LblSat11.Tag = LblThu14.Tag; 
                LblThu14.Text = subjctstr; 
               LblThu14.Tag = tg;
                FillCol(LblSat11, LblSat11.Tag.ToString()); 
                FillCol(LblThu14, LblThu14.Tag.ToString()); 
 } 
            else if (LblFri14.Text.Trim() != LblFri11.Text.Trim() && 
(LblFri1516.BackColor == Color.Blue)) 
\{column = 5; LblSat11.Text = LblFri14.Text; 
               Lb1Sat11.Tag = Lb1Fri14.Tag; LblFri14.Text = subjctstr; 
               LblFri14.Tag = tg; FillCol(LblSat11, LblSat11.Tag.ToString()); 
                FillCol(LblFri14, LblFri14.Tag.ToString()); 
            } 
 //
            if ((LblMon11.Text.Trim() != LblFri13.Text.Trim()) && (LblMon11.Text.Trim() 
!= LblSat11.Text.Trim()) && (colmcntr != 1)) 
            { 
               column = 1;
                LblSat13.Text = LblMon11.Text; 
                LblSat13.Tag = LblMon11.Tag; 
                LblMon11.Text = subjctstr; 
               Lb1Mon11.Tag = tg;
                FillCol(LblSat13, LblSat13.Tag.ToString()); 
                FillCol(LblMon11, LblMon11.Tag.ToString()); 
 } 
            else if (LblTue11.Text.Trim() != LblFri13.Text.Trim() && 
(Lb1Tue11.Text.Trim() != Lb1Sat11.Text.Trim()) & (column t = 2))\{column = 2; LblSat13.Text = LblTue11.Text; 
                LblSat13.Tag = LblTue11.Tag; 
                LblTue11.Text = subjctstr; 
               Lb1Tue11.Tag = tg; FillCol(LblSat13, LblSat13.Tag.ToString()); 
                FillCol(LblTue11, LblTue11.Tag.ToString()); 
 } 
            else if (LblWed11.Text.Trim() != LblFri13.Text.Trim() && 
(LblWed11.Text.Trim() != LblSat11.Text.Trim()) && (colmcntr != 3)) 
            { 
               column = 3; LblSat13.Text = LblWed11.Text; 
                LblSat13.Tag = LblWed11.Tag; 
                LblWed11.Text = subjctstr; 
               LblWed11.Tag = tg; FillCol(LblSat13, LblSat13.Tag.ToString()); 
                FillCol(LblWed11, LblWed11.Tag.ToString()); 
 } 
            else if (LblThu11.Text.Trim() != LblFri13.Text.Trim() && 
(Lb1Thu11.Text.Trim() != Lb1Sat11.Text.Trim()) & (column t = 4))\{column = 4:
                LblSat13.Text = LblThu11.Text; 
                LblSat13.Tag = LblThu11.Tag;
```

```
 LblThu11.Text = subjctstr; 
              LblThu11.Tag = tg; FillCol(LblSat13, LblSat13.Tag.ToString()); 
               FillCol(LblThu11, LblThu11.Tag.ToString()); 
            } 
            else if (LblFri11.Text.Trim() != LblFri13.Text.Trim() && 
(LblFri11.Text.Trim() != LblSat11.Text.Trim()) && (colmcntr != 5)) 
\{\text{column} = 5;
               LblSat13.Text = LblFri11.Text; 
               LblSat13.Tag = LblFri11.Tag; 
               LblFri11.Text = subjctstr; 
              LblFri11.Tag = tg; FillCol(LblSat13, LblSat13.Tag.ToString()); 
               FillCol(LblFri11, LblFri11.Tag.ToString()); 
            } 
          if (rgng == 5)\{cnrg = 2;
 } 
          else if (rgng == 4) { 
              cnrg = 1;
 } 
           else if (rgng == 3) { 
              cnrg = 0; } 
           for (int n = 0; n < \text{cnrg}; n++)\{if (LblMon1516.Text == "")
\{ LblMon1516.Visible = false; 
                   LblMon16.Text = subjctstr; 
                  LblMon16.Tag = tg;
                   FillCol(LblMon16, LblMon16.Tag.ToString()); 
                  LblMon1516.Text = ";
 } 
               else if (LblTue1516.Text == "") 
 { 
                   LblTue1516.Visible = false; 
                   LblTue16.Text = subjctstr; 
                  LblTue16.Tag = tg;
                   FillCol(LblTue16, LblTue16.Tag.ToString()); 
                  LblTue1516.Text = ";
 } 
              else if (Lb1Wed1516.Text == "") { 
                   LblWed1516.Visible = false; 
                   LblWed16.Text = subjctstr; 
                  LblWed16.Tag = tg; FillCol(LblWed16, LblWed16.Tag.ToString()); 
                  LblWed1516.Text = ";
 } 
               else if (LblThu1516.Text == "") 
\{ LblThu1516.Visible = false;
```

```
 LblThu16.Text = subjctstr; 
                          LblThu16.Tag = tg;
                           FillCol(LblThu16, LblThu16.Tag.ToString()); 
                          LblThu1516.Text = ";
 } 
                      else if (LblFri1516.Text == "") 
 { 
                           LblFri1516.Visible = false; 
                           LblFri16.Text = subjctstr; 
                          LblFri16.Tag = tg;
                           FillCol(LblFri16, LblFri16.Tag.ToString()); 
                          LblFri1516.Text = ";
 } 
 } 
               int ctrn = 0;
                ////Replace Three
               if (rgng == 3)\{ if ((LblMon11.Text.Contains(LblSat12.Text)) || 
(LblMon12.Text.Contains(LblSat12.Text)) || (LblMon13.Text.Contains(LblSat12.Text)) || 
(LblMon14.Text.Contains(LblSat12.Text))) 
\{ } 
                     else
\{ if ((LblMon11.Text.Contains(Constr)) && (LblTue11.Text != 
LblSat12.Text)) 
\left\{ \begin{array}{ccc} 1 & 0 & 0 \\ 0 & 0 & 0 \\ 0 & 0 & 0 \\ 0 & 0 & 0 \\ 0 & 0 & 0 \\ 0 & 0 & 0 \\ 0 & 0 & 0 \\ 0 & 0 & 0 \\ 0 & 0 & 0 \\ 0 & 0 & 0 \\ 0 & 0 & 0 \\ 0 & 0 & 0 \\ 0 & 0 & 0 \\ 0 & 0 & 0 & 0 \\ 0 & 0 & 0 & 0 \\ 0 & 0 & 0 & 0 \\ 0 & 0 & 0 & 0 & 0 \\ 0 & 0 & 0 & 0 & 0 \\ 0 & 0 & 0 & 0 & 0 \\ 0 & 0 & 0 & 0ctrn = ctrn + 1; LblMon11.Text = LblSat12.Text; 
                                LblMon11.BackColor = LblSat12.BackColor; 
 } 
                           else if ((LblMon12.Text.Contains(Constr)) && (LblTue12.Text != 
LblSat12.Text)) 
\{ctrn = ctrn + 1; LblMon12.Text = LblSat12.Text; 
                                LblMon12.BackColor = LblSat12.BackColor; 
 } 
                           else if ((LblMon13.Text.Contains(Constr)) && (LblTue13.Text != 
LblSat12.Text)) 
\left\{ \begin{array}{ccc} 1 & 0 & 0 \\ 0 & 0 & 0 \\ 0 & 0 & 0 \\ 0 & 0 & 0 \\ 0 & 0 & 0 \\ 0 & 0 & 0 \\ 0 & 0 & 0 \\ 0 & 0 & 0 \\ 0 & 0 & 0 \\ 0 & 0 & 0 \\ 0 & 0 & 0 \\ 0 & 0 & 0 \\ 0 & 0 & 0 \\ 0 & 0 & 0 & 0 \\ 0 & 0 & 0 & 0 \\ 0 & 0 & 0 & 0 \\ 0 & 0 & 0 & 0 & 0 \\ 0 & 0 & 0 & 0 & 0 \\ 0 & 0 & 0 & 0 & 0 \\ 0 & 0 & 0 & 0ctrn = ctrn + 1; LblMon13.Text = LblSat12.Text; 
                                LblMon13.BackColor = LblSat12.BackColor; 
 } 
                           else if ((LblMon14.Text.Contains(Constr)) && (LblTue14.Text != 
LblSat12.Text)) 
\left\{ \begin{array}{c} \end{array} \right\}ctrn = ctrn + 1; LblMon14.Text = LblSat12.Text; 
                                LblMon14.BackColor = LblSat12.BackColor; 
 } 
 }
```

```
 if ((LblTue11.Text.Contains(LblSat12.Text)) || 
(LblTue12.Text.Contains(LblSat12.Text)) || (LblTue13.Text.Contains(LblSat12.Text)) || 
(LblTue14.Text.Contains(LblSat12.Text))) 
 { 
 } 
              else
 { 
                 if(ctrn < 2)
\left\{ \begin{array}{c} \end{array} \right\}if ((LblTue11.Text.Contains(Constr)) && (LblWed11.Text != 
LblSat12.Text) && (LblMon11.Text != LblSat12.Text))
\{ctrn = ctrn + 1:
                         LblTue11.Text = LblSat12.Text; 
                         LblTue11.BackColor = LblSat12.BackColor; 
 } 
                    else if ((LblTue12.Text.Contains(Constr)) && (LblWed12.Text !=
LblSat12.Text) && (LblMon12.Text != LblSat12.Text))
 { 
                        ctrn = ctrn + 1;
                         LblTue12.Text = LblSat12.Text; 
                         LblTue12.BackColor = LblSat12.BackColor; 
 } 
                    else if ((LblTue13.Text.Contains(Constr)) && (LblWed13.Text !=
LblSat12.Text) && (LblMon13.Text != LblSat12.Text))
\{ctrn = ctrn + 1; LblTue13.Text = LblSat12.Text; 
                         LblTue13.BackColor = LblSat12.BackColor; 
 } 
                    else if ((LblTue14.Text.Contains(Constr)) && (LblWed14.Text !=
LblSat12.Text) && (LblMon14.Text != LblSat12.Text))
\{ctrn = ctrn + 1; LblTue14.Text = LblSat12.Text; 
                         LblTue14.BackColor = LblSat12.BackColor; 
 } 
 } 
 } 
              if ((LblWed11.Text.Contains(LblSat12.Text)) || 
(LblWed12.Text.Contains(LblSat12.Text)) || (LblWed13.Text.Contains(LblSat12.Text)) || 
(LblWed14.Text.Contains(LblSat12.Text))) 
 { 
 } 
              else
 { 
                 if (ctrn \langle 2)
\left\{ \begin{array}{c} \end{array} \right\}if ((LblWed11.Text.Contains(Constr)) && (LblThu11.Text != 
LblSat12.Text) && (LblTue11.Text != LblSat12.Text))
\{ctrn = ctrn + 1; LblWed11.Text = LblSat12.Text; 
                         LblWed11.BackColor = LblSat12.BackColor; 
 }
```

```
 else if ((LblWed12.Text.Contains(Constr)) && (LblThu12.Text != 
LblSat12.Text) && (LblTue12.Text != LblSat12.Text))
\{ctrn = ctrn + 1;
                        LblWed12.Text = LblSat12.Text; 
                        LblWed12.BackColor = LblSat12.BackColor; 
 } 
                     else if ((LblWed13.Text.Contains(Constr)) && (LblThu13.Text != 
LblSat12.Text) && (LblTue13.Text != LblSat12.Text))
\{ctrn = ctrn + 1;
                        LblWed13.Text = LblSat12.Text; 
                        LblWed13.BackColor = LblSat12.BackColor; 
 } 
                     else if ((LblWed14.Text.Contains(Constr)) && (LblThu14.Text != 
LblSat12.Text) && (LblTue14.Text != LblSat12.Text))
 { 
                       ctrn = ctrn + 1; LblWed14.Text = LblSat12.Text; 
                        LblWed14.BackColor = LblSat12.BackColor; 
 } 
 } 
 } 
              if ((LblThu11.Text.Contains(LblSat12.Text)) || 
(LblThu12.Text.Contains(LblSat12.Text)) || (LblThu13.Text.Contains(LblSat12.Text)) || 
(LblThu14.Text.Contains(LblSat12.Text))) 
\{ } 
              else
 { 
                if (ctrn \langle 2)
\{ if ((LblThu11.Text.Contains(Constr)) && (LblWed11.Text != 
LblSat12.Text) && (LblFri11.Text != LblSat12.Text))
\{ctrn = ctrn + 1; LblThu11.Text = LblSat12.Text; 
                        LblThu11.BackColor = LblSat12.BackColor; 
 } 
                    else if ((LblThu12.Text.Contains(Constr)) && (LblWed12.Text !=
LblSat12.Text) && (LblFri12.Text != LblSat12.Text))
\{ctrn = ctrn + 1; LblThu12.Text = LblSat12.Text; 
                        LblThu12.BackColor = LblSat12.BackColor; 
 } 
                    else if ((LblThu13.Text.Contains(Constr)) && (LblWed13.Text !=
LblSat12.Text) && (LblFri13.Text != LblSat12.Text))
 { 
                       ctrn = ctrn + 1;
                        LblThu13.Text = LblSat12.Text; 
                        LblThu13.BackColor = LblSat12.BackColor; 
 } 
                    else if ((LblThu14.Text.Contains(Constr)) && (LblWed14.Text !=
LblSat12.Text) && (LblFri14.Text != LblSat12.Text))
\{ctrn = ctrn + 1;
```
```
 LblThu14.Text = LblSat12.Text; 
                        LblThu14.BackColor = LblSat12.BackColor; 
 } 
 } 
 } 
              if ((LblFri11.Text.Contains(LblSat12.Text)) || 
(LblFri12.Text.Contains(LblSat12.Text)) || (LblFri13.Text.Contains(LblSat12.Text)) || 
(LblFri14.Text.Contains(LblSat12.Text)))
 { 
 } 
              else
 { 
                if (ctrn \langle 2)
\{ if ((LblFri11.Text.Contains(Constr)) && (LblThu11.Text != 
LblSat12.Text)) 
\{ctrn = ctrn + 1; LblFri11.Text = LblSat12.Text; 
                        LblFri11.BackColor = LblSat12.BackColor; 
 } 
                    else if ((LblFri12.Text.Contains(Constr)) && (LblThu12.Text != 
LblSat12.Text)) 
 { 
                       ctrn = ctrn + 1;
                        LblFri12.Text = LblSat12.Text; 
                        LblFri12.BackColor = LblSat12.BackColor; 
 } 
                    else if ((LblFri13.Text.Contains(Constr)) && (LblThu13.Text != 
LblSat12.Text)) 
\{ctrn = ctrn + 1; LblFri13.Text = LblSat12.Text; 
                        LblFri13.BackColor = LblSat12.BackColor; 
 } 
                    else if ((LblFri14.Text.Contains(Constr)) && (LblThu14.Text != 
LblSat12.Text)) 
\{ctrn = ctrn + 1; LblFri14.Text = LblSat12.Text; 
                        LblFri14.BackColor = LblSat12.BackColor; 
 } 
 } 
 } 
          } 
         tg = 0; //Fill Last Subject 4th Sem
          sql = "select top 1 * from TBL_SUBJECT_RANGE where DEPARTMENT = 'CSE' and 
BRANCH = '4th SEM' and SUBJECT TYPE = 'Theory' and SrNo = '5'";
         ds = new DataSet();
         ds = ogen.fills(sql);for (int i = 0; i < ds.Tables[0].Rows.Count; i++)\{
```

```
 rg = Convert.ToInt32(ds.Tables[0].Rows[i]["RANGE"].ToString()); 
                 SubName = ds.Tables[0].Rows[0]["SUBJECT"].ToString(); 
                 EmpCode = ds.Tables[0].Rows[0]["ERPID"].ToString(); 
                tg = 5; } 
            subjctstr = SubName + "\n" + "(" + EmpCode + ")";
             LblSat22.Text = subjctstr; 
            Lb1Sat22.Tag = tg; FillCol(LblSat22, LblSat22.Tag.ToString()); 
             if ((LblMon24.Text.Trim() != LblFri21.Text.Trim()) && (LblMon2526.BackColor 
= Color.Blue))
\{column = 1;
                 LblSat21.Text = LblMon24.Text; 
                Lb1Sat21.Tag = Lb1Mon24.Tag; LblMon24.Text = subjctstr; 
                LblMon24.Tag = tg;
                 FillCol(LblSat21, LblSat21.Tag.ToString()); 
                 FillCol(LblMon24, LblMon24.Tag.ToString()); 
 } 
            else if (LblTue24.Text.Trim() != LblFri21.Text.Trim() && 
(LblTue2526.BackColor == Color.Blue)) 
            { 
                column = 2; LblSat21.Text = LblTue24.Text; 
                 LblSat21.Tag = LblTue24.Tag; 
                 LblTue24.Text = subjctstr; 
                LblTue24.Tag = tg; FillCol(LblSat21, LblSat21.Tag.ToString()); 
                FillCol(LblTue24, LblTue24.Tag.ToString()); 
             } 
             else if (LblWed24.Text.Trim() != LblFri21.Text.Trim() && 
(LblWed2526.BackColor == Color.Blue)) 
\{column = 3; LblSat21.Text = LblWed24.Text; 
                 LblSat21.Tag = LblWed24.Tag; 
                 LblWed24.Text = subjctstr; 
               LblWed24.Tag = tg;
                 FillCol(LblSat21, LblSat21.Tag.ToString()); 
                FillCol(LblWed24, LblWed24.Tag.ToString()); 
 } 
            else if (LblThu24.Text.Trim() != LblFri21.Text.Trim() && 
(LblThu2526.BackColor == Color.Blue)) 
\{column = 4; LblSat21.Text = LblThu24.Text; 
                 LblSat21.Tag = LblThu24.Tag; 
                LblThu24.Text = subjctstr; 
                LblThu24.Tag = tg;
                 FillCol(LblSat21, LblSat21.Tag.ToString()); 
                 FillCol(LblThu24, LblThu24.Tag.ToString()); 
 } 
            else if (LblFri24.Text.Trim() != LblFri21.Text.Trim() && 
(LblFri2526.BackColor == Color.Blue)) 
\{
```

```
column = 5; LblSat21.Text = LblFri24.Text; 
                 LblSat21.Tag = LblFri24.Tag; 
                 LblFri24.Text = subjctstr; 
               LblFri24.Tag = tg; FillCol(LblSat21, LblSat21.Tag.ToString()); 
                 FillCol(LblFri24, LblFri24.Tag.ToString()); 
            } 
            // 
            if ((LblMon21.Text.Trim() != LblFri23.Text.Trim()) && (LblMon21.Text.Trim() 
!= LblSat21.Text.Trim()) && (colmcntr != 1)) 
\{column = 1:
                 LblSat23.Text = LblMon21.Text; 
                 LblSat23.Tag = LblMon21.Tag; 
                 LblMon21.Text = subjctstr; 
                LblMon21.Tag = tg;
                 FillCol(LblSat23, LblSat23.Tag.ToString()); 
                FillCol(LblMon21, LblMon21.Tag.ToString()); 
 } 
            else if (LblTue21.Text.Trim() != LblFri23.Text.Trim() && 
(LblTue21.Text.Trim() != LblSat21.Text.Trim()) && (colmcntr != 2)) 
            { 
                column = 2; LblSat23.Text = LblTue21.Text; 
                 LblSat23.Tag = LblTue21.Tag; 
                 LblTue21.Text = subjctstr; 
                Lb1Tue21.Tag = tg; FillCol(LblSat23, LblSat23.Tag.ToString()); 
                FillCol(LblTue21, LblTue21.Tag.ToString()); 
 } 
            else if (LblWed21.Text.Trim() != LblFri23.Text.Trim() && 
(LblWed21.Text.Trim() != LblSat21.Text.Trim()) & (column t = 3))\{column = 3; LblSat23.Text = LblWed21.Text; 
                 LblSat23.Tag = LblWed21.Tag; 
                 LblWed21.Text = subjctstr; 
                LblWed21.Tag = tg; FillCol(LblSat23, LblSat23.Tag.ToString()); 
                FillCol(LblWed21, LblWed21.Tag.ToString()); 
            } 
            else if (LblThu21.Text.Trim() != LblFri23.Text.Trim() && 
(Lb1Thu21.Text.Trim() != Lb1Sat21.Text.Trim()) & (column 1 = 4))\{\text{colm}chtr = 4;
                 LblSat23.Text = LblThu21.Text; 
                Lb1Sat23.Tag = Lb1Thu21.Tag; LblThu21.Text = subjctstr; 
               LblThu21.Tag = tg; FillCol(LblSat23, LblSat23.Tag.ToString()); 
                FillCol(LblThu21, LblThu21.Tag.ToString()); 
 } 
            else if (LblFri21.Text.Trim() != LblFri23.Text.Trim() && 
(LblFri21.Text.Trim() != LblSat21.Text.Trim()) && (colmcntr != 5)) 
\{column = 5;
```

```
 LblSat13.Text = LblFri21.Text; 
               LblSat13.Tag = LblFri21.Tag; 
               LblFri21.Text = subjctstr; 
              LblFri21.Tag = tg; FillCol(LblSat23, LblSat23.Tag.ToString()); 
               FillCol(LblFri21, LblFri21.Tag.ToString()); 
           } 
          if (rg == 5)\{cnrg = 2;
 } 
          else if (rg == 4)\{cnrg = 1;
 } 
          for (int n = 0; n < cnrg; n++)
\{ if (LblMon2526.Text == "") 
\{ LblMon2526.Visible = false; 
                   LblMon26.Text = subjctstr; 
                  Lb1Mon26.Tag = tg;
                   FillCol(LblMon26, LblMon26.Tag.ToString()); 
                  LblMon2526.Text = ";
                  LblMon25.Text = "EET" + "\n" + cmbeet.Text;
                   LblMon25.BackColor = Color.BurlyWood; 
 } 
               else if (LblTue2526.Text == "") 
 { 
                   LblTue2526.Visible = false; 
                  LblTue2526.Text = ";
                   if (LblMon2526.Text == " ") 
\{ LblTue25.Text = subjctstr; 
                     LblTue25.Tag = tg;
                      try { FillCol(LblTue25, LblTue25.Tag.ToString()); } catch { } 
                     LblTue26.Text = "EET" + "\n" + cmbeet.Text;
                     LblTue26.BackColor = Color.BurlyWood;
 } 
                  else
\left\{ \begin{array}{c} 1 \end{array} \right. LblTue26.Text = subjctstr; 
                     LblTue26.Tag = tg;
                      FillCol(LblTue26, LblTue26.Tag.ToString()); 
                     LblTue25.Text = "EET" + "\n" + cmbeet.Text;
                      LblTue25.BackColor = Color.BurlyWood; 
 } 
 } 
              else if (Lb1Wed2526.Text == "") { 
                   LblWed2526.Visible = false; 
                  LblWed2526.Text = ";
```

```
if (Lb1Tue2526.Text == "")\{ LblWed25.Text = subjctstr; 
                         LblWed25.Tag = tg;
                          try { FillCol(LblWed25, LblWed25.Tag.ToString()); } catch { } 
                         LblWed26.Text = "EET" + "\n" + cmbeet.Text;
                          LblWed26.BackColor = Color.BurlyWood; 
 } 
                      else
\{ LblWed26.Text = subjctstr; 
                         Lb1Wed26.Tag = tg; FillCol(LblWed26, LblWed26.Tag.ToString()); 
                         LblWed25.Text = "EET" + "\n" + cmbeet.Text;
                          LblWed25.BackColor = Color.BurlyWood; 
 } 
 } 
                  else if (LblThu2526.Text == "") 
 { 
                      LblThu2526.Visible = false; 
                     LblThu2526.Text = ";
                     if (LblWed2526.Text == "")\{ LblThu25.Text = subjctstr; 
                         LblThu25.Tag = tg;
                          try { FillCol(LblThu25, LblThu25.Tag.ToString()); } catch { } 
                         LblThu26.Text = "EET" + "\n" + cmbeet.Text;
                         LblThu26.BackColor = Color.BurlyWood;
 } 
                      else
\left\{ \begin{array}{ccc} 1 & 0 & 0 \\ 0 & 0 & 0 \\ 0 & 0 & 0 \\ 0 & 0 & 0 \\ 0 & 0 & 0 \\ 0 & 0 & 0 \\ 0 & 0 & 0 \\ 0 & 0 & 0 \\ 0 & 0 & 0 \\ 0 & 0 & 0 \\ 0 & 0 & 0 \\ 0 & 0 & 0 \\ 0 & 0 & 0 \\ 0 & 0 & 0 & 0 \\ 0 & 0 & 0 & 0 \\ 0 & 0 & 0 & 0 \\ 0 & 0 & 0 & 0 & 0 \\ 0 & 0 & 0 & 0 & 0 \\ 0 & 0 & 0 & 0 & 0 \\ 0 & 0 & 0 & 0 LblThu26.Text = subjctstr; 
                         LblThu26.Tag = tg;
                          FillCol(LblThu26, LblThu26.Tag.ToString()); 
                         LblThu25.Text = "EET" + "\n" + cmbeet.Text;
                          LblThu25.BackColor = Color.BurlyWood; 
 } 
 } 
                  else if (LblFri2526.Text == "") 
 { 
                      LblFri2526.Visible = false; 
                     LblFri2526.Text = ";
                     if (Lb1Thu2526.Text == "")\{ LblFri25.Text = subjctstr; 
                         LblFri25.Tag = tg; try { FillCol(LblFri25, LblFri25.Tag.ToString()); } catch { } 
                         LblFri26.Text = "EET" + "\n" + cmbeet.Text;
                          LblFri26.BackColor = Color.BurlyWood;
```

```
 } 
else belangren belangren belangren belangren belangren belangren belangren belangren belangren belangren belan
\{ LblFri26.Text = subjctstr; 
                       LblFri26.Tag = tg; FillCol(LblFri26, LblFri26.Tag.ToString()); 
                       LblFri25.Text = "EET" + "\n" + cmbeet.Text;
                        LblFri25.BackColor = Color.BurlyWood; 
 } 
 } 
 } 
            //FILL GEN 8th Sem
           LblSat123.Text = "PROJECT" + "\n" + "PL";
            LblSat123.BackColor = Color.Violet; 
            LblSat456.Text = "T && P ACTIVITY"; 
            LblSat456.BackColor = Color.Brown; 
           if (Lb1Tue56.Text == "")\{ LblTue56.Text = "PROJECT"; 
                LblTue56.BackColor = Color.Violet; 
 } 
            else if (LblWed56.Text == "") 
\{ LblWed56.Text = "PROJECT"; 
                LblWed56.BackColor = Color.Violet; 
 } 
            else if (LblThu56.Text == "") 
\{ LblThu56.Text = "PROJECT"; 
                LblThu56.BackColor = Color.Violet; 
 } 
            else if (LblFri56.Text == "") 
\{ LblFri56.Text = "PROJECT"; 
                LblFri56.BackColor = Color.Violet; 
 } 
           LblSat141516.Text = "T && P ACTIVITY";
           LblSat141516.BackColor = Color.Brown;
           LblSat242526.Text = "T && P ACTIVITY";
           LblSat242526.BackColor = Color.Brown;
            //8Th SEM
            //General - Range 2
            sql = "select * from TBL_SUBJECT_RANGE where DEPARTMENT = 'CSE' and BRANCH = 
'8th SEM' and SUBJECT TYPE = 'General' and Range = 2";
           ds = new DataSet();
           ds = ogen.fills(sql); SubName = ds.Tables[0].Rows[0]["SUBJECT"].ToString(); 
           if (LblMon56.Text == "" && LblMon56.BackColor == Color.White)
```

```
 { 
              LblMon56.Text = SubName;
               LblMon56.BackColor = Color.BurlyWood; 
 } 
           else if (LblTue56.Text == "" && LblTue56.BackColor == Color.White) 
\{ LblTue56.Text = SubName; 
               LblTue56.BackColor = Color.BurlyWood; 
 } 
           else if (LblWed56.Text == "" && LblWed56.BackColor == Color.White) 
\{LblWed56.Text = SubName;
               LblWed56.BackColor = Color.BurlyWood; 
 } 
           else if (LblThu56.Text == "" && LblThu56.BackColor == Color.White) 
\{LblThu56.Text = SubName;
               LblThu56.BackColor = Color.BurlyWood; 
 } 
           else if (LblFri56.Text == "" && LblFri56.BackColor == Color.White) 
\{LblFri56.Text = SubName;
               LblFri56.BackColor = Color.BurlyWood; 
           } 
           //General - Range 1
          sq1 = "select * from TBL SUBJECT RANGE where DEPARTMENT = 'CSE' and BRANCH =
'8th SEM' and SUBJECT_TYPE = 'General' and Range = 1";
          ds = new DataSet();
           ds = ogen.fillds(sql); 
          if (ds.Tables[0].Rows.Count != 0)\{ SubName = ds.Tables[0].Rows[0]["SUBJECT"].ToString(); 
               if (LblMon5.Text == "" && LblMon56.BackColor == Color.White) 
\{ LblMon56.Visible = false; 
                   LblMon5.Text = SubName; 
                   LblMon5.BackColor = Color.BurlyWood; 
 } 
               else if (LblTue5.Text == "" && LblTue56.BackColor == Color.White) 
 { 
                   LblTue56.Visible = false; 
                   LblTue5.Text = SubName; 
                   LblTue5.BackColor = Color.BurlyWood; 
 } 
               else if (LblWed5.Text == "" && LblWed56.BackColor == Color.White) 
 { 
                   LblWed56.Visible = false; 
                  LblWed5.Text = SubName;
                   LblWed5.BackColor = Color.BurlyWood; 
 } 
               else if (LblThu5.Text == "" && LblThu56.BackColor == Color.White) 
\{Lb1Thu56.Visible = false;
                   LblThu5.Text = SubName; 
                   LblThu5.BackColor = Color.BurlyWood; 
 }
```

```
 else if (LblFri5.Text == "" && LblFri56.BackColor == Color.White) 
 { 
                  LblFri56.Visible = false; 
                  LblFri5.Text = SubName; 
                  LblFri5.BackColor = Color.BurlyWood; 
 } 
              try
 { 
                  SubName = ds.Tables[0].Rows[1]["SUBJECT"].ToString(); 
                  if (LblMon6.Text == "" && LblMon56.BackColor == Color.White) 
\{ LblMon56.Visible = false; 
                    LblMon6.Text = SubName;
                     LblMon6.BackColor = Color.BurlyWood; 
 } 
                  else if (LblTue6.Text == "" && LblTue56.BackColor == Color.White) 
\{ LblTue56.Visible = false; 
                    LblTue6.Text = SubName;
                     LblTue6.BackColor = Color.BurlyWood; 
 } 
                  else if (LblWed6.Text == "" && LblWed56.BackColor == Color.White) 
\{Lb1Wed56.Visible = false;LblWed6.Text = SubName;
                     LblWed6.BackColor = Color.BurlyWood; 
 } 
                  else if (LblThu6.Text == "" && LblThu56.BackColor == Color.White) 
\{ LblThu56.Visible = false; 
                    LblThu6.Text = SubName;
                     LblThu6.BackColor = Color.BurlyWood; 
 } 
                  else if (LblFri6.Text == "" && LblFri56.BackColor == Color.White) 
\{ LblFri56.Visible = false; 
                     LblFri6.Text = SubName; 
                     LblFri6.BackColor = Color.BurlyWood; 
 } 
 } 
              catch
 { 
 } 
 } 
           //6Th SEM
           //General - Range 2
           sql = "select * from TBL_SUBJECT_RANGE where DEPARTMENT = 'CSE' and BRANCH = 
'6th SEM' and SUBJECT_TYPE = 'General' and Range = 2"; 
          ds = new DataSet();
          ds = ogen.fills(sql); SubName = ds.Tables[0].Rows[0]["SUBJECT"].ToString(); 
           if (LblMon1516.Text == "" && LblMon1516.BackColor == Color.White) 
\{LblMon1516.Text = SubName;
              LblMon1516.BackColor = Color.BurlyWood;
```

```
 } 
           else if (LblTue1516.Text == "" && LblTue1516.BackColor == Color.White) 
\{LblTue1516.Text = SubName;
               LblTue1516.BackColor = Color.BurlyWood; 
 } 
           else if (LblWed1516.Text == "" && LblWed1516.BackColor == Color.White) 
\{ LblWed1516.Text = SubName; 
               LblWed1516.BackColor = Color.BurlyWood; 
 } 
           else if (LblThu1516.Text == "" && LblThu1516.BackColor == Color.White) 
\{ LblThu1516.Text = SubName; 
               LblThu1516.BackColor = Color.BurlyWood; 
 } 
           else if (LblFri1516.Text == "" && LblFri1516.BackColor == Color.White) 
\{LblFri1516.Text = SubName;
               LblFri1516.BackColor = Color.BurlyWood; 
 } 
           //General - Range 1
           sql = "select * from TBL_SUBJECT_RANGE where DEPARTMENT = 'CSE' and BRANCH = 
'6th SEM' and SUBJECT_TYPE = 'General' and Range = 1"; 
          ds = new DataSet();
          ds = ogen.fills(sql);if (ds.Tables[0].Rows.Count != 0)\{ SubName = ds.Tables[0].Rows[0]["SUBJECT"].ToString(); 
               if (LblMon15.Text == "" && LblMon1516.BackColor == Color.White) 
\{ LblMon1516.Visible = false; 
                  LblMon15.Text = SubName; 
                  LblMon15.BackColor = Color.BurlyWood; 
 } 
               else if (LblTue15.Text == "" && LblTue1516.BackColor == Color.White) 
\{ LblTue1516.Visible = false; 
                 LblTue15.Text = SubName;
                  LblTue15.BackColor = Color.BurlyWood; 
 } 
               else if (LblWed15.Text == "" && LblWed1516.BackColor == Color.White) 
 { 
                  LblWed1516.Visible = false; 
                  LblWed15.Text = SubName; 
                  LblWed15.BackColor = Color.BurlyWood; 
 } 
               else if (LblThu15.Text == "" && LblThu1516.BackColor == Color.White) 
 { 
                  LblThu1516.Visible = false; 
                 LblThu15.Text = SubName;
                  LblThu15.BackColor = Color.BurlyWood; 
 } 
               else if (LblFri15.Text == "" && LblFri1516.BackColor == Color.White) 
\{ LblFri1516.Visible = false;
```

```
 LblFri15.Text = SubName; 
                   LblFri15.BackColor = Color.BurlyWood; 
 } 
               try
\{ SubName = ds.Tables[0].Rows[1]["SUBJECT"].ToString(); 
                   if (LblMon16.Text == "" && LblMon1516.BackColor == Color.White) 
\left\{ \begin{array}{c} \end{array} \right\} LblMon1516.Visible = false; 
                     LblMon16.Text = SubName;
                      LblMon16.BackColor = Color.BurlyWood; 
 } 
                   else if (LblTue16.Text == "" && LblTue1516.BackColor == Color.White) 
\{ LblTue1516.Visible = false; 
                     LblTue16.Text = SubName;
                      LblTue16.BackColor = Color.BurlyWood; 
 } 
                   else if (LblWed16.Text == "" && LblWed1516.BackColor == Color.White) 
\{ LblWed1516.Visible = false; 
                     LblWed16.Text = SubName;
                      LblWed16.BackColor = Color.BurlyWood; 
 } 
                   else if (LblThu16.Text == "" && LblThu1516.BackColor == Color.White) 
\{ LblThu1516.Visible = false; 
                      LblThu16.Text = SubName; 
                      LblThu16.BackColor = Color.BurlyWood; 
 } 
                   else if (LblFri16.Text == "" && LblFri1516.BackColor == Color.White) 
\{ LblFri1516.Visible = false; 
                      LblFri16.Text = SubName; 
                     LblFri16.BackColor = Color.BurlyWood;
 } 
               } catch { } 
 } 
        } 
        int qrt; 
        string j;
        bool bln; 
       bool labovlap; 
       public void AsignMorePra(string b1, string b2, string b3) 
        { 
           ArrayList lstNum = RandomNumbers(5); 
          for (int f1 = 0; f1 < 1; f1++)
```

```
 { 
                j = lstNum[f1].ToString(); 
                break; 
 } 
           if (j == "1")\{if (b2 == "") { 
                   //8th Sem
                  Lb1Mon56.Text = br81;
                   LblMon56.Visible = true; 
                   LblMon56.BackColor = Color.Blue; 
                   LblWed56.Text = br82; 
                  LblWed56.Visible = true;
                   LblWed56.BackColor = Color.Blue; 
                   //6Th
                  Lb1Tue1516.Text = br61;LblTue1516.Visible = true;
                   LblTue1516.BackColor = Color.Blue; 
                  Lb1Thu1516.Text = br62;LblThu1516.Visible = true;
                   LblThu1516.BackColor = Color.Blue; 
                  LblFri1516.Text = br63;LblFri1516.Visible = true;
                   LblFri1516.BackColor = Color.Blue; 
                   //4Th
                  Lb1Mon2526.Text = br41;Lb1Mon2526.Visible = true;
                   LblMon2526.BackColor = Color.Blue; 
                  Lb1Wed2526.Text = br42;LblWed2526.Visible = true;
                   LblWed2526.BackColor = Color.Blue; 
                  LblFri2526.Text = br43;LblFri2526.Visible = true;
                   LblFri2526.BackColor = Color.Blue; 
                   return; 
 } 
               if (b2 == "8th SEM") { 
                  Lb1Mon56.Text = br81;LblMon56.Visible = true;
                   LblMon56.BackColor = Color.Blue; 
                   LblWed56.Text = br82; 
                   LblWed56.Visible = true; 
                   LblWed56.BackColor = Color.Blue; 
 } 
               if (b1 == "6th SEM")\{ if (labovlap == true)
```

```
\left\{ \begin{array}{ccc} 1 & 0 & 0 \\ 0 & 0 & 0 \\ 0 & 0 & 0 \\ 0 & 0 & 0 \\ 0 & 0 & 0 \\ 0 & 0 & 0 \\ 0 & 0 & 0 \\ 0 & 0 & 0 \\ 0 & 0 & 0 \\ 0 & 0 & 0 \\ 0 & 0 & 0 \\ 0 & 0 & 0 \\ 0 & 0 & 0 \\ 0 & 0 & 0 & 0 \\ 0 & 0 & 0 & 0 \\ 0 & 0 & 0 & 0 \\ 0 & 0 & 0 & 0 & 0 \\ 0 & 0 & 0 & 0 & 0 \\ 0 & 0 & 0 & 0 & 0 \\ 0 & 0 & 0 & 0Lb1Tue1516.Text = br61;Lb1Tue1516.Visible = true; LblTue1516.BackColor = Color.Blue; 
                            Lb1Thu1516.Text = br62;LblThu1516.Visible = true; LblThu1516.BackColor = Color.Blue; 
                            Lb1Fri1516.Text = br63; LblFri1516.Visible = true; 
                             LblFri1516.BackColor = Color.Blue; 
                             //4Th
                             LblTue2526.Text = br61; 
                            Lb1Tue2526.Visible = true; LblTue2526.BackColor = Color.Blue; 
                            LblThu2526.Text = br62;LblThu2526.Visible = true;
                             LblThu2526.BackColor = Color.Blue; 
                            LblFri2526.Text = br63;LblFri2526.Visible = true;
                             LblFri2526.BackColor = Color.Blue; 
 } 
                        else
\{Lb1Tue1516.Text = br61;LblTue1516.Visible = true; LblTue1516.BackColor = Color.Blue; 
                            Lb1Thu1516.Text = br62;Lb1Thu1516.Visible = true; LblThu1516.BackColor = Color.Blue; 
                            LblFri1516.Text = br63;LblFri1516.Visible = true;
                             LblFri1516.BackColor = Color.Blue; 
                             //4Th
                            Lb1Mon2526.Text = br41;LblMon2526.Visible = true;
                             LblMon2526.BackColor = Color.Blue; 
                            Lb1Wed2526.Text = br42;LblWed2526.Visible = true;
                             LblWed2526.BackColor = Color.Blue; 
                            LblFri2526.Text = br43;LblFri2526.Visible = true;
                             LblFri2526.BackColor = Color.Blue; 
 } 
 } 
                  else if (b1 == "4th SEM")\{ if (labovlap == true)
```

```
\left\{ \begin{array}{ccc} 1 & 0 & 0 \\ 0 & 0 & 0 \\ 0 & 0 & 0 \\ 0 & 0 & 0 \\ 0 & 0 & 0 \\ 0 & 0 & 0 \\ 0 & 0 & 0 \\ 0 & 0 & 0 \\ 0 & 0 & 0 \\ 0 & 0 & 0 \\ 0 & 0 & 0 \\ 0 & 0 & 0 \\ 0 & 0 & 0 \\ 0 & 0 & 0 & 0 \\ 0 & 0 & 0 & 0 \\ 0 & 0 & 0 & 0 \\ 0 & 0 & 0 & 0 & 0 \\ 0 & 0 & 0 & 0 & 0 \\ 0 & 0 & 0 & 0 & 0 \\ 0 & 0 & 0 & 0Lb1Tue2526.Text = br41;Lb1Tue2526.Visible = true; LblTue2526.BackColor = Color.Blue; 
                             LblThu2526.Text = br42;LblThu2526.Visible = true; LblThu2526.BackColor = Color.Blue; 
                             Lb1Fri2526.Text = br43;LblFri2526.Visible = true; LblFri2526.BackColor = Color.Blue; 
                              //6Th
                             Lb1Tue1516.Text = br61;Lb1Tue1516.Visible = true; LblTue1516.BackColor = Color.Blue; 
                             Lb1Thu1516.Text = br62;LblThu1516.Visible = true;
                              LblThu1516.BackColor = Color.Blue; 
                             LblFri1516.Text = br63;LblFri1516.Visible = true;
                              LblFri1516.BackColor = Color.Blue; 
 } 
                         else
\{LblTue2526.Text = br41;LblTue2526.Visible = true;
                              LblTue2526.BackColor = Color.Blue; 
                             LblThu2526.Text = br42;LblThu2526.Visible = true; LblThu2526.BackColor = Color.Blue; 
                             Lb1Fri2526.Text = br43;LblFri2526.Visible = true;
                              LblFri2526.BackColor = Color.Blue; 
                              //6Th
                             LblWed1516.Text = br61;LblWed1516.Visible = true;
                              LblWed1516.BackColor = Color.Blue; 
                             Lb1Thu1516.Text = br62;LblThu1516.Visible = true;
                              LblThu1516.BackColor = Color.Blue; 
                             Lb1Fri1516.Text = br63;LblFri1516.Visible = true;
                              LblFri1516.BackColor = Color.Blue; 
 }
```
}

}

```
 else if (j == "2") 
\{if (b2 == "") { 
                   //8Th
                  LblTue56.Text = br81;LblTue56.Visible = true;
                   LblTue56.BackColor = Color.Blue; 
                   LblThu56.Text = br82; 
                   LblThu56.Visible = true; 
                   LblThu56.BackColor = Color.Blue; 
                   //6Th
                  Lb1Mon1516.Text = br61;LblMon1516.Visible = true;
                   LblMon1516.BackColor = Color.Blue; 
                  Lb1Wed1516.Text = br62;LblWed1516.Visible = true;
                   LblWed1516.BackColor = Color.Blue; 
                  Lb1Fri1516.Text = br63;LblFri1516.Visible = true;
                   LblFri1516.BackColor = Color.Blue; 
                   //4Th
                  Lb1Tue2526.Text = br41;LblTue2526.Visible = true;
                   LblTue2526.BackColor = Color.Blue; 
                  Lb1Thu2526.Text = br42;LblThu2526.Visible = true;
                   LblThu2526.BackColor = Color.Blue; 
                  Lb1Fri2526.Text = br43;LblFri2526.Visible = true;
                   LblFri2526.BackColor = Color.Blue; 
                   return; 
 } 
                if (b2 == "8th SEM") 
 { 
                  Lb1Tue56.Text = br81; LblTue56.Visible = true; 
                   LblTue56.BackColor = Color.Blue; 
                   LblThu56.Text = br82; 
                   LblThu56.Visible = true; 
                   LblThu56.BackColor = Color.Blue; 
 } 
                if (b1 == "6th SEM") 
\{if (labovlap == true)\{Lb1Mon1516.Text = br61;
                       LblMon1516.Visible = true; 
                       LblMon1516.BackColor = Color.Blue;
```

```
LblWed1516.Text = br62;LblWed1516.Visible = true;
                        LblWed1516.BackColor = Color.Blue; 
                       Lb1Fri1516.Text = br63; LblFri1516.Visible = true; 
                        LblFri1516.BackColor = Color.Blue; 
                        //4Th
                       Lb1Mon2526.Text = br41;Lb1Mon2526.Visible = true; LblMon2526.BackColor = Color.Blue; 
                       Lb1Wed2526.Text = br42;LblWed2526.Visible = true;
                        LblWed2526.BackColor = Color.Blue; 
                       Lb1Fri2526.Text = br43;LblFri2526.Visible = true;
                        LblFri2526.BackColor = Color.Blue; 
 } 
                    else
\left\{ \begin{array}{c} \end{array} \right\}Lb1Mon1516.Text = br61;LblMon1516.Visible = true;
                        LblMon1516.BackColor = Color.Blue; 
                       Lb1Wed1516.Text = br62;LblWed1516.Visible = true;
                        LblWed1516.BackColor = Color.Blue; 
                       LblFri1516.Text = br63;LblFri1516.Visible = true;
                        LblFri1516.BackColor = Color.Blue; 
                        //4Th
                       LblTue2526.Text = br41;LblTue2526.Visible = true;
                        LblTue2526.BackColor = Color.Blue; 
                       Lb1Thu2526.Text = br42;LblThu2526.Visible = true; LblThu2526.BackColor = Color.Blue; 
                       LblFri2526.Text = br43;LblFri2526.Visible = true;
                        LblFri2526.BackColor = Color.Blue; 
 } 
 } 
               else if (b1 == "4th SEM")\{ if (labovlap == true) 
\{Lb1Mon2526.Text = br41; LblMon2526.Visible = true; 
                        LblMon2526.BackColor = Color.Blue;
```

```
Lb1Wed2526.Text = br42;Lb1Wed2526.Visible = true; LblWed2526.BackColor = Color.Blue; 
                       Lb1Fri2526.Text = br43; LblFri2526.Visible = true; 
                        LblFri2526.BackColor = Color.Blue; 
                        //6Th
                       Lb1Mon1516.Text = br61;Lb1Mon1516.Visible = true; LblMon1516.BackColor = Color.Blue; 
                       Lb1Wed1516.Text = br62;LblWed1516.Visible = true;
                        LblWed1516.BackColor = Color.Blue; 
                       LblFri1516.Text = br63;LblFri1516.Visible = true;
                        LblFri1516.BackColor = Color.Blue; 
 } 
                    else
\left\{ \begin{array}{c} \end{array} \right\}LblMon2526.Text = br41;LblMon2526.Visible = true;
                        LblMon2526.BackColor = Color.Blue; 
                       Lb1Wed2526.Text = br42;LblWed2526.Visible = true; LblWed2526.BackColor = Color.Blue; 
                       Lb1Fri2526.Text = br43;LblFri2526.Visible = true;
                        LblFri2526.BackColor = Color.Blue; 
                        //6Th
                       Lb1Mon1516.Text = br61;LblMon1516.Visible = true;
                        LblMon1516.BackColor = Color.Blue; 
                       Lb1Tue1516.Text = br62;LblTue1516.Visible = true;
                        LblTue1516.BackColor = Color.Blue; 
                       Lb1Fri1516.Text = br63;
                       LblFri1516.Visible = true;
                        LblFri1516.BackColor = Color.Blue; 
 } 
 } 
 } 
            else if (j == "3") 
\{if (b2 == "") { 
                    //8Th
                   LblWed56.Text = br81;
```

```
LblWed56.Visible = true; LblWed56.BackColor = Color.Blue; 
                     LblFri56.Text = br82; 
                     LblFri56.Visible = true; 
                     LblFri56.BackColor = Color.Blue; 
                     //6th
                    Lb1Mon1516.Text = br61;
                    LblMon1516.Visible = true;
                     LblMon1516.BackColor = Color.Blue; 
                    Lb1Tue1516.Text = br62;LblTue1516.Visible = true;
                     LblTue1516.BackColor = Color.Blue; 
                    Lb1Thu1516.Text = br63;LblThu1516.Visible = true; LblThu1516.BackColor = Color.Blue; 
                     //4Th
                    Lb1Mon2526.Text = br41;
                    Lb1Mon2526.Visible = true;
                     LblMon2526.BackColor = Color.Blue; 
                    Lb1Wed2526.Text = br42; LblWed2526.Visible = true; 
                     LblWed2526.BackColor = Color.Blue; 
                    LblThu2526.Text = br43;LblThu2526.Visible = true;
                     LblThu2526.BackColor = Color.Blue; 
                     return; 
 } 
                if (b2 == "8th SEM")\{ LblWed56.Text = br81; 
                     LblWed56.Visible = true; 
                     LblWed56.BackColor = Color.Blue; 
                    Lb1Fri56.Text = br82; LblFri56.Visible = true; 
                    LblFri56.BackColor = Color.Blue; 
 } 
                if (b1 == "6th SEM") 
 { 
                     if (labovlap == true) 
\left\{ \begin{array}{c} 1 \end{array} \right.Lb1Mon1516.Text = br61;LblMon1516.Visible = true;
                         LblMon1516.BackColor = Color.Blue; 
                        Lb1Tue1516.Text = br62;Lb1Tue1516.Visible = true;
                         LblTue1516.BackColor = Color.Blue; 
                        LblThu1516.Text = br63;Lb1Thu1516.Visible = true;
```

```
 LblThu1516.BackColor = Color.Blue; 
                         //4Th
                        Lb1Mon2526.Text = br41;Lb1Mon2526.Visible = true; LblMon2526.BackColor = Color.Blue; 
                        Lb1Tue2526.Text = br42;LblTue2526.Visible = true;
                         LblTue2526.BackColor = Color.Blue; 
                        Lb1Thu2526.Text = br43; LblThu2526.Visible = true; 
                         LblThu2526.BackColor = Color.Blue; 
 } 
                     else
\left\{ \begin{array}{c} 1 \end{array} \right.Lb1Mon1516.Text = br61;LblMon1516.Visible = true;
                         LblMon1516.BackColor = Color.Blue; 
                        Lb1Tue1516.Text = br62; LblTue1516.Visible = true; 
                         LblTue1516.BackColor = Color.Blue; 
                        Lb1Thu1516.Text = br63; LblThu1516.Visible = true; 
                         LblThu1516.BackColor = Color.Blue; 
                         //4Th
                        Lb1Mon2526.Text = br41;
                        LblMon2526.Visible = true;
                         LblMon2526.BackColor = Color.Blue; 
                        Lb1Wed2526.Text = br42;Lb1Wed2526.Visible = true; LblWed2526.BackColor = Color.Blue; 
                        LblThu2526.Text = br43;LblThu2526.Visible = true; LblThu2526.BackColor = Color.Blue; 
 } 
 } 
                else if (b1 == "4th SEM") { 
                     if (labovlap == true) 
\left\{ \begin{array}{c} 1 \end{array} \right.Lb1Mon2526.Text = br41;LblMon2526.Visible = true;
                         LblMon2526.BackColor = Color.Blue; 
                        LblTue2526.Text = br42;Lb1Tue2526.Visible = true; LblTue2526.BackColor = Color.Blue; 
                        LblThu2526.Text = br43;LblThu2526.Visible = true;
```

```
 LblThu2526.BackColor = Color.Blue; 
                        //6Th
                       Lb1Mon1516.Text = br61;LblMon1516.Visible = true;
                        LblMon1516.BackColor = Color.Blue; 
                       Lb1Tue1516.Text = br62;LblTue1516.Visible = true;
                        LblTue1516.BackColor = Color.Blue; 
                       Lb1Thu1516.Text = br63; LblThu1516.Visible = true; 
                        LblThu1516.BackColor = Color.Blue; 
 } 
                    else
\left\{ \begin{array}{c} 1 \end{array} \right.Lb1Mon2526.Text = br41;LblMon2526.Visible = true;
                        LblMon2526.BackColor = Color.Blue; 
                       Lb1Tue2526.Text = br42; LblTue2526.Visible = true; 
                        LblTue2526.BackColor = Color.Blue; 
                       LblThu2526.Text = br43; LblThu2526.Visible = true; 
                        LblThu2526.BackColor = Color.Blue; 
                        //6Th
                       Lb1Mon1516.Text = br61;
                       LblMon1516.Visible = true;
                        LblMon1516.BackColor = Color.Blue; 
                       LblWed1516.Text = br62;LblWed1516.Visible = true; LblWed1516.BackColor = Color.Blue; 
                       Lb1Thu1516.Text = br63;LblThu1516.Visible = true; LblThu1516.BackColor = Color.Blue; 
 } 
 } 
            } 
            else if (j == "4") 
\{if (b2 == "") { 
                    //8th
                   Lb1Mon56.Text = br81;LblMon56.Visible = true;
                    LblMon56.BackColor = Color.Blue; 
                   LblFri56.Text = br82; LblFri56.Visible = true; 
                    LblFri56.BackColor = Color.Blue;
```

```
 //6th
```

```
LblTue1516.Text = br61;LblTue1516.Visible = true;
                    LblTue1516.BackColor = Color.Blue; 
                   Lb1Wed1516.Text = br62; LblWed1516.Visible = true; 
                    LblWed1516.BackColor = Color.Blue; 
                   Lb1Thu1516.Text = br63; LblThu1516.Visible = true; 
                    LblThu1516.BackColor = Color.Blue; 
                    //4Th
                   Lb1Wed2526.Text = br41; LblWed2526.Visible = true; 
                    LblWed2526.BackColor = Color.Blue; 
                   LblThu2526.Text = br42;LblThu2526.Visible = true; LblThu2526.BackColor = Color.Blue; 
                   Lb1Fri2526.Text = br43;LblFri2526.Visible = true;
                    LblFri2526.BackColor = Color.Blue; 
                    return; 
 } 
               if (b2 == "8th SEM")\{Lb1Mon56.Text = br81; LblMon56.Visible = true; 
                    LblMon56.BackColor = Color.Blue; 
                   LblThu56.Text = br82;LblThu56.Visible = true;
                    LblThu56.BackColor = Color.Blue; 
 } 
                 if (b1 == "6th SEM") 
 { 
                   if (labovlap == true)\left\{ \begin{array}{c} 1 \end{array} \right.Lb1Tue1516.Text = br61;LblTue1516.Visible = true;
                         LblTue1516.BackColor = Color.Blue; 
                        Lb1Wed1516.Text = br62; LblWed1516.Visible = true; 
                         LblWed1516.BackColor = Color.Blue; 
                        LblFri1516.Text = br63;LblFri1516.Visible = true;
                         LblFri1516.BackColor = Color.Blue; 
                         //4Th
                        Lb1Tue2526.Text = br41;LblTue2526.Visible = true;
                         LblTue2526.BackColor = Color.Blue;
```

```
Lb1Wed2526.Text = br42;Lb1Wed2526.Visible = true; LblWed2526.BackColor = Color.Blue; 
                        LblFri2526.Text = br43; LblFri2526.Visible = true; 
                         LblFri2526.BackColor = Color.Blue; 
 } 
                     else
\left\{ \begin{array}{c} 1 \end{array} \right.Lb1Tue1516.Text = br61; LblTue1516.Visible = true; 
                         LblTue1516.BackColor = Color.Blue; 
                        LblWed1516.Text = br62; LblWed1516.Visible = true; 
                         LblWed1516.BackColor = Color.Blue; 
                        Lb1Fri1516.Text = br63;
                        LblFri1516.Visible = true;
                         LblFri1516.BackColor = Color.Blue; 
                         //4Th
                        Lb1Mon2526.Text = br41;LblMon2526.Visible = true;
                         LblMon2526.BackColor = Color.Blue; 
                        Lb1Tue2526.Text = br42;LblTue2526.Visible = true;
                         LblTue2526.BackColor = Color.Blue; 
                        Lb1Fri2526.Text = br43;LblFri2526.Visible = true;
                         LblFri2526.BackColor = Color.Blue; 
 } 
 } 
                else if (b1 == "4th SEM")\{ if (labovlap == true) 
\left\{ \begin{array}{c} 1 \end{array} \right.LblTue2526.Text = br41;LblTue2526.Visible = true;
                         LblTue2526.BackColor = Color.Blue; 
                        Lb1Wed2526.Text = br42;LblWed2526.Visible = true;
                         LblWed2526.BackColor = Color.Blue; 
                        Lb1Fri2526.Text = br43;LblFri2526.Visible = true;
                         LblFri2526.BackColor = Color.Blue; 
                         //6Th
                        Lb1Tue1516.Text = br61; LblTue1516.Visible = true; 
                         LblTue1516.BackColor = Color.Blue;
```

```
LblWed1516.Text = br62;LblWed1516.Visible = true;
                              LblWed1516.BackColor = Color.Blue; 
                             Lb1Fri1516.Text = br63;LblFri1516.Visible = true;
                              LblFri1516.BackColor = Color.Blue; 
 } 
                         else
\left\{ \begin{array}{ccc} 1 & 0 & 0 \\ 0 & 0 & 0 \\ 0 & 0 & 0 \\ 0 & 0 & 0 \\ 0 & 0 & 0 \\ 0 & 0 & 0 \\ 0 & 0 & 0 \\ 0 & 0 & 0 \\ 0 & 0 & 0 \\ 0 & 0 & 0 \\ 0 & 0 & 0 \\ 0 & 0 & 0 \\ 0 & 0 & 0 \\ 0 & 0 & 0 & 0 \\ 0 & 0 & 0 & 0 \\ 0 & 0 & 0 & 0 \\ 0 & 0 & 0 & 0 & 0 \\ 0 & 0 & 0 & 0 & 0 \\ 0 & 0 & 0 & 0 & 0 \\ 0 & 0 & 0 & 0LblTue2526.Text = br41;Lb1Tue2526.Visible = true; LblTue2526.BackColor = Color.Blue; 
                              LblWed2526.Text = br42; 
                             LblWed2526.Visible = true; LblWed2526.BackColor = Color.Blue; 
                             LblFri2526.Text = br43;LblFri2526.Visible = true;
                              LblFri2526.BackColor = Color.Blue; 
                              //6Th
                             Lb1Tue1516.Text = br61;LblTue1516.Visible = true; LblTue1516.BackColor = Color.Blue; 
                             Lb1Thu1516.Text = br62;LblThu1516.Visible = true;
                              LblThu1516.BackColor = Color.Blue; 
                             Lb1Fri1516.Text = br63;
                             LblFri1516.Visible = true;
                              LblFri1516.BackColor = Color.Blue; 
 } 
 } 
 } 
               else if (j == "5") 
\{if (b2 == "") { 
                         //8Th
                        Lb1Mon56.Text = br81; LblMon56.Visible = true; 
                         LblMon56.BackColor = Color.Blue; 
                         LblThu56.Text = br82; 
                        LblThu56.Visible = true;
                         LblThu56.BackColor = Color.Blue; 
                         //6Th
                        Lb1Tue1516.Text = br61;LblTue1516.Visible = true;
                         LblTue1516.BackColor = Color.Blue; 
                        Lb1Wed1516.Text = br62;
```

```
LblWed1516.Visible = true; LblWed1516.BackColor = Color.Blue; 
                        LblFri1516.Text = br63;LblFri1516.Visible = true;
                         LblFri1516.BackColor = Color.Blue; 
                         //4Th
                        Lb1Mon2526.Text = br41;
                        LblMon2526.Visible = true;
                         LblMon2526.BackColor = Color.Blue; 
                        Lb1Tue2526.Text = br42;
                        LblTue2526.Visible = true;
                         LblTue2526.BackColor = Color.Blue; 
                        Lb1Fri2526.Text = br43; LblFri2526.Visible = true; 
                         LblFri2526.BackColor = Color.Blue; 
                         return; 
 } 
                   if (b2 == "8th SEM") { 
                        LblMon56.Text = br81; LblMon56.Visible = true; 
                         LblMon56.BackColor = Color.Blue; 
                        Lb1Fri56.Text = br82; LblFri56.Visible = true; 
                         LblFri56.BackColor = Color.Blue; 
 } 
                    if (b1 == "6th SEM") 
\{ if (labovlap == true) 
\left\{ \begin{array}{ccc} 1 & 0 & 0 \\ 0 & 0 & 0 \\ 0 & 0 & 0 \\ 0 & 0 & 0 \\ 0 & 0 & 0 \\ 0 & 0 & 0 \\ 0 & 0 & 0 \\ 0 & 0 & 0 \\ 0 & 0 & 0 \\ 0 & 0 & 0 \\ 0 & 0 & 0 \\ 0 & 0 & 0 \\ 0 & 0 & 0 \\ 0 & 0 & 0 & 0 \\ 0 & 0 & 0 & 0 \\ 0 & 0 & 0 & 0 \\ 0 & 0 & 0 & 0 & 0 \\ 0 & 0 & 0 & 0 & 0 \\ 0 & 0 & 0 & 0 & 0 \\ 0 & 0 & 0 & 0Lb1Tue1516.Text = br61;LblTue1516.Visible = true;
                              LblTue1516.BackColor = Color.Blue; 
                             LblWed1516.Text = br62;LblWed1516.Visible = true;
                              LblWed1516.BackColor = Color.Blue; 
                             Lb1Thu1516.Text = br63;LblThu1516.Visible = true;
                              LblThu1516.BackColor = Color.Blue; 
                              //4Th
                             Lb1Tue2526.Text = br41;LblTue2526.Visible = true;
                              LblTue2526.BackColor = Color.Blue; 
                             Lb1Wed2526.Text = br42;LblWed2526.Visible = true; LblWed2526.BackColor = Color.Blue; 
                             LblThu2526.Text = br43;LblThu2526.Visible = true;
```

```
 LblThu2526.BackColor = Color.Blue; 
 } 
                              else
\left\{ \begin{array}{ccc} 1 & 0 & 0 \\ 0 & 0 & 0 \\ 0 & 0 & 0 \\ 0 & 0 & 0 \\ 0 & 0 & 0 \\ 0 & 0 & 0 \\ 0 & 0 & 0 \\ 0 & 0 & 0 \\ 0 & 0 & 0 \\ 0 & 0 & 0 \\ 0 & 0 & 0 \\ 0 & 0 & 0 \\ 0 & 0 & 0 \\ 0 & 0 & 0 & 0 \\ 0 & 0 & 0 & 0 \\ 0 & 0 & 0 & 0 \\ 0 & 0 & 0 & 0 & 0 \\ 0 & 0 & 0 & 0 & 0 \\ 0 & 0 & 0 & 0 & 0 \\ 0 & 0 & 0 & 0Lb1Tue1516.Text = br61;LblTue1516.Visible = true; LblTue1516.BackColor = Color.Blue; 
                                   Lb1Wed1516.Text = br62;LblWed1516.Visible = true;
                                    LblWed1516.BackColor = Color.Blue; 
                                   Lb1Thu1516.Text = br63; LblThu1516.Visible = true; 
                                   LblThu1516.BackColor = Color.Blue; 
                                   //4Th
                                  LblWed2526.Text = br41;LblWed2526.Visible = true;
                                    LblWed2526.BackColor = Color.Blue; 
                                   Lb1Thu2526.Text = br42;LblThu2526.Visible = true; LblThu2526.BackColor = Color.Blue; 
                                  LblFri2526.Text = br43; LblFri2526.Visible = true; 
                                   LblFri2526.BackColor = Color.Blue; 
 } 
 } 
                       else if (b1 == "4th SEM")\{if (labovlap == true)\left\{ \begin{array}{ccc} 1 & 0 & 0 \\ 0 & 0 & 0 \\ 0 & 0 & 0 \\ 0 & 0 & 0 \\ 0 & 0 & 0 \\ 0 & 0 & 0 \\ 0 & 0 & 0 \\ 0 & 0 & 0 \\ 0 & 0 & 0 \\ 0 & 0 & 0 \\ 0 & 0 & 0 \\ 0 & 0 & 0 \\ 0 & 0 & 0 \\ 0 & 0 & 0 & 0 \\ 0 & 0 & 0 & 0 \\ 0 & 0 & 0 & 0 \\ 0 & 0 & 0 & 0 & 0 \\ 0 & 0 & 0 & 0 & 0 \\ 0 & 0 & 0 & 0 & 0 \\ 0 & 0 & 0 & 0Lb1Tue2526.Text = br41;LblTue2526.Visible = true;
                                    LblTue2526.BackColor = Color.Blue; 
                                   Lb1Wed2526.Text = br42;LblWed2526.Visible = true;
                                   LblWed2526.BackColor = Color.Blue; 
                                  Lb1Thu2526.Text = br43;LblThu2526.Visible = true;
                                    LblThu2526.BackColor = Color.Blue; 
                                    //6Th
                                   Lb1Tue1516.Text = br61;LblTue1516.Visible = true;
                                    LblTue1516.BackColor = Color.Blue; 
                                  Lb1Wed1516.Text = br62;LblWed1516.Visible = true; LblWed1516.BackColor = Color.Blue; 
                                  LblThu1516.Text = br63;LblThu1516.Visible = true;
```

```
 LblThu1516.BackColor = Color.Blue; 
 } 
                         else
\left\{ \begin{array}{ccc} 1 & 0 & 0 \\ 0 & 0 & 0 \\ 0 & 0 & 0 \\ 0 & 0 & 0 \\ 0 & 0 & 0 \\ 0 & 0 & 0 \\ 0 & 0 & 0 \\ 0 & 0 & 0 \\ 0 & 0 & 0 \\ 0 & 0 & 0 \\ 0 & 0 & 0 \\ 0 & 0 & 0 \\ 0 & 0 & 0 \\ 0 & 0 & 0 & 0 \\ 0 & 0 & 0 & 0 \\ 0 & 0 & 0 & 0 \\ 0 & 0 & 0 & 0 & 0 \\ 0 & 0 & 0 & 0 & 0 \\ 0 & 0 & 0 & 0 & 0 \\ 0 & 0 & 0 & 0Lb1Tue2526.Text = br41;LblTue2526.Visible = true;
                              LblTue2526.BackColor = Color.Blue; 
                             Lb1Wed2526.Text = br42;LblWed2526.Visible = true; LblWed2526.BackColor = Color.Blue; 
                             Lb1Thu2526.Text = br43;LblThu2526.Visible = true;
                              LblThu2526.BackColor = Color.Blue; 
                              //6Th
                             Lb1Mon1516.Text = br61;LblMon1516.Visible = true;
                              LblMon1516.BackColor = Color.Blue; 
                             Lb1Wed1516.Text = br62;LblWed1516.Visible = true; LblWed1516.BackColor = Color.Blue; 
                             Lb1Fri1516.Text = br63;
                              LblFri1516.Visible = true; 
                              LblFri1516.BackColor = Color.Blue; 
 } 
 } 
               } 
          } 
          public void FillDataLaist() 
          { 
               if (rbtsubtheory.Checked == true) 
               { 
                    SubjectType = "Theory"; 
 } 
               else if (rbtsubpra.Checked == true) 
               { 
                    SubjectType = "Practical"; 
 } 
               if (cmbsubdepartment.Text == "") 
\{ MessageBox.Show("Please Select Department");
                    return; 
               } 
               try
\{ dgvEmpSubject.DataSource = null; 
 } 
               catch { }
```

```
 sql = "select SUBJECT,SUBJECTCODE,BATCH,ELECTIVE from TBL_SUBJECT_DETAIL 
where DEPARTMENT = ' + cmbsubdepartment.Text + "' and BRANCH = '" + cmbsubbranch.Text +
"' and SUBJECT_TYPE = '" + SubjectType + "' and SUBSTAT = '0'"; 
            ds = new DataSet();
            ds = ogen.fills(sql); dgvEmpSubject.DataSource = ds.Tables[0]; 
             dgvEmpSubject.Columns[0].Width = 160; 
             dgvEmpSubject.Columns[1].Visible = false; 
             if (rbtsubtheory.Checked == true) 
\{dgvEmpSubject.Columns[2].Visible = false;
                 dgvEmpSubject.Columns[3].Visible = true; 
 } 
             else if (rbtsubpra.Checked == true) 
\{ dgvEmpSubject.Columns[2].Visible = true; 
                 dgvEmpSubject.Columns[3].Visible = false; 
             } 
         } 
         string SubjCode = ""; 
         string SubName11, Batch11, EmpCode11, Labnm11; 
         string SubName12, Batch12, EmpCode12, Labnm12; 
         string SubjectType; 
         bool tru; 
        private void rbtsubtheory_Click(object sender, EventArgs e)
         { 
             FillDataLaist(); 
         } 
       private void cmbempname SelectedValueChanged(object sender, EventArgs e)
         { 
             try
             { 
                if (tru == true)
 { 
                     return; 
 } 
                 txtERPID.Text = cmbempname.SelectedValue.ToString(); 
                 dgvSubjectDetails.Rows.Clear(); 
                sql = "Select * from TBL REG SUBJECT where ERPID = '" + txtERPID.Text +
"'"; 
                ds = ogen.fills(sql);for (int i = 0; i < ds. Tables[0]. Rows. Count; i++) { 
                     dgvSubjectDetails.Rows.Add(); 
                     dgvSubjectDetails.Rows[dgvSubjectDetails.Rows.Count - 
1].Cells["ErpID"].Value = ds.Tables[0].Rows[i]["ERPID"].ToString(); 
                     dgvSubjectDetails.Rows[dgvSubjectDetails.Rows.Count - 
1].Cells["Department"].Value = ds.Tables[0].Rows[i]["DEPARTMENT"].ToString(); 
                     dgvSubjectDetails.Rows[dgvSubjectDetails.Rows.Count - 
1].Cells["Branch"].Value = ds.Tables[0].Rows[i]["BRANCH"].ToString(); 
                     dgvSubjectDetails.Rows[dgvSubjectDetails.Rows.Count - 
1].Cells["Subject_Type"].Value = ds.Tables[0].Rows[i]["SUBJECT_TYPE"].ToString();
```

```
 dgvSubjectDetails.Rows[dgvSubjectDetails.Rows.Count - 
1].Cells["Subject"].Value = ds.Tables[0].Rows[i]["SUBJECT"].ToString(); 
                     dgvSubjectDetails.Rows[dgvSubjectDetails.Rows.Count - 
1].Cells["SubjectCode"].Value = ds.Tables[0].Rows[i]["SUBJECTCODE"].ToString(); 
                     dgvSubjectDetails.Rows[dgvSubjectDetails.Rows.Count - 
1].Cells["Batch1"].Value = ds.Tables[0].Rows[i]["BATCH"].ToString(); 
                     dgvSubjectDetails.Rows[dgvSubjectDetails.Rows.Count - 
1].Cells["FName"].Value = ds.Tables[0].Rows[i]["FIRSTNAME"].ToString(); 
 } 
 } 
             catch { } 
         } 
        private void dgvEmpSubject MouseDown(object sender, MouseEventArgs e)
         { 
         } 
         private void dgvEmpSubject_CellMouseDown(object sender, 
DataGridViewCellMouseEventArgs e)
         { 
dgvEmpSubject.DoDragDrop(dgvEmpSubject.Rows[e.RowIndex].Cells[1].Value.ToString(), 
DragDropEffects.Copy); 
         } 
         private void dgvSubjectDetails_DragEnter(object sender, DragEventArgs e)
         { 
             if (e.Data.GetDataPresent(typeof(System.String))) 
                 e.Effect = DragDropEffects.Copy; 
             else
                 e.Effect = DragDropEffects.None; 
         } 
         public void addrangefin(string SubCd, string SubS, string rg, string no, string
tp, string sg, string dept, string batch)
         { 
             string Btch = ""; 
             string vals = ""; 
             string Labshnm = ""; 
             string Labnm = ""; 
             sql = "Select * from TBL_REG_SUBJECT where DEPARTMENT = '" + dept + "' and 
BRANCH = '" + batch + "' and SUBJECT_TYPE = '" + tp + "' and SUBJECTCODE = '" + SubCd +
" "";
            ds = ogen.fills(sql);for (int i = 0; i < ds.Tables[0].Rows.Count; i++)\{Erpid = ";
                 try
 { 
                     SubCode = ds.Tables[0].Rows[i]["SUBJECTCODE"].ToString(); 
                    if (sg == "")\left\{ \begin{array}{c} \end{array} \right\} Subjs = ds.Tables[0].Rows[i]["SUBJECT"].ToString(); 
 }
```

```
 else
\left\{ \begin{array}{ccc} 1 & 0 & 0 \\ 0 & 0 & 0 \\ 0 & 0 & 0 \\ 0 & 0 & 0 \\ 0 & 0 & 0 \\ 0 & 0 & 0 \\ 0 & 0 & 0 \\ 0 & 0 & 0 \\ 0 & 0 & 0 \\ 0 & 0 & 0 \\ 0 & 0 & 0 \\ 0 & 0 & 0 \\ 0 & 0 & 0 \\ 0 & 0 & 0 & 0 \\ 0 & 0 & 0 & 0 \\ 0 & 0 & 0 & 0 \\ 0 & 0 & 0 & 0 & 0 \\ 0 & 0 & 0 & 0 & 0 \\ 0 & 0 & 0 & 0 & 0 \\ 0 & 0 & 0 & 0Subjs = SubS;
 } 
                                  if (Subjs.Contains("/"))
\left\{ \begin{array}{ccc} 1 & 0 & 0 \\ 0 & 0 & 0 \\ 0 & 0 & 0 \\ 0 & 0 & 0 \\ 0 & 0 & 0 \\ 0 & 0 & 0 \\ 0 & 0 & 0 \\ 0 & 0 & 0 \\ 0 & 0 & 0 \\ 0 & 0 & 0 \\ 0 & 0 & 0 \\ 0 & 0 & 0 \\ 0 & 0 & 0 \\ 0 & 0 & 0 & 0 \\ 0 & 0 & 0 & 0 \\ 0 & 0 & 0 & 0 \\ 0 & 0 & 0 & 0 & 0 \\ 0 & 0 & 0 & 0 & 0 \\ 0 & 0 & 0 & 0 & 0 \\ 0 & 0 & 0 & 0 string[] words = Subjs.Split('/');
                                        foreach (string word in words) 
\{ try
\{sql = "select ERPID from TBL REG SUBJECT where SUBJECT
=" + word + "'";
                                                     vals = ogen.ExecuteSclStr(sql); 
                                                    if (Fripid == "") { 
                                                            Erpid = vals; 
 } 
                                                     else
\{Erpid = Erpid + ''/'' + vals;
 } 
 } 
                                               catch
 { 
 } 
 } 
 } 
                                  SubjsTp = ds.Tables[0].Rows[i]["SUBJECT_TYPE"].ToString(); 
                                 if (Erpid == "")
\{ Erpid = ds.Tables[0].Rows[i]["ERPID"].ToString(); 
 } 
                                 try
\left\{ \begin{array}{ccc} 1 & 0 & 0 \\ 0 & 0 & 0 \\ 0 & 0 & 0 \\ 0 & 0 & 0 \\ 0 & 0 & 0 \\ 0 & 0 & 0 \\ 0 & 0 & 0 \\ 0 & 0 & 0 \\ 0 & 0 & 0 \\ 0 & 0 & 0 \\ 0 & 0 & 0 \\ 0 & 0 & 0 \\ 0 & 0 & 0 \\ 0 & 0 & 0 & 0 \\ 0 & 0 & 0 & 0 \\ 0 & 0 & 0 & 0 \\ 0 & 0 & 0 & 0 & 0 \\ 0 & 0 & 0 & 0 & 0 \\ 0 & 0 & 0 & 0 & 0 \\ 0 & 0 & 0 & 0 Btch = ds.Tables[0].Rows[i]["BATCH"].ToString(); 
 } 
                                  catch
\left\{ \begin{array}{c} 1 \end{array} \right.Btch = ";
 } 
                                 try
\left\{ \begin{array}{c} 1 \end{array} \right. Labshnm = ds.Tables[0].Rows[i]["LABSHNAME"].ToString(); 
 } 
                                  catch
\left\{ \begin{array}{ccc} 1 & 0 & 0 \\ 0 & 0 & 0 \\ 0 & 0 & 0 \\ 0 & 0 & 0 \\ 0 & 0 & 0 \\ 0 & 0 & 0 \\ 0 & 0 & 0 \\ 0 & 0 & 0 \\ 0 & 0 & 0 \\ 0 & 0 & 0 \\ 0 & 0 & 0 \\ 0 & 0 & 0 \\ 0 & 0 & 0 \\ 0 & 0 & 0 & 0 \\ 0 & 0 & 0 & 0 \\ 0 & 0 & 0 & 0 \\ 0 & 0 & 0 & 0 & 0 \\ 0 & 0 & 0 & 0 & 0 \\ 0 & 0 & 0 & 0 & 0 \\ 0 & 0 & 0 & 0Labshnm = ";
 } 
                                 try
\left\{ \begin{array}{c} 1 \end{array} \right. Labnm = ds.Tables[0].Rows[i]["LABNAME"].ToString(); 
 } 
                                 catch
\{Labnm = ";
```

```
 } 
 } 
                catch
 { 
                   SubCode = "";Subjs = ";
                   SubjsTp = \cdots;
                   Erpid = ";
                    rg = "0"; 
                   Btch = ""; } 
               Sno = Sno + 1;
                sql = "Insert into 
TBL_SUBJECT_RANGE(SUBJECT_TYPE,SUBJECTCODE,SUBJECT,RANGE,SRNO,ERPID,BATCH,LABSHNAME,LABNM
,BRANCH,DEPARTMENT)Values('" + SubjsTp + "','" + SubCode + "','" + Subjs + "','" + rg + 
"','" + no + "','" + Erpid + "','" + Btch + "','" + Labshnm + "','" + Labnm + "','" + 
batch + "', ' " + dept + "')";
                ogen.Execute(sql); 
 } 
        } 
        int Sno; 
        String Erpid; 
        string SubEle, SubEleIII, SubEleIV, SubEleIIICode, SubEleIVCode, 
SubEleIIIEMPCode, SubEleIVEMPCode; 
        string bk1, bk2, bk3, bk4, bk5; 
        string SubEleI, SubEleII, SubEleICode, SubEleIICode, SubEleIEMPCode, 
SubEleIIEMPCode; 
        private void cmbSem_SelectedValueChanged(object sender, EventArgs e)
        { 
            cmbsubbranch.Items.Clear(); 
            cmbsubbranch.Text = ""; 
            if (cmbSem.Text == "SUMMER") 
\{ cmbsubbranch.Items.Add("4th SEM");
                cmbsubbranch.Items.Add("6th SEM");
                cmbsubbranch.Items.Add("8th SEM");
            } 
            else
            { 
                cmbsubbranch.Items.Add("3rd SEM");
                cmbsubbranch.Items.Add("5th SEM");
                cmbsubbranch.Items.Add("7th SEM");
 } 
            cmbsubdepartment.Text = "CSE"; 
        } 
        public void LabDetName() 
\{ sql = "select LABNM as LABNAME,LABSHNAME from TBL_SUBJECT_RANGE where 
LABSHNAME != ' ";
```

```
 ds = new DataSet(); 
            ds = ogen.fills(sql); cmblabfullname.DataSource = ds.Tables[0]; 
             cmblabfullname.Text = ""; 
         } 
        private void FrmTimeTableGenerate Load(object sender, EventArgs e)
         { 
             pnlTheory.Visible = true; 
            tru = true;this.Top = 50;
            this. Left = 50;
             EmpEET(); 
             EmpDet(); 
            LabDetName(); 
             tru = false; 
             tabControl1.TabPages.Remove(tabPage2); 
         } 
         public void EmpDet() 
         { 
             sql = "select FIRSTNAME as NAME,ERPID from TBL_FACULTY_REG"; 
            ds = new DataSet();
             ds = ogen.fillds(sql); 
             cmbempname.DataSource = ds.Tables[0]; 
             cmbempname.Text = ""; 
             cmbfillfacultynm.DataSource = ds.Tables[0]; 
             cmbfillfacultynm.Text = ""; 
         } 
        public void EmpEET() 
         { 
             sql = "select SUBJECTCODE,SUBJECTCODE from TBL_FACULTY_REG"; 
             ds = new DataSet(); 
             ds = ogen.fillds(sql); 
             cmbeet.DataSource = ds.Tables[0]; 
             cmbeet.Text = ""; 
         } 
         private void LblSubR1_TextChanged(object sender, EventArgs e)
\{if (Lb1Sub1.Text != "")\{ SubjCal(LblSubR1, LblSubR2, LblSubR3, LblSubR4, LblSubR5, lblTotSub); 
 } 
         } 
         public void SubjCal(TextBox lblsr1, TextBox lblsr2, TextBox lblsr3, TextBox
lblsr4, TextBox lblsr5,Label totamt) 
         { 
             try
\{if (lblsr1.Text == "") { 
                    lblsr1.Text = "0"; }
```

```
if (lblsr2.Text == "") { 
                 lblsr2.Text = "0";
 } 
             if (lblsr3.Text == "")\{lblsr3.Text = "0"; } 
             if (lblsr4.Text == "") { 
                 lblsr4.Text = "0"; } 
             if (1blsr5.Text == "") { 
                 lblsr5.Text = "0"; } 
              totamt.Text = Convert.ToString(Convert.ToDouble(lblsr1.Text) + 
Convert.ToDouble(lblsr2.Text) + Convert.ToDouble(lblsr3.Text) + 
Convert.ToDouble(lblsr4.Text) + Convert.ToDouble(lblsr5.Text)); 
 } 
           catch { } 
       } 
       private void LblSubR2_TextChanged(object sender, EventArgs e)
\{ \{ \} if (LblSub2.Text != "") 
           { 
              SubjCal(LblSubR1, LblSubR2, LblSubR3, LblSubR4, LblSubR5, lblTotSub); 
 } 
       } 
      private void LblSubR3 TextChanged(object sender, EventArgs e)
\{ \{ \}if (Lb1Sub3.Text != "")\{ SubjCal(LblSubR1, LblSubR2, LblSubR3, LblSubR4, LblSubR5, lblTotSub); 
 } 
       } 
       private void LblSubR4_TextChanged(object sender, EventArgs e)
\{if (Lb1Sub4.Text != "")\{ SubjCal(LblSubR1, LblSubR2, LblSubR3, LblSubR4, LblSubR5, lblTotSub); 
 } 
       } 
       private void LblSubR5_TextChanged(object sender, EventArgs e)
\{if (Lb1Sub5.Text != "")\{ SubjCal(LblSubR1, LblSubR2, LblSubR3, LblSubR4, LblSubR5, lblTotSub); 
 } 
 } 
      private void LblPraR1 TextChanged(object sender, EventArgs e)
\{ \{ \}if (LblPra1.Text != "")
```

```
 { 
              PraCal(LblPraR1, LblPraR2, LblPraR3, LblPraR4, LblPraR5, lblTotPra); 
 } 
       } 
       public void PraCal(TextBox lblpr1, TextBox lblpr2, TextBox lblpr3, TextBox
lblpr4, TextBox lblpr5, Label totamt) 
       { 
           try
\{if (lblpr1.Text == "")\{lblpr1.Text = "0"; } 
             if (1b1pr2.Text == "") { 
                1b1pr2.Text = "0";
 } 
              if (lblpr3.Text == "") 
 { 
                1b1pr3.Text = "0";
 } 
             if (1b1pr4.Text == "")\{1b1pr4.Text = "0";
 } 
             if (1b1pr5.Text == "")\{1b1pr5.Text = "0";
 } 
              totamt.Text = Convert.ToString(Convert.ToDouble(lblpr1.Text) + 
Convert.ToDouble(lblpr2.Text) + Convert.ToDouble(lblpr3.Text) + 
Convert.ToDouble(lblpr4.Text) + Convert.ToDouble(lblpr5.Text)); 
 } 
           catch { } 
       } 
      private void LblPraR2 TextChanged(object sender, EventArgs e)
\{ \{ \}if (LblPra2.Text != "")\{ PraCal(LblPraR1, LblPraR2, LblPraR3, LblPraR4, LblPraR5, lblTotPra); 
 } 
       } 
       private void LblPraR3_TextChanged(object sender, EventArgs e)
\{if (Lb1Pra3.Text != "")\{ PraCal(LblPraR1, LblPraR2, LblPraR3, LblPraR4, LblPraR5, lblTotPra); 
 } 
 } 
       private void LblPraR4_TextChanged(object sender, EventArgs e)
\{ \{ \}if (Lb1Pra4.Text != "")\{ PraCal(LblPraR1, LblPraR2, LblPraR3, LblPraR4, LblPraR5, lblTotPra);
```

```
 } 
       } 
       private void LblPraR5_TextChanged(object sender, EventArgs e)
\{if (Lb1Pra5.Text != "")\{ PraCal(LblPraR1, LblPraR2, LblPraR3, LblPraR4, LblPraR5, lblTotPra); 
 } 
       } 
       public void GenCal(TextBox lblcal1, TextBox lblcal2, TextBox lblcal3, TextBox
lblcal4, TextBox lblcal5, TextBox lblcal6, TextBox lblcal7, TextBox lblcal8, Label
totamt) 
       { 
          try
\{if (lblcall.Text == "")\{1b1call.Text = "0";
 } 
             if (Iblcall2.Text == "")\{1b1cal2.Text = "0";
 } 
             if (1b1cal3.Text == "") { 
                1b1cal3.Text = "0";
 } 
             if (Iblcall4.Text == "")\{1b1cal4.Text = "0";
 } 
             if (1b1cal5.Text == "") { 
                1b1cal5.Text = "0";
 } 
              if (lblcal6.Text == "") 
 { 
                1b1c16.Text = "0"; } 
              if (lblcal7.Text == "") 
 { 
                1b1cal7.Text = "0";
 } 
             if (1b1c18.Text == "") { 
                1b1cal8.Text = "0";
 } 
              totamt.Text = Convert.ToString(Convert.ToDouble(lblcal1.Text) + 
Convert.ToDouble(lblcal2.Text) + Convert.ToDouble(lblcal3.Text) + 
Convert.ToDouble(lblcal4.Text) + Convert.ToDouble(lblcal5.Text) + 
Convert.ToDouble(lblcal6.Text) + Convert.ToDouble(lblcal7.Text) + 
Convert.ToDouble(lblcal8.Text)); 
 } 
          catch { } 
       } 
       private void LblGenR1_TextChanged(object sender, EventArgs e)
```

```
 { 
           if (LblGenR1.Text != "") 
\{ GenCal(LblGenR1, LblGenR2, LblGenR3, LblGenR4, LblGenR5, LblGenR6, 
LblGenR7, LblGenR8, lblTotGen); 
 } 
        } 
       private void LblGenR2 TextChanged(object sender, EventArgs e)
        { 
           if (Lb1GenR2.Text != "")\{ GenCal(LblGenR1, LblGenR2, LblGenR3, LblGenR4, LblGenR5, LblGenR6, 
LblGenR7, LblGenR8, lblTotGen); 
 } 
        } 
        private void LblGenR3_TextChanged(object sender, EventArgs e)
\{ \{ \}if (Lb1GenR3.Text != "")\{ GenCal(LblGenR1, LblGenR2, LblGenR3, LblGenR4, LblGenR5, LblGenR6, 
LblGenR7, LblGenR8, lblTotGen); 
 } 
        } 
        private void LblGenR4_TextChanged(object sender, EventArgs e)
        { 
           if (Lb1GenR4.Text != "")\{ GenCal(LblGenR1, LblGenR2, LblGenR3, LblGenR4, LblGenR5, LblGenR6, 
LblGenR7, LblGenR8, lblTotGen); 
 } 
        } 
        private void LblGenR5_TextChanged(object sender, EventArgs e)
\{ if (LblGenR5.Text != "") 
\{ GenCal(LblGenR1, LblGenR2, LblGenR3, LblGenR4, LblGenR5, LblGenR6, 
LblGenR7, LblGenR8, lblTotGen); 
 } 
        } 
       private void LblGenR6 TextChanged(object sender, EventArgs e)
\{ if (LblGenR6.Text != "") 
\{ GenCal(LblGenR1, LblGenR2, LblGenR3, LblGenR4, LblGenR5, LblGenR6, 
LblGenR7, LblGenR8, lblTotGen); 
 } 
        } 
        private void LblGenR7_TextChanged(object sender, EventArgs e)
\{ \{ \}if (Lb1GenR7.Text != "")\{
```

```
 GenCal(LblGenR1, LblGenR2, LblGenR3, LblGenR4, LblGenR5, LblGenR6, 
LblGenR7, LblGenR8, lblTotGen); 
 } 
 } 
        private void LblGenR8_TextChanged(object sender, EventArgs e)
\{if (Lb1GenR8.Text != "")\{ GenCal(LblGenR1, LblGenR2, LblGenR3, LblGenR4, LblGenR5, LblGenR6, 
LblGenR7, LblGenR8, lblTotGen); 
 } 
        } 
       int Optet = 0;string empcd1 = ""; string empcd2 = ""; 
        string ep1, ep2, ep3, ep4,ep5; 
        private void LblSubR12_TextChanged(object sender, EventArgs e)
\{ \{ \} if (LblSub12.Text != "") 
            { 
                SubjCal(LblSubR11, LblSubR12, LblSubR13, LblSubR14, LblSubR15, 
lblTotSub1); 
 } 
        } 
        private void LblSubR13_TextChanged(object sender, EventArgs e)
        { 
            if (LblSub13.Text != "") 
            { 
                SubjCal(LblSubR11, LblSubR12, LblSubR13, LblSubR14, LblSubR15, 
lblTotSub1); 
 } 
        } 
        private void LblSubR14_TextChanged(object sender, EventArgs e)
\{ if (LblSub14.Text != "") 
            { 
                SubjCal(LblSubR11, LblSubR12, LblSubR13, LblSubR14, LblSubR15, 
lblTotSub1); 
 } 
        } 
        private void LblSubR15_TextChanged(object sender, EventArgs e)
\{ if (LblSub15.Text != "") 
\{ SubjCal(LblSubR11, LblSubR12, LblSubR13, LblSubR14, LblSubR15, 
lblTotSub1); 
 } 
 } 
        private void LblPraR11_TextChanged(object sender, EventArgs e)
\{
```

```
if (LblPra11.Text != "")\{ PraCal(LblPraR11, LblPraR12, LblPraR13, LblPraR14, LblPraR15, 
lblTotPra1); 
 } 
        } 
      private void LblPraR12 TextChanged(object sender, EventArgs e)
\{if (Lb1Pra12.Text != "")\{ PraCal(LblPraR11, LblPraR12, LblPraR13, LblPraR14, LblPraR15, 
lblTotPra1); 
 } 
 } 
       private void LblPraR13_TextChanged(object sender, EventArgs e)
\{ if (LblPra13.Text != "") 
\{ PraCal(LblPraR11, LblPraR12, LblPraR13, LblPraR14, LblPraR15, 
lblTotPra1); 
 } 
        } 
      private void LblPraR14 TextChanged(object sender, EventArgs e)
\{if (Lb1Pra14.Text != "")\{ PraCal(LblPraR11, LblPraR12, LblPraR13, LblPraR14, LblPraR15, 
lblTotPra1); 
 } 
 } 
       private void LblPraR15_TextChanged(object sender, EventArgs e)
\{if (Lb1Pra15.Text != "")\{ PraCal(LblPraR11, LblPraR12, LblPraR13, LblPraR14, LblPraR15, 
lblTotPra1); 
 } 
 } 
       private void LblSubR21_TextChanged(object sender, EventArgs e)
\{ if (LblSub21.Text != "") 
\{ SubjCal(LblSubR21, LblSubR22, LblSubR23, LblSubR24, LblSubR25, 
lblTotSub2); 
 } 
 } 
       private void LblSubR22_TextChanged(object sender, EventArgs e)
\{ if (LblSub22.Text != "") 
\{ SubjCal(LblSubR21, LblSubR22, LblSubR23, LblSubR24, LblSubR25, 
lblTotSub2);
```
```
 } 
        } 
        private void LblSubR23_TextChanged(object sender, EventArgs e)
\{ if (LblSub23.Text != "") 
\{ SubjCal(LblSubR21, LblSubR22, LblSubR23, LblSubR24, LblSubR25, 
lblTotSub2); 
 } 
 } 
       private void LblSubR24 TextChanged(object sender, EventArgs e)
\{ if (LblSub24.Text != "") 
\{ SubjCal(LblSubR21, LblSubR22, LblSubR23, LblSubR24, LblSubR25, 
lblTotSub2); 
 } 
        } 
        private void LblSubR25_TextChanged(object sender, EventArgs e)
\{ if (LblSub25.Text != "") 
           { 
               SubjCal(LblSubR21, LblSubR22, LblSubR23, LblSubR24, LblSubR25, 
lblTotSub2); 
 } 
 } 
        private void LblPraR21_TextChanged(object sender, EventArgs e)
\{ if (LblPra21.Text != "") 
\{ PraCal(LblPraR21, LblPraR22, LblPraR23, LblPraR24, LblPraR25, 
lblTotPra2); 
 } 
 } 
        private void LblPraR22_TextChanged(object sender, EventArgs e)
\{ if (LblPra22.Text != "") 
\{ PraCal(LblPraR21, LblPraR22, LblPraR23, LblPraR24, LblPraR25, 
lblTotPra2); 
 } 
        } 
       private void LblPraR23 TextChanged(object sender, EventArgs e)
\{if (Lb1Pra23.Text != "")\{ PraCal(LblPraR21, LblPraR22, LblPraR23, LblPraR24, LblPraR25, 
lblTotPra2); 
 } 
        } 
        private void LblPraR24_TextChanged(object sender, EventArgs e)
```

```
 { 
           if (LblPra24.Text != "") 
\{ PraCal(LblPraR21, LblPraR22, LblPraR23, LblPraR24, LblPraR25, 
lblTotPra2); 
 } 
        } 
       private void LblPraR25 TextChanged(object sender, EventArgs e)
        { 
           if (LblPra25.Text != "") 
\{ PraCal(LblPraR21, LblPraR22, LblPraR23, LblPraR24, LblPraR25, 
lblTotPra2); 
 } 
 } 
        private void LblGenR11_TextChanged(object sender, EventArgs e)
\{if (Lb1GenR11.Text != "")\{ GenCal(LblGenR11, LblGenR12, LblGenR13, LblGenR14, LblGenR15, LblGenR16, 
LblGenR17, LblGenR18, lblTotGen1); 
 } 
        } 
        private void LblGenR12_TextChanged(object sender, EventArgs e)
\{if (Lb1GenR12.Text != "")\{ GenCal(LblGenR11, LblGenR12, LblGenR13, LblGenR14, LblGenR15, LblGenR16, 
LblGenR17, LblGenR18, lblTotGen1); 
 } 
        } 
        private void LblGenR13_TextChanged(object sender, EventArgs e)
\{ if (LblGenR13.Text != "") 
\{ GenCal(LblGenR11, LblGenR12, LblGenR13, LblGenR14, LblGenR15, LblGenR16, 
LblGenR17, LblGenR18, lblTotGen1); 
 } 
        } 
       private void LblGenR14 TextChanged(object sender, EventArgs e)
\{if (LblGenR14.Text != "")\{ GenCal(LblGenR11, LblGenR12, LblGenR13, LblGenR14, LblGenR15, LblGenR16, 
LblGenR17, LblGenR18, lblTotGen1); 
 } 
        } 
        private void LblGenR15_TextChanged(object sender, EventArgs e)
\{if (Lb1GenR15.Text != "")\{
```

```
 GenCal(LblGenR11, LblGenR12, LblGenR13, LblGenR14, LblGenR15, LblGenR16, 
LblGenR17, LblGenR18, lblTotGen1); 
 } 
 } 
        private void LblGenR16_TextChanged(object sender, EventArgs e)
\{ if (LblGenR16.Text != "") 
\{ GenCal(LblGenR11, LblGenR12, LblGenR13, LblGenR14, LblGenR15, LblGenR16, 
LblGenR17, LblGenR18, lblTotGen1); 
 } 
        } 
        private void LblGenR17_TextChanged(object sender, EventArgs e)
\{if (Lb1GenR17.Text != "")\{ GenCal(LblGenR11, LblGenR12, LblGenR13, LblGenR14, LblGenR15, LblGenR16, 
LblGenR17, LblGenR18, lblTotGen1); 
 } 
        } 
        private void LblGenR18_TextChanged(object sender, EventArgs e)
\{ if (LblGenR18.Text != "") 
            { 
               GenCal(LblGenR11, LblGenR12, LblGenR13, LblGenR14, LblGenR15, LblGenR16, 
LblGenR17, LblGenR18, lblTotGen1); 
 } 
        } 
        private void LblGenR21_TextChanged(object sender, EventArgs e) 
\{ if (LblGenR21.Text != "") 
\{ GenCal(LblGenR21, LblGenR22, LblGenR23, LblGenR24, LblGenR25, LblGenR26, 
LblGenR27, LblGenR28, lblTotGen2); 
 } 
        } 
        private void LblGenR22_TextChanged(object sender, EventArgs e)
\{ if (LblGenR22.Text != "") 
\{ GenCal(LblGenR21, LblGenR22, LblGenR23, LblGenR24, LblGenR25, LblGenR26, 
LblGenR27, LblGenR28, lblTotGen2); 
 } 
        } 
       private void LblGenR23 TextChanged(object sender, EventArgs e)
        { 
           if (Lb1GenR23.Text != "")\{ GenCal(LblGenR21, LblGenR22, LblGenR23, LblGenR24, LblGenR25, LblGenR26, 
LblGenR27, LblGenR28, lblTotGen2); 
 } 
        }
```

```
 private void LblGenR24_TextChanged(object sender, EventArgs e)
\{if (Lb1GenR24.Text != "")\{ GenCal(LblGenR21, LblGenR22, LblGenR23, LblGenR24, LblGenR25, LblGenR26, 
LblGenR27, LblGenR28, lblTotGen2); 
 } 
        } 
        private void LblGenR25_TextChanged(object sender, EventArgs e)
\{if (Lb1GenR25.Text != "")\{ GenCal(LblGenR21, LblGenR22, LblGenR23, LblGenR24, LblGenR25, LblGenR26, 
LblGenR27, LblGenR28, lblTotGen2); 
 } 
        } 
       private void LblGenR26 TextChanged(object sender, EventArgs e)
\{if (Lb1GenR26.Text != "")\{ GenCal(LblGenR21, LblGenR22, LblGenR23, LblGenR24, LblGenR25, LblGenR26, 
LblGenR27, LblGenR28, lblTotGen2); 
 } 
        } 
        private void LblGenR27_TextChanged(object sender, EventArgs e) 
\{ if (LblGenR27.Text != "") 
\{ GenCal(LblGenR21, LblGenR22, LblGenR23, LblGenR24, LblGenR25, LblGenR26, 
LblGenR27, LblGenR28, lblTotGen2); 
 } 
        } 
       private void LblGenR28 TextChanged(object sender, EventArgs e)
\{ if (LblGenR28.Text != "") 
\{ GenCal(LblGenR21, LblGenR22, LblGenR23, LblGenR24, LblGenR25, LblGenR26, 
LblGenR27, LblGenR28, lblTotGen2); 
 } 
        } 
        private void button4_Click(object sender, EventArgs e)
\{ } 
        private void LblSubR11_TextChanged(object sender, EventArgs e)
\{ if (LblSub11.Text != "") 
\{ SubjCal(LblSubR11, LblSubR12, LblSubR13, LblSubR14, LblSubR15, 
lblTotSub1); 
 }
```

```
 } 
        string Brnch1; 
        string Sn, Pos; 
        int yr; 
       public void ArrangeSchema() 
        { 
           //8Th Sem
          for (int i = 1; i <= 4; i++)
\{ sql1 = "select * from tblAfterRange where BRANCH = '8th SEM' and SRNO = 
'''' + i +"";
              ds1 = ogen.fillds(sql1); 
             if (ds1.Tables[0].Rows.Count >= 1) { 
                  Sn = ds1.Tables[0].Rows[0]["SRNO"].ToString(); 
                  Pos = ds1.Tables[0].Rows[0]["POS"].ToString(); 
                 if (Pos == "1")\{ LblSubR1.Tag = Sn; 
 } 
                  if (Pos == "2") 
\{ LblSubR2.Tag = Sn; 
 } 
                 if (Pos == "3")\left\{ \begin{array}{c} \end{array} \right\} LblSubR3.Tag = Sn; 
 } 
                 if (Pos == "4")\{ LblSubR4.Tag = Sn; 
 } 
 } 
           } 
          yr = 1;for (int i = 1; i \le 5; i++) { 
             if (Lb1SubR1.Tag.ToString() == "0") { 
                 for (int h = 1; h \le 5; h++)\left\{ \begin{array}{c} \end{array} \right\}sgl = "select count(*) from tblAfterRange where BRANCH = '8th
SEM' and SRNO = '' + h + '''';
                     cnt = ogen.ExecuteScl(sql);
                    if (cnt == \theta)
 { 
                        Lb1SubR1.Tag = h; yr = h + 1; 
                         break; 
 } 
 }
```

```
 } 
                 else if (LblSubR2.Tag.ToString() == "0") 
\{for (int h = yr; h \le 5; h++)
\left\{ \begin{array}{c} \end{array} \right\}sq1 = "select count(*) from tblAfterRange where BRANCH = '8th + h + """;SEM' and SRNO = ''' cnt = ogen.ExecuteScl(sql);
                         if (cnt == \theta)
\{Lb1SubR2.Tag = h;yr = h + 1; break; 
 } 
 } 
 } 
                 else if (LblSubR3.Tag.ToString() == "0") 
\{for (int h = yr; h \leq 5; h++)
\left\{ \begin{array}{c} \end{array} \right\} sql = "select count(*) from tblAfterRange where BRANCH = '8th 
SEM' and SRNO = '' + h + "'';
                          cnt = ogen.ExecuteScl(sql);
                         if (cnt == \theta)
\{Lb1SubR3.Tag = h;yr = h + 1; break; 
 } 
 } 
 } 
                 else if (LblSubR4.Tag.ToString() == "0") 
\{for (int h = yr; h \le 5; h++)
\left\{ \begin{array}{ccc} 1 & 0 & 0 \\ 0 & 0 & 0 \\ 0 & 0 & 0 \\ 0 & 0 & 0 \\ 0 & 0 & 0 \\ 0 & 0 & 0 \\ 0 & 0 & 0 \\ 0 & 0 & 0 \\ 0 & 0 & 0 \\ 0 & 0 & 0 \\ 0 & 0 & 0 \\ 0 & 0 & 0 \\ 0 & 0 & 0 \\ 0 & 0 & 0 & 0 \\ 0 & 0 & 0 & 0 \\ 0 & 0 & 0 & 0 \\ 0 & 0 & 0 & 0 & 0 \\ 0 & 0 & 0 & 0 & 0 \\ 0 & 0 & 0 & 0 & 0 \\ 0 & 0 & 0 & 0 sql = "select count(*) from tblAfterRange where BRANCH = '8th 
SEM' and SRNO = '' + h + "'';
                          cnt = ogen.ExecuteScl(sql);
                         if (cnt == 0)\{ LblSubR4.Tag = h; 
                             yr = h + 1; break; 
 } 
 } 
 } 
             } 
             //6Th Sem
            for (int i = 1; i <= 5; i++)
\{ sql1 = "select * from tblAfterRange where BRANCH = '6th SEM' and SRNO = 
' " + i + "'";
                 ds1 = ogen.fillds(sql1); 
                if (ds1.Tables[0].Rows.Count >= 1)\{ Sn = ds1.Tables[0].Rows[0]["SRNO"].ToString();
```

```
Pos = ds1.Tables[0].Rows[0]["POS"].ToString();
                         if (Pos == "1")
\{ LblSubR11.Tag = Sn; 
 } 
                         if (Pos == "2")\left\{ \begin{array}{ccc} 1 & 0 & 0 \\ 0 & 0 & 0 \\ 0 & 0 & 0 \\ 0 & 0 & 0 \\ 0 & 0 & 0 \\ 0 & 0 & 0 \\ 0 & 0 & 0 \\ 0 & 0 & 0 \\ 0 & 0 & 0 \\ 0 & 0 & 0 \\ 0 & 0 & 0 \\ 0 & 0 & 0 \\ 0 & 0 & 0 \\ 0 & 0 & 0 & 0 \\ 0 & 0 & 0 & 0 \\ 0 & 0 & 0 & 0 \\ 0 & 0 & 0 & 0 & 0 \\ 0 & 0 & 0 & 0 & 0 \\ 0 & 0 & 0 & 0 & 0 \\ 0 & 0 & 0 & 0 LblSubR12.Tag = Sn; 
 } 
                         if (Pos == "3")\left\{ \begin{array}{c} \end{array} \right\} LblSubR13.Tag = Sn; 
 } 
                         if (Pos == "4")\{ LblSubR14.Tag = Sn; 
 } 
                          if (Pos == "5") 
\{ LblSubR15.Tag = Sn; 
 } 
 } 
                } 
               yr = 1;for (int i = 1; i <= 5; i++)
                { 
                    if (Lb1SubR11.Tag.ToString() == "0")\{for (int h = 1; h \le 5; h++)\left\{ \begin{array}{ccc} 1 & 0 & 0 \\ 0 & 0 & 0 \\ 0 & 0 & 0 \\ 0 & 0 & 0 \\ 0 & 0 & 0 \\ 0 & 0 & 0 \\ 0 & 0 & 0 \\ 0 & 0 & 0 \\ 0 & 0 & 0 \\ 0 & 0 & 0 \\ 0 & 0 & 0 \\ 0 & 0 & 0 \\ 0 & 0 & 0 \\ 0 & 0 & 0 & 0 \\ 0 & 0 & 0 & 0 \\ 0 & 0 & 0 & 0 \\ 0 & 0 & 0 & 0 & 0 \\ 0 & 0 & 0 & 0 & 0 \\ 0 & 0 & 0 & 0 & 0 \\ 0 & 0 & 0 & 0 sql = "select count(*) from tblAfterRange where BRANCH = '6th 
SEM' and SRNO = '' + h + "'';
                               cnt = ogen.ExecuteScl(sql);
                              if (cnt == 0)
\{ LblSubR11.Tag = h; 
                                   yr = h + 1; break; 
 } 
 } 
 } 
                     else if (LblSubR12.Tag.ToString() == "0") 
 { 
                         for (int h = yr; h \le 5; h++)
\left\{ \begin{array}{c} \end{array} \right\} sql = "select count(*) from tblAfterRange where BRANCH = '6th 
SEM' and SRNO = '' + h + "'';
                               cnt = ogen.ExecuteScl(sql);
                              if (cnt == \theta)
\{ LblSubR12.Tag = h; 
                                   yr = h + 1; break; 
 } 
 } 
 }
```

```
 else if (LblSubR13.Tag.ToString() == "0") 
 { 
                         for (int h = yr; h \le 5; h++)
\left\{ \begin{array}{ccc} 1 & 0 & 0 \\ 0 & 0 & 0 \\ 0 & 0 & 0 \\ 0 & 0 & 0 \\ 0 & 0 & 0 \\ 0 & 0 & 0 \\ 0 & 0 & 0 \\ 0 & 0 & 0 \\ 0 & 0 & 0 \\ 0 & 0 & 0 \\ 0 & 0 & 0 \\ 0 & 0 & 0 \\ 0 & 0 & 0 \\ 0 & 0 & 0 & 0 \\ 0 & 0 & 0 & 0 \\ 0 & 0 & 0 & 0 \\ 0 & 0 & 0 & 0 & 0 \\ 0 & 0 & 0 & 0 & 0 \\ 0 & 0 & 0 & 0 & 0 \\ 0 & 0 & 0 & 0 sql = "select count(*) from tblAfterRange where BRANCH = '6th 
SEM' and SRNO = '' + h + "'';
                               cnt = ogen.ExecuteScl(sql);
                              if (cnt == \theta)
 { 
                                    LblSubR13.Tag = h; 
                                   yr = h + 1; break; 
 } 
 } 
 } 
                     else if (LblSubR14.Tag.ToString() == "0") 
 { 
                        for (int h = yr; h \le 5; h++)
\{ sql = "select count(*) from tblAfterRange where BRANCH = '6th 
SEM' and SRNO = " + h + "";
                               cnt = ogen.ExecuteScl(sql);
                              if (cnt == 0)\{ LblSubR14.Tag = h; 
                                  yr = h + 1; break; 
 } 
 } 
 } 
                     else if (LblSubR15.Tag.ToString() == "0") 
 { 
                        for (int h = yr; h \le 5; h++)
\left\{ \begin{array}{ccc} 1 & 0 & 0 \\ 0 & 0 & 0 \\ 0 & 0 & 0 \\ 0 & 0 & 0 \\ 0 & 0 & 0 \\ 0 & 0 & 0 \\ 0 & 0 & 0 \\ 0 & 0 & 0 \\ 0 & 0 & 0 \\ 0 & 0 & 0 \\ 0 & 0 & 0 \\ 0 & 0 & 0 \\ 0 & 0 & 0 \\ 0 & 0 & 0 & 0 \\ 0 & 0 & 0 & 0 \\ 0 & 0 & 0 & 0 \\ 0 & 0 & 0 & 0 & 0 \\ 0 & 0 & 0 & 0 & 0 \\ 0 & 0 & 0 & 0 & 0 \\ 0 & 0 & 0 & 0 sql = "select count(*) from tblAfterRange where BRANCH = '6th 
SEM' and SRNO = '' + h + '''';
                               cnt = ogen.ExecuteScl(sql);
                              if (cnt == 0)\{ LblSubR15.Tag = h; 
                                  yr = h + 1; break; 
 } 
 } 
 } 
                } 
                //4Th Sem
               for (int i = 1; i <= 5; i++)
\{ sql1 = "select * from tblAfterRange where BRANCH = '4th SEM' and SRNO = 
'" + i + "'";
                    ds1 = ogen.fills(sql1);if (ds1.Tables[0].Rows.Count >= 1)\{ Sn = ds1.Tables[0].Rows[0]["SRNO"].ToString();
```

```
Pos = ds1.Tables[0].Rows[0]["POS"].ToString();
                    if (Pos == "1")
\{ LblSubR21.Tag = Sn; 
 } 
                    if (Pos == "2")\left\{ \begin{array}{ccc} 1 & 0 & 0 \\ 0 & 0 & 0 \\ 0 & 0 & 0 \\ 0 & 0 & 0 \\ 0 & 0 & 0 \\ 0 & 0 & 0 \\ 0 & 0 & 0 \\ 0 & 0 & 0 \\ 0 & 0 & 0 \\ 0 & 0 & 0 \\ 0 & 0 & 0 \\ 0 & 0 & 0 \\ 0 & 0 & 0 \\ 0 & 0 & 0 & 0 \\ 0 & 0 & 0 & 0 \\ 0 & 0 & 0 & 0 \\ 0 & 0 & 0 & 0 & 0 \\ 0 & 0 & 0 & 0 & 0 \\ 0 & 0 & 0 & 0 & 0 \\ 0 & 0 & 0 & 0 LblSubR22.Tag = Sn; 
 } 
                    if (Pos == "3")\left\{ \begin{array}{c} \end{array} \right\} LblSubR23.Tag = Sn; 
 } 
                    if (Pos == "4")\{ LblSubR24.Tag = Sn; 
 } 
                     if (Pos == "5") 
\{ LblSubR25.Tag = Sn; 
 } 
 } 
             } 
            yr = 1;for (int i = 1; i \le 5; i++) { 
                if (Lb1SubR21.Tag.ToString() == "0") { 
                    for (int h = 1; h \le 5; h++)
\{ sql = "select count(*) from tblAfterRange where BRANCH = '4th 
SEM' and SRNO = '' + h + "'';
                         cnt = ogen.ExecuteScl(sql);
                        if (cnt == 0)
 { 
                             LblSubR21.Tag = h; 
                            yr = h + 1; break; 
 } 
 } 
 } 
                 else if (LblSubR22.Tag.ToString() == "0") 
 { 
                    for (int h = yr; h \le 5; h++)
\left\{ \begin{array}{c} \end{array} \right\}sgl = "select count(*) from tblAfterRange where BRANCH = '4th
SEM' and SRNO = '' + h + '''';
                         cnt = ogen.ExecuteScl(sql);
                        if (cnt == 0)
 { 
                             LblSubR22.Tag = h; 
                             yr = h + 1; 
                             break; 
 } 
 }
```

```
 } 
                  else if (LblSubR23.Tag.ToString() == "0") 
\{for (int h = yr; h \le 5; h++)
\left\{ \begin{array}{c} \end{array} \right\} sql = "select count(*) from tblAfterRange where BRANCH = '4th 
SEM' and SRNO = '' + h + "'';
                           cnt = ogen.ExecuteScl(sql);
                          if (cnt == \theta)
\{ LblSubR23.Tag = h; 
                              yr = h + 1; break; 
 } 
 } 
 } 
                  else if (LblSubR24.Tag.ToString() == "0") 
\{for (int h = yr; h \leq 5; h++)
\left\{ \begin{array}{c} \end{array} \right\} sql = "select count(*) from tblAfterRange where BRANCH = '4th 
SEM' and SRNO = '' + h + "'';
                           cnt = ogen.ExecuteScl(sql);
                          if (cnt == \theta)
\{Lb1SubR24.Tag = h;yr = h + 1; break; 
 } 
 } 
 } 
                  else if (LblSubR25.Tag.ToString() == "0") 
\{for (int h = yr; h \le 5; h++)
\left\{ \begin{array}{ccc} 1 & 0 & 0 \\ 0 & 0 & 0 \\ 0 & 0 & 0 \\ 0 & 0 & 0 \\ 0 & 0 & 0 \\ 0 & 0 & 0 \\ 0 & 0 & 0 \\ 0 & 0 & 0 \\ 0 & 0 & 0 \\ 0 & 0 & 0 \\ 0 & 0 & 0 \\ 0 & 0 & 0 \\ 0 & 0 & 0 \\ 0 & 0 & 0 & 0 \\ 0 & 0 & 0 & 0 \\ 0 & 0 & 0 & 0 \\ 0 & 0 & 0 & 0 & 0 \\ 0 & 0 & 0 & 0 & 0 \\ 0 & 0 & 0 & 0 & 0 \\ 0 & 0 & 0 & 0 sql = "select count(*) from tblAfterRange where BRANCH = '4th 
SEM' and SRNO = '' + h + "'';
                           cnt = ogen.ExecuteScl(sql);
                          if (cnt == 0)\{ LblSubR25.Tag = h; 
                              yr = h + 1; break; 
 } 
 } 
 } 
              } 
         } 
         int maxno; 
         public void maxsrno(string bch) 
         { 
            maxno = 0; try
              { 
                  sql = "select Max(SRNO) + 1 from tblAfterRange where BRANCH ='" + bch + 
"'";
```

```
 maxno = ogen.ExecuteScl(sql); 
     } 
     catch
     { 
        maxno = 1; } 
 } 
 bool bln11, bln12; 
 private void btnoddshowschema_Click(object sender, EventArgs e)
 { 
     //8th Sem
     LblSubR1.Text = "0"; 
    LblSubR2.Text = "0";
     LblSubR3.Text = "0"; 
    Lb1SubR4.Text = "0";
    LblSubR5.Text = "0";
     LblSub1.Text = ""; 
    LblSub2.Text = ":
    LblSub3.Text = ";
    LblSub4.Text = ";
     LblSub5.Text = ""; 
    Lb1PraR1.Text = "0";Lb1PraR2.Text = "0";LblPraR3.Text = "0";
    LblPraR4.Text = "0";
     LblPraR5.Text = "0"; 
    LblPra1.Text = "";
    LblPra2.Text = "";LblPra3.Text = ";
    Lb1Pra4.Text = "";LblPra5.Text = ";
    LblGenR1.Text = "0";
    LblGenR2.Text = "0";
     LblGenR3.Text = "0"; 
     LblGenR4.Text = "0"; 
    LblGenR5.Text = "0";
    LblGenR6.Text = "0";
    LblGenR7.Text = "0";
    LblGenR8.Text = "0";
     //6th Sem
    Lb1SubR11.Text = "0";
    LblSubR12.Text = "0";
    Lb1SubR13.Text = "0";
    LblSubR14.Text = "0";
    LblSubR15.Text = "0";
    Lb1Sub11.Text = "";
    LblSub12.Text = ";
    LblSub13.Text = ";
    LblSub14.Text = ";
```

```
 LblSub15.Text = ""; 
Lb1PraR11.Text = "0";Lb1PraR12.Text = "0";
Lb1PraR13.Text = "0";Lb1PraR14.Text = "0";
LblPraR15.Text = "0";
LblPra11.Text = "";LblPra12.Text = ";
LblPra13.Text = ";
LblPra14.Text = ";
LblPra15.Text = ";
LblGenR11.Text = "0";
Lb1GenR12.Text = "0";LblGenR13.Text = "0";
Lb1GenR14.Text = "0";
LblGenR15.Text = "0";
LblGenR16.Text = "0";
LblGenR17.Text = "0";
LblGenR18.Text = "0";
 //4Th Sem
LblSubR21.Text = "0";
Lb1SubR22.Text = "0";
LblSubR23.Text = "0";
LblSubR24.Text = "0";
 LblSubR25.Text = "0"; 
LblSub21.Text = ";
Lb1Sub22.Text = ""; LblSub23.Text = ""; 
LblSub24.Text = ";
LblSub25.Text = ";
Lb1PraR21.Text = "0";
Lb1PraR22.Text = "0";
LblPraR23.Text = "0";
LblPraR24.Text = "0";
Lb1PraR25.Text = "0";LblPra21.Text = ";
LblPra22.Text = ";
LblPra23.Text = ";
Lb1Pra24.Text = ""; LblPra25.Text = ""; 
LblGenR21.Text = "0";
LblGenR22.Text = "0";
LblGenR23.Text = "0";
Lb1GenR24.Text = "0";LblGenR25.Text = "0";
LblGenR26.Text = "0";
Lb1GenR27.Text = "0";
LblGenR28.Text = "0";
 fillSchema7ThSem("CSE", "7th SEM");
```

```
 fillSchema5ThSem("CSE", "5th SEM");
           fillSchema3rdSem("CSE", "3rd SEM");
          Lb1Gen8.Text = "";LblGen8.Tag = " LblGen18.Text = "APPTI"; 
           LblGen18.Tag = "APPTI"; 
           LblGen28.Text = "EET"; 
           LblGen28.Tag = "EET"; 
        } 
       public void fillSchema3rdSem(string Dept, string Batch) 
        { 
          SubEle = ";
           SubEleIII = ""; 
          SubEleIV = ";
          sql = "select count(*) from TBL SUBJECT RANGE where DEPARTMENT = '" + Dept +
"' and BRANCH = " + Batch + "'"
           cnt = ogen.ExecuteScl(sql); 
          if (cnt == 0)
\{ sql = "select * from TBL_REG_SUBJECT where DEPARTMENT = '" + Dept + "' 
and BRANCH = ' + Batch + "' and SUBJECT_TYPE = 'Theory'";
              ds = new DataSet(); 
              ds = ogen.fillds(sql); 
              for (int i = 0; i < ds. Tables[0]. Rows. Count; i++)\{ SubEle = ds.Tables[0].Rows[i]["ELECTIVE"].ToString(); 
                 if (i == 0)\{ if (SubEle == "ELECTIVE-III") 
\{ if (SubEleIII == "") 
\{ SubEleIII = ds.Tables[0].Rows[i]["SUBJECT"].ToString(); 
                            SubEleIIICode = 
ds.Tables[0].Rows[i]["SUBJECTCODE"].ToString(); 
                            SubEleIIIEMPCode = 
ds.Tables[0].Rows[i]["ERPID"].ToString(); 
 } 
                         else
 { 
                            SubEleIII = SubEleIII + "/" + 
ds.Tables[0].Rows[i]["SUBJECT"].ToString(); 
                            SubEleIIICode = 
ds.Tables[0].Rows[i]["SUBJECTCODE"].ToString(); 
                            SubEleIIIEMPCode = 
ds.Tables[0].Rows[i]["ERPID"].ToString(); 
                           b k1 = "A"; } 
 } 
                      else if (SubEle == "ELECTIVE-IV") 
\{if (SubEleIV == "")\{
```

```
 SubEleIV = ds.Tables[0].Rows[i]["SUBJECT"].ToString(); 
                           SubEleIVCode = 
ds.Tables[0].Rows[i]["SUBJECTCODE"].ToString(); 
                           SubEleIVEMPCode = 
ds.Tables[0].Rows[i]["ERPID"].ToString(); 
 } 
                        else
 { 
                           SubEleIV = SubEleIV + "/" + 
ds.Tables[0].Rows[i]["SUBJECT"].ToString(); 
                           SubEleIVCode = 
ds.Tables[0].Rows[i]["SUBJECTCODE"].ToString(); 
                           SubEleIVEMPCode = 
ds.Tables[0].Rows[i]["ERPID"].ToString(); 
                          bk1 = "A";
 } 
 } 
                     else
\{ LblSub21.Text = ds.Tables[0].Rows[i]["SUBJECT"].ToString(); 
                        LblSub21.Tag = 
ds.Tables[0].Rows[i]["SUBJECTCODE"].ToString(); 
                        lblecode21.Text = ds.Tables[0].Rows[i]["ERPID"].ToString(); 
                       LblSubR21.Text = "0";
 } 
 } 
                 if (i == 1) 
\left\{ \begin{array}{c} 1 \end{array} \right. if (SubEle == "ELECTIVE-III") 
\{if (SubEleIII == "")\{ SubEleIII = ds.Tables[0].Rows[i]["SUBJECT"].ToString(); 
                           SubEleIIICode = 
ds.Tables[0].Rows[i]["SUBJECTCODE"].ToString(); 
                           SubEleIIIEMPCode = 
ds.Tables[0].Rows[i]["ERPID"].ToString(); 
 } 
                        else
 { 
                           SubEleIII = SubEleIII + "/" + 
ds.Tables[0].Rows[i]["SUBJECT"].ToString(); 
                           SubEleIIICode = 
ds.Tables[0].Rows[i]["SUBJECTCODE"].ToString(); 
                           SubEleIIIEMPCode = 
ds.Tables[0].Rows[i]["ERPID"].ToString(); 
                          bk2 = "A";
 } 
 } 
                     else if (SubEle == "ELECTIVE-IV") 
\{if (SubElev == "")\{ SubEleIV = ds.Tables[0].Rows[i]["SUBJECT"].ToString(); 
                           SubEleIVCode = 
ds.Tables[0].Rows[i]["SUBJECTCODE"].ToString();
```

```
 SubEleIVEMPCode = 
ds.Tables[0].Rows[i]["ERPID"].ToString(); 
 } 
                      else
 { 
                         SubEleIV = SubEleIV + "/" + 
ds.Tables[0].Rows[i]["SUBJECT"].ToString(); 
                         SubEleIVCode = 
ds.Tables[0].Rows[i]["SUBJECTCODE"].ToString(); 
                         SubEleIVEMPCode = 
ds.Tables[0].Rows[i]["ERPID"].ToString(); 
                        bk2 = "A"; } 
 } 
                   else
\{ LblSub22.Text = ds.Tables[0].Rows[i]["SUBJECT"].ToString(); 
                     Lb1Sub22.Tag =ds.Tables[0].Rows[i]["SUBJECTCODE"].ToString(); 
                      lblecode22.Text = ds.Tables[0].Rows[i]["ERPID"].ToString(); 
                     Lb1SubR22.Text = "0";
 } 
 } 
               if (i == 2)\{ if (SubEle == "ELECTIVE-III") 
\{ if (SubEleIII == "") 
 { 
                         SubEleIII = ds.Tables[0].Rows[i]["SUBJECT"].ToString(); 
                         SubEleIIICode = 
ds.Tables[0].Rows[i]["SUBJECTCODE"].ToString(); 
                         SubEleIIIEMPCode = 
ds.Tables[0].Rows[i]["ERPID"].ToString(); 
 } 
                      else
\{ SubEleIII = SubEleIII + "/" + 
ds.Tables[0].Rows[i]["SUBJECT"].ToString(); 
                         SubEleIIICode = 
ds.Tables[0].Rows[i]["SUBJECTCODE"].ToString(); 
                         SubEleIIIEMPCode = 
ds.Tables[0].Rows[i]["ERPID"].ToString(); 
                        bk3 = "A";
 } 
 } 
                   else if (SubEle == "ELECTIVE-IV") 
\{ if (SubEleIV == "") 
 { 
                         SubEleIV = ds.Tables[0].Rows[i]["SUBJECT"].ToString(); 
                         SubEleIVCode = 
ds.Tables[0].Rows[i]["SUBJECTCODE"].ToString(); 
                         SubEleIVEMPCode = 
ds.Tables[0].Rows[i]["ERPID"].ToString(); 
 } 
                      else
\{
```

```
 SubEleIV = SubEleIV + "/" + 
ds.Tables[0].Rows[i]["SUBJECT"].ToString(); 
                           SubEleIVCode = 
ds.Tables[0].Rows[i]["SUBJECTCODE"].ToString(); 
                           SubEleIVEMPCode = 
ds.Tables[0].Rows[i]["ERPID"].ToString(); 
                          bk3 = "A";
 } 
 } 
                    else
\{ LblSub23.Text = ds.Tables[0].Rows[i]["SUBJECT"].ToString(); 
                       Lb1Sub23.Tag =ds.Tables[0].Rows[i]["SUBJECTCODE"].ToString(); 
                        lblecode23.Text = ds.Tables[0].Rows[i]["ERPID"].ToString(); 
                       Lb1SubR23.Text = "0"; } 
 } 
                if (i == 3)\left\{ \begin{array}{c} 1 \end{array} \right. if (SubEle == "ELECTIVE-III") 
\{ if (SubEleIII == "") 
\{ SubEleIII = ds.Tables[0].Rows[i]["SUBJECT"].ToString(); 
                           SubEleIIICode = 
ds.Tables[0].Rows[i]["SUBJECTCODE"].ToString(); 
                           SubEleIIIEMPCode = 
ds.Tables[0].Rows[i]["ERPID"].ToString(); 
 } 
                        else
\{ SubEleIII = SubEleIII + "/" + 
ds.Tables[0].Rows[i]["SUBJECT"].ToString(); 
                           SubEleIIICode = 
ds.Tables[0].Rows[i]["SUBJECTCODE"].ToString(); 
                           SubEleIIIEMPCode = 
ds.Tables[0].Rows[i]["ERPID"].ToString(); 
                          bk4 = "A";
 } 
 } 
                     else if (SubEle == "ELECTIVE-IV") 
\{if (SubEleIV == "") { 
                           SubEleIV = ds.Tables[0].Rows[i]["SUBJECT"].ToString(); 
                           SubEleIVCode = 
ds.Tables[0].Rows[i]["SUBJECTCODE"].ToString(); 
                           SubEleIVEMPCode = 
ds.Tables[0].Rows[i]["ERPID"].ToString(); 
 } 
                        else
 { 
                           SubEleIV = SubEleIV + "/" + 
ds.Tables[0].Rows[i]["SUBJECT"].ToString(); 
                           SubEleIVCode = 
ds.Tables[0].Rows[i]["SUBJECTCODE"].ToString();
```

```
 SubEleIVEMPCode = 
ds.Tables[0].Rows[i]["ERPID"].ToString(); 
                               bk4 = "A";
 } 
 } 
                        else
\{ LblSub24.Text = ds.Tables[0].Rows[i]["SUBJECT"].ToString(); 
                           Lb1Sub24.Tag =ds.Tables[0].Rows[i]["SUBJECTCODE"].ToString(); 
                            lblecode24.Text = ds.Tables[0].Rows[i]["ERPID"].ToString(); 
                           LblSubR24.Text = "0";
 } 
 } 
                   if (i == 4)\left\{ \begin{array}{ccc} 1 & 0 & 0 \\ 0 & 0 & 0 \\ 0 & 0 & 0 \\ 0 & 0 & 0 \\ 0 & 0 & 0 \\ 0 & 0 & 0 \\ 0 & 0 & 0 \\ 0 & 0 & 0 \\ 0 & 0 & 0 \\ 0 & 0 & 0 \\ 0 & 0 & 0 \\ 0 & 0 & 0 \\ 0 & 0 & 0 \\ 0 & 0 & 0 & 0 \\ 0 & 0 & 0 & 0 \\ 0 & 0 & 0 & 0 \\ 0 & 0 & 0 & 0 & 0 \\ 0 & 0 & 0 & 0 & 0 \\ 0 & 0 & 0 & 0 & 0 \\ 0 & 0 & 0 & 0 if (SubEle == "ELECTIVE-III") 
\{ if (SubEleIII == "") 
 { 
                                SubEleIII = ds.Tables[0].Rows[i]["SUBJECT"].ToString(); 
                                SubEleIIICode = 
ds.Tables[0].Rows[i]["SUBJECTCODE"].ToString(); 
                                SubEleIIIEMPCode = 
ds.Tables[0].Rows[i]["ERPID"].ToString(); 
 } 
                            else
\{ SubEleIII = SubEleIII + "/" + 
ds.Tables[0].Rows[i]["SUBJECT"].ToString(); 
                                SubEleIIICode = 
ds.Tables[0].Rows[i]["SUBJECTCODE"].ToString(); 
                                SubEleIIIEMPCode = 
ds.Tables[0].Rows[i]["ERPID"].ToString(); 
                               bk5 = "A";
 } 
 } 
                        else if (SubEle == "ELECTIVE-IV") 
\{ if (SubEleIV == "") 
 { 
                                SubEleIV = ds.Tables[0].Rows[i]["SUBJECT"].ToString(); 
                                SubEleIVCode = 
ds.Tables[0].Rows[i]["SUBJECTCODE"].ToString(); 
                                SubEleIVEMPCode = 
ds.Tables[0].Rows[i]["ERPID"].ToString(); 
 } 
                            else
\{ SubEleIV = SubEleIV + "/" + 
ds.Tables[0].Rows[i]["SUBJECT"].ToString(); 
                                SubEleIVCode = 
ds.Tables[0].Rows[i]["SUBJECTCODE"].ToString(); 
                                SubEleIVEMPCode = 
ds.Tables[0].Rows[i]["ERPID"].ToString(); 
                               bk5 = "A";
 } 
 }
```

```
 else
\{ LblSub25.Text = ds.Tables[0].Rows[i]["SUBJECT"].ToString(); 
                       Lb1Sub25.Tag =ds.Tables[0].Rows[i]["SUBJECTCODE"].ToString(); 
                        lblecode25.Text = ds.Tables[0].Rows[i]["ERPID"].ToString(); 
                       LblSubR25.Text = "0";
 } 
 } 
                if (i == 5)\left\{ \begin{array}{c} 1 \end{array} \right. if (SubEle == "ELECTIVE-III") 
\{if (SubEleIII == "")\{ SubEleIII = ds.Tables[0].Rows[i]["SUBJECT"].ToString(); 
                           SubEleIIICode = 
ds.Tables[0].Rows[i]["SUBJECTCODE"].ToString(); 
                           SubEleIIIEMPCode = 
ds.Tables[0].Rows[i]["ERPID"].ToString(); 
 } 
                        else
 { 
                           SubEleIII = SubEleIII + "/" + 
ds.Tables[0].Rows[i]["SUBJECT"].ToString(); 
                           SubEleIIICode = 
ds.Tables[0].Rows[i]["SUBJECTCODE"].ToString(); 
                           SubEleIIIEMPCode = 
ds.Tables[0].Rows[i]["ERPID"].ToString(); 
                          bk5 = "A";
 } 
 } 
                    else if (SubEle == "ELECTIVE-IV") 
\{if (SubEleIV == "")\{ SubEleIV = ds.Tables[0].Rows[i]["SUBJECT"].ToString(); 
                           SubEleIVCode = 
ds.Tables[0].Rows[i]["SUBJECTCODE"].ToString(); 
                           SubEleIVEMPCode = 
ds.Tables[0].Rows[i]["ERPID"].ToString(); 
 } 
else belgische der die else
 { 
                           SubEleIV = SubEleIV + "/" + 
ds.Tables[0].Rows[i]["SUBJECT"].ToString(); 
                           SubEleIVCode = 
ds.Tables[0].Rows[i]["SUBJECTCODE"].ToString(); 
                           SubEleIVEMPCode = 
ds.Tables[0].Rows[i]["ERPID"].ToString(); 
                          bk5 = "A";
 } 
 } 
                    else
\{ LblSub25.Text = ds.Tables[0].Rows[i]["SUBJECT"].ToString(); 
                       Lb1Sub25.Tag =ds.Tables[0].Rows[i]["SUBJECTCODE"].ToString();
```

```
 lblecode25.Text = ds.Tables[0].Rows[i]["ERPID"].ToString(); 
                                     LblSubR25.Text = "0";
 } 
 } 
 } 
                     if (Lb1Sub21.Text == "") { 
                           if (SubEleIII != "") 
\left\{ \begin{array}{ccc} 1 & 0 & 0 \\ 0 & 0 & 0 \\ 0 & 0 & 0 \\ 0 & 0 & 0 \\ 0 & 0 & 0 \\ 0 & 0 & 0 \\ 0 & 0 & 0 \\ 0 & 0 & 0 \\ 0 & 0 & 0 \\ 0 & 0 & 0 \\ 0 & 0 & 0 \\ 0 & 0 & 0 \\ 0 & 0 & 0 \\ 0 & 0 & 0 & 0 \\ 0 & 0 & 0 & 0 \\ 0 & 0 & 0 & 0 \\ 0 & 0 & 0 & 0 & 0 \\ 0 & 0 & 0 & 0 & 0 \\ 0 & 0 & 0 & 0 & 0 \\ 0 & 0 & 0 & 0 LblSub21.Text = SubEleIII; 
                                LblSub21.Tag = SubEleIIICode; 
                                lblecode21.Text = SubEleIIIEMPCode; 
                                SubEleIII = ""; 
 } 
                           else if (SubEleIV != "") 
\left\{ \begin{array}{c} 1 \end{array} \right. LblSub21.Text = SubEleIV; 
                                LblSub21.Tag = SubEleIVCode; 
                                lblecode21.Text = SubEleIVEMPCode; 
                                SubEleIV = ""; 
 } 
 } 
                     if (Lb1Sub22.Text == "")\{ if (SubEleIII != "") 
\{ LblSub22.Text = SubEleIII; 
                                LblSub22.Tag = SubEleIIICode; 
                                lblecode22.Text = SubEleIIIEMPCode; 
                                SubEleIII = ""; 
 } 
                           else if (SubEleIV != "") 
\left\{ \begin{array}{ccc} 1 & 0 & 0 \\ 0 & 0 & 0 \\ 0 & 0 & 0 \\ 0 & 0 & 0 \\ 0 & 0 & 0 \\ 0 & 0 & 0 \\ 0 & 0 & 0 \\ 0 & 0 & 0 \\ 0 & 0 & 0 \\ 0 & 0 & 0 \\ 0 & 0 & 0 \\ 0 & 0 & 0 \\ 0 & 0 & 0 \\ 0 & 0 & 0 & 0 \\ 0 & 0 & 0 & 0 \\ 0 & 0 & 0 & 0 \\ 0 & 0 & 0 & 0 & 0 \\ 0 & 0 & 0 & 0 & 0 \\ 0 & 0 & 0 & 0 & 0 \\ 0 & 0 & 0 & 0 LblSub22.Text = SubEleIV; 
                                LblSub22.Tag = SubEleIVCode; 
                                lblecode22.Text = SubEleIVEMPCode; 
                                SubEleIV = ""; 
 } 
 } 
                     if (Lb1Sub23.Text == "") { 
                           if (SubEleIII != "") 
\left\{ \begin{array}{c} 1 \end{array} \right. LblSub23.Text = SubEleIII;
                                LblSub23.Tag = SubEleIIICode; 
                                lblecode23.Text = SubEleIIIEMPCode; 
                                SubEleIII = ""; 
 } 
                           else if (SubEleIV != "") 
\left\{ \begin{array}{c} \end{array} \right\} LblSub23.Text = SubEleIV; 
                                LblSub23.Tag = SubEleIVCode; 
                                lblecode23.Text = SubEleIVEMPCode; 
                               SubEleIV = ";
 } 
 } 
                     if (Lb1Sub24.Text == "")
```

```
 { 
                      if (SubEleIII != "")\{ LblSub24.Text = SubEleIII; 
                            LblSub24.Tag = SubEleIIICode; 
                            lblecode24.Text = SubEleIIIEMPCode; 
                           SubEleIII = ""; } 
                       else if (SubEleIV != "") 
\left\{ \begin{array}{ccc} 1 & 0 & 0 \\ 0 & 0 & 0 \\ 0 & 0 & 0 \\ 0 & 0 & 0 \\ 0 & 0 & 0 \\ 0 & 0 & 0 \\ 0 & 0 & 0 \\ 0 & 0 & 0 \\ 0 & 0 & 0 \\ 0 & 0 & 0 \\ 0 & 0 & 0 \\ 0 & 0 & 0 \\ 0 & 0 & 0 \\ 0 & 0 & 0 & 0 \\ 0 & 0 & 0 & 0 \\ 0 & 0 & 0 & 0 \\ 0 & 0 & 0 & 0 & 0 \\ 0 & 0 & 0 & 0 & 0 \\ 0 & 0 & 0 & 0 & 0 \\ 0 & 0 & 0 & 0 LblSub24.Text = SubEleIV; 
                            LblSub24.Tag = SubEleIVCode; 
                            lblecode24.Text = SubEleIVEMPCode; 
                            SubEleIV = ""; 
 } 
 } 
                  if (Lb1Sub25.Text == "")\{ if (SubEleIII != "") 
\left\{ \begin{array}{c} \end{array} \right\} LblSub25.Text = SubEleIII; 
                            LblSub25.Tag = SubEleIIICode; 
                            lblecode25.Text = SubEleIIIEMPCode; 
                           SubEleIII = ""; } 
                       else if (SubEleIV != "") 
\{ LblSub25.Text = SubEleIV; 
                            LblSub25.Tag = SubEleIVCode; 
                            lblecode25.Text = SubEleIVEMPCode; 
                           SubEleIV = ";
 } 
 } 
                   //lblR11.Text = "PL";
                   //lblS11.Text = "Project Lab";
                   sql = "select * from TBL_REG_SUBJECT where DEPARTMENT = '" + Dept + "' 
and BRANCH = '" + Batch + "' and SUBJECT_TYPE = 'Practical'"; 
                  ds = new DataSet();
                  ds = ogen.fills(sql);for (int i = 0; i < ds. Tables[0]. Rows. Count; i++) { 
                      if (i == 0)\left\{ \begin{array}{c} \end{array} \right\} LblPra21.Text = ds.Tables[0].Rows[i]["LABSHNAME"].ToString(); 
                            LblPra21.Tag = ds.Tables[0].Rows[i]["SUBJECTCODE"].ToString(); 
                           LblPraR21.Text = "0";
 } 
                      if (i == 1)\left\{ \begin{array}{c} \end{array} \right\} LblPra22.Text = ds.Tables[0].Rows[i]["LABSHNAME"].ToString(); 
                            LblPra22.Tag = ds.Tables[0].Rows[i]["SUBJECTCODE"].ToString(); 
                           LblPraR22.Text = "0";
 } 
                      if (i == 2)\left\{ \begin{array}{c} \end{array} \right\} LblPra23.Text = ds.Tables[0].Rows[i]["LABSHNAME"].ToString(); 
                            LblPra23.Tag = ds.Tables[0].Rows[i]["SUBJECTCODE"].ToString();
```

```
Lb1PraR23.Text = "0"; } 
 } 
              } 
             else
\{ sql = "select * from TBL_SUBJECT_RANGE where DEPARTMENT = '" + Dept + "' 
and BRANCH = ' + Batch + "' and SUBJECT_TYPE = 'Theory'";
                 ds = new DataSet();
                 ds = ogen.fills(sql);for (int i = 0; i < ds. Tables[0]. Rows. Count; i++)\{if (i == 0)\left\{ \begin{array}{c} \end{array} \right\} LblSub21.Text = ds.Tables[0].Rows[i]["SUBJECT"].ToString(); 
                           LblSub21.Tag = ds.Tables[0].Rows[i]["SUBJECTCODE"].ToString(); 
                           lblecode21.Text = ds.Tables[0].Rows[i]["ERPID"].ToString(); 
                           LblSubR21.Text = ds.Tables[0].Rows[i]["RANGE"].ToString(); 
 } 
                     if (i == 1)\{ LblSub22.Text = ds.Tables[0].Rows[i]["SUBJECT"].ToString(); 
                           LblSub22.Tag = ds.Tables[0].Rows[i]["SUBJECTCODE"].ToString(); 
                           lblecode22.Text = ds.Tables[0].Rows[i]["ERPID"].ToString(); 
                           LblSubR22.Text = ds.Tables[0].Rows[i]["RANGE"].ToString(); 
 } 
                     if (i == 2)\{ LblSub23.Text = ds.Tables[0].Rows[i]["SUBJECT"].ToString(); 
                           LblSub23.Tag = ds.Tables[0].Rows[i]["SUBJECTCODE"].ToString(); 
                           lblecode23.Text = ds.Tables[0].Rows[i]["ERPID"].ToString(); 
                           LblSubR23.Text = ds.Tables[0].Rows[i]["RANGE"].ToString(); 
 } 
                     if (i == 3)\left\{ \begin{array}{ccc} 1 & 0 & 0 \\ 0 & 0 & 0 \\ 0 & 0 & 0 \\ 0 & 0 & 0 \\ 0 & 0 & 0 \\ 0 & 0 & 0 \\ 0 & 0 & 0 \\ 0 & 0 & 0 \\ 0 & 0 & 0 \\ 0 & 0 & 0 \\ 0 & 0 & 0 \\ 0 & 0 & 0 \\ 0 & 0 & 0 \\ 0 & 0 & 0 & 0 \\ 0 & 0 & 0 & 0 \\ 0 & 0 & 0 & 0 \\ 0 & 0 & 0 & 0 & 0 \\ 0 & 0 & 0 & 0 & 0 \\ 0 & 0 & 0 & 0 & 0 \\ 0 & 0 & 0 & 0 LblSub24.Text = ds.Tables[0].Rows[i]["SUBJECT"].ToString(); 
                           LblSub24.Tag = ds.Tables[0].Rows[i]["SUBJECTCODE"].ToString(); 
                           lblecode24.Text = ds.Tables[0].Rows[i]["ERPID"].ToString(); 
                           LblSubR24.Text = ds.Tables[0].Rows[i]["RANGE"].ToString(); 
 } 
                     if (i == 4)\left\{ \begin{array}{c} 1 \end{array} \right. LblSub25.Text = ds.Tables[0].Rows[i]["SUBJECT"].ToString(); 
                           LblSub25.Tag = ds.Tables[0].Rows[i]["SUBJECTCODE"].ToString(); 
                           lblecode25.Text = ds.Tables[0].Rows[i]["ERPID"].ToString(); 
                           LblSubR25.Text = ds.Tables[0].Rows[i]["RANGE"].ToString(); 
 } 
 } 
                 //1b1R11.Text = "PL"; //lblS11.Text = "Project Lab";
                  sql = "select * from TBL_SUBJECT_RANGE where DEPARTMENT = '" + Dept + "' 
and BRANCH = '" + Batch + "' and SUBJECT_TYPE = 'Practical'"; 
                 ds = new DataSet();
                 ds = ogen.fills(sql);for (int i = 0; i < ds. Tables[0]. Rows. Count; i++)
```

```
 { 
                  if (i == 0)\{ LblPra21.Text = ds.Tables[0].Rows[i]["SUBJECT"].ToString(); 
                       LblPra21.Tag = ds.Tables[0].Rows[i]["SUBJECTCODE"].ToString(); 
                       LblPraR21.Text = ds.Tables[0].Rows[i]["RANGE"].ToString(); 
 } 
                  if (i == 1)\left\{ \begin{array}{c} 1 \end{array} \right. LblPra22.Text = ds.Tables[0].Rows[i]["SUBJECT"].ToString(); 
                       LblPra22.Tag = ds.Tables[0].Rows[i]["SUBJECTCODE"].ToString(); 
                       LblPraR22.Text = ds.Tables[0].Rows[i]["RANGE"].ToString(); 
 } 
                  if (i == 2)\{ LblPra23.Text = ds.Tables[0].Rows[i]["SUBJECT"].ToString(); 
                       LblPra23.Tag = ds.Tables[0].Rows[i]["SUBJECTCODE"].ToString(); 
                       LblPraR23.Text = ds.Tables[0].Rows[i]["RANGE"].ToString(); 
 } 
 } 
               sql = "select * from TBL_SUBJECT_RANGE where DEPARTMENT = '" + Dept + "' 
and BRANCH = '" + Batch + "' and SUBJECT_TYPE = 'General'"; 
              ds = new DataSet();
              ds = ogen.fills(sql);for (int i = 0; i < ds.Tables[0].Rows.Count; i++)
\{ string sn = ds.Tables[0].Rows[i]["SRNO"].ToString(); 
                  if (sn == "11")\{ LblGen21.Text = ds.Tables[0].Rows[i]["SUBJECT"].ToString(); 
                       LblGen21.Tag = ds.Tables[0].Rows[i]["SUBJECTCODE"].ToString(); 
                       LblGenR21.Text = ds.Tables[0].Rows[i]["RANGE"].ToString(); 
 } 
                  if (sn == "12")\{ LblGen22.Text = ds.Tables[0].Rows[i]["SUBJECT"].ToString(); 
                       LblGen22.Tag = ds.Tables[0].Rows[i]["SUBJECTCODE"].ToString(); 
                       LblGenR22.Text = ds.Tables[0].Rows[i]["RANGE"].ToString(); 
 } 
                   if (sn == "13") 
\left\{ \begin{array}{c} 1 \end{array} \right. LblGen23.Text = ds.Tables[0].Rows[i]["SUBJECT"].ToString(); 
                       LblGen23.Tag = ds.Tables[0].Rows[i]["SUBJECTCODE"].ToString(); 
                       LblGenR23.Text = ds.Tables[0].Rows[i]["RANGE"].ToString(); 
 } 
                  if (sn == "14")\left\{ \begin{array}{c} 1 \end{array} \right. LblGen24.Text = ds.Tables[0].Rows[i]["SUBJECT"].ToString(); 
                       LblGen24.Tag = ds.Tables[0].Rows[i]["SUBJECTCODE"].ToString(); 
                       LblGenR24.Text = ds.Tables[0].Rows[i]["RANGE"].ToString(); 
 } 
                  if (sn == "15")\{ LblGen25.Text = ds.Tables[0].Rows[i]["SUBJECT"].ToString(); 
                       LblGen25.Tag = ds.Tables[0].Rows[i]["SUBJECTCODE"].ToString(); 
                       LblGenR25.Text = ds.Tables[0].Rows[i]["RANGE"].ToString(); 
 }
```

```
if (sn == "16")
\left\{ \begin{array}{ccc} 1 & 0 & 0 \\ 0 & 0 & 0 \\ 0 & 0 & 0 \\ 0 & 0 & 0 \\ 0 & 0 & 0 \\ 0 & 0 & 0 \\ 0 & 0 & 0 \\ 0 & 0 & 0 \\ 0 & 0 & 0 \\ 0 & 0 & 0 \\ 0 & 0 & 0 \\ 0 & 0 & 0 \\ 0 & 0 & 0 \\ 0 & 0 & 0 & 0 \\ 0 & 0 & 0 & 0 \\ 0 & 0 & 0 & 0 \\ 0 & 0 & 0 & 0 & 0 \\ 0 & 0 & 0 & 0 & 0 \\ 0 & 0 & 0 & 0 & 0 \\ 0 & 0 & 0 & 0 LblGen26.Text = ds.Tables[0].Rows[i]["SUBJECT"].ToString(); 
                           LblGen26.Tag = ds.Tables[0].Rows[i]["SUBJECTCODE"].ToString(); 
                           LblGenR26.Text = ds.Tables[0].Rows[i]["RANGE"].ToString(); 
 } 
                      if (sn == "17")\left\{ \begin{array}{c} \end{array} \right\} LblGen27.Text = ds.Tables[0].Rows[i]["SUBJECT"].ToString(); 
                           LblGen27.Tag = ds.Tables[0].Rows[i]["SUBJECTCODE"].ToString(); 
                           LblGenR27.Text = ds.Tables[0].Rows[i]["RANGE"].ToString(); 
 } 
                      if (sn == "18")\left\{ \begin{array}{c} \end{array} \right\} LblGen28.Text = ds.Tables[0].Rows[i]["SUBJECT"].ToString(); 
                           LblGen28.Tag = ds.Tables[0].Rows[i]["SUBJECTCODE"].ToString(); 
                           LblGenR28.Text = ds.Tables[0].Rows[i]["RANGE"].ToString(); 
 } 
 } 
 } 
          } 
         public void fillSchema5ThSem(string Dept, string Batch) 
\{SubEle = ";
              SubEleIII = ""; 
              SubEleIV = ""; 
             sq1 = "select count(*) from TBL SUBJECT RANGE where DEPARTMENT = '" + Dept +
"' and BRANCH = " + Batch + "'";
              cnt = ogen.ExecuteScl(sql); 
             if (cnt == 0)
\{ sql = "select * from TBL_REG_SUBJECT where DEPARTMENT = '" + Dept + "' 
and BRANCH = ' + Batch + "' and SUBJECT_TYPE = 'Theory'";
                 ds = new DataSet();
                  ds = ogen.fills(sql);for (int i = 0; i < ds. Tables[0]. Rows. Count; i++) { 
                       SubEle = ds.Tables[0].Rows[i]["ELECTIVE"].ToString(); 
                      if (i == 0)\left\{ \begin{array}{c} \end{array} \right\} if (SubEle == "ELECTIVE-III") 
\{ if (SubEleIII == "") 
\{ SubEleIII = ds.Tables[0].Rows[i]["SUBJECT"].ToString(); 
                                    SubEleIIICode = 
ds.Tables[0].Rows[i]["SUBJECTCODE"].ToString(); 
                                    SubEleIIIEMPCode = 
ds.Tables[0].Rows[i]["ERPID"].ToString(); 
 } 
                                else
\{
```

```
 SubEleIII = SubEleIII + "/" + 
ds.Tables[0].Rows[i]["SUBJECT"].ToString(); 
                           SubEleIIICode = 
ds.Tables[0].Rows[i]["SUBJECTCODE"].ToString(); 
                           SubEleIIIEMPCode = 
ds.Tables[0].Rows[i]["ERPID"].ToString(); 
                          bk1 = "A";
 } 
 } 
                    else if (SubEle == "ELECTIVE-IV") 
\{if (SubElev == "")\{ SubEleIV = ds.Tables[0].Rows[i]["SUBJECT"].ToString(); 
                           SubEleIVCode = 
ds.Tables[0].Rows[i]["SUBJECTCODE"].ToString(); 
                           SubEleIVEMPCode = 
ds.Tables[0].Rows[i]["ERPID"].ToString(); 
 } 
                        else
\{ SubEleIV = SubEleIV + "/" + 
ds.Tables[0].Rows[i]["SUBJECT"].ToString(); 
                           SubEleIVCode = 
ds.Tables[0].Rows[i]["SUBJECTCODE"].ToString(); 
                           SubEleIVEMPCode = 
ds.Tables[0].Rows[i]["ERPID"].ToString(); 
                          bk1 = "A";
 } 
 } 
                    else
\{ LblSub11.Text = ds.Tables[0].Rows[i]["SUBJECT"].ToString(); 
                       Lb1Sub11.Tag =ds.Tables[0].Rows[i]["SUBJECTCODE"].ToString(); 
                        lblecode11.Text = ds.Tables[0].Rows[i]["ERPID"].ToString(); 
                       LblSubR11.Text = "0";
 } 
 } 
if (i == 1)\left\{ \begin{array}{c} \end{array} \right\} if (SubEle == "ELECTIVE-III") 
\{ if (SubEleIII == "") 
\{ SubEleIII = ds.Tables[0].Rows[i]["SUBJECT"].ToString(); 
                           SubEleIIICode = 
ds.Tables[0].Rows[i]["SUBJECTCODE"].ToString(); 
                           SubEleIIIEMPCode = 
ds.Tables[0].Rows[i]["ERPID"].ToString(); 
 } 
                        else
\{SubEleIII = SubEleIII + \frac{1}{1} +
ds.Tables[0].Rows[i]["SUBJECT"].ToString(); 
                           SubEleIIICode = 
ds.Tables[0].Rows[i]["SUBJECTCODE"].ToString();
```

```
 SubEleIIIEMPCode = 
ds.Tables[0].Rows[i]["ERPID"].ToString(); 
                               bk2 = "A"; } 
 } 
                        else if (SubEle == "ELECTIVE-IV") 
\{ if (SubEleIV == "") 
 { 
                                SubEleIV = ds.Tables[0].Rows[i]["SUBJECT"].ToString(); 
                                SubEleIVCode = 
ds.Tables[0].Rows[i]["SUBJECTCODE"].ToString(); 
                                SubEleIVEMPCode = 
ds.Tables[0].Rows[i]["ERPID"].ToString(); 
 } 
                            else
 { 
                                SubEleIV = SubEleIV + "/" + 
ds.Tables[0].Rows[i]["SUBJECT"].ToString(); 
                                SubEleIVCode = 
ds.Tables[0].Rows[i]["SUBJECTCODE"].ToString(); 
                                SubEleIVEMPCode = 
ds.Tables[0].Rows[i]["ERPID"].ToString(); 
                               bk2 = "A";
 } 
 } 
                        else
\{ LblSub12.Text = ds.Tables[0].Rows[i]["SUBJECT"].ToString(); 
                            LblSub12.Tag = 
ds.Tables[0].Rows[i]["SUBJECTCODE"].ToString(); 
                            lblecode12.Text = ds.Tables[0].Rows[i]["ERPID"].ToString(); 
                            LblSubR12.Text = "0"; 
 } 
 } 
                   if (i == 2)\left\{ \begin{array}{ccc} 1 & 0 & 0 \\ 0 & 0 & 0 \\ 0 & 0 & 0 \\ 0 & 0 & 0 \\ 0 & 0 & 0 \\ 0 & 0 & 0 \\ 0 & 0 & 0 \\ 0 & 0 & 0 \\ 0 & 0 & 0 \\ 0 & 0 & 0 \\ 0 & 0 & 0 \\ 0 & 0 & 0 \\ 0 & 0 & 0 \\ 0 & 0 & 0 & 0 \\ 0 & 0 & 0 & 0 \\ 0 & 0 & 0 & 0 \\ 0 & 0 & 0 & 0 & 0 \\ 0 & 0 & 0 & 0 & 0 \\ 0 & 0 & 0 & 0 & 0 \\ 0 & 0 & 0 & 0 if (SubEle == "ELECTIVE-III") 
\{ if (SubEleIII == "") 
 { 
                                SubEleIII = ds.Tables[0].Rows[i]["SUBJECT"].ToString(); 
                                SubEleIIICode = 
ds.Tables[0].Rows[i]["SUBJECTCODE"].ToString(); 
                                SubEleIIIEMPCode = 
ds.Tables[0].Rows[i]["ERPID"].ToString(); 
 } 
                            else
\{ SubEleIII = SubEleIII + "/" + 
ds.Tables[0].Rows[i]["SUBJECT"].ToString(); 
                                SubEleIIICode = 
ds.Tables[0].Rows[i]["SUBJECTCODE"].ToString(); 
                                SubEleIIIEMPCode = 
ds.Tables[0].Rows[i]["ERPID"].ToString(); 
                               bk3 = "A";
 } 
 }
```

```
 else if (SubEle == "ELECTIVE-IV") 
\{ if (SubEleIV == "") 
\{ SubEleIV = ds.Tables[0].Rows[i]["SUBJECT"].ToString(); 
                                SubEleIVCode = 
ds.Tables[0].Rows[i]["SUBJECTCODE"].ToString(); 
                                SubEleIVEMPCode = 
ds.Tables[0].Rows[i]["ERPID"].ToString(); 
 } 
                            else
\{ SubEleIV = SubEleIV + "/" + 
ds.Tables[0].Rows[i]["SUBJECT"].ToString(); 
                                SubEleIVCode = 
ds.Tables[0].Rows[i]["SUBJECTCODE"].ToString(); 
                                SubEleIVEMPCode = 
ds.Tables[0].Rows[i]["ERPID"].ToString(); 
                               bk3 = "A";
 } 
 } 
                        else
\{ LblSub13.Text = ds.Tables[0].Rows[i]["SUBJECT"].ToString(); 
                            LblSub13.Tag = 
ds.Tables[0].Rows[i]["SUBJECTCODE"].ToString(); 
                            lblecode13.Text = ds.Tables[0].Rows[i]["ERPID"].ToString(); 
                           LblSubR13.Text = "0";
 } 
 } 
                    if (i == 3) 
\left\{ \begin{array}{ccc} 1 & 0 & 0 \\ 0 & 0 & 0 \\ 0 & 0 & 0 \\ 0 & 0 & 0 \\ 0 & 0 & 0 \\ 0 & 0 & 0 \\ 0 & 0 & 0 \\ 0 & 0 & 0 \\ 0 & 0 & 0 \\ 0 & 0 & 0 \\ 0 & 0 & 0 \\ 0 & 0 & 0 \\ 0 & 0 & 0 \\ 0 & 0 & 0 & 0 \\ 0 & 0 & 0 & 0 \\ 0 & 0 & 0 & 0 \\ 0 & 0 & 0 & 0 & 0 \\ 0 & 0 & 0 & 0 & 0 \\ 0 & 0 & 0 & 0 & 0 \\ 0 & 0 & 0 & 0 if (SubEle == "ELECTIVE-III") 
\{ if (SubEleIII == "") 
\{ SubEleIII = ds.Tables[0].Rows[i]["SUBJECT"].ToString(); 
                                SubEleIIICode = 
ds.Tables[0].Rows[i]["SUBJECTCODE"].ToString(); 
                                SubEleIIIEMPCode = 
ds.Tables[0].Rows[i]["ERPID"].ToString(); 
 } 
else belgische der die else
 { 
                               SubEleIII = SubEleIII + \frac{1}{7} +
ds.Tables[0].Rows[i]["SUBJECT"].ToString(); 
                                SubEleIIICode = 
ds.Tables[0].Rows[i]["SUBJECTCODE"].ToString(); 
                                SubEleIIIEMPCode = 
ds.Tables[0].Rows[i]["ERPID"].ToString(); 
                               bk4 = "A";
 } 
 } 
                        else if (SubEle == "ELECTIVE-IV") 
\{if (SubElev == "")\{ SubEleIV = ds.Tables[0].Rows[i]["SUBJECT"].ToString();
```

```
 SubEleIVCode = 
ds.Tables[0].Rows[i]["SUBJECTCODE"].ToString(); 
                          SubEleIVEMPCode = 
ds.Tables[0].Rows[i]["ERPID"].ToString(); 
 } 
                      else
\{ SubEleIV = SubEleIV + "/" + 
ds.Tables[0].Rows[i]["SUBJECT"].ToString(); 
                          SubEleIVCode = 
ds.Tables[0].Rows[i]["SUBJECTCODE"].ToString(); 
                          SubEleIVEMPCode = 
ds.Tables[0].Rows[i]["ERPID"].ToString(); 
                         bk4 = "A";
 } 
 } 
                   else
\{ LblSub14.Text = ds.Tables[0].Rows[i]["SUBJECT"].ToString(); 
                     Lb1Sub14.Tag =ds.Tables[0].Rows[i]["SUBJECTCODE"].ToString(); 
                      lblecode14.Text = ds.Tables[0].Rows[i]["ERPID"].ToString(); 
                     LblSubR14.Text = "0";
 } 
 } 
if (i == 4)\{ if (SubEle == "ELECTIVE-III") 
\{if (SubEleIII == "")\{ SubEleIII = ds.Tables[0].Rows[i]["SUBJECT"].ToString(); 
                          SubEleIIICode = 
ds.Tables[0].Rows[i]["SUBJECTCODE"].ToString(); 
                          SubEleIIIEMPCode = 
ds.Tables[0].Rows[i]["ERPID"].ToString(); 
 } 
                      else
\{ SubEleIII = SubEleIII + "/" + 
ds.Tables[0].Rows[i]["SUBJECT"].ToString(); 
                          SubEleIIICode = 
ds.Tables[0].Rows[i]["SUBJECTCODE"].ToString(); 
                          SubEleIIIEMPCode = 
ds.Tables[0].Rows[i]["ERPID"].ToString(); 
                         bk5 = "A";
 } 
 } 
                   else if (SubEle == "ELECTIVE-IV") 
\{if (SubElev == "")\{ SubEleIV = ds.Tables[0].Rows[i]["SUBJECT"].ToString(); 
                          SubEleIVCode = 
ds.Tables[0].Rows[i]["SUBJECTCODE"].ToString(); 
                          SubEleIVEMPCode = 
ds.Tables[0].Rows[i]["ERPID"].ToString(); 
 }
```
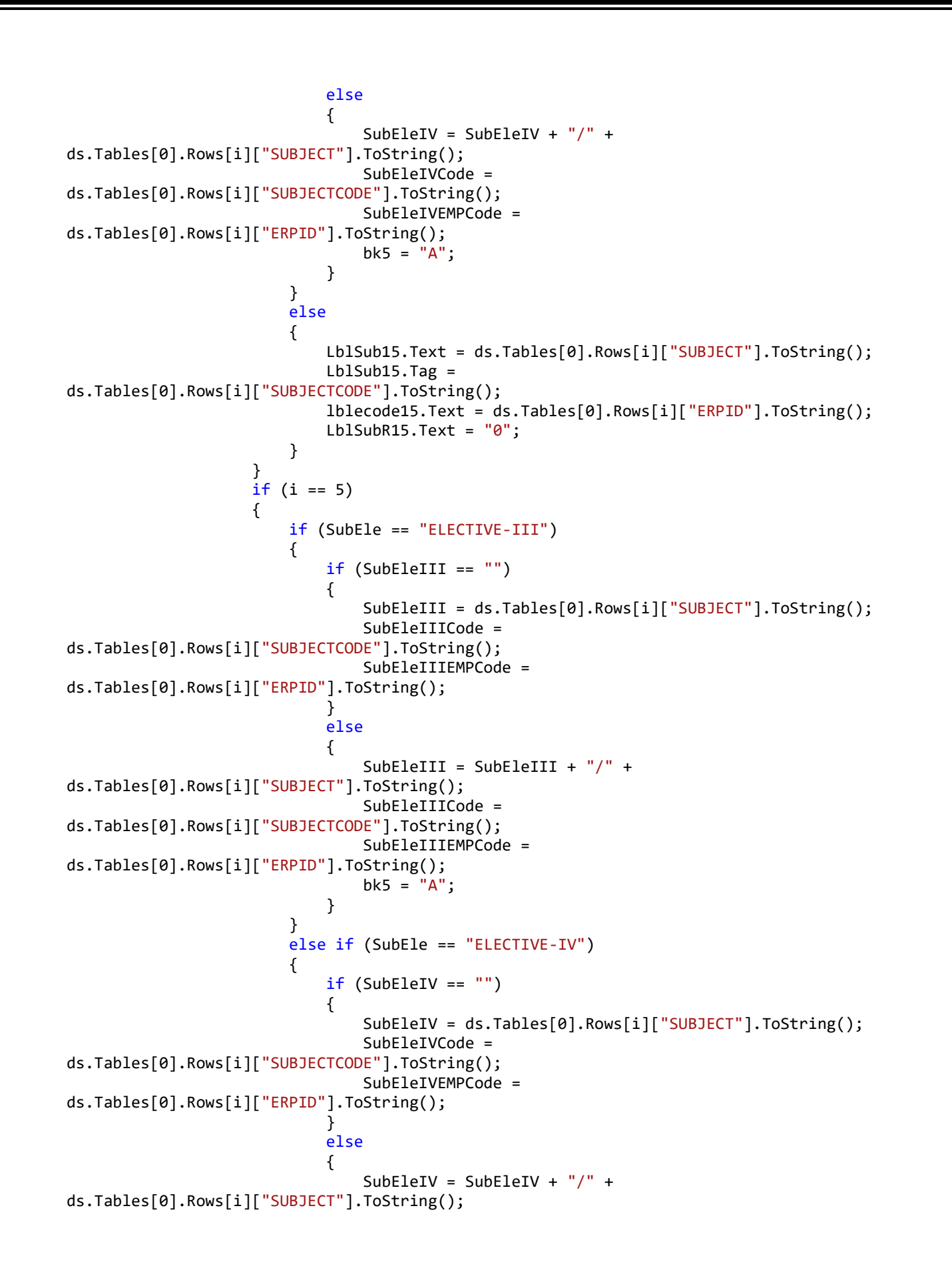

```
 SubEleIVCode = 
ds.Tables[0].Rows[i]["SUBJECTCODE"].ToString(); 
                                   SubEleIVEMPCode = 
ds.Tables[0].Rows[i]["ERPID"].ToString(); 
                                  bk5 = "A";
 } 
 } 
                          else
\{ LblSub15.Text = ds.Tables[0].Rows[i]["SUBJECT"].ToString(); 
                              Lb1Sub15.Tag =ds.Tables[0].Rows[i]["SUBJECTCODE"].ToString(); 
                               lblecode15.Text = ds.Tables[0].Rows[i]["ERPID"].ToString(); 
                              Lb1SubR15.Text = "0";
 } 
 } 
 } 
                 if (Lb1Sub11.Text == "") { 
                      if (SubEleIII != "") 
\{ LblSub11.Text = SubEleIII; 
                          LblSub11.Tag = SubEleIIICode; 
                          lblecode11.Text = SubEleIIIEMPCode; 
                          SubEleIII = ""; 
 } 
                      else if (SubEleIV != "") 
\left\{ \begin{array}{c} \end{array} \right\} LblSub11.Text = SubEleIV; 
                          LblSub11.Tag = SubEleIVCode; 
                          lblecode11.Text = SubEleIVEMPCode; 
                          SubEleIV = ""; 
 } 
 } 
                 if (Lb1Sub12.Text == "") { 
                      if (SubEleIII != "") 
\{ LblSub12.Text = SubEleIII; 
                          LblSub12.Tag = SubEleIIICode; 
                          lblecode12.Text = SubEleIIIEMPCode; 
                          SubEleIII = ""; 
 } 
                      else if (SubEleIV != "") 
\left\{ \begin{array}{ccc} 1 & 0 & 0 \\ 0 & 0 & 0 \\ 0 & 0 & 0 \\ 0 & 0 & 0 \\ 0 & 0 & 0 \\ 0 & 0 & 0 \\ 0 & 0 & 0 \\ 0 & 0 & 0 \\ 0 & 0 & 0 \\ 0 & 0 & 0 \\ 0 & 0 & 0 \\ 0 & 0 & 0 \\ 0 & 0 & 0 \\ 0 & 0 & 0 & 0 \\ 0 & 0 & 0 & 0 \\ 0 & 0 & 0 & 0 \\ 0 & 0 & 0 & 0 & 0 \\ 0 & 0 & 0 & 0 & 0 \\ 0 & 0 & 0 & 0 & 0 \\ 0 & 0 & 0 & 0 LblSub2.Text = SubEleIV; 
                          LblSub2.Tag = SubEleIVCode;
                          lblecode12.Text = SubEleIVEMPCode; 
                          SubEleIV = ""; 
 } 
 } 
                 if (Lb1Sub13.Text == "")\{ if (SubEleIII != "") 
\left\{ \begin{array}{c} \end{array} \right\} LblSub13.Text = SubEleIII; 
                          LblSub13.Tag = SubEleIIICode;
```

```
 lblecode13.Text = SubEleIIIEMPCode; 
                           SubEleIII = ""; 
 } 
                       else if (SubEleIV != "") 
\left\{ \begin{array}{c} \end{array} \right\} LblSub13.Text = SubEleIV; 
                           LblSub13.Tag = SubEleIVCode; 
                           lblecode13.Text = SubEleIVEMPCode; 
                          SubEleIV = "": } 
 } 
                 if (Lb1Sub14.Text == "") { 
                       if (SubEleIII != "") 
\{ LblSub14.Text = SubEleIII; 
                           LblSub14.Tag = SubEleIIICode; 
                           lblecode14.Text = SubEleIIIEMPCode; 
                           SubEleIII = ""; 
 } 
                       else if (SubEleIV != "") 
\{ LblSub14.Text = SubEleIV; 
                           LblSub14.Tag = SubEleIVCode; 
                           lblecode14.Text = SubEleIVEMPCode; 
                          SubEleIV = ";
 } 
 } 
                 if (Lb1Sub15.Text == "")\{if (SubEleIII != "")\left\{ \begin{array}{ccc} 1 & 0 & 0 \\ 0 & 0 & 0 \\ 0 & 0 & 0 \\ 0 & 0 & 0 \\ 0 & 0 & 0 \\ 0 & 0 & 0 \\ 0 & 0 & 0 \\ 0 & 0 & 0 \\ 0 & 0 & 0 \\ 0 & 0 & 0 \\ 0 & 0 & 0 \\ 0 & 0 & 0 \\ 0 & 0 & 0 \\ 0 & 0 & 0 & 0 \\ 0 & 0 & 0 & 0 \\ 0 & 0 & 0 & 0 \\ 0 & 0 & 0 & 0 & 0 \\ 0 & 0 & 0 & 0 & 0 \\ 0 & 0 & 0 & 0 & 0 \\ 0 & 0 & 0 & 0 LblSub15.Text = SubEleIII; 
                           LblSub15.Tag = SubEleIIICode; 
                           lblecode15.Text = SubEleIIIEMPCode; 
                           SubEleIII = ""; 
 } 
                       else if (SubEleIV != "") 
\{ LblSub15.Text = SubEleIV; 
                           LblSub15.Tag = SubEleIVCode; 
                           lblecode15.Text = SubEleIVEMPCode; 
                           SubEleIV = ""; 
 } 
 } 
                 //1b1R11.Text = "PL"; //lblS11.Text = "Project Lab";
                  sql = "select * from TBL_REG_SUBJECT where DEPARTMENT = '" + Dept + "' 
and BRANCH = '" + Batch + "' and SUBJECT_TYPE = 'Practical'"; 
                  ds = new DataSet(); 
                  ds = ogen.fillds(sql); 
                 for (int i = 0; i < ds. Tables[0]. Rows. Count; i++)\{if (i == 0)\left\{ \begin{array}{c} \end{array} \right\} LblPra11.Text = ds.Tables[0].Rows[i]["LABSHNAME"].ToString(); 
                           LblPra11.Tag = ds.Tables[0].Rows[i]["SUBJECTCODE"].ToString();
```

```
Lb1PraR11.Text = "0"; } 
                           if (i == 1)\left\{ \begin{array}{ccc} 1 & 0 & 0 \\ 0 & 0 & 0 \\ 0 & 0 & 0 \\ 0 & 0 & 0 \\ 0 & 0 & 0 \\ 0 & 0 & 0 \\ 0 & 0 & 0 \\ 0 & 0 & 0 \\ 0 & 0 & 0 \\ 0 & 0 & 0 \\ 0 & 0 & 0 \\ 0 & 0 & 0 \\ 0 & 0 & 0 \\ 0 & 0 & 0 & 0 \\ 0 & 0 & 0 & 0 \\ 0 & 0 & 0 & 0 \\ 0 & 0 & 0 & 0 & 0 \\ 0 & 0 & 0 & 0 & 0 \\ 0 & 0 & 0 & 0 & 0 \\ 0 & 0 & 0 & 0 LblPra12.Text = ds.Tables[0].Rows[i]["LABSHNAME"].ToString(); 
                                 LblPra12.Tag = ds.Tables[0].Rows[i]["SUBJECTCODE"].ToString(); 
                                LblPraR12.Text = "0";
 } 
                           if (i == 2)\left\{ \begin{array}{ccc} 1 & 0 & 0 \\ 0 & 0 & 0 \\ 0 & 0 & 0 \\ 0 & 0 & 0 \\ 0 & 0 & 0 \\ 0 & 0 & 0 \\ 0 & 0 & 0 \\ 0 & 0 & 0 \\ 0 & 0 & 0 \\ 0 & 0 & 0 \\ 0 & 0 & 0 \\ 0 & 0 & 0 \\ 0 & 0 & 0 \\ 0 & 0 & 0 & 0 \\ 0 & 0 & 0 & 0 \\ 0 & 0 & 0 & 0 \\ 0 & 0 & 0 & 0 & 0 \\ 0 & 0 & 0 & 0 & 0 \\ 0 & 0 & 0 & 0 & 0 \\ 0 & 0 & 0 & 0 LblPra13.Text = ds.Tables[0].Rows[i]["LABSHNAME"].ToString(); 
                                 LblPra13.Tag = ds.Tables[0].Rows[i]["SUBJECTCODE"].ToString(); 
                                LblPraR13.Text = "0";
 } 
 } 
 } 
                 else
\{ sql = "select * from TBL_SUBJECT_RANGE where DEPARTMENT = '" + Dept + "' 
and BRANCH = ' + Batch + "' and SUBJECT_TYPE = 'Theory'";
                     ds = new DataSet();
                     ds = ogen.fills(sql);for (int i = 0; i < ds. Tables[0]. Rows. Count; i++)\{if (i == 0)\left\{ \begin{array}{c} 1 \end{array} \right. LblSub11.Text = ds.Tables[0].Rows[i]["SUBJECT"].ToString(); 
                                 LblSub11.Tag = ds.Tables[0].Rows[i]["SUBJECTCODE"].ToString(); 
                                 lblecode11.Text = ds.Tables[0].Rows[i]["ERPID"].ToString(); 
                                 LblSubR11.Text = ds.Tables[0].Rows[i]["RANGE"].ToString(); 
 } 
                           if (i == 1)\{ LblSub12.Text = ds.Tables[0].Rows[i]["SUBJECT"].ToString(); 
                                 LblSub12.Tag = ds.Tables[0].Rows[i]["SUBJECTCODE"].ToString(); 
                                 lblecode12.Text = ds.Tables[0].Rows[i]["ERPID"].ToString(); 
                                 LblSubR12.Text = ds.Tables[0].Rows[i]["RANGE"].ToString(); 
 } 
                           if (i == 2)\left\{ \begin{array}{ccc} 1 & 0 & 0 \\ 0 & 0 & 0 \\ 0 & 0 & 0 \\ 0 & 0 & 0 \\ 0 & 0 & 0 \\ 0 & 0 & 0 \\ 0 & 0 & 0 \\ 0 & 0 & 0 \\ 0 & 0 & 0 \\ 0 & 0 & 0 \\ 0 & 0 & 0 \\ 0 & 0 & 0 \\ 0 & 0 & 0 \\ 0 & 0 & 0 & 0 \\ 0 & 0 & 0 & 0 \\ 0 & 0 & 0 & 0 \\ 0 & 0 & 0 & 0 & 0 \\ 0 & 0 & 0 & 0 & 0 \\ 0 & 0 & 0 & 0 & 0 \\ 0 & 0 & 0 & 0 LblSub13.Text = ds.Tables[0].Rows[i]["SUBJECT"].ToString(); 
                                 LblSub13.Tag = ds.Tables[0].Rows[i]["SUBJECTCODE"].ToString(); 
                                 lblecode13.Text = ds.Tables[0].Rows[i]["ERPID"].ToString(); 
                                 LblSubR13.Text = ds.Tables[0].Rows[i]["RANGE"].ToString(); 
 } 
                           if (i == 3)\left\{ \begin{array}{c} 1 \end{array} \right. LblSub14.Text = ds.Tables[0].Rows[i]["SUBJECT"].ToString(); 
                                 LblSub14.Tag = ds.Tables[0].Rows[i]["SUBJECTCODE"].ToString(); 
                                 lblecode14.Text = ds.Tables[0].Rows[i]["ERPID"].ToString(); 
                                 LblSubR14.Text = ds.Tables[0].Rows[i]["RANGE"].ToString(); 
 } 
                           if (i == 4)\{ LblSub15.Text = ds.Tables[0].Rows[i]["SUBJECT"].ToString(); 
                                 LblSub15.Tag = ds.Tables[0].Rows[i]["SUBJECTCODE"].ToString(); 
                                 lblecode15.Text = ds.Tables[0].Rows[i]["ERPID"].ToString(); 
                                 LblSubR15.Text = ds.Tables[0].Rows[i]["RANGE"].ToString();
```

```
 } 
 } 
               //lblR11.Text = "PL";
               //lblS11.Text = "Project Lab";
               sql = "select * from TBL_SUBJECT_RANGE where DEPARTMENT = '" + Dept + "' 
and BRANCH = '" + Batch + "' and SUBJECT_TYPE = 'Practical'"; 
               ds = new DataSet(); 
              ds = ogen.fills(sql);for (int i = 0; i < ds. Tables[0]. Rows. Count; i++)
 { 
                  if (i == 0)\{ LblPra11.Text = ds.Tables[0].Rows[i]["SUBJECT"].ToString(); 
                       LblPra11.Tag = ds.Tables[0].Rows[i]["SUBJECTCODE"].ToString(); 
                       LblPraR11.Text = ds.Tables[0].Rows[i]["RANGE"].ToString(); 
 } 
                  if (i == 1)\{ LblPra12.Text = ds.Tables[0].Rows[i]["SUBJECT"].ToString(); 
                       LblPra12.Tag = ds.Tables[0].Rows[i]["SUBJECTCODE"].ToString(); 
                       LblPraR12.Text = ds.Tables[0].Rows[i]["RANGE"].ToString(); 
 } 
                  if (i == 2)\{ LblPra13.Text = ds.Tables[0].Rows[i]["SUBJECT"].ToString(); 
                       LblPra13.Tag = ds.Tables[0].Rows[i]["SUBJECTCODE"].ToString(); 
                       LblPraR13.Text = ds.Tables[0].Rows[i]["RANGE"].ToString(); 
 } 
 } 
               sql = "select * from TBL_SUBJECT_RANGE where DEPARTMENT = '" + Dept + "' 
and BRANCH = '" + Batch + "' and SUBJECT_TYPE = 'General'"; 
              ds = new DataSet();
               ds = ogen.fillds(sql); 
              for (int i = 0; i < ds.Tables[0].Rows.Count; i++)\{ string sn = ds.Tables[0].Rows[i]["SRNO"].ToString(); 
                  if (sn == "11") 
\left\{ \begin{array}{c} \end{array} \right\} LblGen11.Text = ds.Tables[0].Rows[i]["SUBJECT"].ToString(); 
                       LblGen11.Tag = ds.Tables[0].Rows[i]["SUBJECTCODE"].ToString(); 
                       LblGenR11.Text = ds.Tables[0].Rows[i]["RANGE"].ToString(); 
 } 
                  if (sn == "12")\left\{ \begin{array}{c} \end{array} \right\} LblGen12.Text = ds.Tables[0].Rows[i]["SUBJECT"].ToString(); 
                       LblGen12.Tag = ds.Tables[0].Rows[i]["SUBJECTCODE"].ToString(); 
                       LblGenR12.Text = ds.Tables[0].Rows[i]["RANGE"].ToString(); 
 } 
                  if (sn == "13")\{ LblGen13.Text = ds.Tables[0].Rows[i]["SUBJECT"].ToString(); 
                       LblGen13.Tag = ds.Tables[0].Rows[i]["SUBJECTCODE"].ToString(); 
                       LblGenR13.Text = ds.Tables[0].Rows[i]["RANGE"].ToString(); 
 }
```

```
 if (sn == "14") 
\left\{ \begin{array}{ccc} 1 & 0 & 0 \\ 0 & 0 & 0 \\ 0 & 0 & 0 \\ 0 & 0 & 0 \\ 0 & 0 & 0 \\ 0 & 0 & 0 \\ 0 & 0 & 0 \\ 0 & 0 & 0 \\ 0 & 0 & 0 \\ 0 & 0 & 0 \\ 0 & 0 & 0 \\ 0 & 0 & 0 \\ 0 & 0 & 0 \\ 0 & 0 & 0 & 0 \\ 0 & 0 & 0 & 0 \\ 0 & 0 & 0 & 0 \\ 0 & 0 & 0 & 0 & 0 \\ 0 & 0 & 0 & 0 & 0 \\ 0 & 0 & 0 & 0 & 0 \\ 0 & 0 & 0 & 0 LblGen14.Text = ds.Tables[0].Rows[i]["SUBJECT"].ToString(); 
                            LblGen14.Tag = ds.Tables[0].Rows[i]["SUBJECTCODE"].ToString(); 
                            LblGenR14.Text = ds.Tables[0].Rows[i]["RANGE"].ToString(); 
 } 
                      if (sn == "15")\left\{ \begin{array}{c} \end{array} \right\} LblGen15.Text = ds.Tables[0].Rows[i]["SUBJECT"].ToString(); 
                            LblGen15.Tag = ds.Tables[0].Rows[i]["SUBJECTCODE"].ToString(); 
                            LblGenR15.Text = ds.Tables[0].Rows[i]["RANGE"].ToString(); 
 } 
                      if (sn == "16")\left\{ \begin{array}{c} \end{array} \right\} LblGen16.Text = ds.Tables[0].Rows[i]["SUBJECT"].ToString(); 
                            LblGen16.Tag = ds.Tables[0].Rows[i]["SUBJECTCODE"].ToString(); 
                            LblGenR16.Text = ds.Tables[0].Rows[i]["RANGE"].ToString(); 
 } 
                      if (sn == "17")\left\{ \begin{array}{c} \end{array} \right\} LblGen17.Text = ds.Tables[0].Rows[i]["SUBJECT"].ToString(); 
                            LblGen17.Tag = ds.Tables[0].Rows[i]["SUBJECTCODE"].ToString(); 
                            LblGenR17.Text = ds.Tables[0].Rows[i]["RANGE"].ToString(); 
 } 
                      if (sn == "18")\left\{ \begin{array}{c} \end{array} \right\} LblGen18.Text = ds.Tables[0].Rows[i]["SUBJECT"].ToString(); 
                            LblGen18.Tag = ds.Tables[0].Rows[i]["SUBJECTCODE"].ToString(); 
                            LblGenR18.Text = ds.Tables[0].Rows[i]["RANGE"].ToString(); 
 } 
 } 
 } 
          } 
         public void fillSchema7ThSem(string Dept, string Batch) 
          { 
             SubEle = "":SubEleI = "SubEleII = ""; sql = "select count(*) from TBL_SUBJECT_RANGE where DEPARTMENT = '" + Dept + 
"' and BRANCH = " + Batch + "'"
              cnt = ogen.ExecuteScl(sql); 
             if (cnt == 0)
\{ sql = "select * from TBL_REG_SUBJECT where DEPARTMENT = '" + Dept + "' 
and BRANCH = ' + Batch + "' and SUBJECT_TYPE = 'Theory'";
                   ds = new DataSet(); 
                  ds = ogen.fills(sql);for (int i = 0; i < ds.Tables[0].Rows.Count; i++)
\{ SubEle = ds.Tables[0].Rows[i]["ELECTIVE"].ToString(); 
                      if (i == 0)\{ if (SubEle == "ELECTIVE-I")
```

```
\{if (SubEleI == "")\{ SubEleI = ds.Tables[0].Rows[i]["SUBJECT"].ToString(); 
                         SubEleICode = 
ds.Tables[0].Rows[i]["SUBJECTCODE"].ToString(); 
                         SubEleIEMPCode = 
ds.Tables[0].Rows[i]["ERPID"].ToString(); 
 } 
                      else
 { 
                        SubEleI = SubEleI + \frac{11}{11} +
ds.Tables[0].Rows[i]["SUBJECT"].ToString(); 
                         SubEleICode = 
ds.Tables[0].Rows[i]["SUBJECTCODE"].ToString(); 
                         SubEleIEMPCode = 
ds.Tables[0].Rows[i]["ERPID"].ToString(); 
                        bk1 = "A"; } 
 } 
                   else if (SubEle == "ELECTIVE-II") 
\{if (SubEleII == "")\{ SubEleII = ds.Tables[0].Rows[i]["SUBJECT"].ToString(); 
                         SubEleIICode = 
ds.Tables[0].Rows[i]["SUBJECTCODE"].ToString(); 
                         SubEleIIEMPCode = 
ds.Tables[0].Rows[i]["ERPID"].ToString(); 
 } 
                      else
\{SubEleII = SubEleII + \frac{1}{7} +
ds.Tables[0].Rows[i]["SUBJECT"].ToString(); 
                         SubEleIICode = 
ds.Tables[0].Rows[i]["SUBJECTCODE"].ToString(); 
                         SubEleIIEMPCode = 
ds.Tables[0].Rows[i]["ERPID"].ToString(); 
                        b k1 = "A"; } 
 } 
                   else
\{ LblSub1.Text = ds.Tables[0].Rows[i]["SUBJECT"].ToString(); 
                      LblSub1.Tag = ds.Tables[0].Rows[i]["SUBJECTCODE"].ToString(); 
                      lblecode1.Text = ds.Tables[0].Rows[i]["ERPID"].ToString(); 
                     LblSubR1.Text = "0";
 } 
 } 
               if (i == 1)\{ if (SubEle == "ELECTIVE-I") 
\{if (SubEleI == "") { 
                         SubEleI = ds.Tables[0].Rows[i]["SUBJECT"].ToString();
```

```
 SubEleICode = 
ds.Tables[0].Rows[i]["SUBJECTCODE"].ToString(); 
                           SubEleIEMPCode = 
ds.Tables[0].Rows[i]["ERPID"].ToString(); 
 } 
                       else
\{SubEleI = SubEleI + \frac{1}{1} +
ds.Tables[0].Rows[i]["SUBJECT"].ToString(); 
                          SubEleICode = 
ds.Tables[0].Rows[i]["SUBJECTCODE"].ToString(); 
                          SubEleIEMPCode = 
ds.Tables[0].Rows[i]["ERPID"].ToString(); 
                         bk2 = "A"; } 
 } 
                    else if (SubEle == "ELECTIVE-II") 
\{if (SubEleII == "") { 
                           SubEleII = ds.Tables[0].Rows[i]["SUBJECT"].ToString(); 
                           SubEleII = 
ds.Tables[0].Rows[i]["SUBJECTCODE"].ToString(); 
                          SubEleII = ds.Tables[0].Rows[i]["ERPID"].ToString(); 
 } 
                       else
\{SubEleII = SubEleII + \frac{11}{1} +
ds.Tables[0].Rows[i]["SUBJECT"].ToString(); 
                           SubEleII = 
ds.Tables[0].Rows[i]["SUBJECTCODE"].ToString(); 
                          SubEleII = ds.Tables[0].Rows[i]["ERPID"].ToString(); 
                          bk2 = "A";
 } 
 } 
                    else
\{ LblSub2.Text = ds.Tables[0].Rows[i]["SUBJECT"].ToString(); 
                       LblSub2.Tag = ds.Tables[0].Rows[i]["SUBJECTCODE"].ToString(); 
                       lblecode2.Text = ds.Tables[0].Rows[i]["ERPID"].ToString(); 
                      LblSubR2.Text = "0";
 } 
 } 
                if (i == 2)\left\{ \begin{array}{c} \end{array} \right\} if (SubEle == "ELECTIVE-I") 
 { 
                      if (SubEleI == "")\{ SubEleI = ds.Tables[0].Rows[i]["SUBJECT"].ToString(); 
                          SubEleICode = 
ds.Tables[0].Rows[i]["SUBJECTCODE"].ToString(); 
                          SubEleIEMPCode = 
ds.Tables[0].Rows[i]["ERPID"].ToString(); 
 } 
                       else
\{
```

```
SubEleI = SubEleI + \frac{1}{1} +
ds.Tables[0].Rows[i]["SUBJECT"].ToString(); 
                                 SubEleICode = 
ds.Tables[0].Rows[i]["SUBJECTCODE"].ToString(); 
                                 SubEleIEMPCode = 
ds.Tables[0].Rows[i]["ERPID"].ToString(); 
                                bk3 = "A";
 } 
 } 
                         else if (SubEle == "ELECTIVE-II") 
 { 
                            if (SubEleII == "")\{ SubEleII = ds.Tables[0].Rows[i]["SUBJECT"].ToString(); 
                                 SubEleIICode = 
ds.Tables[0].Rows[i]["SUBJECTCODE"].ToString(); 
                                 SubEleIIEMPCode = 
ds.Tables[0].Rows[i]["ERPID"].ToString(); 
 } 
                             else
\{ SubEleII = SubEleII + "/" + 
ds.Tables[0].Rows[i]["SUBJECT"].ToString(); 
                                 SubEleIICode = 
ds.Tables[0].Rows[i]["SUBJECTCODE"].ToString(); 
                                 SubEleIIEMPCode = 
ds.Tables[0].Rows[i]["ERPID"].ToString(); 
                                bk3 = "A";
 } 
 } 
                         else
\{ LblSub3.Text = ds.Tables[0].Rows[i]["SUBJECT"].ToString(); 
                             LblSub3.Tag = ds.Tables[0].Rows[i]["SUBJECTCODE"].ToString(); 
                             lblecode3.Text = ds.Tables[0].Rows[i]["ERPID"].ToString(); 
                            LblSubR3.Text = "0";
 } 
 } 
                    if (i == 3)\left\{ \begin{array}{ccc} 1 & 0 & 0 \\ 0 & 0 & 0 \\ 0 & 0 & 0 \\ 0 & 0 & 0 \\ 0 & 0 & 0 \\ 0 & 0 & 0 \\ 0 & 0 & 0 \\ 0 & 0 & 0 \\ 0 & 0 & 0 \\ 0 & 0 & 0 \\ 0 & 0 & 0 \\ 0 & 0 & 0 \\ 0 & 0 & 0 \\ 0 & 0 & 0 & 0 \\ 0 & 0 & 0 & 0 \\ 0 & 0 & 0 & 0 \\ 0 & 0 & 0 & 0 & 0 \\ 0 & 0 & 0 & 0 & 0 \\ 0 & 0 & 0 & 0 & 0 \\ 0 & 0 & 0 & 0 if (SubEle == "ELECTIVE-III") 
 { 
                            if (SubEleI == "") { 
                                 SubEleI = ds.Tables[0].Rows[i]["SUBJECT"].ToString(); 
                                 SubEleICode = 
ds.Tables[0].Rows[i]["SUBJECTCODE"].ToString(); 
                                 SubEleIEMPCode = 
ds.Tables[0].Rows[i]["ERPID"].ToString(); 
 } 
                             else
\{SubEleI = SubEleI + \frac{11}{11} +
ds.Tables[0].Rows[i]["SUBJECT"].ToString(); 
                                 SubEleICode = 
ds.Tables[0].Rows[i]["SUBJECTCODE"].ToString(); 
                                 SubEleIEMPCode = 
ds.Tables[0].Rows[i]["ERPID"].ToString();
```
```
bk4 = "A";
 } 
 } 
                        else if (SubEle == "ELECTIVE-IV") 
\{if (SubEleII == "")\{ SubEleII = ds.Tables[0].Rows[i]["SUBJECT"].ToString(); 
                               SubEleIICode = 
ds.Tables[0].Rows[i]["SUBJECTCODE"].ToString(); 
                               SubEleIIEMPCode = 
ds.Tables[0].Rows[i]["ERPID"].ToString(); 
 } 
                           else
\{SubEleII = SubEleII + \frac{1}{7} +
ds.Tables[0].Rows[i]["SUBJECT"].ToString(); 
                               SubEleIICode = 
ds.Tables[0].Rows[i]["SUBJECTCODE"].ToString(); 
                               SubEleIIEMPCode = 
ds.Tables[0].Rows[i]["ERPID"].ToString(); 
                              bk4 = "A";
 } 
 } 
                        else
\{ LblSub4.Text = ds.Tables[0].Rows[i]["SUBJECT"].ToString(); 
                           LblSub4.Tag = ds.Tables[0].Rows[i]["SUBJECTCODE"].ToString(); 
                           lblecode4.Text = ds.Tables[0].Rows[i]["ERPID"].ToString(); 
                          LblSubR4.Text = "0";
 } 
 } 
                   if (i == 4)\left\{ \begin{array}{ccc} 1 & 0 & 0 \\ 0 & 0 & 0 \\ 0 & 0 & 0 \\ 0 & 0 & 0 \\ 0 & 0 & 0 \\ 0 & 0 & 0 \\ 0 & 0 & 0 \\ 0 & 0 & 0 \\ 0 & 0 & 0 \\ 0 & 0 & 0 \\ 0 & 0 & 0 \\ 0 & 0 & 0 \\ 0 & 0 & 0 \\ 0 & 0 & 0 & 0 \\ 0 & 0 & 0 & 0 \\ 0 & 0 & 0 & 0 \\ 0 & 0 & 0 & 0 & 0 \\ 0 & 0 & 0 & 0 & 0 \\ 0 & 0 & 0 & 0 & 0 \\ 0 & 0 & 0 & 0 if (SubEle == "ELECTIVE-I") 
\{ if (SubEleIII == "") 
 { 
                               SubEleI = ds.Tables[0].Rows[i]["SUBJECT"].ToString(); 
                               SubEleICode = 
ds.Tables[0].Rows[i]["SUBJECTCODE"].ToString(); 
                               SubEleIEMPCode = 
ds.Tables[0].Rows[i]["ERPID"].ToString(); 
 } 
                           else
\{SubEleI = SubEleI + \frac{1}{7} +
ds.Tables[0].Rows[i]["SUBJECT"].ToString(); 
                               SubEleICode = 
ds.Tables[0].Rows[i]["SUBJECTCODE"].ToString(); 
                               SubEleIEMPCode = 
ds.Tables[0].Rows[i]["ERPID"].ToString(); 
                              bk5 = "A";
 } 
 } 
                        else if (SubEle == "ELECTIVE-II") 
\{if (SubEleII == "")
```

```
\{ SubEleII = ds.Tables[0].Rows[i]["SUBJECT"].ToString(); 
                          SubEleIICode = 
ds.Tables[0].Rows[i]["SUBJECTCODE"].ToString(); 
                          SubEleIIEMPCode = 
ds.Tables[0].Rows[i]["ERPID"].ToString(); 
 } 
                       else
 { 
                         SubEleII = SubEleII + \frac{1}{1} +
ds.Tables[0].Rows[i]["SUBJECT"].ToString(); 
                          SubEleIICode = 
ds.Tables[0].Rows[i]["SUBJECTCODE"].ToString(); 
                          SubEleIIEMPCode = 
ds.Tables[0].Rows[i]["ERPID"].ToString(); 
                         bk5 = "A";
 } 
 } 
                    else
\{ LblSub5.Text = ds.Tables[0].Rows[i]["SUBJECT"].ToString(); 
                       LblSub5.Tag = ds.Tables[0].Rows[i]["SUBJECTCODE"].ToString(); 
                       lblecode5.Text = ds.Tables[0].Rows[i]["ERPID"].ToString(); 
                      LblSubR5.Text = "0";
 } 
 } 
                 if (i == 5) 
\{ if (SubEle == "ELECTIVE-I") 
\{if (SubEleI == "")\{ SubEleI = ds.Tables[0].Rows[i]["SUBJECT"].ToString(); 
                          SubEleICode = 
ds.Tables[0].Rows[i]["SUBJECTCODE"].ToString(); 
                          SubEleIEMPCode = 
ds.Tables[0].Rows[i]["ERPID"].ToString(); 
 } 
                       else
\{SubEleI = SubEleI + \frac{1}{1} +
ds.Tables[0].Rows[i]["SUBJECT"].ToString(); 
                          SubEleICode = 
ds.Tables[0].Rows[i]["SUBJECTCODE"].ToString(); 
                          SubEleIEMPCode = 
ds.Tables[0].Rows[i]["ERPID"].ToString(); 
                         bk5 = "A";
 } 
 } 
                    else if (SubEle == "ELECTIVE-IV") 
\{if (SubEleII == "") { 
                          SubEleII = ds.Tables[0].Rows[i]["SUBJECT"].ToString(); 
                          SubEleIICode = 
ds.Tables[0].Rows[i]["SUBJECTCODE"].ToString(); 
                          SubEleIIEMPCode = 
ds.Tables[0].Rows[i]["ERPID"].ToString();
```

```
 } 
                              else
\{SubEleII = SubEleII + \frac{1}{7} +
ds.Tables[0].Rows[i]["SUBJECT"].ToString(); 
                                  SubEleIICode = 
ds.Tables[0].Rows[i]["SUBJECTCODE"].ToString(); 
                                  SubEleIIEMPCode = 
ds.Tables[0].Rows[i]["ERPID"].ToString(); 
                                 bk5 = "A";
 } 
 } 
                          else
\{ LblSub5.Text = ds.Tables[0].Rows[i]["SUBJECT"].ToString(); 
                              LblSub5.Tag = ds.Tables[0].Rows[i]["SUBJECTCODE"].ToString(); 
                              lblecode5.Text = ds.Tables[0].Rows[i]["ERPID"].ToString(); 
                              LblSubR5.Text = "0"; 
 } 
 } 
 } 
                if (Lb1Sub1.Text == "")\{if (SubEleI != "")\left\{ \begin{array}{c} 1 \end{array} \right. LblSub1.Text = SubEleI; 
                          LblSub1.Tag = SubEleICode; 
                          lblecode1.Text = SubEleIEMPCode; 
                        SubEleI = ""; } 
                     else if (SubEleIV != "") 
\{ LblSub1.Text = SubEleII; 
                          LblSub1.Tag = SubEleIICode;
                          lblecode1.Text = SubEleIIEMPCode; 
                        SubEleII = ""; } 
 } 
                if (Lb1Sub2.Text == "") { 
                    if (SubEleI != "")\left\{ \begin{array}{ccc} 1 & 0 & 0 \\ 0 & 0 & 0 \\ 0 & 0 & 0 \\ 0 & 0 & 0 \\ 0 & 0 & 0 \\ 0 & 0 & 0 \\ 0 & 0 & 0 \\ 0 & 0 & 0 \\ 0 & 0 & 0 \\ 0 & 0 & 0 \\ 0 & 0 & 0 \\ 0 & 0 & 0 \\ 0 & 0 & 0 \\ 0 & 0 & 0 & 0 \\ 0 & 0 & 0 & 0 \\ 0 & 0 & 0 & 0 \\ 0 & 0 & 0 & 0 & 0 \\ 0 & 0 & 0 & 0 & 0 \\ 0 & 0 & 0 & 0 & 0 \\ 0 & 0 & 0 & 0 LblSub2.Text = SubEleI; 
                          LblSub2.Tag = SubEleICode; 
                          lblecode2.Text = SubEleIEMPCode; 
                        SubEleI = ";
 } 
                     else if (SubEleII != "") 
\left\{ \begin{array}{c} 1 \end{array} \right. LblSub2.Text = SubEleII; 
                         LblSub2.Tag = SubEleIICode;
                         lblecode2.Text = SubEleIIEMPCode; 
                         SubEleII = ""; } 
 } 
                if (Lb1Sub3.Text == "")\{
```

```
if (SubEleI != "")\left\{ \begin{array}{ccc} 1 & 0 & 0 \\ 0 & 0 & 0 \\ 0 & 0 & 0 \\ 0 & 0 & 0 \\ 0 & 0 & 0 \\ 0 & 0 & 0 \\ 0 & 0 & 0 \\ 0 & 0 & 0 \\ 0 & 0 & 0 \\ 0 & 0 & 0 \\ 0 & 0 & 0 \\ 0 & 0 & 0 \\ 0 & 0 & 0 \\ 0 & 0 & 0 & 0 \\ 0 & 0 & 0 & 0 \\ 0 & 0 & 0 & 0 \\ 0 & 0 & 0 & 0 & 0 \\ 0 & 0 & 0 & 0 & 0 \\ 0 & 0 & 0 & 0 & 0 \\ 0 & 0 & 0 & 0 LblSub3.Text = SubEleI; 
                                            LblSub3.Tag = SubEleICode; 
                                           lblecode3.Text = SubEleIEMPCode; 
                                          SubEleI = ";
 } 
                                    else if (SubEleIV != "") 
\left\{ \begin{array}{c} \end{array} \right\} LblSub3.Text = SubEleII; 
                                           LblSub3.Tag = SubEleIICode;
                                            lblecode3.Text = SubEleIIEMPCode; 
                                            SubEleII = ""; 
 } 
 } 
                            if (Lb1Sub4.Text == "") { 
                                   if (SubEleI != "")\left\{ \begin{array}{ccc} 1 & 0 & 0 \\ 0 & 0 & 0 \\ 0 & 0 & 0 \\ 0 & 0 & 0 \\ 0 & 0 & 0 \\ 0 & 0 & 0 \\ 0 & 0 & 0 \\ 0 & 0 & 0 \\ 0 & 0 & 0 \\ 0 & 0 & 0 \\ 0 & 0 & 0 \\ 0 & 0 & 0 \\ 0 & 0 & 0 & 0 \\ 0 & 0 & 0 & 0 \\ 0 & 0 & 0 & 0 \\ 0 & 0 & 0 & 0 & 0 \\ 0 & 0 & 0 & 0 & 0 \\ 0 & 0 & 0 & 0 & 0 \\ 0 & 0 & 0 & 0 & 0 \\ 0 & 0 LblSub4.Text = SubEleI; 
                                            LblSub4.Tag = SubEleICode; 
                                            lblecode4.Text = SubEleIEMPCode; 
                                          SubEleI = ";
 } 
                                    else if (SubEleII != "") 
\left\{ \begin{array}{c} \end{array} \right\} LblSub4.Text = SubEleII; 
                                           LblSub4.Tag = SubEleIICode;
                                            lblecode4.Text = SubEleIIEMPCode; 
                                          SubEleII = ""; } 
 } 
                            if (Lb1Sub5.Text == "") { 
                                   if (SubEleI != "")\left\{ \begin{array}{ccc} 1 & 0 & 0 \\ 0 & 0 & 0 \\ 0 & 0 & 0 \\ 0 & 0 & 0 \\ 0 & 0 & 0 \\ 0 & 0 & 0 \\ 0 & 0 & 0 \\ 0 & 0 & 0 \\ 0 & 0 & 0 \\ 0 & 0 & 0 \\ 0 & 0 & 0 \\ 0 & 0 & 0 \\ 0 & 0 & 0 & 0 \\ 0 & 0 & 0 & 0 \\ 0 & 0 & 0 & 0 \\ 0 & 0 & 0 & 0 & 0 \\ 0 & 0 & 0 & 0 & 0 \\ 0 & 0 & 0 & 0 & 0 \\ 0 & 0 & 0 & 0 & 0 \\ 0 & 0 LblSub5.Text = SubEleI; 
                                            LblSub5.Tag = SubEleICode; 
                                            lblecode5.Text = SubEleIEMPCode; 
                                          SubEleI = ";
 } 
                                    else if (SubEleII != "") 
\left\{ \begin{array}{ccc} 1 & 0 & 0 \\ 0 & 0 & 0 \\ 0 & 0 & 0 \\ 0 & 0 & 0 \\ 0 & 0 & 0 \\ 0 & 0 & 0 \\ 0 & 0 & 0 \\ 0 & 0 & 0 \\ 0 & 0 & 0 \\ 0 & 0 & 0 \\ 0 & 0 & 0 \\ 0 & 0 & 0 \\ 0 & 0 & 0 \\ 0 & 0 & 0 & 0 \\ 0 & 0 & 0 & 0 \\ 0 & 0 & 0 & 0 \\ 0 & 0 & 0 & 0 & 0 \\ 0 & 0 & 0 & 0 & 0 \\ 0 & 0 & 0 & 0 & 0 \\ 0 & 0 & 0 & 0 LblSub5.Text = SubEleII; 
                                           LblSub5.Tag = SubEleIICode;
                                            lblecode5.Text = SubEleIIEMPCode; 
                                          SubEleII = ""; } 
 } 
                            //1b1R11.Text = "PL"; //lblS11.Text = "Project Lab";
                             sql = "select * from TBL_REG_SUBJECT where DEPARTMENT = '" + Dept + "' 
and BRANCH = '" + Batch + "' and SUBJECT_TYPE = 'Practical'"; 
                            ds = new DataSet();
                             ds = ogen.fillds(sql); 
                            for (int i = 0; i < ds. Tables[0]. Rows. Count; i++)\{
```

```
if (i == 0)\left\{ \begin{array}{ccc} 1 & 0 & 0 \\ 0 & 0 & 0 \\ 0 & 0 & 0 \\ 0 & 0 & 0 \\ 0 & 0 & 0 \\ 0 & 0 & 0 \\ 0 & 0 & 0 \\ 0 & 0 & 0 \\ 0 & 0 & 0 \\ 0 & 0 & 0 \\ 0 & 0 & 0 \\ 0 & 0 & 0 \\ 0 & 0 & 0 \\ 0 & 0 & 0 & 0 \\ 0 & 0 & 0 & 0 \\ 0 & 0 & 0 & 0 \\ 0 & 0 & 0 & 0 & 0 \\ 0 & 0 & 0 & 0 & 0 \\ 0 & 0 & 0 & 0 & 0 \\ 0 & 0 & 0 & 0 LblPra1.Text = ds.Tables[0].Rows[i]["LABSHNAME"].ToString(); 
                                      LblPra1.Tag = ds.Tables[0].Rows[i]["SUBJECTCODE"].ToString(); 
                                     Lb1PraR1.Text = "0"; } 
                               if (i == 1)\left\{ \begin{array}{c} \end{array} \right\} LblPra2.Text = ds.Tables[0].Rows[i]["LABSHNAME"].ToString(); 
                                      LblPra2.Tag = ds.Tables[0].Rows[i]["SUBJECTCODE"].ToString(); 
                                     Lb1PraR2.Text = "0"; } 
                               if (i == 2)\left\{ \begin{array}{c} \end{array} \right\} LblPra3.Text = ds.Tables[0].Rows[i]["LABSHNAME"].ToString(); 
                                      LblPra3.Tag = ds.Tables[0].Rows[i]["SUBJECTCODE"].ToString(); 
                                     LblPraR3.Text = "0"; } 
 } 
                    } 
                   else
\{ sql = "select * from TBL_SUBJECT_RANGE where DEPARTMENT = '" + Dept + "' 
and BRANCH = '" + Batch + "' and SUBJECT_TYPE = 'Theory'"; 
                         ds = new DataSet();
                         ds = ogen.fills(sql);for (int i = 0; i < ds. Tables[0]. Rows. Count; i++)
\{if (i == 0)\left\{ \begin{array}{ccc} 1 & 0 & 0 \\ 0 & 0 & 0 \\ 0 & 0 & 0 \\ 0 & 0 & 0 \\ 0 & 0 & 0 \\ 0 & 0 & 0 \\ 0 & 0 & 0 \\ 0 & 0 & 0 \\ 0 & 0 & 0 \\ 0 & 0 & 0 \\ 0 & 0 & 0 \\ 0 & 0 & 0 \\ 0 & 0 & 0 & 0 \\ 0 & 0 & 0 & 0 \\ 0 & 0 & 0 & 0 \\ 0 & 0 & 0 & 0 & 0 \\ 0 & 0 & 0 & 0 & 0 \\ 0 & 0 & 0 & 0 & 0 \\ 0 & 0 & 0 & 0 & 0 \\ 0 & 0 LblSub1.Text = ds.Tables[0].Rows[i]["SUBJECT"].ToString(); 
                                      LblSub1.Tag = ds.Tables[0].Rows[i]["SUBJECTCODE"].ToString(); 
                                      lblecode1.Text = ds.Tables[0].Rows[i]["ERPID"].ToString(); 
                                      LblSubR1.Text = ds.Tables[0].Rows[i]["RANGE"].ToString(); 
 } 
                               if (i == 1)\left\{ \begin{array}{ccc} 1 & 0 & 0 \\ 0 & 0 & 0 \\ 0 & 0 & 0 \\ 0 & 0 & 0 \\ 0 & 0 & 0 \\ 0 & 0 & 0 \\ 0 & 0 & 0 \\ 0 & 0 & 0 \\ 0 & 0 & 0 \\ 0 & 0 & 0 \\ 0 & 0 & 0 \\ 0 & 0 & 0 \\ 0 & 0 & 0 \\ 0 & 0 & 0 & 0 \\ 0 & 0 & 0 & 0 \\ 0 & 0 & 0 & 0 \\ 0 & 0 & 0 & 0 & 0 \\ 0 & 0 & 0 & 0 & 0 \\ 0 & 0 & 0 & 0 & 0 \\ 0 & 0 & 0 & 0 LblSub2.Text = ds.Tables[0].Rows[i]["SUBJECT"].ToString(); 
                                      LblSub2.Tag = ds.Tables[0].Rows[i]["SUBJECTCODE"].ToString(); 
                                      lblecode2.Text = ds.Tables[0].Rows[i]["ERPID"].ToString(); 
                                      LblSubR2.Text = ds.Tables[0].Rows[i]["RANGE"].ToString(); 
 } 
                               if (i == 2)\left\{ \begin{array}{c} \end{array} \right\} LblSub3.Text = ds.Tables[0].Rows[i]["SUBJECT"].ToString(); 
                                      LblSub3.Tag = ds.Tables[0].Rows[i]["SUBJECTCODE"].ToString(); 
                                      lblecode3.Text = ds.Tables[0].Rows[i]["ERPID"].ToString(); 
                                      LblSubR3.Text = ds.Tables[0].Rows[i]["RANGE"].ToString(); 
 } 
                               if (i == 3)\left\{ \begin{array}{c} \end{array} \right\} LblSub4.Text = ds.Tables[0].Rows[i]["SUBJECT"].ToString(); 
                                      LblSub4.Tag = ds.Tables[0].Rows[i]["SUBJECTCODE"].ToString(); 
                                      lblecode4.Text = ds.Tables[0].Rows[i]["ERPID"].ToString(); 
                                      LblSubR4.Text = ds.Tables[0].Rows[i]["RANGE"].ToString(); 
 } 
                               if (i == 4)\left\{ \begin{array}{ccc} 1 & 0 & 0 \\ 0 & 0 & 0 \\ 0 & 0 & 0 \\ 0 & 0 & 0 \\ 0 & 0 & 0 \\ 0 & 0 & 0 \\ 0 & 0 & 0 \\ 0 & 0 & 0 \\ 0 & 0 & 0 \\ 0 & 0 & 0 \\ 0 & 0 & 0 \\ 0 & 0 & 0 \\ 0 & 0 & 0 & 0 \\ 0 & 0 & 0 & 0 \\ 0 & 0 & 0 & 0 \\ 0 & 0 & 0 & 0 & 0 \\ 0 & 0 & 0 & 0 & 0 \\ 0 & 0 & 0 & 0 & 0 \\ 0 & 0 & 0 & 0 & 0 \\ 0 & 0
```

```
 LblSub5.Text = ds.Tables[0].Rows[i]["SUBJECT"].ToString(); 
                                            LblSub5.Tag = ds.Tables[0].Rows[i]["SUBJECTCODE"].ToString(); 
                                            lblecode5.Text = ds.Tables[0].Rows[i]["ERPID"].ToString(); 
                                            LblSubR5.Text = ds.Tables[0].Rows[i]["RANGE"].ToString(); 
 } 
 } 
                              //lblR11.Text = "PL";
                              //lblS11.Text = "Project Lab";
                             sql = "select * from TBL_SUBJECT_RANGE where DEPARTMENT = '" + Dept + "' 
and BRANCH = ''' + Batch + "' and SUBJECT_TYPE = \overline{'}Practical'";
                             ds = new DataSet();
                             ds = ogen.fills(sql);for (int i = 0; i < ds. Tables[0]. Rows. Count; i++)
 { 
                                    if (i == 0)\left\{ \begin{array}{ccc} 1 & 0 & 0 \\ 0 & 0 & 0 \\ 0 & 0 & 0 \\ 0 & 0 & 0 \\ 0 & 0 & 0 \\ 0 & 0 & 0 \\ 0 & 0 & 0 \\ 0 & 0 & 0 \\ 0 & 0 & 0 \\ 0 & 0 & 0 \\ 0 & 0 & 0 \\ 0 & 0 & 0 \\ 0 & 0 & 0 & 0 \\ 0 & 0 & 0 & 0 \\ 0 & 0 & 0 & 0 \\ 0 & 0 & 0 & 0 & 0 \\ 0 & 0 & 0 & 0 & 0 \\ 0 & 0 & 0 & 0 & 0 \\ 0 & 0 & 0 & 0 & 0 \\ 0 & 0 LblPra1.Text = ds.Tables[0].Rows[i]["SUBJECT"].ToString(); 
                                            LblPra1.Tag = ds.Tables[0].Rows[i]["SUBJECTCODE"].ToString(); 
                                            LblPraR1.Text = ds.Tables[0].Rows[i]["RANGE"].ToString(); 
 } 
                                    if (i == 1)\left\{ \begin{array}{ccc} 1 & 0 & 0 \\ 0 & 0 & 0 \\ 0 & 0 & 0 \\ 0 & 0 & 0 \\ 0 & 0 & 0 \\ 0 & 0 & 0 \\ 0 & 0 & 0 \\ 0 & 0 & 0 \\ 0 & 0 & 0 \\ 0 & 0 & 0 \\ 0 & 0 & 0 \\ 0 & 0 & 0 \\ 0 & 0 & 0 & 0 \\ 0 & 0 & 0 & 0 \\ 0 & 0 & 0 & 0 \\ 0 & 0 & 0 & 0 & 0 \\ 0 & 0 & 0 & 0 & 0 \\ 0 & 0 & 0 & 0 & 0 \\ 0 & 0 & 0 & 0 & 0 \\ 0 & 0 LblPra2.Text = ds.Tables[0].Rows[i]["SUBJECT"].ToString(); 
                                            LblPra2.Tag = ds.Tables[0].Rows[i]["SUBJECTCODE"].ToString(); 
                                            LblPraR2.Text = ds.Tables[0].Rows[i]["RANGE"].ToString(); 
 } 
                                     if (i == 2) 
\left\{ \begin{array}{ccc} 1 & 0 & 0 \\ 0 & 0 & 0 \\ 0 & 0 & 0 \\ 0 & 0 & 0 \\ 0 & 0 & 0 \\ 0 & 0 & 0 \\ 0 & 0 & 0 \\ 0 & 0 & 0 \\ 0 & 0 & 0 \\ 0 & 0 & 0 \\ 0 & 0 & 0 \\ 0 & 0 & 0 \\ 0 & 0 & 0 \\ 0 & 0 & 0 & 0 \\ 0 & 0 & 0 & 0 \\ 0 & 0 & 0 & 0 \\ 0 & 0 & 0 & 0 & 0 \\ 0 & 0 & 0 & 0 & 0 \\ 0 & 0 & 0 & 0 & 0 \\ 0 & 0 & 0 & 0 LblPra3.Text = ds.Tables[0].Rows[i]["SUBJECT"].ToString(); 
                                            LblPra3.Tag = ds.Tables[0].Rows[i]["SUBJECTCODE"].ToString(); 
                                            LblPraR3.Text = ds.Tables[0].Rows[i]["RANGE"].ToString(); 
 } 
 } 
                              sql = "select * from TBL_SUBJECT_RANGE where DEPARTMENT = '" + Dept + "' 
and BRANCH = '" + Batch + "' and SUBJECT_TYPE = 'General'"; 
                             ds = new DataSet();
                             ds = ogen.fills(sql);for (int i = 0; i < ds. Tables[0]. Rows. Count; i++) { 
                                     string sn = ds.Tables[0].Rows[i]["SRNO"].ToString(); 
                                    if (sn == "11")\left\{ \begin{array}{ccc} 1 & 0 & 0 \\ 0 & 0 & 0 \\ 0 & 0 & 0 \\ 0 & 0 & 0 \\ 0 & 0 & 0 \\ 0 & 0 & 0 \\ 0 & 0 & 0 \\ 0 & 0 & 0 \\ 0 & 0 & 0 \\ 0 & 0 & 0 \\ 0 & 0 & 0 \\ 0 & 0 & 0 \\ 0 & 0 & 0 \\ 0 & 0 & 0 & 0 \\ 0 & 0 & 0 & 0 \\ 0 & 0 & 0 & 0 \\ 0 & 0 & 0 & 0 & 0 \\ 0 & 0 & 0 & 0 & 0 \\ 0 & 0 & 0 & 0 & 0 \\ 0 & 0 & 0 & 0 LblGen1.Text = ds.Tables[0].Rows[i]["SUBJECT"].ToString(); 
                                            LblGen1.Tag = ds.Tables[0].Rows[i]["SUBJECTCODE"].ToString(); 
                                            LblGenR1.Text = ds.Tables[0].Rows[i]["RANGE"].ToString(); 
 } 
                                    if (sn == "12")\left\{ \begin{array}{ccc} 1 & 0 & 0 \\ 0 & 0 & 0 \\ 0 & 0 & 0 \\ 0 & 0 & 0 \\ 0 & 0 & 0 \\ 0 & 0 & 0 \\ 0 & 0 & 0 \\ 0 & 0 & 0 \\ 0 & 0 & 0 \\ 0 & 0 & 0 \\ 0 & 0 & 0 \\ 0 & 0 & 0 \\ 0 & 0 & 0 & 0 \\ 0 & 0 & 0 & 0 \\ 0 & 0 & 0 & 0 \\ 0 & 0 & 0 & 0 & 0 \\ 0 & 0 & 0 & 0 & 0 \\ 0 & 0 & 0 & 0 & 0 \\ 0 & 0 & 0 & 0 & 0 \\ 0 & 0 LblGen2.Text = ds.Tables[0].Rows[i]["SUBJECT"].ToString(); 
                                            LblGen2.Tag = ds.Tables[0].Rows[i]["SUBJECTCODE"].ToString(); 
                                            LblGenR2.Text = ds.Tables[0].Rows[i]["RANGE"].ToString(); 
 } 
                                    if (sn == "13")\left\{ \begin{array}{ccc} 1 & 0 & 0 \\ 0 & 0 & 0 \\ 0 & 0 & 0 \\ 0 & 0 & 0 \\ 0 & 0 & 0 \\ 0 & 0 & 0 \\ 0 & 0 & 0 \\ 0 & 0 & 0 \\ 0 & 0 & 0 \\ 0 & 0 & 0 \\ 0 & 0 & 0 \\ 0 & 0 & 0 \\ 0 & 0 & 0 & 0 \\ 0 & 0 & 0 & 0 \\ 0 & 0 & 0 & 0 \\ 0 & 0 & 0 & 0 & 0 \\ 0 & 0 & 0 & 0 & 0 \\ 0 & 0 & 0 & 0 & 0 \\ 0 & 0 & 0 & 0 & 0 \\ 0 & 0
```

```
 LblGen3.Text = ds.Tables[0].Rows[i]["SUBJECT"].ToString(); 
                                         LblGen3.Tag = ds.Tables[0].Rows[i]["SUBJECTCODE"].ToString(); 
                                         LblGenR3.Text = ds.Tables[0].Rows[i]["RANGE"].ToString(); 
 } 
                                 if (sn == "14")\left\{ \begin{array}{ccc} 1 & 0 & 0 \\ 0 & 0 & 0 \\ 0 & 0 & 0 \\ 0 & 0 & 0 \\ 0 & 0 & 0 \\ 0 & 0 & 0 \\ 0 & 0 & 0 \\ 0 & 0 & 0 \\ 0 & 0 & 0 \\ 0 & 0 & 0 \\ 0 & 0 & 0 \\ 0 & 0 & 0 \\ 0 & 0 & 0 & 0 \\ 0 & 0 & 0 & 0 \\ 0 & 0 & 0 & 0 \\ 0 & 0 & 0 & 0 & 0 \\ 0 & 0 & 0 & 0 & 0 \\ 0 & 0 & 0 & 0 & 0 \\ 0 & 0 & 0 & 0 & 0 \\ 0 & 0LblGen4.Text = ds.Tables[0].Rows[i]["SUBJECT"].ToString();
                                         LblGen4.Tag = ds.Tables[0].Rows[i]["SUBJECTCODE"].ToString(); 
                                         LblGenR4.Text = ds.Tables[0].Rows[i]["RANGE"].ToString(); 
 } 
                                 if (sn == "15")\left\{ \begin{array}{ccc} 1 & 0 & 0 \\ 0 & 0 & 0 \\ 0 & 0 & 0 \\ 0 & 0 & 0 \\ 0 & 0 & 0 \\ 0 & 0 & 0 \\ 0 & 0 & 0 \\ 0 & 0 & 0 \\ 0 & 0 & 0 \\ 0 & 0 & 0 \\ 0 & 0 & 0 \\ 0 & 0 & 0 \\ 0 & 0 & 0 & 0 \\ 0 & 0 & 0 & 0 \\ 0 & 0 & 0 & 0 \\ 0 & 0 & 0 & 0 & 0 \\ 0 & 0 & 0 & 0 & 0 \\ 0 & 0 & 0 & 0 & 0 \\ 0 & 0 & 0 & 0 & 0 \\ 0 & 0 LblGen5.Text = ds.Tables[0].Rows[i]["SUBJECT"].ToString(); 
                                         LblGen5.Tag = ds.Tables[0].Rows[i]["SUBJECTCODE"].ToString(); 
                                         LblGenR5.Text = ds.Tables[0].Rows[i]["RANGE"].ToString(); 
 } 
                                 if (sn == "16")\left\{ \begin{array}{ccc} 1 & 0 & 0 \\ 0 & 0 & 0 \\ 0 & 0 & 0 \\ 0 & 0 & 0 \\ 0 & 0 & 0 \\ 0 & 0 & 0 \\ 0 & 0 & 0 \\ 0 & 0 & 0 \\ 0 & 0 & 0 \\ 0 & 0 & 0 \\ 0 & 0 & 0 \\ 0 & 0 & 0 \\ 0 & 0 & 0 & 0 \\ 0 & 0 & 0 & 0 \\ 0 & 0 & 0 & 0 \\ 0 & 0 & 0 & 0 & 0 \\ 0 & 0 & 0 & 0 & 0 \\ 0 & 0 & 0 & 0 & 0 \\ 0 & 0 & 0 & 0 & 0 \\ 0 & 0 LblGen6.Text = ds.Tables[0].Rows[i]["SUBJECT"].ToString(); 
                                         LblGen6.Tag = ds.Tables[0].Rows[i]["SUBJECTCODE"].ToString(); 
                                         LblGenR6.Text = ds.Tables[0].Rows[i]["RANGE"].ToString(); 
 } 
                                 if (sn == "17")\left\{ \begin{array}{ccc} 1 & 0 & 0 \\ 0 & 0 & 0 \\ 0 & 0 & 0 \\ 0 & 0 & 0 \\ 0 & 0 & 0 \\ 0 & 0 & 0 \\ 0 & 0 & 0 \\ 0 & 0 & 0 \\ 0 & 0 & 0 \\ 0 & 0 & 0 \\ 0 & 0 & 0 \\ 0 & 0 & 0 \\ 0 & 0 & 0 & 0 \\ 0 & 0 & 0 & 0 \\ 0 & 0 & 0 & 0 \\ 0 & 0 & 0 & 0 & 0 \\ 0 & 0 & 0 & 0 & 0 \\ 0 & 0 & 0 & 0 & 0 \\ 0 & 0 & 0 & 0 & 0 \\ 0 & 0 LblGen7.Text = ds.Tables[0].Rows[i]["SUBJECT"].ToString(); 
                                         LblGen7.Tag = ds.Tables[0].Rows[i]["SUBJECTCODE"].ToString(); 
                                         LblGenR7.Text = ds.Tables[0].Rows[i]["RANGE"].ToString(); 
 } 
 } 
 } 
              } 
              public void saveSchema7th(string dept, string batch) 
\{sums = 0;
                     sums = (Convert.ToDouble(lblTotSub.Text) + Convert.ToDouble(lblTotPra.Text) + 
Convert.ToDouble(lblTotGen.Text)); 
                    if (sums != 36)
\{ MessageBox.Show("Ranges Should be 36");
                           return; 
 } 
                    SubCode = ";
                   Subjs = ";
                    SubjsTp = ";
                    Erpid = ";
                   Sno = 0;sql = "Delete from TBL SUBJECT RANGE where DEPARTMENT = " + dept + "' andBRANCH = '' + batch + "'";
                    ogen.Execute(sql); 
                     //Theory
```

```
if (Lb1Sub1.Tag.ToString() != "")\{ addrangefin(LblSub1.Tag.ToString(), LblSub1.Text.ToString(), 
LblSubR1.Text.ToString(), LblSubR1.Tag.ToString(), "Theory", bk1, dept, batch); 
 } 
          if (Lblsub2.Tag.ToString() != "")\{ addrangefin(LblSub2.Tag.ToString(), LblSub2.Text.ToString(), 
LblSubR2.Text.ToString(), LblSubR2.Tag.ToString(), "Theory", bk2, dept, batch); 
 } 
          if (Lb1Sub3.Tag.ToString() != "")\{ addrangefin(LblSub3.Tag.ToString(), LblSub3.Text.ToString(), 
LblSubR3.Text.ToString(), LblSubR3.Tag.ToString(), "Theory", bk3, dept, batch); 
 } 
          if (Lb1Sub4.Tag.ToString() != "")\{ addrangefin(LblSub4.Tag.ToString(), LblSub4.Text.ToString(), 
LblSubR4.Text.ToString(), LblSubR4.Tag.ToString(), "Theory", bk4, dept, batch); 
 } 
           try
\{if (Lb1Sub5.Tag.ToString() != "")\{ addrangefin(LblSub5.Tag.ToString(), LblSub5.Text.ToString(), 
LblSubR5.Text.ToString(), LblSubR5.Tag.ToString(), "Theory", bk5, dept, batch); 
 } 
 } 
           catch
\{ } 
           //Practical
          if (Lb1Pra1.Tag.ToString() != "")\{ addrangefin(LblPra1.Tag.ToString(), LblPra1.Text.ToString(), 
LblPraR1.Text.ToString(), LblPraR1.Tag.ToString(), "Practical", "", dept, batch); 
 } 
          if (Lb1Pra2.Tag.ToString() != "")\{ addrangefin(LblPra2.Tag.ToString(), LblPra2.Text.ToString(), 
LblPraR2.Text.ToString(), LblPraR2.Tag.ToString(), "Practical", "", dept, batch); 
 } 
           try
\{if (Lb1Pra3.Tag.ToString() != "") { 
                  addrangefin(LblPra3.Tag.ToString(), LblPra3.Text.ToString(), 
LblPraR3.Text.ToString(), LblPraR3.Tag.ToString(), "Practical", "", dept, batch); 
 } 
 } 
           catch
\{ } 
           //General
          if (LblGenR1.Text != "0")\{
```

```
 addrangefinGen(LblGen1.Tag.ToString(), LblGen1.Text, 
LblGenR1.Text.ToString(), LblGenR1.Tag.ToString(), "General", dept, batch); 
 } 
           if (Lb1GenR2.Text != "0")\{ addrangefinGen(LblGen2.Tag.ToString(), LblGen2.Text, 
LblGenR2.Text.ToString(), LblGenR2.Tag.ToString(), "General", dept, batch); 
 } 
          if (Lb1GenR3.Text != "0")\{ addrangefinGen(LblGen3.Tag.ToString(), LblGen3.Text, 
LblGenR3.Text.ToString(), LblGenR3.Tag.ToString(), "General", dept, batch); 
 } 
          if (Lb1GenR4.Text != "0")\{ addrangefinGen(LblGen4.Tag.ToString(), LblGen4.Text, 
LblGenR4.Text.ToString(), LblGenR4.Tag.ToString(), "General", dept, batch); 
 } 
          if (Lb1GenR5.Text != "0")\{ addrangefinGen(LblGen5.Tag.ToString(), LblGen5.Text, 
LblGenR5.Text.ToString(), LblGenR5.Tag.ToString(), "General", dept, batch); 
 } 
          if (Lb1GenR6.Text != "0")\{ addrangefinGen(LblGen6.Tag.ToString(), LblGen6.Text, 
LblGenR6.Text.ToString(), LblGenR6.Tag.ToString(), "General", dept, batch); 
 } 
          if (LblGenR7.Text != "0")
\{ addrangefinGen(LblGen7.Tag.ToString(), LblGen7.Text, 
LblGenR7.Text.ToString(), LblGenR7.Tag.ToString(), "General", dept, batch); 
 } 
          if (Lb1GenR8.Text != "0")\{ addrangefinGen(LblGen8.Tag.ToString(), LblGen8.Text, 
LblGenR8.Text.ToString(), LblGenR8.Tag.ToString(), "General", dept, batch); 
 } 
        } 
        public void saveSchema5th(string dept, string batch) 
        { 
           sums = 0:
            sums = (Convert.ToDouble(lblTotSub1.Text) + Convert.ToDouble(lblTotPra1.Text) 
+ Convert.ToDouble(lblTotGen1.Text)); 
           if (sums != 36) 
\{ MessageBox.Show("Ranges Should be 36");
               return; 
 } 
           SubCode = ";
           Subjs = ";
           SubisTp = "";
           Erpid = ";
           Sno = 0;
```

```
 sql = "Delete from TBL_SUBJECT_RANGE where DEPARTMENT = '" + dept + "' and 
BRANCH = '' + \text{batch} + '''';
           ogen.Execute(sql); 
           //Theory
          if (Lb1Sub11.Tag.ToString() != "")\{ addrangefin(LblSub11.Tag.ToString(), LblSub11.Text.ToString(), 
LblSubR11.Text.ToString(), LblSubR11.Tag.ToString(), "Theory", bk1, dept, batch); 
 } 
          if (Lb1Sub12.Tag.ToString() != "")\{ addrangefin(LblSub12.Tag.ToString(), LblSub12.Text.ToString(), 
LblSubR12.Text.ToString(), LblSubR12.Tag.ToString(), "Theory", bk2, dept, batch); 
 } 
          if (Lb1Sub13.Tag.ToString() != "")\{ addrangefin(LblSub13.Tag.ToString(), LblSub13.Text.ToString(), 
LblSubR13.Text.ToString(), LblSubR13.Tag.ToString(), "Theory", bk3, dept, batch); 
 } 
          if (Lb1Sub14.Tag.ToString() != "")\{ addrangefin(LblSub14.Tag.ToString(), LblSub14.Text.ToString(), 
LblSubR14.Text.ToString(), LblSubR14.Tag.ToString(), "Theory", bk4, dept, batch); 
 } 
           try
\{if (Lb1Sub15.Tag.ToString() != "") { 
                  addrangefin(LblSub15.Tag.ToString(), LblSub15.Text.ToString(), 
LblSubR15.Text.ToString(), LblSubR15.Tag.ToString(), "Theory", bk5, dept, batch); 
 } 
 } 
           catch
\{ } 
           //Practical
          if (Lb1Pra11.Tag.ToString() != "")\{ addrangefin(LblPra11.Tag.ToString(), LblPra11.Text.ToString(), 
LblPraR11.Text.ToString(), LblPraR11.Tag.ToString(), "Practical", "", dept, batch); 
 } 
          if (Lb1Pra12.Tag.ToString() != "")\{ addrangefin(LblPra12.Tag.ToString(), LblPra12.Text.ToString(), 
LblPraR12.Text.ToString(), LblPraR12.Tag.ToString(), "Practical", "", dept, batch); 
 } 
           try
\{if (Lb1Pra13.Tag.ToString() != "") { 
                  addrangefin(LblPra13.Tag.ToString(), LblPra13.Text.ToString(), 
LblPraR13.Text.ToString(), LblPraR13.Tag.ToString(), "Practical", "", dept, batch); 
 } 
 } 
           catch
\{ }
```

```
 //General
           if (Lb1GenR1.Text != "0")\{ addrangefinGen(LblGen11.Tag.ToString(), LblGen11.Text, 
LblGenR11.Text.ToString(), LblGenR11.Tag.ToString(), "General", dept, batch); 
 } 
           if (Lb1GenR2.Text != "0")\{ addrangefinGen(LblGen12.Tag.ToString(), LblGen12.Text, 
LblGenR12.Text.ToString(), LblGenR12.Tag.ToString(), "General", dept, batch); 
 } 
           if (Lb1GenR3.Text != "0")\{ addrangefinGen(LblGen13.Tag.ToString(), LblGen13.Text, 
LblGenR13.Text.ToString(), LblGenR13.Tag.ToString(), "General", dept, batch); 
 } 
          if (Lb1GenR4.Text != "0")\{ addrangefinGen(LblGen14.Tag.ToString(), LblGen14.Text, 
LblGenR14.Text.ToString(), LblGenR14.Tag.ToString(), "General", dept, batch); 
 } 
          if (Lb1GenR5.Text != "0")\{ addrangefinGen(LblGen15.Tag.ToString(), LblGen15.Text, 
LblGenR15.Text.ToString(), LblGenR15.Tag.ToString(), "General", dept, batch); 
 } 
          if (Lb1GenR6.Text != "0")\{ addrangefinGen(LblGen16.Tag.ToString(), LblGen16.Text, 
LblGenR16.Text.ToString(), LblGenR16.Tag.ToString(), "General", dept, batch); 
 } 
          if (LblGenR7.Text != "0")
\{ addrangefinGen(LblGen17.Tag.ToString(), LblGen17.Text, 
LblGenR17.Text.ToString(), LblGenR17.Tag.ToString(), "General", dept, batch); 
 } 
           if (LblGenR8.Text != "0") 
\{ addrangefinGen(LblGen18.Tag.ToString(), LblGen18.Text, 
LblGenR18.Text.ToString(), LblGenR18.Tag.ToString(), "General", dept, batch); 
 } 
        } 
        public void saveSchema3rd(string dept, string batch) 
\{sums = 0; sums = (Convert.ToDouble(lblTotSub2.Text) + Convert.ToDouble(lblTotPra2.Text) 
+ Convert.ToDouble(lblTotGen2.Text)); 
          if (sums != 36)
\{ MessageBox.Show("Ranges Should be 36");
               return; 
 } 
           SubCode = "";Subjs = ";
```

```
SubjsTp = ";
          Erpid = ";
          Sno = 0; sql = "Delete from TBL_SUBJECT_RANGE where DEPARTMENT = '" + dept + "' and 
BRANCH = '' + \text{batch} + '''';
           ogen.Execute(sql); 
           //Theory
          if (Lb1Sub21.Tag.ToString() != "")\{ addrangefin(LblSub21.Tag.ToString(), LblSub21.Text.ToString(), 
LblSubR21.Text.ToString(), LblSubR21.Tag.ToString(), "Theory", bk1, dept, batch); 
 } 
          if (Lb1Sub12.Tag.ToString() != "")\{ addrangefin(LblSub22.Tag.ToString(), LblSub22.Text.ToString(), 
LblSubR22.Text.ToString(), LblSubR22.Tag.ToString(), "Theory", bk2, dept, batch); 
 } 
          if (Lb1Sub13.Tag.ToString() != "")\{ addrangefin(LblSub23.Tag.ToString(), LblSub23.Text.ToString(), 
LblSubR23.Text.ToString(), LblSubR23.Tag.ToString(), "Theory", bk3, dept, batch); 
 } 
          if (Lb1Sub14.Tag.ToString() != "")\{ addrangefin(LblSub24.Tag.ToString(), LblSub24.Text.ToString(), 
LblSubR24.Text.ToString(), LblSubR24.Tag.ToString(), "Theory", bk4, dept, batch); 
 } 
           try
\{if (Lb1Sub15.Tag.ToString() != "")\{ addrangefin(LblSub25.Tag.ToString(), LblSub25.Text.ToString(), 
LblSubR25.Text.ToString(), LblSubR25.Tag.ToString(), "Theory", bk5, dept, batch); 
 } 
 } 
           catch
\{ } 
           //Practical
          if (Lb1Pra21.Tag.ToString() != "")\{ addrangefin(LblPra21.Tag.ToString(), LblPra21.Text.ToString(), 
LblPraR21.Text.ToString(), LblPraR21.Tag.ToString(), "Practical", "", dept, batch); 
 } 
          if (Lb1Pra22.Tag.ToString() != "")\{ addrangefin(LblPra22.Tag.ToString(), LblPra22.Text.ToString(), 
LblPraR22.Text.ToString(), LblPraR22.Tag.ToString(), "Practical", "", dept, batch); 
 } 
           try
\{if (Lb1Pra23.Tag.ToString() != "")\{ addrangefin(LblPra23.Tag.ToString(), LblPra23.Text.ToString(), 
LblPraR23.Text.ToString(), LblPraR23.Tag.ToString(), "Practical", "", dept, batch); 
 }
```

```
 } 
           catch
\{ } 
           //General
           if (LblGenR1.Text != "0") 
\{ addrangefinGen(LblGen21.Tag.ToString(), LblGen21.Text, 
LblGenR21.Text.ToString(), LblGenR21.Tag.ToString(), "General", dept, batch); 
 } 
          if (LblGenR2.Text != "0")
\{ addrangefinGen(LblGen22.Tag.ToString(), LblGen22.Text, 
LblGenR22.Text.ToString(), LblGenR22.Tag.ToString(), "General", dept, batch); 
 } 
          if (Lb1GenR3.Text != "0")\{ addrangefinGen(LblGen23.Tag.ToString(), LblGen23.Text, 
LblGenR23.Text.ToString(), LblGenR23.Tag.ToString(), "General", dept, batch); 
 } 
          if (Lb1GenR4.Text != "0")\{ addrangefinGen(LblGen24.Tag.ToString(), LblGen24.Text, 
LblGenR24.Text.ToString(), LblGenR24.Tag.ToString(), "General", dept, batch); 
 } 
          if (Lb1GenR5.Text != "0")\{ addrangefinGen(LblGen25.Tag.ToString(), LblGen25.Text, 
LblGenR25.Text.ToString(), LblGenR25.Tag.ToString(), "General", dept, batch); 
 } 
          if (Lb1GenR6.Text != "0")\{ addrangefinGen(LblGen26.Tag.ToString(), LblGen26.Text, 
LblGenR26.Text.ToString(), LblGenR26.Tag.ToString(), "General", dept, batch); 
 } 
          if (LblGenR7.Text != "0")\{ addrangefinGen(LblGen27.Tag.ToString(), LblGen27.Text, 
LblGenR27.Text.ToString(), LblGenR27.Tag.ToString(), "General", dept, batch); 
 } 
           if (LblGenR8.Text != "0") 
\{ addrangefinGen(LblGen28.Tag.ToString(), LblGen28.Text, 
LblGenR28.Text.ToString(), LblGenR28.Tag.ToString(), "General", dept, batch); 
 } 
        } 
        public void Oddschemalogic() 
\{ sql = "Delete from tblAfterRange"; 
           ogen.Execute(sql); 
          bln11 = false;bln12 = false;
          0pdet = 1;
          empcd1 = "";
          empcd2 = "";
```

```
 //Theory
                   sql = "select distinct ERPID from TBL_REG_SUBJECT Where SUBJECT_TYPE = 
'Theory'"; 
                  ds = new DataSet();
                  ds = ogen.fills(sql);for (int i = 0; i < ds.Tables[0].Rows.Count; i++)\{ ERPCode = ds.Tables[0].Rows[i].ItemArray[0].ToString(); 
                         sql1 = "select * from TBL_SUBJECT_RANGE where ERPID like '%" + ERPCode + 
"%' and SUBJECT_TYPE = 'Theory'"; 
                        ds1 = ogen.fills(sql1);if (ds1.Tables[0].Rows.Count > 1) { 
                               Brnch = ds1.Tables[0].Rows[0]["BRANCH"].ToString(); 
                               Brnch1 = ds1.Tables[0].Rows[1]["BRANCH"].ToString(); 
                               empcd1 = ds1.Tables[0].Rows[0]["ERPID"].ToString(); 
                               empcd2 = ds1.Tables[0].Rows[1]["ERPID"].ToString(); 
                              if (Brnch == "3rd SEM")
\left\{ \begin{array}{ccc} 1 & 0 & 0 \\ 0 & 0 & 0 \\ 0 & 0 & 0 \\ 0 & 0 & 0 \\ 0 & 0 & 0 \\ 0 & 0 & 0 \\ 0 & 0 & 0 \\ 0 & 0 & 0 \\ 0 & 0 & 0 \\ 0 & 0 & 0 \\ 0 & 0 & 0 \\ 0 & 0 & 0 \\ 0 & 0 & 0 & 0 \\ 0 & 0 & 0 & 0 \\ 0 & 0 & 0 & 0 \\ 0 & 0 & 0 & 0 & 0 \\ 0 & 0 & 0 & 0 & 0 \\ 0 & 0 & 0 & 0 & 0 \\ 0 & 0 & 0 & 0 & 0 \\ 0 & 0bh4 = true;
 } 
                               else if (Brnch == "5th SEM") 
\{bh6 = true;
 } 
                               else if (Brnch == "7th SEM") 
\left\{ \begin{array}{c} 1 \end{array} \right.bh8 = true; } 
                              if (Brnch1 == "3rd SEM")
\left\{ \begin{array}{ccc} 1 & 0 & 0 \\ 0 & 0 & 0 \\ 0 & 0 & 0 \\ 0 & 0 & 0 \\ 0 & 0 & 0 \\ 0 & 0 & 0 \\ 0 & 0 & 0 \\ 0 & 0 & 0 \\ 0 & 0 & 0 \\ 0 & 0 & 0 \\ 0 & 0 & 0 \\ 0 & 0 & 0 \\ 0 & 0 & 0 \\ 0 & 0 & 0 & 0 \\ 0 & 0 & 0 & 0 \\ 0 & 0 & 0 & 0 \\ 0 & 0 & 0 & 0 & 0 \\ 0 & 0 & 0 & 0 & 0 \\ 0 & 0 & 0 & 0 & 0 \\ 0 & 0 & 0 & 0bh4 = true;
 } 
                               else if (Brnch1 == "5th SEM") 
\left\{ \begin{array}{c} 1 \end{array} \right.bh6 = true; } 
                               else if (Brnch1 == "7th SEM") 
\left\{ \begin{array}{c} 1 \end{array} \right.bh8 = true; } 
                               //Fill ID
                              if ((bh6 == true) & 8 & (bh8 = true))\left\{ \begin{array}{ccc} 1 & 0 & 0 \\ 0 & 0 & 0 \\ 0 & 0 & 0 \\ 0 & 0 & 0 \\ 0 & 0 & 0 \\ 0 & 0 & 0 \\ 0 & 0 & 0 \\ 0 & 0 & 0 \\ 0 & 0 & 0 \\ 0 & 0 & 0 \\ 0 & 0 & 0 \\ 0 & 0 & 0 \\ 0 & 0 & 0 \\ 0 & 0 & 0 & 0 \\ 0 & 0 & 0 & 0 \\ 0 & 0 & 0 & 0 \\ 0 & 0 & 0 & 0 & 0 \\ 0 & 0 & 0 & 0 & 0 \\ 0 & 0 & 0 & 0 & 0 \\ 0 & 0 & 0 & 0 if (empcd1.Contains(lblecode1.Text.ToString())) 
\{ maxsrno("7th SEM");
                                           InsertQry(maxno.ToString(), "7th SEM", empcd1, "1");
 } 
                                     if (empcd1.Contains(lblecode2.Text.ToString())) 
\{ maxsrno("7th SEM");
                                           InsertQry(maxno.ToString(), "7th SEM", empcd1, "2");
```

```
 } 
                   if (empcd1.Contains(lblecode3.Text.ToString())) 
\{ maxsrno("7th SEM");
                      InsertQry(maxno.ToString(), "7th SEM", empcd1, "3");
 } 
                   if (empcd1.Contains(lblecode4.Text.ToString())) 
\{ maxsrno("7th SEM");
                      InsertQry(maxno.ToString(), "7th SEM", empcd1, "4");
 } 
                   //6th
                  if (empcd1.Contains(lblecode11.Text.ToString())) 
\{ maxsrno("5th SEM");
                      InsertQry(maxno.ToString(), "5th SEM", empcd2, "1");
 } 
                   if (empcd1.Contains(lblecode12.Text.ToString())) 
\{ maxsrno("5th SEM");
                      InsertQry(maxno.ToString(), "5th SEM", empcd2, "2");
 } 
                   if (empcd1.Contains(lblecode13.Text.ToString())) 
\{ maxsrno("5th SEM");
                      InsertQry(maxno.ToString(), "5th SEM", empcd2, "3");
 } 
                   if (empcd1.Contains(lblecode14.Text.ToString())) 
\{ maxsrno("5th SEM");
                      InsertQry(maxno.ToString(), "5th SEM", empcd2, "4");
 } 
                   if (empcd1.Contains(lblecode15.Text.ToString())) 
\{ maxsrno("5th SEM");
                      InsertQry(maxno.ToString(), "5th SEM", empcd2, "5");
 } 
 } 
               if ((bh4 == true) & 8 & (bh8 = true))\left\{ \begin{array}{c} 1 \end{array} \right. if (empcd1.Contains(lblecode1.Text.ToString())) 
\{ maxsrno("7th SEM");
                      InsertQry(maxno.ToString(), "7th SEM", empcd1, "1");
 } 
                   if (empcd1.Contains(lblecode2.Text.ToString())) 
\{ maxsrno("7th SEM");
                      InsertQry(maxno.ToString(), "7th SEM", empcd1, "2");
 } 
                   if (empcd1.Contains(lblecode3.Text.ToString())) 
\{ maxsrno("7th SEM");
                      InsertQry(maxno.ToString(), "7th SEM", empcd1, "3");
 } 
                   if (empcd1.Contains(lblecode4.Text.ToString())) 
\{
```

```
 maxsrno("7th SEM");
                       InsertQry(maxno.ToString(), "7th SEM", empcd1, "4");
 } 
                    //4th
                   if (empcd1.Contains(lblecode21.Text.ToString())) 
\{ maxsrno("3rd SEM");
                       InsertQry(maxno.ToString(), "3rd SEM", empcd2, "1");
 } 
                    if (empcd1.Contains(lblecode22.Text.ToString())) 
\{ maxsrno("3rd SEM");
                       InsertQry(maxno.ToString(), "3rd SEM", empcd2, "2");
 } 
                    if (empcd1.Contains(lblecode23.Text.ToString())) 
\{ maxsrno("3rd SEM");
                       InsertQry(maxno.ToString(), "3rd SEM", empcd2, "3");
 } 
                    if (empcd1.Contains(lblecode24.Text.ToString())) 
\{ maxsrno("3rd SEM");
                       InsertQry(maxno.ToString(), "3rd SEM", empcd2, "4");
 } 
                    if (empcd1.Contains(lblecode25.Text.ToString())) 
\{ maxsrno("3rd SEM");
                       InsertQry(maxno.ToString(), "3rd SEM", empcd2, "5");
 } 
 } 
                bh4 = false;
                bh6 = false;bh8 = false; } 
          } 
          //ArrangeSchema();
          //End Theory
          //MessageBox.Show("You Can Fill Schema and Save");
          //Check condition
       } 
       public void OddArrangeSchema() 
\{ //8Th Sem
         for (int i = 1; i <= 4; i++)
\{ sql1 = "select * from tblAfterRange where BRANCH = '7th SEM' and SRNO = 
'' + i + "'';
            ds1 = ogen.fills(sql1);if (ds1.Tables[0].Rows.Count >= 1) { 
                 Sn = ds1.Tables[0].Rows[0]["SRNO"].ToString(); 
                 Pos = ds1.Tables[0].Rows[0]["POS"].ToString();
```

```
if (Pos == "1")\left\{ \begin{array}{ccc} 1 & 0 & 0 \\ 0 & 0 & 0 \\ 0 & 0 & 0 \\ 0 & 0 & 0 \\ 0 & 0 & 0 \\ 0 & 0 & 0 \\ 0 & 0 & 0 \\ 0 & 0 & 0 \\ 0 & 0 & 0 \\ 0 & 0 & 0 \\ 0 & 0 & 0 \\ 0 & 0 & 0 \\ 0 & 0 & 0 \\ 0 & 0 & 0 & 0 \\ 0 & 0 & 0 & 0 \\ 0 & 0 & 0 & 0 \\ 0 & 0 & 0 & 0 & 0 \\ 0 & 0 & 0 & 0 & 0 \\ 0 & 0 & 0 & 0 & 0 \\ 0 & 0 & 0 & 0 LblSubR1.Tag = Sn; 
 } 
                          if (Pos == "2")\{ LblSubR2.Tag = Sn; 
 } 
                          if (Pos == "3")\left\{ \begin{array}{ccc} 1 & 0 & 0 \\ 0 & 0 & 0 \\ 0 & 0 & 0 \\ 0 & 0 & 0 \\ 0 & 0 & 0 \\ 0 & 0 & 0 \\ 0 & 0 & 0 \\ 0 & 0 & 0 \\ 0 & 0 & 0 \\ 0 & 0 & 0 \\ 0 & 0 & 0 \\ 0 & 0 & 0 \\ 0 & 0 & 0 \\ 0 & 0 & 0 & 0 \\ 0 & 0 & 0 & 0 \\ 0 & 0 & 0 & 0 \\ 0 & 0 & 0 & 0 & 0 \\ 0 & 0 & 0 & 0 & 0 \\ 0 & 0 & 0 & 0 & 0 \\ 0 & 0 & 0 & 0 LblSubR3.Tag = Sn; 
 } 
                          if (Pos == "4")\left\{ \begin{array}{c} 1 \end{array} \right. LblSubR4.Tag = Sn; 
 } 
 } 
                 } 
               yr = 1;for (int i = 1; i <= 5; i++)
                 { 
                     if (Lb1SubR1.Tag.ToString() == "0")\{for (int h = 1; h \le 5; h++)\left\{ \begin{array}{c} 1 \end{array} \right. sql = "select count(*) from tblAfterRange where BRANCH = '7th 
SEM' and SRNO = '' + h + '''';
                                 cnt = ogen.ExecuteScl(sql);
                                if (cnt == 0)\{Lb1SubR1.Tag = h;yr = h + 1; break; 
 } 
 } 
 } 
                      else if (LblSubR2.Tag.ToString() == "0") 
 { 
                          for (int h = yr; h \leq 5; h++)
\left\{ \begin{array}{c} 1 \end{array} \right. sql = "select count(*) from tblAfterRange where BRANCH = '7th 
SEM' and SRNO = '' + h + '''';
                                 cnt = ogen.ExecuteScl(sql);
                                if (cnt == 0)\{Lb1SubR2.Tag = h;yr = h + 1; break; 
 } 
 } 
 } 
                      else if (LblSubR3.Tag.ToString() == "0") 
\{for (int h = yr; h \le 5; h++)
```

```
\left\{ \begin{array}{ccc} 1 & 0 & 0 \\ 0 & 0 & 0 \\ 0 & 0 & 0 \\ 0 & 0 & 0 \\ 0 & 0 & 0 \\ 0 & 0 & 0 \\ 0 & 0 & 0 \\ 0 & 0 & 0 \\ 0 & 0 & 0 \\ 0 & 0 & 0 \\ 0 & 0 & 0 \\ 0 & 0 & 0 \\ 0 & 0 & 0 \\ 0 & 0 & 0 & 0 \\ 0 & 0 & 0 & 0 \\ 0 & 0 & 0 & 0 \\ 0 & 0 & 0 & 0 & 0 \\ 0 & 0 & 0 & 0 & 0 \\ 0 & 0 & 0 & 0 & 0 \\ 0 & 0 & 0 & 0sgl = "select count(*) from tblAfterRange where BRANCH = '7th
SEM' and SRNO = '' + h + "'';
                                     cnt = ogen.ExecuteScl(sql);
                                    if (cnt == 0)
\{Lb1SubR3.Tag = h;yr = h + 1; break; 
 } 
 } 
 } 
                         else if (LblSubR4.Tag.ToString() == "0") 
 { 
                              for (int h = yr; h \le 5; h++)
\left\{ \begin{array}{ccc} 1 & 0 & 0 \\ 0 & 0 & 0 \\ 0 & 0 & 0 \\ 0 & 0 & 0 \\ 0 & 0 & 0 \\ 0 & 0 & 0 \\ 0 & 0 & 0 \\ 0 & 0 & 0 \\ 0 & 0 & 0 \\ 0 & 0 & 0 \\ 0 & 0 & 0 \\ 0 & 0 & 0 \\ 0 & 0 & 0 \\ 0 & 0 & 0 & 0 \\ 0 & 0 & 0 & 0 \\ 0 & 0 & 0 & 0 \\ 0 & 0 & 0 & 0 & 0 \\ 0 & 0 & 0 & 0 & 0 \\ 0 & 0 & 0 & 0 & 0 \\ 0 & 0 & 0 & 0 sql = "select count(*) from tblAfterRange where BRANCH = '7th 
SEM' and SRNO = '' + h + "'';
                                     cnt = ogen.ExecuteScl(sql);
                                    if (cnt == \theta)
\{Lb1SubR4.Tag = h;yr = h + 1; break; 
 } 
 } 
 } 
                   } 
                   //6Th Sem
                  for (int i = 1; i \le 5; i++)\{ sql1 = "select * from tblAfterRange where BRANCH = '5th SEM' and SRNO = 
'' + i +"'";
                         ds1 = ogen.fillds(sql1); 
                        if (ds1.Tables[0].Rows.Count >= 1) { 
                               Sn = ds1.Tables[0].Rows[0]["SRNO"].ToString(); 
                               Pos = ds1.Tables[0].Rows[0]["POS"].ToString(); 
                              if (Pos == "1")\left\{ \begin{array}{c} 1 \end{array} \right. LblSubR11.Tag = Sn; 
 } 
                              if (Pos == "2")\left\{ \begin{array}{ccc} 1 & 0 & 0 \\ 0 & 0 & 0 \\ 0 & 0 & 0 \\ 0 & 0 & 0 \\ 0 & 0 & 0 \\ 0 & 0 & 0 \\ 0 & 0 & 0 \\ 0 & 0 & 0 \\ 0 & 0 & 0 \\ 0 & 0 & 0 \\ 0 & 0 & 0 \\ 0 & 0 & 0 \\ 0 & 0 & 0 \\ 0 & 0 & 0 & 0 \\ 0 & 0 & 0 & 0 \\ 0 & 0 & 0 & 0 \\ 0 & 0 & 0 & 0 & 0 \\ 0 & 0 & 0 & 0 & 0 \\ 0 & 0 & 0 & 0 & 0 \\ 0 & 0 & 0 & 0 LblSubR12.Tag = Sn; 
 } 
                              if (Pos == "3")\left\{ \begin{array}{c} \end{array} \right\} LblSubR13.Tag = Sn; 
 } 
                              if (Pos == "4")\{ LblSubR14.Tag = Sn; 
 } 
                               if (Pos == "5") 
\{
```

```
 LblSubR15.Tag = Sn; 
 } 
 } 
               } 
              yr = 1;for (int i = 1; i <= 5; i++)
               { 
                   if (Lb1SubR11.Tag.ToString() == "0") { 
                        for (int h = 1; h \le 5; h++)
\left\{ \begin{array}{ccc} 1 & 0 & 0 \\ 0 & 0 & 0 \\ 0 & 0 & 0 \\ 0 & 0 & 0 \\ 0 & 0 & 0 \\ 0 & 0 & 0 \\ 0 & 0 & 0 \\ 0 & 0 & 0 \\ 0 & 0 & 0 \\ 0 & 0 & 0 \\ 0 & 0 & 0 \\ 0 & 0 & 0 \\ 0 & 0 & 0 \\ 0 & 0 & 0 & 0 \\ 0 & 0 & 0 & 0 \\ 0 & 0 & 0 & 0 \\ 0 & 0 & 0 & 0 & 0 \\ 0 & 0 & 0 & 0 & 0 \\ 0 & 0 & 0 & 0 & 0 \\ 0 & 0 & 0 & 0 sql = "select count(*) from tblAfterRange where BRANCH = '5th 
SEM' and SRNO = '' + h + "'';
                              cnt = ogen.ExecuteScl(sql);
                             if (cnt == 0)\{ LblSubR11.Tag = h; 
                                 yr = h + 1; break; 
 } 
 } 
 } 
                    else if (LblSubR12.Tag.ToString() == "0") 
 { 
                        for (int h = yr; h \le 5; h++)
\{ sql = "select count(*) from tblAfterRange where BRANCH = '5th 
SEM' and SRNO = " + h + "";
                              cnt = ogen.ExecuteScl(sql);
                             if (cnt == 0)\{ LblSubR12.Tag = h; 
                                  yr = h + 1; break; 
 } 
 } 
 } 
                    else if (LblSubR13.Tag.ToString() == "0") 
 { 
                        for (int h = yr; h \le 5; h++)
\left\{ \begin{array}{ccc} 1 & 0 & 0 \\ 0 & 0 & 0 \\ 0 & 0 & 0 \\ 0 & 0 & 0 \\ 0 & 0 & 0 \\ 0 & 0 & 0 \\ 0 & 0 & 0 \\ 0 & 0 & 0 \\ 0 & 0 & 0 \\ 0 & 0 & 0 \\ 0 & 0 & 0 \\ 0 & 0 & 0 \\ 0 & 0 & 0 \\ 0 & 0 & 0 & 0 \\ 0 & 0 & 0 & 0 \\ 0 & 0 & 0 & 0 \\ 0 & 0 & 0 & 0 & 0 \\ 0 & 0 & 0 & 0 & 0 \\ 0 & 0 & 0 & 0 & 0 \\ 0 & 0 & 0 & 0 sql = "select count(*) from tblAfterRange where BRANCH = '5th 
SEM' and SRNO = '' + h + "'';
                              cnt = ogen.ExecuteScl(sql);
                             if (cnt == 0) { 
                                  Lb1SubR13.Tag = h;yr = h + 1; break; 
 } 
 } 
 } 
                    else if (LblSubR14.Tag.ToString() == "0") 
 { 
                        for (int h = yr; h \le 5; h++)
\{
```

```
 sql = "select count(*) from tblAfterRange where BRANCH = '5th 
SEM' and SRNO = '' + h + "'';
                          cnt = ogen.ExecuteScl(sql);
                         if (cnt == 0)
 { 
                             Lb1SubR14.Tag = h;yr = h + 1; break; 
 } 
 } 
 } 
                 else if (LblSubR15.Tag.ToString() == "0") 
 { 
                    for (int h = yr; h \le 5; h++)
\{ sql = "select count(*) from tblAfterRange where BRANCH = '5th 
SEM' and SRNO = '' + h + "'';
                          cnt = ogen.ExecuteScl(sql);
                         if (cnt == 0)
 { 
                             LblSubR15.Tag = h;
                             yr = h + 1; break; 
 } 
 } 
 } 
             } 
             //4Th Sem
            for (int i = 1; i \le 5; i++)\{ sql1 = "select * from tblAfterRange where BRANCH = '3rd SEM' and SRNO = 
'' + i +"'";
                 ds1 = ogen.fillds(sql1); 
                if (ds1.Tables[0].Rows.Count >= 1) { 
                      Sn = ds1.Tables[0].Rows[0]["SRNO"].ToString(); 
                      Pos = ds1.Tables[0].Rows[0]["POS"].ToString(); 
                     if (Pos == "1")\left\{ \begin{array}{c} \end{array} \right\} LblSubR21.Tag = Sn; 
 } 
                    if (Pos == "2")\left\{ \begin{array}{ccc} 1 & 0 & 0 \\ 0 & 0 & 0 \\ 0 & 0 & 0 \\ 0 & 0 & 0 \\ 0 & 0 & 0 \\ 0 & 0 & 0 \\ 0 & 0 & 0 \\ 0 & 0 & 0 \\ 0 & 0 & 0 \\ 0 & 0 & 0 \\ 0 & 0 & 0 \\ 0 & 0 & 0 \\ 0 & 0 & 0 \\ 0 & 0 & 0 & 0 \\ 0 & 0 & 0 & 0 \\ 0 & 0 & 0 & 0 \\ 0 & 0 & 0 & 0 & 0 \\ 0 & 0 & 0 & 0 & 0 \\ 0 & 0 & 0 & 0 & 0 \\ 0 & 0 & 0 & 0 LblSubR22.Tag = Sn; 
 } 
                     if (Pos == "3")\left\{ \begin{array}{c} \end{array} \right\} LblSubR23.Tag = Sn; 
 } 
                    if (Pos == "4")\{ LblSubR24.Tag = Sn; 
 } 
                      if (Pos == "5") 
\{
```

```
 LblSubR25.Tag = Sn; 
 } 
 } 
          } 
         vr = 1;
         for (int i = 1; i <= 5; i++)
\{if (Lb1SubR21.Tag.ToString() == "0")\{for (int h = 1; h \le 5; h++)
\left\{ \begin{array}{c} \end{array} \right\} sql = "select count(*) from tblAfterRange where BRANCH = '3rd 
SEM' and SRNO = '' + h + "'';
                    cnt = ogen.ExecuteScl(sql);
                   if (cnt == \theta)
\{Lb1SubR21.Tag = h;yr = h + 1; break; 
 } 
 } 
 } 
             else if (Lb1SubR22.Tag.ToString() == "0")\{for (int h = yr; h \le 5; h++)
\left\{ \begin{array}{c} \end{array} \right\} sql = "select count(*) from tblAfterRange where BRANCH = '3rd 
SEM' and SRNO = '' + h + '''';
                    cnt = ogen.ExecuteScl(sql);
                   if (cnt == 0)
\{ LblSubR22.Tag = h; 
                       yr = h + 1; break; 
 } 
 } 
 } 
              else if (LblSubR23.Tag.ToString() == "0") 
 { 
                for (int h = yr; h \le 5; h++)
\left\{ \begin{array}{c} \end{array} \right\} sql = "select count(*) from tblAfterRange where BRANCH = '3rd 
SEM' and SRNO = '' + h + "'';
                    cnt = ogen.ExecuteScl(sql);
                   if (cnt == 0)\{Lb1SubR23.Tag = h;yr = h + 1; break; 
 } 
 } 
 } 
             else if (Lb1SubR24.Tag.ToString() == "0")\{for (int h = yr; h \le 5; h++)
```

```
\left\{ \begin{array}{ccc} 1 & 0 & 0 \\ 0 & 0 & 0 \\ 0 & 0 & 0 \\ 0 & 0 & 0 \\ 0 & 0 & 0 \\ 0 & 0 & 0 \\ 0 & 0 & 0 \\ 0 & 0 & 0 \\ 0 & 0 & 0 \\ 0 & 0 & 0 \\ 0 & 0 & 0 \\ 0 & 0 & 0 \\ 0 & 0 & 0 \\ 0 & 0 & 0 & 0 \\ 0 & 0 & 0 & 0 \\ 0 & 0 & 0 & 0 \\ 0 & 0 & 0 & 0 & 0 \\ 0 & 0 & 0 & 0 & 0 \\ 0 & 0 & 0 & 0 & 0 \\ 0 & 0 & 0 & 0 sql = "select count(*) from tblAfterRange where BRANCH = '3rd 
SEM' and SRNO = '' + h + "'';
                               cnt = ogen.ExecuteScl(sql);
                              if (cnt == 0)
\{Lb1SubR24.Tag = h;yr = h + 1; break; 
 } 
 } 
 } 
                    else if (LblSubR25.Tag.ToString() == "0")
 { 
                         for (int h = yr; h \le 5; h++)
\left\{ \begin{array}{ccc} 1 & 0 & 0 \\ 0 & 0 & 0 \\ 0 & 0 & 0 \\ 0 & 0 & 0 \\ 0 & 0 & 0 \\ 0 & 0 & 0 \\ 0 & 0 & 0 \\ 0 & 0 & 0 \\ 0 & 0 & 0 \\ 0 & 0 & 0 \\ 0 & 0 & 0 \\ 0 & 0 & 0 \\ 0 & 0 & 0 \\ 0 & 0 & 0 & 0 \\ 0 & 0 & 0 & 0 \\ 0 & 0 & 0 & 0 \\ 0 & 0 & 0 & 0 & 0 \\ 0 & 0 & 0 & 0 & 0 \\ 0 & 0 & 0 & 0 & 0 \\ 0 & 0 & 0 & 0 sql = "select count(*) from tblAfterRange where BRANCH = '3rd 
SEM' and SRNO = '' + h + "'';
                               cnt = ogen.ExecuteScl(sql);
                              if (cnt == 0)
\{Lb1SubR25.Tag = h;yr = h + 1; break; 
 } 
 } 
 } 
                } 
           } 
          private void btnoddsaveschema_Click(object sender, EventArgs e)
           { 
 saveSchema7th("CSE", "7th SEM");
 saveSchema5th("CSE", "5th SEM");
 saveSchema3rd("CSE", "3rd SEM");
                //S3
                Oddschemalogic(); 
                //S4
                OddArrangeSchema(); 
                //S5
 saveSchema8th("CSE", "7th SEM");
 saveSchema6th("CSE", "5th SEM");
                saveSchema4th("CSE", "3rd SEM");
                sql = "select * from TBL_SUBJECT_RANGE where DEPARTMENT = 'CSE' and BRANCH = 
'7th SEM' and SUBJECT TYPE = 'Theory' order by RANGE desc";
               ds1 = ogen.fills(sql);for (int i = 0; i < 4; i++)\{sq1 = "Update TBL_SUBJECT_RANGE set SN = " + (i + 1) + "' where SUBJECT= '" + ds1.Tables[0].Rows[i]["SUBJECT"].ToString() + "' and DEPARTMENT = 'CSE' and BRANCH 
= '7th SEM' and SUBJECT_TYPE = 'Theory'"; 
                     ogen.Execute(sql); 
 }
```

```
 sql = "select * from TBL_SUBJECT_RANGE where DEPARTMENT = 'CSE' and BRANCH = 
'5th SEM' and SUBJECT TYPE = 'Theory' order by RANGE desc";
           ds1 = ogen.fills(sql);for (int i = 0; i < 5; i++)\{sql = "Update TBL_SUBJECT_RANGE set SN = " + (i + 1) + "" where SUBJECT= '" + ds1.Tables[0].Rows[i]["SUBJECT"].ToString() + "' and DEPARTMENT = 'CSE' and BRANCH 
= '5th SEM' and SUBJECT_TYPE = 'Theory'"; 
               ogen.Execute(sql); 
 } 
            sql = "select * from TBL_SUBJECT_RANGE where DEPARTMENT = 'CSE' and BRANCH = 
'3rd SEM' and SUBJECT TYPE = 'Theory' order by RANGE desc";
           ds1 = ogen.fills(sql);for (int i = 0; i < 5; i++)\{sql = "Update TBL_SUBJECT_RANGE set SN = " + (i + 1) + "' where SUBJECT= '" + ds1.Tables[0].Rows[i]["SUBJECT"].ToString() + "' and DEPARTMENT = 'CSE' and BRANCH 
= '3rd SEM' and SUBJECT_TYPE = 'Theory'"; 
               ogen.Execute(sql); 
 } 
            MessageBox.Show("Saved Schema");
        } 
       private void btnoddgentimetable Click(object sender, EventArgs e)
        { 
            ResetColor(); 
 fillabrevation4("CSE", "3rd SEM");
 fillabrevation6("CSE", "5th SEM");
 fillabrevation8("CSE", "7th SEM");
           bln = false;int[,] arv = new int[6, 4];cnt = 4; //int[] lects = { 1, 2, 3, 4 };
           int[] lects = new int[4];
            aa: 
           j1 = 0; ArrayList lstNumbers = RandomNumbers(cnt); 
           for (int f1 = 0; f1 < 1stNumbers.Count; f1++)
            { 
                j1 = Convert.ToInt32(lstNumbers[f1]); 
               if (f1 == 0) { 
                  lects[0] = j1;a1 = j1.ToString();
 } 
                else if (f1 == 1) 
 { 
                  lects[1] = j1;a2 = j1.ToString();
 } 
               else if (f1 == 2) 
 { 
                  lects[2] = j1;a3 = j1.ToString();
```

```
 } 
              else if (f1 == 3)\{lects[3] = j1;a4 = j1.ToString();
 } 
            } 
            if ((Convert.ToInt32(a1) == 4) && (Convert.ToInt32(a2) == 2) || 
(Convert.Tolnt32(a1) == 2) & (Convert.Tolnt32(a2) == 4))\{ goto aa; 
 } 
           else if ((\text{Convert.Tolnt32(a2)} == 4) & ( \text{Convert.Tolnt32(a3)} == 2)(Convert.Tolnt32(a2) == 2) & (Convert.Tolnt32(a3) == 4))\{ goto aa; 
 } 
           else if ((\text{Convert.Tolnt32(a3)} == 4) 8& (\text{Convert.Tolnt32(a4)} == 2)(Convert.Tolnt32(a3) == 2) & (Convert.Tolnt32(a4) == 4))\{ goto aa; 
 } 
           else if ((\text{Convert.Tolnt32(a4)} == 4) 8& (\text{Convert.Tolnt32(a1)} == 2)(Convert.Tolnt32(a1) == 2) & (Convert.Tolnt32(a4) == 4)) { 
               goto aa; 
 } 
          if ((\text{Convert.Tolnt32(a1)} == 3) & ( \text{Convert.Tolnt32(a2)} == 1)(Convert.Tolnt32(a1) == 1) & (Convert.Tolnt32(a2) == 3)) { 
               goto aa; 
 } 
           else if ((\text{Convert.Tolnt32(a2)} == 3) && (\text{Convert.Tolnt32(a3)} == 1)(Convert.Tolnt32(a2) == 1) & (Convert.Tolnt32(a3) == 3))\{ goto aa; 
 } 
           else if ((\text{Convert.Tolnt32(a3)} == 3) && (\text{Convert.Tolnt32(a4)} == 1) ||
(Convert.Tolnt32(a3) == 1) & (Convert.Tolnt32(a4) == 3)) { 
               goto aa; 
 } 
           else if ((\text{Convert.Tolnt32(a4)} == 3) && (\text{Convert.Tolnt32(a1)} == 1) ||
(Convert.Tolnt32(a1) == 1) & (Convert.Tolnt32(a4) == 3))\{ goto aa; 
 } 
          for (int dy = 0; dy <= 5; dy++)
\{for (int le = 0; le < 4; le++)
\{arv[dy, le] = lects[le];string \text{lec} = \text{arv}[\text{dy}, \text{le}].\text{ToString}();
                  if (le == 0)
\{
```

```
a1 = lec; } 
                     else if (le == 1)\left\{ \begin{array}{ccc} 1 & 0 & 0 \\ 0 & 0 & 0 \\ 0 & 0 & 0 \\ 0 & 0 & 0 \\ 0 & 0 & 0 \\ 0 & 0 & 0 \\ 0 & 0 & 0 \\ 0 & 0 & 0 \\ 0 & 0 & 0 \\ 0 & 0 & 0 \\ 0 & 0 & 0 \\ 0 & 0 & 0 \\ 0 & 0 & 0 \\ 0 & 0 & 0 & 0 \\ 0 & 0 & 0 & 0 \\ 0 & 0 & 0 & 0 \\ 0 & 0 & 0 & 0 & 0 \\ 0 & 0 & 0 & 0 & 0 \\ 0 & 0 & 0 & 0 & 0 \\ 0 & 0 & 0 & 0a2 = lec; } 
                     else if (1e == 2)\left\{ \begin{array}{c} \end{array} \right\}a3 = lec;
 } 
                     else if (le == 3)\{a4 = lec;
 } 
 } 
                 if (dy == 0)\{ fillday(LblMon1, LblMon2, LblMon3, LblMon4, a1, a2, a3, a4, "CSE", 
"7th SEM");
                      fillday(LblMon11, LblMon12, LblMon13, LblMon14, a1, a2, a3, a4, 
"CSE", "5th SEM");
                      fillday(LblMon21, LblMon22, LblMon23, LblMon24, a1, a2, a3, a4, 
"CSE", "3rd SEM");
 } 
                 else if (dy == 1)\{ fillday(LblTue1, LblTue2, LblTue3, LblTue4, a1, a2, a3, a4, "CSE", 
"7th SEM");
                      fillday(LblTue11, LblTue12, LblTue13, LblTue14, a1, a2, a3, a4, 
"CSE", "5th SEM");
                      fillday(LblTue21, LblTue22, LblTue23, LblTue24, a1, a2, a3, a4, 
"CSE", "3rd SEM");
 } 
                 else if (dy == 2) { 
                      fillday(LblWed1, LblWed2, LblWed3, LblWed4, a1, a2, a3, a4, "CSE", 
"7th SEM");
                      fillday(LblWed11, LblWed12, LblWed13, LblWed14, a1, a2, a3, a4, 
"CSE", "5th SEM");
                      fillday(LblWed21, LblWed22, LblWed23, LblWed24, a1, a2, a3, a4, 
"CSE", "3rd SEM");
 } 
                 else if (dy == 3) { 
                      fillday(LblThu1, LblThu2, LblThu3, LblThu4, a1, a2, a3, a4, "CSE", 
"7th SEM");
                      fillday(LblThu11, LblThu12, LblThu13, LblThu14, a1, a2, a3, a4, 
"CSE", "5th SEM");
                      fillday(LblThu21, LblThu22, LblThu23, LblThu24, a1, a2, a3, a4, 
"CSE", "3rd SEM");
 } 
                 else if (dy == 4)\{ fillday(LblFri1, LblFri2, LblFri3, LblFri4, a1, a2, a3, a4, "CSE", 
"7th SEM");
```

```
 fillday(LblFri11, LblFri12, LblFri13, LblFri14, a1, a2, a3, a4, 
"CSE", "5th SEM");
                   fillday(LblFri21, LblFri22, LblFri23, LblFri24, a1, a2, a3, a4, 
"CSE", "3rd SEM");
 } 
              else if (dy == 5) { 
                   fillday(LblSat1, LblSat2, LblSat3, LblSat4, a1, a2, a3, a4, "CSE", 
"7th SEM");
                   fillday(LblSat11, LblSat12, LblSat13, LblSat14, a1, a2, a3, a4, 
"CSE", "5th SEM");
                   fillday(LblSat21, LblSat22, LblSat23, LblSat24, a1, a2, a3, a4, 
"CSE", "3rd SEM");
 } 
                //Console.WriteLine();
              int tmp = lects[0];
                int k, j; 
               for (k = 0; k < (lects.length - 1); k++) { 
                  j = k + 1;lects[k] = lects[j]; } 
               lects[k] = tmp; } 
            //FILL GEN 8th Sem
           LblSat123.Text = "PROJECT" + "\n" + "PL";
            LblSat123.BackColor = Color.Violet; 
            LblSat456.Text = "T && P ACTIVITY"; 
            LblSat456.BackColor = Color.Brown; 
           if (Lb1Tue56.Text == "")\{ LblTue56.Text = "PROJECT"; 
               LblTue56.BackColor = Color.Violet; 
 } 
            else if (LblWed56.Text == "") 
\{ LblWed56.Text = "PROJECT"; 
               LblWed56.BackColor = Color.Violet; 
 } 
            else if (LblThu56.Text == "") 
\{ LblThu56.Text = "PROJECT"; 
               LblThu56.BackColor = Color.Violet; 
 } 
            else if (LblFri56.Text == "") 
\{ LblFri56.Text = "PROJECT"; 
               LblFri56.BackColor = Color.Violet; 
 } 
            LblSat141516.Text = "T && P ACTIVITY"; 
            LblSat141516.BackColor = Color.Brown; 
            LblSat242526.Text = "T && P ACTIVITY";
```

```
LblSat242526.BackColor = Color.Brown;
 practicle("CSE", "3rd SEM");
 practicle("CSE", "5th SEM");
          practicle("CSE", "7th SEM");
         bh4 = false;
         bh6 = false;
         bh8 = false; //Practicle
         sql = "select distinct ERPID from TBL REG SUBJECT Where SUBJECT TYPE =
'Practical'"; 
         ds = new DataSet();
         ds = ogen.fills(sql);for (int i = 0; i < ds.Tables[0].Rows.Count; i++)\{ ERPCode = ds.Tables[0].Rows[i].ItemArray[0].ToString(); 
              sql1 = "select * from TBL_SUBJECT_RANGE where ERPID = '" + ERPCode + "' 
and SUBJECT_TYPE = 'Practical'"; 
             ds1 = ogen.fills(sql1);for (int lg = 0; lg < ds1.Tables[0].Rows.Count; lg++) { 
                if (ds1.Tables[0].Rows.Count > 1)\{ Brnch = ds1.Tables[0].Rows[lg]["BRANCH"].ToString(); 
                   if (Brnch == "3rd SEM")
\{bh4 = true;
 } 
                    else if (Brnch == "5th SEM") 
\{bh6 = true;
 } 
                    else if (Brnch == "7th SEM") 
\{bh8 = true; } 
 } 
 } 
          } 
         int tg = 0;
          labovlap = false; 
         if ((bh4 == true) & 88 & (bh8 = true))\{if ((1b1R11.Text == 1b1R11B.Text) || (1b1R11.Text == 1b1R12B.Text) ||
(lblR11.Text == lblR13B.Text)) 
\{laborlap = true; } 
             else if ((1b1R12.Text == 1b1R11B.Text) || (1b1R12.Text == 1b1R12B.Text)|| (lblR12.Text == lblR13B.Text)) 
\{laborlap = true;
```

```
 } 
               AsignMorePra("3rd SEM", "7th SEM", "5th SEM");
 } 
          else if ((bh6 == true) & 8 & (bh8 = true))\{if ((1b1R11.Text == 1b1R11C.Text) || (1b1R11.Text == 1b1R12C.Text) ||(lblR11.Text == lblR13C.Text)) 
 { 
                  laborlap = true; } 
               else if ((lblR12.Text == lblR11C.Text) || (lblR12.Text == lblR12C.Text) 
|| (lblR12.Text == lblR13C.Text))
 { 
                   labovlap = true; 
 } 
               AsignMorePra("5th SEM", "7th SEM", "3rd SEM");
 } 
           else
\{ AsignMorePra("", "", "");
 } 
           int cnrg = 0;
           int rg = 0;int rgng = 0;
            string subjctstr; 
           int colmcntr = 0;
            //Fill Last Subject 6th Sem
           sql = "select top 1 SUBJECT + '\n' + '(' + ERPID + ')', RANGE fromTBL_SUBJECT_RANGE where DEPARTMENT = 'CSE' and BRANCH = '6th SEM' and SUBJECT_TYPE = 
'Theory' order by Range asc"; 
           ds = new DataSet();
            ds = ogen.fillds(sql); 
           for (int i = 0; i < ds. Tables[0]. Rows. Count; i++)\{ rgng = Convert.ToInt32(ds.Tables[0].Rows[i]["RANGE"].ToString()); 
               Constr = ds.Tables[0].Rows[i].ItemArray[0].ToString(); 
 } 
            sql = "select top 1 * from TBL_SUBJECT_RANGE where DEPARTMENT = 'CSE' and 
BRANCH = '5th SEM' and SUBJECT TYPE = 'Theory' order by SN Desc";
           ds = new DataSet();
           ds = ogen.fills(sql);for (int i = 0; i < ds.Tables[0].Rows.Count; i++)\{ rg = Convert.ToInt32(ds.Tables[0].Rows[i]["RANGE"].ToString()); 
               SubName = ds.Tables[0].Rows[0]["SUBJECT"].ToString(); 
               EmpCode = ds.Tables[0].Rows[0]["ERPID"].ToString(); 
              tg = 5; } 
           subjctstr = SubName + "\n" + "(" + EmpCode + ")";
            LblSat12.Text = subjctstr; 
           LblSat12.Tag = tg;
            FillCol(LblSat12, LblSat12.Tag.ToString());
```

```
 if ((LblMon14.Text.Trim() != LblFri11.Text.Trim()) && (LblMon1516.BackColor 
= Color.Blue))
\{column = 1;
                 LblSat11.Text = LblMon14.Text; 
                Lb1Sat11.Tag = Lb1Mon14.Tag; LblMon14.Text = subjctstr; 
               Lb1Mon14.Tag = tg;
                 FillCol(LblSat11, LblSat11.Tag.ToString()); 
                FillCol(LblMon14, LblMon14.Tag.ToString()); 
 } 
             else if (LblTue14.Text.Trim() != LblFri11.Text.Trim() && 
(LblTue1516.BackColor == Color.Blue)) 
\{column = 2; LblSat11.Text = LblTue14.Text; 
                Lb1Sat11.Tag = Lb1Tue14.Tag; LblTue14.Text = subjctstr; 
                Lb1Tue14.Tag = tg; FillCol(LblSat11, LblSat11.Tag.ToString()); 
                 FillCol(LblTue14, LblTue14.Tag.ToString()); 
 } 
            else if (LblWed14.Text.Trim() != LblFri11.Text.Trim() && 
(LblWed1516.BackColor == Color.Blue)) 
\{column = 3; LblSat11.Text = LblWed14.Text; 
                 LblSat11.Tag = LblWed14.Tag; 
                 LblWed14.Text = subjctstr; 
                LblWed14.Tag = tg; 
                 FillCol(LblSat11, LblSat11.Tag.ToString()); 
                FillCol(LblWed14, LblWed14.Tag.ToString()); 
             } 
            else if (LblThu14.Text.Trim() != LblFri11.Text.Trim() && 
(LblThu1516.BackColor == Color.Blue)) 
\{\text{column} = 4;
                 LblSat11.Text = LblThu14.Text; 
                 LblSat11.Tag = LblThu14.Tag; 
                LblThu14.Text = subjctstr; 
               LblThu14.Tag = tg; FillCol(LblSat11, LblSat11.Tag.ToString()); 
                FillCol(LblThu14, LblThu14.Tag.ToString()); 
             } 
            else if (LblFri14.Text.Trim() != LblFri11.Text.Trim() && 
(LblFri1516.BackColor == Color.Blue)) 
\{\text{column} = 5; LblSat11.Text = LblFri14.Text; 
                 LblSat11.Tag = LblFri14.Tag; 
                 LblFri14.Text = subjctstr; 
                LblFri14.Tag = tg; FillCol(LblSat11, LblSat11.Tag.ToString()); 
                FillCol(LblFri14, LblFri14.Tag.ToString()); 
             } 
             //
```

```
 if ((LblMon11.Text.Trim() != LblFri13.Text.Trim()) && (LblMon1516.BackColor 
== Color.Blue) && (colmcntr != 1))
\{column = 1;
                 LblSat13.Text = LblMon11.Text; 
                 LblSat13.Tag = LblMon11.Tag; 
                 LblMon11.Text = subjctstr; 
                Lb1Mon11.Tag = tg;
                 FillCol(LblSat13, LblSat13.Tag.ToString()); 
                 FillCol(LblMon11, LblMon11.Tag.ToString()); 
 } 
             else if (LblTue11.Text.Trim() != LblFri13.Text.Trim() && 
(LblTue1516.BackColor == Color.Blue) && (colmcntr != 2)) 
\{column = 2; LblSat13.Text = LblTue11.Text; 
                 LblSat13.Tag = LblTue11.Tag; 
                 LblTue11.Text = subjctstr; 
                Lb1Tue11.Tag = tg; FillCol(LblSat13, LblSat13.Tag.ToString()); 
                 FillCol(LblTue11, LblTue11.Tag.ToString()); 
 } 
             else if (LblWed11.Text.Trim() != LblFri13.Text.Trim() && 
(Lb1Wed1516.BackColor == Color.B1ue) & (column 1516.BackColor == 101000B) { 
                column = 3; LblSat13.Text = LblWed11.Text; 
                 LblSat13.Tag = LblWed11.Tag; 
                 LblWed11.Text = subjctstr; 
                LblWed11.Tag = tg;
                 FillCol(LblSat13, LblSat13.Tag.ToString()); 
                 FillCol(LblWed11, LblWed11.Tag.ToString()); 
             } 
             else if (LblThu11.Text.Trim() != LblFri13.Text.Trim() && 
(Lb1Thu1516.BackColor == Color.Blue) 8& (column t = 4))\{column = 4; LblSat13.Text = LblThu11.Text; 
                 LblSat13.Tag = LblThu11.Tag; 
                 LblThu11.Text = subjctstr; 
                LblThu11.Tag = tg; FillCol(LblSat13, LblSat13.Tag.ToString()); 
                 FillCol(LblThu11, LblThu11.Tag.ToString()); 
 } 
             else if (LblFri11.Text.Trim() != LblFri13.Text.Trim() && 
(LblFri1516.BackColor == Color.Blue) && (colmcntr != 5)) 
             { 
                column = 5; LblSat13.Text = LblFri11.Text; 
                 LblSat13.Tag = LblFri11.Tag; 
                 LblFri11.Text = subjctstr; 
                LblFri11.Tag = tg; FillCol(LblSat13, LblSat13.Tag.ToString()); 
                 FillCol(LblFri11, LblFri11.Tag.ToString()); 
             } 
            if (rgng == 5)\{
```

```
cnrg = 2;
 } 
          else if (rgng == 4) { 
             cnrg = 1;
 } 
          else if (rgng == 3)\{cnrg = \theta;
 } 
          for (int n = 0; n < \text{cnrg}; n++)\{if (LblMon1516.Text == "")
 { 
                  LblMon1516.Visible = false; 
                  LblMon16.Text = subjctstr; 
                 LblMon16.Tag = tg;
                  FillCol(LblMon16, LblMon16.Tag.ToString()); 
                 LblMon1516.Text = ";
 } 
              else if (LblTue1516.Text == "") 
\{LblTue1516.Visible = false;
                  LblTue16.Text = subjctstr; 
                 LblTue16.Tag = tg;
                  FillCol(LblTue16, LblTue16.Tag.ToString()); 
                 LblTue1516.Text = ";
 } 
             else if (LblWed1516.Text == "")
\{ LblWed1516.Visible = false; 
                  LblWed16.Text = subjctstr; 
                 LblWed16.Tag = tg;
                  FillCol(LblWed16, LblWed16.Tag.ToString()); 
                 LblWed1516.Text = ";
 } 
              else if (LblThu1516.Text == "") 
 { 
                  LblThu1516.Visible = false; 
                  LblThu16.Text = subjctstr; 
                 Lb1Thu16.Tag = tg;
                  FillCol(LblThu16, LblThu16.Tag.ToString()); 
                 LblThu1516.Text = ";
 } 
              else if (LblFri1516.Text == "") 
 { 
                  LblFri1516.Visible = false; 
                  LblFri16.Text = subjctstr; 
                 LblFri16.Tag = tg; FillCol(LblFri16, LblFri16.Tag.ToString()); 
                 LblFri1516.Text = ";
 } 
 } 
          int ctrn = 0;
           ////Replace Three
```

```
if (rgng == 3)\{ if ((LblMon11.Text.Contains(LblSat12.Text)) || 
(LblMon12.Text.Contains(LblSat12.Text)) || (LblMon13.Text.Contains(LblSat12.Text)) || 
(LblMon14.Text.Contains(LblSat12.Text))) 
\{ } 
                     else
 { 
                          if ((LblMon11.Text.Contains(Constr)) && (LblTue11.Text != 
LblSat12.Text)) 
\left\{ \begin{array}{ccc} 1 & 0 & 0 \\ 0 & 0 & 0 \\ 0 & 0 & 0 \\ 0 & 0 & 0 \\ 0 & 0 & 0 \\ 0 & 0 & 0 \\ 0 & 0 & 0 \\ 0 & 0 & 0 \\ 0 & 0 & 0 \\ 0 & 0 & 0 \\ 0 & 0 & 0 \\ 0 & 0 & 0 \\ 0 & 0 & 0 \\ 0 & 0 & 0 & 0 \\ 0 & 0 & 0 & 0 \\ 0 & 0 & 0 & 0 \\ 0 & 0 & 0 & 0 & 0 \\ 0 & 0 & 0 & 0 & 0 \\ 0 & 0 & 0 & 0 & 0 \\ 0 & 0 & 0 & 0ctrn = ctrn + 1;
                               LblMon11.Text = LblSat12.Text; 
                               LblMon11.BackColor = LblSat12.BackColor; 
 } 
                          else if ((LblMon12.Text.Contains(Constr)) && (LblTue12.Text != 
LblSat12.Text)) 
\left\{ \begin{array}{c} \end{array} \right\}ctrn = ctrn + 1; LblMon12.Text = LblSat12.Text; 
                               LblMon12.BackColor = LblSat12.BackColor; 
 } 
                          else if ((LblMon13.Text.Contains(Constr)) && (LblTue13.Text != 
LblSat12.Text)) 
\{ctrn = ctrn + 1; LblMon13.Text = LblSat12.Text; 
                               LblMon13.BackColor = LblSat12.BackColor; 
 } 
                          else if ((LblMon14.Text.Contains(Constr)) && (LblTue14.Text != 
LblSat12.Text)) 
\left\{ \begin{array}{ccc} 1 & 0 & 0 \\ 0 & 0 & 0 \\ 0 & 0 & 0 \\ 0 & 0 & 0 \\ 0 & 0 & 0 \\ 0 & 0 & 0 \\ 0 & 0 & 0 \\ 0 & 0 & 0 \\ 0 & 0 & 0 \\ 0 & 0 & 0 \\ 0 & 0 & 0 \\ 0 & 0 & 0 \\ 0 & 0 & 0 \\ 0 & 0 & 0 & 0 \\ 0 & 0 & 0 & 0 \\ 0 & 0 & 0 & 0 \\ 0 & 0 & 0 & 0 & 0 \\ 0 & 0 & 0 & 0 & 0 \\ 0 & 0 & 0 & 0 & 0 \\ 0 & 0 & 0 & 0ctrn = ctrn + 1; LblMon14.Text = LblSat12.Text; 
                               LblMon14.BackColor = LblSat12.BackColor; 
 } 
 } 
                     if ((LblTue11.Text.Contains(LblSat12.Text)) || 
(LblTue12.Text.Contains(LblSat12.Text)) || (LblTue13.Text.Contains(LblSat12.Text)) || 
(LblTue14.Text.Contains(LblSat12.Text))) 
 { 
 } 
                     else
 { 
                         if (ctrn \langle 2)
\left\{ \begin{array}{c} \end{array} \right\} if ((LblTue11.Text.Contains(Constr)) && (LblWed11.Text != 
LblSat12.Text) && (LblMon11.Text != LblSat12.Text))
\{ctrn = ctrn + 1;
                                    LblTue11.Text = LblSat12.Text; 
                                    LblTue11.BackColor = LblSat12.BackColor; 
 } 
                              else if ((LblTue12.Text.Contains(Constr)) && (LblWed12.Text !=
LblSat12.Text) && (LblMon12.Text != LblSat12.Text))
```

```
\{ctrn = ctrn + 1; LblTue12.Text = LblSat12.Text; 
                            LblTue12.BackColor = LblSat12.BackColor; 
 } 
                       else if ((LblTue13.Text.Contains(Constr)) && (LblWed13.Text !=
LblSat12.Text) && (LblMon13.Text != LblSat12.Text))
\{ctrn = ctrn + 1;
                            LblTue13.Text = LblSat12.Text; 
                            LblTue13.BackColor = LblSat12.BackColor; 
 } 
                       else if ((LblTue14.Text.Contains(Constr)) && (LblWed14.Text !=
LblSat12.Text) && (LblMon14.Text != LblSat12.Text))
\{ctrn = ctrn + 1;
                            LblTue14.Text = LblSat12.Text; 
                            LblTue14.BackColor = LblSat12.BackColor; 
 } 
 } 
 } 
                if ((LblWed11.Text.Contains(LblSat12.Text)) || 
(LblWed12.Text.Contains(LblSat12.Text)) || (LblWed13.Text.Contains(LblSat12.Text)) || 
(LblWed14.Text.Contains(LblSat12.Text))) 
 { 
 } 
                else
 { 
                   if (ctrn \langle 2)
\left\{ \begin{array}{ccc} 1 & 0 & 0 \\ 0 & 0 & 0 \\ 0 & 0 & 0 \\ 0 & 0 & 0 \\ 0 & 0 & 0 \\ 0 & 0 & 0 \\ 0 & 0 & 0 \\ 0 & 0 & 0 \\ 0 & 0 & 0 \\ 0 & 0 & 0 \\ 0 & 0 & 0 \\ 0 & 0 & 0 \\ 0 & 0 & 0 \\ 0 & 0 & 0 & 0 \\ 0 & 0 & 0 & 0 \\ 0 & 0 & 0 & 0 \\ 0 & 0 & 0 & 0 & 0 \\ 0 & 0 & 0 & 0 & 0 \\ 0 & 0 & 0 & 0 & 0 \\ 0 & 0 & 0 & 0 if ((LblWed11.Text.Contains(Constr)) && (LblThu11.Text != 
LblSat12.Text) && (LblTue11.Text != LblSat12.Text))
\{ctrn = ctrn + 1; LblWed11.Text = LblSat12.Text; 
                            LblWed11.BackColor = LblSat12.BackColor; 
 } 
                        else if ((LblWed12.Text.Contains(Constr)) && (LblThu12.Text != 
LblSat12.Text) && (LblTue12.Text != LblSat12.Text))
\{ctrn = ctrn + 1; LblWed12.Text = LblSat12.Text; 
                            LblWed12.BackColor = LblSat12.BackColor; 
 } 
                        else if ((LblWed13.Text.Contains(Constr)) && (LblThu13.Text != 
LblSat12.Text) && (LblTue13.Text != LblSat12.Text))
\{ctrn = ctrn + 1; LblWed13.Text = LblSat12.Text; 
                            LblWed13.BackColor = LblSat12.BackColor; 
 } 
                        else if ((LblWed14.Text.Contains(Constr)) && (LblThu14.Text != 
LblSat12.Text) && (LblTue14.Text != LblSat12.Text))
\{ctrn = ctrn + 1; LblWed14.Text = LblSat12.Text;
```

```
 LblWed14.BackColor = LblSat12.BackColor; 
 } 
 } 
 } 
              if ((LblThu11.Text.Contains(LblSat12.Text)) || 
(LblThu12.Text.Contains(LblSat12.Text)) || (LblThu13.Text.Contains(LblSat12.Text)) || 
(LblThu14.Text.Contains(LblSat12.Text))) 
 { 
 } 
              else
\{if (\text{ctrn} < 2)\left\{ \begin{array}{c} \end{array} \right\} if ((LblThu11.Text.Contains(Constr)) && (LblWed11.Text != 
LblSat12.Text) && (LblFri11.Text != LblSat12.Text))
\{ctrn = ctrn + 1; LblThu11.Text = LblSat12.Text; 
                        LblThu11.BackColor = LblSat12.BackColor; 
 } 
                    else if ((LblThu12.Text.Contains(Constr)) && (LblWed12.Text != 
LblSat12.Text) && (LblFri12.Text != LblSat12.Text))
\{ctrn = ctrn + 1; LblThu12.Text = LblSat12.Text; 
                        LblThu12.BackColor = LblSat12.BackColor; 
 } 
                   else if ((LblThu13.Text.Contains(Constr)) && (LblWed13.Text !=
LblSat12.Text) && (LblFri13.Text != LblSat12.Text))
\{ctrn = ctrn + 1;
                        LblThu13.Text = LblSat12.Text; 
                        LblThu13.BackColor = LblSat12.BackColor; 
 } 
                    else if ((LblThu14.Text.Contains(Constr)) && (LblWed14.Text != 
LblSat12.Text) && (LblFri14.Text != LblSat12.Text))
\{ctrn = ctrn + 1; LblThu14.Text = LblSat12.Text; 
                        LblThu14.BackColor = LblSat12.BackColor; 
 } 
 } 
 } 
              if ((LblFri11.Text.Contains(LblSat12.Text)) || 
(LblFri12.Text.Contains(LblSat12.Text)) || (LblFri13.Text.Contains(LblSat12.Text)) || 
(LblFri14.Text.Contains(LblSat12.Text))) 
 { 
 } 
              else
\{if (ctrn \langle 2)
\{ if ((LblFri11.Text.Contains(Constr)) && (LblThu11.Text != 
LblSat12.Text)) 
\{
```
 $ctrn = ctrn + 1;$  LblFri11.Text = LblSat12.Text; LblFri11.BackColor = LblSat12.BackColor; } else if ((LblFri12.Text.Contains(Constr)) && (LblThu12.Text != LblSat12.Text))  $\{$  $ctrn = ctrn + 1$ ; LblFri12.Text = LblSat12.Text; LblFri12.BackColor = LblSat12.BackColor; } else if ((LblFri13.Text.Contains(Constr)) && (LblThu13.Text != LblSat12.Text))  $\{$  $ctrn = ctrn + 1;$  LblFri13.Text = LblSat12.Text; LblFri13.BackColor = LblSat12.BackColor; } else if ((LblFri14.Text.Contains(Constr)) && (LblThu14.Text != LblSat12.Text))  $\{$  $ctrn = ctrn + 1$ ; LblFri14.Text = LblSat12.Text; LblFri14.BackColor = LblSat12.BackColor; } } } }  $tg = 0;$  //Fill Last Subject 4th Sem sql = "select top 1 \* from TBL\_SUBJECT\_RANGE where DEPARTMENT = 'CSE' and BRANCH = '3rd SEM' and SUBJECT\_TYPE = 'Theory' order by SN Desc";  $ds = new DataSet()$ ;  $ds = ogen.fills(sql);$ for (int  $i = 0$ ;  $i < ds$ . Tables[0]. Rows. Count;  $i++)$  $\{$  rg = Convert.ToInt32(ds.Tables[0].Rows[i]["RANGE"].ToString()); SubName = ds.Tables[0].Rows[0]["SUBJECT"].ToString(); EmpCode = ds.Tables[0].Rows[0]["ERPID"].ToString();  $tg = 5;$  } subjctstr = SubName + "\n" + "(" + EmpCode + ")"; LblSat22.Text = subjctstr; LblSat22.Tag =  $tg$ ; FillCol(LblSat22, LblSat22.Tag.ToString()); if ((LblMon24.Text.Trim() != LblFri21.Text.Trim()) && (LblMon2526.BackColor  $=$  Color.Blue))  $\{$  $column = 1;$  LblSat21.Text = LblMon24.Text;  $Lb1Sat21.Tag = Lb1Mon24.Tag;$  LblMon24.Text = subjctstr; LblMon24.Tag =  $tg$ ; FillCol(LblSat21, LblSat21.Tag.ToString()); FillCol(LblMon24, LblMon24.Tag.ToString());

```
 } 
             else if (LblTue24.Text.Trim() != LblFri21.Text.Trim() && 
(LblTue2526.BackColor == Color.Blue)) 
            { 
               column = 2; LblSat21.Text = LblTue24.Text; 
                Lb1Sat21.Tag = Lb1Tue24.Tag; LblTue24.Text = subjctstr; 
                Lb1Tue24.Tag = tg;
                 FillCol(LblSat21, LblSat21.Tag.ToString()); 
                 FillCol(LblTue24, LblTue24.Tag.ToString());
 } 
             else if (LblWed24.Text.Trim() != LblFri21.Text.Trim() && 
(LblWed2526.BackColor == Color.Blue)) 
\{column = 3; LblSat21.Text = LblWed24.Text; 
                Lb1Sat21.Tag = Lb1Wed24.Tag; LblWed24.Text = subjctstr; 
                LblWed24.Tag = tg; FillCol(LblSat21, LblSat21.Tag.ToString()); 
                 FillCol(LblWed24, LblWed24.Tag.ToString()); 
 } 
            else if (LblThu24.Text.Trim() != LblFri21.Text.Trim() && 
(LblThu2526.BackColor == Color.Blue)) 
\{\text{column} = 4; LblSat21.Text = LblThu24.Text; 
                 LblSat21.Tag = LblThu24.Tag; 
                 LblThu24.Text = subjctstr; 
               LblThu24.Tag = tg;
                 FillCol(LblSat21, LblSat21.Tag.ToString()); 
                FillCol(LblThu24, LblThu24.Tag.ToString()); 
 } 
            else if (LblFri24.Text.Trim() != LblFri21.Text.Trim() && 
(LblFri2526.BackColor == Color.Blue)) 
\{\text{column} = 5;
                 LblSat21.Text = LblFri24.Text; 
                 LblSat21.Tag = LblFri24.Tag; 
                 LblFri24.Text = subjctstr; 
                LblFri24.Tag = tg; 
                 FillCol(LblSat21, LblSat21.Tag.ToString()); 
                 FillCol(LblFri24, LblFri24.Tag.ToString()); 
            } 
 //
             if ((LblMon21.Text.Trim() != LblFri23.Text.Trim()) && (LblMon2526.BackColor 
== Color.Blue) && (colmcntr != 1))
\{column = 1;
                 LblSat23.Text = LblMon21.Text; 
                 LblSat23.Tag = LblMon21.Tag; 
                 LblMon21.Text = subjctstr; 
                Lb1Mon21.Tag = tg;
                 FillCol(LblSat23, LblSat23.Tag.ToString()); 
                FillCol(LblMon21, LblMon21.Tag.ToString()); 
             }
```
```
 else if (LblTue21.Text.Trim() != LblFri23.Text.Trim() && 
(LblTue2526.BackColor == Color.Blue) && (colmcntr != 2)) 
            { 
               column = 2; LblSat23.Text = LblTue21.Text; 
                LblSat23.Tag = LblTue21.Tag; 
                LblTue21.Text = subjctstr; 
               Lb1Tue21.Tag = tg; FillCol(LblSat23, LblSat23.Tag.ToString()); 
                FillCol(LblTue21, LblTue21.Tag.ToString()); 
 } 
            else if (LblWed21.Text.Trim() != LblFri23.Text.Trim() && 
(Lb1Wed2526.BackColor == Color.B1ue) & (column 1 = 3))\{column = 3; LblSat23.Text = LblWed21.Text; 
               Lb1Sat23.Tag = Lb1Wed21.Tag; LblWed21.Text = subjctstr; 
               LblWed21.Tag = tg;
                FillCol(LblSat23, LblSat23.Tag.ToString()); 
                FillCol(LblWed21, LblWed21.Tag.ToString()); 
 } 
            else if (LblThu21.Text.Trim() != LblFri23.Text.Trim() && 
(Lb1Thu2526.BackColor == Color.Blue) & (column t = 4)) { 
               column = 4; LblSat23.Text = LblThu21.Text; 
                LblSat23.Tag = LblThu21.Tag; 
                LblThu21.Text = subjctstr; 
               LblThu21.Tag = tg;
                FillCol(LblSat23, LblSat23.Tag.ToString()); 
                FillCol(LblThu21, LblThu21.Tag.ToString()); 
            } 
            else if (LblFri21.Text.Trim() != LblFri23.Text.Trim() && 
(Lb1Fri2526.BackColor == Color.Blue) & (column 1 = 5)\{\text{column} = 5; LblSat13.Text = LblFri21.Text; 
                LblSat13.Tag = LblFri21.Tag; 
                LblFri21.Text = subjctstr; 
               Lb1Fri21.Tag = tg; FillCol(LblSat23, LblSat23.Tag.ToString()); 
                FillCol(LblFri21, LblFri21.Tag.ToString()); 
            } 
           if (rg == 5)\{cnrg = 2;
 } 
           else if (rg == 4)\{cnrg = 1;
 } 
           for (int n = 0; n < cnrg; n++)
\{if (Lb1Mon2526.Text == "")\{
```

```
 LblMon2526.Visible = false; 
                           LblMon26.Text = subjctstr; 
                          LblMon26.Tag = tg;
                           FillCol(LblMon26, LblMon26.Tag.ToString()); 
                          LblMon2526.Text = ";
                          LblMon25.Text = "EET" + "\n" + "KKT";
                           LblMon25.BackColor = Color.BurlyWood; 
 } 
                     else if (LblTue2526.Text == "") 
 { 
                          Lb1Tue2526.Visible = false;LblTue2526.Text = ";
                           if (LblMon2526.Text == " ") 
\{ LblTue25.Text = subjctstr; 
                               LblTue25.Tag = tg;
                                try { FillCol(LblTue25, LblTue25.Tag.ToString()); } catch { } 
                               LblTue26.Text = "EET" + "\n" + "KKT":
                                LblTue26.BackColor = Color.BurlyWood; 
 } 
                           else
\{ LblTue26.Text = subjctstr; 
                               LblTue26.Tag = tg; FillCol(LblTue26, LblTue26.Tag.ToString()); 
                               LblTue25.Text = "EET" + "\n" + "KKT";
                                LblTue25.BackColor = Color.BurlyWood; 
 } 
 } 
                     else if (Lb1Wed2526.Text == "") { 
                           LblWed2526.Visible = false; 
                          LblWed2526.Text = ";
                          if (Lb1Tue2526.Text == "")\left\{ \begin{array}{ccc} 1 & 0 & 0 \\ 0 & 0 & 0 \\ 0 & 0 & 0 \\ 0 & 0 & 0 \\ 0 & 0 & 0 \\ 0 & 0 & 0 \\ 0 & 0 & 0 \\ 0 & 0 & 0 \\ 0 & 0 & 0 \\ 0 & 0 & 0 \\ 0 & 0 & 0 \\ 0 & 0 & 0 \\ 0 & 0 & 0 \\ 0 & 0 & 0 & 0 \\ 0 & 0 & 0 & 0 \\ 0 & 0 & 0 & 0 \\ 0 & 0 & 0 & 0 & 0 \\ 0 & 0 & 0 & 0 & 0 \\ 0 & 0 & 0 & 0 & 0 \\ 0 & 0 & 0 & 0 LblWed25.Text = subjctstr; 
                               LblWed25.Tag = tg;
                                try { FillCol(LblWed25, LblWed25.Tag.ToString()); } catch { } 
                               LblWed26.Text = "EET" + "\n" + "KKT";
                                LblWed26.BackColor = Color.BurlyWood; 
 } 
                           else
\left\{ \begin{array}{ccc} 1 & 0 & 0 \\ 0 & 0 & 0 \\ 0 & 0 & 0 \\ 0 & 0 & 0 \\ 0 & 0 & 0 \\ 0 & 0 & 0 \\ 0 & 0 & 0 \\ 0 & 0 & 0 \\ 0 & 0 & 0 \\ 0 & 0 & 0 \\ 0 & 0 & 0 \\ 0 & 0 & 0 \\ 0 & 0 & 0 \\ 0 & 0 & 0 & 0 \\ 0 & 0 & 0 & 0 \\ 0 & 0 & 0 & 0 \\ 0 & 0 & 0 & 0 & 0 \\ 0 & 0 & 0 & 0 & 0 \\ 0 & 0 & 0 & 0 & 0 \\ 0 & 0 & 0 & 0 LblWed26.Text = subjctstr; 
                               Lb1Wed26.Tag = tg; FillCol(LblWed26, LblWed26.Tag.ToString()); 
                               LblWed25.Text = "EET" + "\n" + "KKT";
                                LblWed25.BackColor = Color.BurlyWood; 
 } 
 }
```

```
else if (Lb1Thu2526.Text == "") { 
                                    LblThu2526.Visible = false; 
                                   LblThu2526.Text = ";
                                   if (LblWed2526.Text == "")\left\{ \begin{array}{ccc} 1 & 0 & 0 \\ 0 & 0 & 0 \\ 0 & 0 & 0 \\ 0 & 0 & 0 \\ 0 & 0 & 0 \\ 0 & 0 & 0 \\ 0 & 0 & 0 \\ 0 & 0 & 0 \\ 0 & 0 & 0 \\ 0 & 0 & 0 \\ 0 & 0 & 0 \\ 0 & 0 & 0 \\ 0 & 0 & 0 \\ 0 & 0 & 0 & 0 \\ 0 & 0 & 0 & 0 \\ 0 & 0 & 0 & 0 \\ 0 & 0 & 0 & 0 & 0 \\ 0 & 0 & 0 & 0 & 0 \\ 0 & 0 & 0 & 0 & 0 \\ 0 & 0 & 0 & 0 LblThu25.Text = subjctstr; 
                                          LblThu25.Tag = tg;
                                           try { FillCol(LblThu25, LblThu25.Tag.ToString()); } catch { } 
                                          LblThu26.Text = "EET" + "\n" + "KKT";
                                           LblThu26.BackColor = Color.BurlyWood; 
 } 
                                    else
\left\{ \begin{array}{ccc} 1 & 0 & 0 \\ 0 & 0 & 0 \\ 0 & 0 & 0 \\ 0 & 0 & 0 \\ 0 & 0 & 0 \\ 0 & 0 & 0 \\ 0 & 0 & 0 \\ 0 & 0 & 0 \\ 0 & 0 & 0 \\ 0 & 0 & 0 \\ 0 & 0 & 0 \\ 0 & 0 & 0 \\ 0 & 0 & 0 \\ 0 & 0 & 0 & 0 \\ 0 & 0 & 0 & 0 \\ 0 & 0 & 0 & 0 \\ 0 & 0 & 0 & 0 & 0 \\ 0 & 0 & 0 & 0 & 0 \\ 0 & 0 & 0 & 0 & 0 \\ 0 & 0 & 0 & 0 LblThu26.Text = subjctstr; 
                                          LblThu26.Tag = tg;
                                           FillCol(LblThu26, LblThu26.Tag.ToString()); 
                                          LblThu25.Text = "EET" + "\n" + "KKT";
                                           LblThu25.BackColor = Color.BurlyWood; 
 } 
 } 
                             else if (LblFri2526.Text == "") 
 { 
                                    LblFri2526.Visible = false; 
                                    LblFri2526.Text = " "; 
                                   if (Lb1Thu2526.Text == "")\left\{ \begin{array}{ccc} 1 & 0 & 0 \\ 0 & 0 & 0 \\ 0 & 0 & 0 \\ 0 & 0 & 0 \\ 0 & 0 & 0 \\ 0 & 0 & 0 \\ 0 & 0 & 0 \\ 0 & 0 & 0 \\ 0 & 0 & 0 \\ 0 & 0 & 0 \\ 0 & 0 & 0 \\ 0 & 0 & 0 \\ 0 & 0 & 0 \\ 0 & 0 & 0 & 0 \\ 0 & 0 & 0 & 0 \\ 0 & 0 & 0 & 0 \\ 0 & 0 & 0 & 0 & 0 \\ 0 & 0 & 0 & 0 & 0 \\ 0 & 0 & 0 & 0 & 0 \\ 0 & 0 & 0 & 0 LblFri25.Text = subjctstr; 
                                          LblFri25.Tag = tg; try { FillCol(LblFri25, LblFri25.Tag.ToString()); } catch { } 
                                          LblFri26.Text = "EET" + "\n" + "KKT";
                                          LblFri26.BackColor = Color.BurlyWood;
 } 
                                    else
\left\{ \begin{array}{ccc} 1 & 0 & 0 \\ 0 & 0 & 0 \\ 0 & 0 & 0 \\ 0 & 0 & 0 \\ 0 & 0 & 0 \\ 0 & 0 & 0 \\ 0 & 0 & 0 \\ 0 & 0 & 0 \\ 0 & 0 & 0 \\ 0 & 0 & 0 \\ 0 & 0 & 0 \\ 0 & 0 & 0 \\ 0 & 0 & 0 \\ 0 & 0 & 0 & 0 \\ 0 & 0 & 0 & 0 \\ 0 & 0 & 0 & 0 \\ 0 & 0 & 0 & 0 & 0 \\ 0 & 0 & 0 & 0 & 0 \\ 0 & 0 & 0 & 0 & 0 \\ 0 & 0 & 0 & 0 LblFri26.Text = subjctstr; 
                                          LblFri26.Tag = tg; FillCol(LblFri26, LblFri26.Tag.ToString()); 
                                          LblFri25.Text = "EET" + "\n" + "KKT";
                                           LblFri25.BackColor = Color.BurlyWood; 
 } 
 } 
 } 
                      //8Th SEM
                      //General - Range 2
                     sql = "select * from TBL SUBJECT RANGE where DEPARTMENT = 'CSE' and BRANCH =
'7th SEM' and SUBJECT TYPE = 'General' and Range = 2";
                      ds = new DataSet(); 
                      ds = ogen.fillds(sql);
```

```
 SubName = ds.Tables[0].Rows[0]["SUBJECT"].ToString(); 
          if (LblMon56.Text == \overline{''} && LblMon56.BackColor == Color.White)
\{LblMon56.Text = SubName;
               LblMon56.BackColor = Color.BurlyWood; 
 } 
           else if (LblTue56.Text == "" && LblTue56.BackColor == Color.White) 
\{LblTue56.Text = SubName;
               LblTue56.BackColor = Color.BurlyWood; 
 } 
           else if (LblWed56.Text == "" && LblWed56.BackColor == Color.White) 
\{ LblWed56.Text = SubName; 
              LblWed56.BackColor = Color.BurlyWood;
 } 
           else if (LblThu56.Text == "" && LblThu56.BackColor == Color.White) 
\{ LblThu56.Text = SubName; 
               LblThu56.BackColor = Color.BurlyWood; 
 } 
           else if (LblFri56.Text == "" && LblFri56.BackColor == Color.White) 
\{ LblFri56.Text = SubName; 
               LblFri56.BackColor = Color.BurlyWood; 
 } 
           //General - Range 1
           sql = "select * from TBL_SUBJECT_RANGE where DEPARTMENT = 'CSE' and BRANCH = 
'7th SEM' and SUBJECT_TYPE = 'General' and Range = 1";
           ds = new DataSet(); 
           ds = ogen.fillds(sql); 
          if (ds.Tables[0].Rows.Count != 0)\{ SubName = ds.Tables[0].Rows[0]["SUBJECT"].ToString(); 
               if (LblMon5.Text == "" && LblMon56.BackColor == Color.White) 
 { 
                   LblMon56.Visible = false; 
                  LblMon5.Text = SubName;
                   LblMon5.BackColor = Color.BurlyWood; 
 } 
               else if (LblTue5.Text == "" && LblTue56.BackColor == Color.White) 
 { 
                   LblTue56.Visible = false; 
                  LblTue5.Text = SubName;
                   LblTue5.BackColor = Color.BurlyWood; 
 } 
               else if (LblWed5.Text == "" && LblWed56.BackColor == Color.White) 
 { 
                   LblWed56.Visible = false; 
                  LblWed5.Text = SubName;
                   LblWed5.BackColor = Color.BurlyWood; 
 } 
               else if (LblThu5.Text == "" && LblThu56.BackColor == Color.White) 
 { 
                   LblThu56.Visible = false; 
                   LblThu5.Text = SubName;
```

```
 LblThu5.BackColor = Color.BurlyWood; 
 } 
                   else if (LblFri5.Text == "" && LblFri56.BackColor == Color.White) 
 { 
                       LblFri56.Visible = false; 
                       LblFri5.Text = SubName; 
                       LblFri5.BackColor = Color.BurlyWood; 
 } 
                   try
 { 
                       SubName = ds.Tables[0].Rows[1]["SUBJECT"].ToString(); 
                       if (LblMon6.Text == "" && LblMon56.BackColor == Color.White) 
\left\{ \begin{array}{c} \end{array} \right\} LblMon56.Visible = false; 
                            LblMon6.Text = SubName; 
                            LblMon6.BackColor = Color.BurlyWood; 
 } 
                       else if (LblTue6.Text == "" && LblTue56.BackColor == Color.White) 
\left\{ \begin{array}{c} \end{array} \right\} LblTue56.Visible = false; 
                           LblTue6.Text = SubName;
                            LblTue6.BackColor = Color.BurlyWood; 
 } 
                       else if (LblWed6.Text == "" && LblWed56.BackColor == Color.White) 
\left\{ \begin{array}{c} \end{array} \right\} LblWed56.Visible = false; 
                           LblWed6.Text = SubName;
                            LblWed6.BackColor = Color.BurlyWood; 
 } 
                       else if (LblThu6.Text == "" && LblThu56.BackColor == Color.White) 
\left\{ \begin{array}{ccc} 1 & 0 & 0 \\ 0 & 0 & 0 \\ 0 & 0 & 0 \\ 0 & 0 & 0 \\ 0 & 0 & 0 \\ 0 & 0 & 0 \\ 0 & 0 & 0 \\ 0 & 0 & 0 \\ 0 & 0 & 0 \\ 0 & 0 & 0 \\ 0 & 0 & 0 \\ 0 & 0 & 0 \\ 0 & 0 & 0 \\ 0 & 0 & 0 & 0 \\ 0 & 0 & 0 & 0 \\ 0 & 0 & 0 & 0 \\ 0 & 0 & 0 & 0 & 0 \\ 0 & 0 & 0 & 0 & 0 \\ 0 & 0 & 0 & 0 & 0 \\ 0 & 0 & 0 & 0 LblThu56.Visible = false; 
                           LblThu6.Text = SubName;
                            LblThu6.BackColor = Color.BurlyWood; 
 } 
                       else if (LblFri6.Text == "" && LblFri56.BackColor == Color.White) 
\left\{ \begin{array}{c} \end{array} \right\} LblFri56.Visible = false; 
                            LblFri6.Text = SubName; 
                            LblFri6.BackColor = Color.BurlyWood; 
 } 
 } 
                   catch
 { 
 } 
 } 
              //6Th SEM
              //General - Range 2
              sql = "select * from TBL_SUBJECT_RANGE where DEPARTMENT = 'CSE' and BRANCH = 
'5th SEM' and SUBJECT_TYPE = 'General' and Range = 2"; 
             ds = new DataSet();
             ds = ogen.fills(sql); SubName = ds.Tables[0].Rows[0]["SUBJECT"].ToString(); 
              if (LblMon1516.Text == "" && LblMon1516.BackColor == Color.White) 
\{
```

```
 LblMon1516.Text = SubName; 
               LblMon1516.BackColor = Color.BurlyWood; 
 } 
           else if (LblTue1516.Text == "" && LblTue1516.BackColor == Color.White) 
\{LblTue1516.Text = SubName;
              LblTue1516.BackColor = Color.BurlyWood;
 } 
           else if (LblWed1516.Text == "" && LblWed1516.BackColor == Color.White) 
\{LblWed1516.Text = SubName;
              LblWed1516.BackColor = Color.BurlyWood;
 } 
           else if (LblThu1516.Text == "" && LblThu1516.BackColor == Color.White) 
\{LblThu1516.Text = SubName;
              LblThu1516.BackColor = Color.BurlyWood;
 } 
           else if (LblFri1516.Text == "" && LblFri1516.BackColor == Color.White) 
\{ LblFri1516.Text = SubName; 
               LblFri1516.BackColor = Color.BurlyWood; 
 } 
           //General - Range 1
           sql = "select * from TBL_SUBJECT_RANGE where DEPARTMENT = 'CSE' and BRANCH = 
'5th SEM' and SUBJECT_TYPE = 'General' and Range = 1";
           ds = new DataSet(); 
           ds = ogen.fillds(sql); 
          if (ds.Tables[0].Rows.Count != 0)\{ SubName = ds.Tables[0].Rows[0]["SUBJECT"].ToString(); 
               if (LblMon15.Text == "" && LblMon1516.BackColor == Color.White) 
 { 
                   LblMon1516.Visible = false; 
                   LblMon15.Text = SubName; 
                   LblMon15.BackColor = Color.BurlyWood; 
 } 
               else if (LblTue15.Text == "" && LblTue1516.BackColor == Color.White) 
 { 
                   LblTue1516.Visible = false; 
                   LblTue15.Text = SubName; 
                   LblTue15.BackColor = Color.BurlyWood; 
 } 
               else if (LblWed15.Text == "" && LblWed1516.BackColor == Color.White) 
 { 
                   LblWed1516.Visible = false; 
                   LblWed15.Text = SubName; 
                   LblWed15.BackColor = Color.BurlyWood; 
 } 
               else if (LblThu15.Text == "" && LblThu1516.BackColor == Color.White) 
 { 
                  LblThu1516.Visible = false; LblThu15.Text = SubName; 
                   LblThu15.BackColor = Color.BurlyWood; 
 } 
               else if (LblFri15.Text == "" && LblFri1516.BackColor == Color.White)
```

```
 { 
                        LblFri1516.Visible = false; 
                        LblFri15.Text = SubName; 
                        LblFri15.BackColor = Color.BurlyWood; 
 } 
                   try
 { 
                        SubName = ds.Tables[0].Rows[1]["SUBJECT"].ToString(); 
                        if (LblMon16.Text == "" && LblMon1516.BackColor == Color.White) 
\left\{ \begin{array}{c} \end{array} \right\} LblMon1516.Visible = false; 
                            LblMon16.Text = SubName;
                             LblMon16.BackColor = Color.BurlyWood; 
 } 
                        else if (LblTue16.Text == "" && LblTue1516.BackColor == Color.White) 
\left\{ \begin{array}{c} \end{array} \right\}Lb1Tue1516.Visible = false; LblTue16.Text = SubName; 
                             LblTue16.BackColor = Color.BurlyWood; 
 } 
                        else if (LblWed16.Text == "" && LblWed1516.BackColor == Color.White) 
\left\{ \begin{array}{c} \end{array} \right\}LblWed1516.Visible = false;
                             LblWed16.Text = SubName; 
                             LblWed16.BackColor = Color.BurlyWood; 
 } 
                        else if (LblThu16.Text == "" && LblThu1516.BackColor == Color.White) 
\left\{ \begin{array}{c} \end{array} \right\}LblThu1516.Visible = false;
                            LblThu16.Text = SubName;
                             LblThu16.BackColor = Color.BurlyWood; 
 } 
                        else if (LblFri16.Text == "" && LblFri1516.BackColor == Color.White) 
\left\{ \begin{array}{ccc} 1 & 0 & 0 \\ 0 & 0 & 0 \\ 0 & 0 & 0 \\ 0 & 0 & 0 \\ 0 & 0 & 0 \\ 0 & 0 & 0 \\ 0 & 0 & 0 \\ 0 & 0 & 0 \\ 0 & 0 & 0 \\ 0 & 0 & 0 \\ 0 & 0 & 0 \\ 0 & 0 & 0 \\ 0 & 0 & 0 \\ 0 & 0 & 0 & 0 \\ 0 & 0 & 0 & 0 \\ 0 & 0 & 0 & 0 \\ 0 & 0 & 0 & 0 & 0 \\ 0 & 0 & 0 & 0 & 0 \\ 0 & 0 & 0 & 0 & 0 \\ 0 & 0 & 0 & 0 LblFri1516.Visible = false; 
                             LblFri16.Text = SubName; 
                            LblFri16.BackColor = Color.BurlyWood;
 } 
 } 
                   catch { } 
               } 
          } 
          string M5, M6, M7; 
          string A11, A12, A13, A14, A15, A16; 
         private void btnshowper Click(object sender, EventArgs e)
          { 
              if (txtfillshcode.Text == "") 
\{ MessageBox.Show("Select Faculty Name First");
                   return; 
 } 
               txtlabshcode.Text = ""; 
               ResetColorPersonal();
```

```
 ShowtimetablePersonal("CSE", "8th SEM", txtfillshcode.Text,"ERPID");
 ShowtimetablePersonal("CSE", "6th SEM", txtfillshcode.Text, "ERPID");
 ShowtimetablePersonal("CSE", "4th SEM", txtfillshcode.Text, "ERPID");
        } 
        public void ResetColorPersonal() 
        { 
            //Blank
           LblMon31.Text = ";
           LblMon32.Text = ";
           LblMon33.Text = ";
           LblMon34.Text = ";
           LblMon35.Text = ";
           LblMon36.Text = ";
           LblMon3536.Text = ";
           LblMon3536.Visible = true;LblTue31.Text = ";
           LblTue32.Text = ";
           LblTue33.Text = ";
           LblTue34.Text = ";
            LblTue35.Text = ""; 
            LblTue36.Text = ""; 
           LblTue3536.Text = ";
           LblTue3536.Visible = true;
           LblWed31.Text = ";
           LblWed32.Text = ";
           LblWed33.Text = ";
           LblWed34.Text = ";
           LblWed35.Text = ";
           LblWed36.Text = ";
           LblWed3536.Text = ";
           LblWed3536.Visible = true;
           LblThu31.Text = ";
           LblThu32.Text = ";
           LblThu33.Text = ";
           LblThu34.Text = ""LblThu35.Text = ";
           LblThu36.Text = ";
           LblThu3536.Text = ";
           LblThu3536.Visible = true;LblFri31.Text = ";
           LblFri32.Text = ";
           LblFri33.Text = ";
           LblFri34.Text = ";
           LblFri35.Text = ";
           LblFri36.Text = ";
           LblFri3536.Text = ";
           LblFri3536.Visible = true;
```

```
LblSat31.Text = ";
            LblSat32.Text = ";
            LblSat33.Text = ";
             LblSat313233.Text = ""; 
             LblSat313233.Visible = true; 
        } 
        private void btnRemoveAllSchema_Click(object sender, EventArgs e)
         { 
             sql = "Delete from TBL_SUBJECT_RANGE where DEPARTMENT = 'CSE' and BRANCH = 
'8th SEM'"; 
             ogen.Execute(sql); 
             sql = "Delete from TBL_SUBJECT_RANGE where DEPARTMENT = 'CSE' and BRANCH = 
'6th SEM'"; 
             ogen.Execute(sql); 
            sql = "Delete from TBL SUBJECT RANGE where DEPARTMENT = 'CSE' and BRANCH =
'4th SEM'"; 
             ogen.Execute(sql); 
             //8th Sem
            LblSubR1.Text = "0";
            LblSubR2.Text = "0";
             LblSubR3.Text = "0"; 
            LblSubR4.Text = "0";
            LblSubR5.Text = "0";
            Lb1Sub1.Text = "" LblSub2.Text = ""; 
            LblSub3.Text = ";
            LblSub4.Text = ";
            LblSub5.Text = ";
            LblPraR1.Text = "0":
             LblPraR2.Text = "0"; 
            LblPraR3.Text = "0";
            LblPraR4.Text = "0";
            LblPraR5.Text = "0";
            LblPral.Text = "";LblPra2.Text = ";
            LblPra3.Text = ";
            LblPra4.Text = ";
            Lb1Pra5.Text = "";Lb1GenR1.Text = "0";
            LblGenR2.Text = "0";
            LblGenR3.Text = "0";
            Lb1GenR4.Text = "0";
            LblGenR5.Text = "0";
            Lb1GenR6.Text = "0";
            LblGenR7.Text = "0";
             LblGenR8.Text = "0";
```

```
 //6th Sem
Lb1SubR11.Text = "0";
 LblSubR12.Text = "0"; 
LblSubR13.Text = "0";
LblSubR14.Text = "0";
LblSubR15.Text = "0";
Lb1Sub11.Text = "";
LblSub12.Text = ";
LblSub13.Text = ";
LblSub14.Text = ";
LblSub15.Text = ";
Lb1PraR11.Text = "0";
LblPraR12.Text = "0";
Lb1PraR13.Text = "0";Lb1PraR14.Text = "0";LblPraR15.Text = "0";
Lb1Pra11.Text = "";LblPra12.Text = ";
LblPra13.Text = ";
LblPra14.Text = ";
LblPra15.Text = ";
LblGenR11.Text = "0";
LblGenR12.Text = "0";
LblGenR13.Text = "0";
LblGenR14.Text = "0";
LblGenR15.Text = "0";
Lb1GenR16.Text = "0";Lb1GenR17.Text = "0";
LblGenR18.Text = "0";
 //4Th Sem
LblSubR21.Text = "0";
LblSubR22.Text = "0";
LblSubR23.Text = "0";
LblSubR24.Text = "0";
LblSubR25.Text = "0";
LblSub21.Text = ";
LblSub22.Text = ";
LblSub23.Text = ";
LblSub24.Text = ";
LblSub25.Text = ";
Lb1PraR21.Text = "0";LblPraR22.Text = "0";
LblPraR23.Text = "0";
LblPraR24.Text = "0";
Lb1PraR25.Text = "0";Lb1Pra21.Text = "";LblPra22.Text = ";
LblPra23.Text = ";
LblPra24.Text = ";
LblPra25.Text = ";
```

```
Lb1GenR21.Text = "0";LblGenR22.Text = "0";
            LblGenR23.Text = "0";
            Lb1GenR24.Text = "0";LblGenR25.Text = "0";
            Lb1GenR26.Text = "0";Lb1GenR27.Text = "0";LblGenR28.Text = "0";
             fillSchema8ThSem("CSE", "8th SEM");
 fillSchema6ThSem("CSE", "6th SEM");
 fillSchema4ThSem("CSE", "4th SEM");
            LblGen8.Text = "";
             LblGen8.Tag = ""; 
             LblGen18.Text = "APPTI"; 
             LblGen18.Tag = "APPTI"; 
             LblGen28.Text = "EET"; 
             LblGen28.Tag = "EET"; 
            MessageBox.Show("Even Schema Deleted");
        } 
        private void btnoddschema_Click(object sender, EventArgs e)
         { 
             sql = "Delete from TBL_SUBJECT_RANGE where DEPARTMENT = 'CSE' and BRANCH = 
'7th SEM'"; 
            ogen.Execute(sql); 
             sql = "Delete from TBL_SUBJECT_RANGE where DEPARTMENT = 'CSE' and BRANCH = 
'5th SEM'"; 
             ogen.Execute(sql); 
             sql = "Delete from TBL_SUBJECT_RANGE where DEPARTMENT = 'CSE' and BRANCH = 
'3rd SEM'"; 
             ogen.Execute(sql); 
             //8th Sem
            LblSubR1.Text = "0";
            LblSubR2.Text = "0";
            LblSubR3.Text = "0";
             LblSubR4.Text = "0"; 
             LblSubR5.Text = "0"; 
             LblSub1.Text = ""; 
            LblSub2.Text = ";
            LblSub3.Text = ";
            Lb1Sub4.Text = "": LblSub5.Text = ""; 
           Lb1PraR1.Text = "0";
            Lb1PraR2.Text = "0";
           LblPraR3.Text = "0";
            LblPraR4.Text = "0"; 
            LblPraR5.Text = "0";
```

```
LblPral.Text = "";LblPra2.Text = ";
LblPra3.Text = ":
Lb1Pra4.Text = "";LblPra5.Text = ";
```

```
LblGenR1.Text = "0";
LblGenR2.Text = "0";
LblGenR3.Text = "0";
Lb1GenR4.Text = "0";
LblGenR5.Text = "0";
Lb1GenR6. Text = "0";
LblGenR7.Text = "0";
 LblGenR8.Text = "0";
```
## //6th Sem

```
LblSubR11.Text = "0";
 LblSubR12.Text = "0"; 
LblSubR13.Text = "0";
LblSubR14.Text = "0";
LblSubR15.Text = "0";
LblSub11.Text = ";
LblSub12.Text = "";
LblSub13.Text = ";
LblSub14.Text = ";
LblSub15.Text = ";
Lb1PraR11.Text = "0";
Lb1PraR12.Text = "0";
Lb1PraR13.Text = "0";
LblPraR14.Text = "0";
Lb1PraR15.Text = "0";
LblPra11.Fext = "";LblPra12.Text = ";
LblPra13.Text = ";
LblPra14.Text = ";
LblPra15.Text = ";
LblGenR11.Text = "0";
LblGenR12.Text = "0";
LblGenR13.Text = "0";
LblGenR14.Text = "0";
Lb1GenR15.Text = "0";LblGenR16.Text = "0";
LblGenR17.Text = "0";
LblGenR18.Text = "0";
 //4Th Sem
```
LblSubR21.Text =  $"0"$ ;  $Lb1SubR22.Text = "0";$  LblSubR23.Text = "0"; LblSubR24.Text =  $"0"$ ;  $Lb1SubR25.Text = "0"$ ;

LblSub21.Text =  $"$ ;

```
LblSub22.Text = ";
           LblSub23.Text = ";
           LblSub24.Text = ";
           LblSub25.Text = ";
           Lb1PraR21.Text = "0";
           Lb1PraR22.Text = "0";Lb1PraR23.Text = "0";Lb1PraR24.Text = "0";
           LblPraR25.Text = "0";
           Lb1Pra21.Text = "";LblPra22.Text = ";
           Lb1Pra23.Text = "";LblPra24.Text = ";
           Lb1Pra25.Text = "";LblGenR21.Text = "0";
           LblGenR22.Text = "0";
           LblGenR23.Text = "0";
           LblGenR24.Text = "0";
           LblGenR25.Text = "0";
           LblGenR26.Text = "0";
            LblGenR27.Text = "0"; 
           LblGenR28.Text = "0";
            fillSchema7ThSem("CSE", "7th SEM");
            fillSchema5ThSem("CSE", "5th SEM");
            fillSchema3rdSem("CSE", "3rd SEM");
           LblGen8.Text = ";
           LblGen8.Tag = ";
            LblGen18.Text = "APPTI"; 
            LblGen18.Tag = "APPTI"; 
            LblGen28.Text = "EET"; 
            LblGen28.Tag = "EET"; 
            MessageBox.Show("Even Schema Deleted");
        } 
        private void button1_Click(object sender, EventArgs e)
\{ if (txtlabshcode.Text == "") 
            { 
                MessageBox.Show("Select Lab Name First");
                return; 
 } 
            txtfillshcode.Text = ""; 
            ResetColorPersonal(); 
 ShowtimetablePersonal("CSE", "8th SEM", txtlabshcode.Text, "LABSHNAME");
 ShowtimetablePersonal("CSE", "6th SEM", txtlabshcode.Text, "LABSHNAME");
 ShowtimetablePersonal("CSE", "4th SEM", txtlabshcode.Text, "LABSHNAME");
        } 
        private void cmblabfullname_SelectedValueChanged(object sender, EventArgs e)
        {
```

```
if (tru == true)
\{ return; 
 } 
            txtlabshcode.Text = cmblabfullname.SelectedValue.ToString(); 
        } 
       private void btnprint Click(object sender, EventArgs e)
\{ sql = "select count(*) from TBL_TIME_TABLE where DEPARTMENT = 'CSE' and 
BRANCH = '8th SEM'"; 
            cnt = ogen.ExecuteScl(sql); 
           if (cnt == 0)\{ MessageBox.Show("Master Time Table Not Generated");
                return; 
 } 
            Class1.report = "MasterTimetableEven"; 
            FrmReport frm = new FrmReport(); 
            frm.ShowDialog(); 
        } 
       private void btnmastertimetableodd Click(object sender, EventArgs e)
\{ sql = "select count(*) from TBL_TIME_TABLE where DEPARTMENT = 'CSE' and 
BRANCH = '7th SEM'"; 
            cnt = ogen.ExecuteScl(sql); 
           if (cnt == \theta)
\{ MessageBox.Show("Master Time Table Not Generated");
                return; 
 } 
            Class1.report = "MasterTimetableOdd"; 
            FrmReport frm = new FrmReport(); 
            frm.ShowDialog(); 
        } 
       private void cmbsubbranch SelectedValueChanged(object sender, EventArgs e)
        { 
            FillDataLaist(); 
        } 
        private void rbth_Click(object sender, EventArgs e)
\{ if (rbth.Checked == true) 
            { 
               pnlTheory.Visible = true;
                pnlpracticle.Visible = false; 
 } 
            if (rbpr.Checked == true) 
\{pnlpracticle.Visible = true;
                pnlTheory.Visible = false;
```

```
 } 
         } 
         string Sql11; 
         string bbch1, bbch2, bbch3; 
        private void LblMon2 Click(object sender, EventArgs e)
\{ } 
         private void dgvSubjectDetails_CellContentClick(object sender, 
DataGridViewCellEventArgs e)
         { 
         } 
         int cntnm; 
         public void ShowtimetablePersonal(string Dept, string Btch, string
fillshcode, string ColNm)
         { 
            \text{cntnm} = \theta;
             sql = "select * from TBL_TIME_TABLE where DEPARTMENT = '" + Dept + "' and 
BRANCH = '" + Btch + "' order by Srno asc"; 
            ds = new DataSet();
            ds = ogen.fills(sql);for (int i = 0; i < ds. Tables[0]. Rows. Count; i++) { 
                A11 = ";
                A12 = "A13 = "A14 = "";
                A15 = "A16 = ";
                bbch1 = ";
                bbch2 = ";
                bbch3 = "";
                 A11 = ds.Tables[0].Rows[i]["M1"].ToString(); 
                 A12 = ds.Tables[0].Rows[i]["M2"].ToString(); 
                A13 = ds.Tables[0].Rows[i]["M3"].ToString();
                 A14 = ds.Tables[0].Rows[i]["M4"].ToString(); 
                 A15 = ds.Tables[0].Rows[i]["M5"].ToString(); 
                 if (A15.Contains("B1"))
 { 
                    \text{cntnm} = \text{cntnm} + 1; //Practical
                    Sql11 = "select SUBJECT, BATCH, ERPID, LABSHNAME from TBL SUBJECT RANGE
where DEPARTMENT = '" + Dept + "' and BRANCH = '" + Btch + "' and " + ColNm + " = \overline{''} +
fillshcode + "' and SUBJECT_TYPE = 'Practical'"; 
                    ds1 = new DataSet();
                    ds1 = ogen.fills(Sq111);if (ds1.Tables[0].Rows.Count != 0)\{ SubName11 = ds1.Tables[0].Rows[0]["SUBJECT"].ToString(); 
                        Batch11 = ds1.Tables[0].Rows[0]["BATCH"].ToString();
                         EmpCode11 = ds1.Tables[0].Rows[0]["ERPID"].ToString();
```
 Labnm11 = ds1.Tables[0].Rows[0]["LABSHNAME"].ToString(); if (Batch11 == "B1")  $\{$ bbch1 = "B1"; bbch2 = "B3"; bbch3 = "B2"; } if (Batch11 == "B2") { bbch1 = "B2"; bbch2 = "B1"; bbch3 = "B3"; }  $if (Batch11 == "B3")$  $\{$ bbch1 = "B3"; bbch2 = "B2"; bbch3 = "B1"; }  $if$  (cntnm == 1) { A15 = SubName11 + "\n" + bbch1 + "\n" + EmpCode11 + "\n" + Labnm11; }  $if$  (cntnm == 2)  $\{$ A15 = SubName11 + "\n" + bbch2 + "\n" + EmpCode11 + "\n" + Labnm11; }  $if$  (cntnm == 3)  $\{$ A15 = SubName11 + "\n" + bbch3 + "\n" + EmpCode11 + "\n" + Labnm11; } } // //for (int i11 = 0; i11 < ds1.Tables[0].Rows.Count; i11++) // //{ // //} } A16 = ds.Tables[0].Rows[i]["M6"].ToString(); if (i == 0) { if (A11.Contains(fillshcode))  $\left\{ \begin{array}{c} \end{array} \right\}$  $Lb1$ Mon31.Text = A11; } if (A12.Contains(fillshcode))  $\left\{ \begin{array}{c} \end{array} \right\}$  $Lb1$ Mon32.Text = A12; } if (A13.Contains(fillshcode))  $\{$  LblMon33.Text = A13; } if (A14.Contains(fillshcode))  $\left\{ \begin{array}{c} \end{array} \right\}$  $Lb1$ Mon34.Text = A14; }

```
 if (A15.Contains(fillshcode)) 
\left\{ \begin{array}{ccc} 1 & 0 & 0 \\ 0 & 0 & 0 \\ 0 & 0 & 0 \\ 0 & 0 & 0 \\ 0 & 0 & 0 \\ 0 & 0 & 0 \\ 0 & 0 & 0 \\ 0 & 0 & 0 \\ 0 & 0 & 0 \\ 0 & 0 & 0 \\ 0 & 0 & 0 \\ 0 & 0 & 0 \\ 0 & 0 & 0 \\ 0 & 0 & 0 & 0 \\ 0 & 0 & 0 & 0 \\ 0 & 0 & 0 & 0 \\ 0 & 0 & 0 & 0 & 0 \\ 0 & 0 & 0 & 0 & 0 \\ 0 & 0 & 0 & 0 & 0 \\ 0 & 0 & 0 & 0LblMon3536.Visible = true;
                                                          LblMon35.Text = A15; 
                                                         Lb1Mon3536.Text = A15;
 } 
                                                if (A16.Contains(fillshcode)) 
\left\{ \begin{array}{ccc} 1 & 0 & 0 \\ 0 & 0 & 0 \\ 0 & 0 & 0 \\ 0 & 0 & 0 \\ 0 & 0 & 0 \\ 0 & 0 & 0 \\ 0 & 0 & 0 \\ 0 & 0 & 0 \\ 0 & 0 & 0 \\ 0 & 0 & 0 \\ 0 & 0 & 0 \\ 0 & 0 & 0 \\ 0 & 0 & 0 \\ 0 & 0 & 0 & 0 \\ 0 & 0 & 0 & 0 \\ 0 & 0 & 0 & 0 \\ 0 & 0 & 0 & 0 & 0 \\ 0 & 0 & 0 & 0 & 0 \\ 0 & 0 & 0 & 0 & 0 \\ 0 & 0 & 0 & 0 LblMon3536.Visible = false; 
                                                         Lb1Mon36.Text = A16;
 } 
                                               //if (A16 == "")//{
                                               // LblMon3536.Text = A15;
                                               //}
                                               //else
                                               //{
                                               // if (A16.Contains(txtfillshcode.Text.ToString()))
                                               \frac{1}{2} {
                                               // LblMon3536.Visible = false;
                                               \frac{1}{10} LblMon36.Text = A16;
                                               \frac{1}{2}//}
 } 
                                      if (i == 1) 
 { 
                                                if (A11.Contains(fillshcode)) 
\left\{ \begin{array}{ccc} 1 & 0 & 0 \\ 0 & 0 & 0 \\ 0 & 0 & 0 \\ 0 & 0 & 0 \\ 0 & 0 & 0 \\ 0 & 0 & 0 \\ 0 & 0 & 0 \\ 0 & 0 & 0 \\ 0 & 0 & 0 \\ 0 & 0 & 0 \\ 0 & 0 & 0 \\ 0 & 0 & 0 \\ 0 & 0 & 0 \\ 0 & 0 & 0 & 0 \\ 0 & 0 & 0 & 0 \\ 0 & 0 & 0 & 0 \\ 0 & 0 & 0 & 0 & 0 \\ 0 & 0 & 0 & 0 & 0 \\ 0 & 0 & 0 & 0 & 0 \\ 0 & 0 & 0 & 0 LblTue31.Text = A11; 
 } 
                                                if (A12.Contains(fillshcode)) 
\left\{ \begin{array}{ccc} 1 & 0 & 0 \\ 0 & 0 & 0 \\ 0 & 0 & 0 \\ 0 & 0 & 0 \\ 0 & 0 & 0 \\ 0 & 0 & 0 \\ 0 & 0 & 0 \\ 0 & 0 & 0 \\ 0 & 0 & 0 \\ 0 & 0 & 0 \\ 0 & 0 & 0 \\ 0 & 0 & 0 \\ 0 & 0 & 0 \\ 0 & 0 & 0 & 0 \\ 0 & 0 & 0 & 0 \\ 0 & 0 & 0 & 0 \\ 0 & 0 & 0 & 0 & 0 \\ 0 & 0 & 0 & 0 & 0 \\ 0 & 0 & 0 & 0 & 0 \\ 0 & 0 & 0 & 0 LblTue32.Text = A12; 
 } 
                                                if (A13.Contains(fillshcode)) 
\{ LblTue33.Text = A13; 
 } 
                                                if (A14.Contains(fillshcode)) 
\left\{ \begin{array}{ccc} 1 & 0 & 0 \\ 0 & 0 & 0 \\ 0 & 0 & 0 \\ 0 & 0 & 0 \\ 0 & 0 & 0 \\ 0 & 0 & 0 \\ 0 & 0 & 0 \\ 0 & 0 & 0 \\ 0 & 0 & 0 \\ 0 & 0 & 0 \\ 0 & 0 & 0 \\ 0 & 0 & 0 \\ 0 & 0 & 0 \\ 0 & 0 & 0 & 0 \\ 0 & 0 & 0 & 0 \\ 0 & 0 & 0 & 0 \\ 0 & 0 & 0 & 0 & 0 \\ 0 & 0 & 0 & 0 & 0 \\ 0 & 0 & 0 & 0 & 0 \\ 0 & 0 & 0 & 0 LblTue34.Text = A14; 
 } 
                                               if (A15.Contains(fillshcode)) 
\left\{ \begin{array}{ccc} 1 & 0 & 0 \\ 0 & 0 & 0 \\ 0 & 0 & 0 \\ 0 & 0 & 0 \\ 0 & 0 & 0 \\ 0 & 0 & 0 \\ 0 & 0 & 0 \\ 0 & 0 & 0 \\ 0 & 0 & 0 \\ 0 & 0 & 0 \\ 0 & 0 & 0 \\ 0 & 0 & 0 \\ 0 & 0 & 0 \\ 0 & 0 & 0 & 0 \\ 0 & 0 & 0 & 0 \\ 0 & 0 & 0 & 0 \\ 0 & 0 & 0 & 0 & 0 \\ 0 & 0 & 0 & 0 & 0 \\ 0 & 0 & 0 & 0 & 0 \\ 0 & 0 & 0 & 0 LblTue3536.Visible = true; 
                                                          LblTue35.Text = A15; 
                                                         Lb1Tue3536.Text = A15; } 
                                                if (A16.Contains(fillshcode)) 
\{ LblTue3536.Visible = false; 
                                                          LblTue36.Text = A16; 
 }
```

```
 //if (A16.Contains(txtfillshcode.Text.ToString()))
                       //{
                       1/ if (A16 == "")\frac{1}{2} {
                       // LblTue3536.Text = A15;
                       \frac{1}{2}// else
                       \frac{1}{2} {
                       // LblTue3536.Visible = false;
                       \frac{1}{2} LblTue36.Text = A16;
                       11 \quad \}//}
 } 
                  if (i == 2)\{ if (A11.Contains(fillshcode)) 
\left\{ \begin{array}{c} \end{array} \right\} LblWed31.Text = A11; 
 } 
                        if (A12.Contains(fillshcode)) 
\{ LblWed32.Text = A12; 
 } 
                        if (A13.Contains(fillshcode)) 
\{ LblWed33.Text = A13; 
 } 
                        if (A14.Contains(fillshcode)) 
\left\{ \begin{array}{ccc} 1 & 0 & 0 \\ 0 & 0 & 0 \\ 0 & 0 & 0 \\ 0 & 0 & 0 \\ 0 & 0 & 0 \\ 0 & 0 & 0 \\ 0 & 0 & 0 \\ 0 & 0 & 0 \\ 0 & 0 & 0 \\ 0 & 0 & 0 \\ 0 & 0 & 0 \\ 0 & 0 & 0 \\ 0 & 0 & 0 \\ 0 & 0 & 0 & 0 \\ 0 & 0 & 0 & 0 \\ 0 & 0 & 0 & 0 \\ 0 & 0 & 0 & 0 & 0 \\ 0 & 0 & 0 & 0 & 0 \\ 0 & 0 & 0 & 0 & 0 \\ 0 & 0 & 0 & 0LblWed34.Text = A14; } 
                       if (A15.Contains(fillshcode)) 
\left\{ \begin{array}{c} \end{array} \right\}LblWed3536.Visible = true;
                            LblWed35.Text = A15;Lb1Wed3536.Text = A15; } 
                        if (A16.Contains(fillshcode)) 
\left\{ \begin{array}{c} \end{array} \right\} LblWed3536.Visible = false; 
                            LblWed36.Text = A16; } 
                        //if (A16.Contains(txtfillshcode.Text.ToString()))
                       //{
                       1/ if (A16 == "")\frac{1}{2} {
                       // LblWed3536.Text = A15;
                       \frac{1}{2}// else
                       \frac{1}{2} \frac{1}{2}// LblWed3536.Visible = false;
```

```
// LblWed36.Text = A16;
                           \frac{1}{2}//} 
 } 
                     if (i == 3)\{ if (A11.Contains(fillshcode)) 
\left\{ \begin{array}{c} \end{array} \right\}Lb1Thu31.Text = A11;
 } 
                            if (A12.Contains(fillshcode)) 
\{Lb1Thu32.Text = A12; } 
                            if (A13.Contains(fillshcode)) 
\left\{ \begin{array}{ccc} 1 & 0 & 0 \\ 0 & 0 & 0 \\ 0 & 0 & 0 \\ 0 & 0 & 0 \\ 0 & 0 & 0 \\ 0 & 0 & 0 \\ 0 & 0 & 0 \\ 0 & 0 & 0 \\ 0 & 0 & 0 \\ 0 & 0 & 0 \\ 0 & 0 & 0 \\ 0 & 0 & 0 \\ 0 & 0 & 0 \\ 0 & 0 & 0 & 0 \\ 0 & 0 & 0 & 0 \\ 0 & 0 & 0 & 0 \\ 0 & 0 & 0 & 0 & 0 \\ 0 & 0 & 0 & 0 & 0 \\ 0 & 0 & 0 & 0 & 0 \\ 0 & 0 & 0 & 0 LblThu33.Text = A13; 
 } 
                            if (A14.Contains(fillshcode)) 
\left\{ \begin{array}{c} \end{array} \right\}LblThu34.Text = A14;
 } 
                            if (A15.Contains(fillshcode)) 
\left\{ \begin{array}{c} \end{array} \right\}LblThu3536.Visible = true; LblThu35.Text = A15; 
                                Lb1Thu3536.Text = A15;
 } 
                            if (A16.Contains(fillshcode)) 
\left\{ \begin{array}{ccc} 1 & 0 & 0 \\ 0 & 0 & 0 \\ 0 & 0 & 0 \\ 0 & 0 & 0 \\ 0 & 0 & 0 \\ 0 & 0 & 0 \\ 0 & 0 & 0 \\ 0 & 0 & 0 \\ 0 & 0 & 0 \\ 0 & 0 & 0 \\ 0 & 0 & 0 \\ 0 & 0 & 0 \\ 0 & 0 & 0 \\ 0 & 0 & 0 & 0 \\ 0 & 0 & 0 & 0 \\ 0 & 0 & 0 & 0 \\ 0 & 0 & 0 & 0 & 0 \\ 0 & 0 & 0 & 0 & 0 \\ 0 & 0 & 0 & 0 & 0 \\ 0 & 0 & 0 & 0 LblThu3536.Visible = false; 
                                 LblThu36.Text = A16; 
 } 
                            //if (A16.Contains(txtfillshcode.Text.ToString()))
                           //{
                           1/ if (A16 == "")
                           \frac{1}{2} {
                           // LblThu3536.Text = A15;
                           11 \quad \}// else
                           \frac{1}{2} {
                           // LblThu3536.Visible = false;
                           // LblThu36.Text = A16;
                           11 \quad \}7/ } 
                     if (i == 4)\{ if (A11.Contains(fillshcode)) 
\{Lb1Fri31.Fext = A11; } 
                            if (A12.Contains(fillshcode)) 
\{
```

```
Lb1Fri32.Text = A12; } 
                       if (A13.Contains(fillshcode)) 
\left\{ \begin{array}{ccc} 1 & 0 & 0 \\ 0 & 0 & 0 \\ 0 & 0 & 0 \\ 0 & 0 & 0 \\ 0 & 0 & 0 \\ 0 & 0 & 0 \\ 0 & 0 & 0 \\ 0 & 0 & 0 \\ 0 & 0 & 0 \\ 0 & 0 & 0 \\ 0 & 0 & 0 \\ 0 & 0 & 0 \\ 0 & 0 & 0 \\ 0 & 0 & 0 & 0 \\ 0 & 0 & 0 & 0 \\ 0 & 0 & 0 & 0 \\ 0 & 0 & 0 & 0 & 0 \\ 0 & 0 & 0 & 0 & 0 \\ 0 & 0 & 0 & 0 & 0 \\ 0 & 0 & 0 & 0LblFri33.Text = A13; } 
                       if (A14.Contains(fillshcode)) 
\left\{ \begin{array}{c} \end{array} \right\}Lb1Fri34.Text = A14;
 } 
                      if (A15.Contains(fillshcode)) 
\left\{ \begin{array}{c} \end{array} \right\}LblFri3536.Visible = true;
                           LblFri35.Text = A15;LblFri3536.Text = A15;
 } 
                       if (A16.Contains(fillshcode)) 
\left\{ \begin{array}{c} \end{array} \right\} LblFri3536.Visible = false; 
                           LblFri36.Text = A16; } 
                      //if (A16.Contains(txtfillshcode.Text.ToString()))
                      //{
                      1/ if (A16 == "")\frac{1}{2} {
                      // LblFri3536.Text = A15;
                      \frac{1}{2}// else
                      \frac{1}{2} {
                      // LblFri3536.Visible = false;
                      // LblFri36.Text = A16;
                      \frac{1}{2} }
                      //}
 } 
                  if (i == 5) { 
                       //LblSat313233.Visible = false;
                      if (A11.Contains(fillshcode)) 
\left\{ \begin{array}{c} \end{array} \right\} if (txtlabshcode.Text == "") 
\{ LblSat313233.Visible = false; 
                                 LblSat313233.Text = A11; 
                                 LblSat31.Text = A11; 
 } 
                            else
\{LblSat313233.Visible = true;
                                 LblSat313233.Text = A11; 
                                 LblSat31.Text = A11; 
 } 
 } 
                       if (A12.Contains(fillshcode))
```

```
\left\{ \begin{array}{ccc} 1 & 0 & 0 \\ 0 & 0 & 0 \\ 0 & 0 & 0 \\ 0 & 0 & 0 \\ 0 & 0 & 0 \\ 0 & 0 & 0 \\ 0 & 0 & 0 \\ 0 & 0 & 0 \\ 0 & 0 & 0 \\ 0 & 0 & 0 \\ 0 & 0 & 0 \\ 0 & 0 & 0 \\ 0 & 0 & 0 \\ 0 & 0 & 0 & 0 \\ 0 & 0 & 0 & 0 \\ 0 & 0 & 0 & 0 \\ 0 & 0 & 0 & 0 & 0 \\ 0 & 0 & 0 & 0 & 0 \\ 0 & 0 & 0 & 0 & 0 \\ 0 & 0 & 0 & 0 LblSat313233.Visible = false; 
                            LblSat32.Text = A12; 
 } 
                       if (A13.Contains(fillshcode)) 
\{Lb1Sat313233.Visible = false;Lb1Sat33.Text = A13; } 
 } 
              } 
          } 
          private void btnOddShow_Click(object sender, EventArgs e)
          { 
              ResetColor(); 
 Showtimetable8SEM("CSE", "7th SEM");
 Showtimetable6SEM("CSE", "5th SEM");
 Showtimetable4SEM("CSE", "3rd SEM");
          } 
          private void cmbfillfacultynm_SelectedValueChanged(object sender, EventArgs e)
\{if (tru == true)
              { 
                   return; 
 } 
              txtfillshcode.Text = cmbfillfacultynm.SelectedValue.ToString(); 
          } 
         private void btntimetableshow_Click(object sender, EventArgs e)
          { 
              ResetColor(); 
 Showtimetable8SEM("CSE", "8th SEM");
 Showtimetable6SEM("CSE", "6th SEM");
 Showtimetable4SEM("CSE", "4th SEM");
          } 
          public void Showtimetable8SEM(string Dept, string Btch) 
\{ sql = "select * from TBL_TIME_TABLE where DEPARTMENT = '" + Dept + "' and 
BRANCH = ' + Btch + "' order by Srno asc";
              ds = new DataSet(); 
             ds = ogen.fills(sql);for (int i = 0; i < ds.Tables[0].Rows.Count; i++)
\{A11 = "";A12 = " "A13 = ";
                  A14 = " "A15 = "";A16 = "
```

```
 A11 = ds.Tables[0].Rows[i]["M1"].ToString(); 
                   A12 = ds.Tables[0].Rows[i]["M2"].ToString(); 
                   A13 = ds.Tables[0].Rows[i]["M3"].ToString(); 
                   A14 = ds.Tables[0].Rows[i]["M4"].ToString(); 
                   A15 = ds.Tables[0].Rows[i]["M5"].ToString(); 
                  A16 = ds.Tables[0].Rows[i]["M6"].ToString();if (i == 0) { 
                       LblMon1.Text = A11; 
                      Lb1Mon2.Text = A12;
                       LblMon3.Text = A13; 
                       LblMon4.Text = A14; 
                       LblMon5.Text = A15; 
                      if (A16 == "")\left\{ \begin{array}{c} \end{array} \right\}Lb1Mon56.Text = A15;
 } 
                       else
\{ LblMon56.Visible = false; 
                           Lb1Mon6.Text = A16;
 } 
 } 
                  if (i == 1)\{ LblTue1.Text = A11; 
                       LblTue2.Text = A12; 
                      Lb1Tue3.Text = A13; LblTue4.Text = A14; 
                       LblTue5.Text = A15; 
                       LblTue6.Text = A16; 
                      if (A16 == "")\left\{ \begin{array}{ccc} 1 & 0 & 0 \\ 0 & 0 & 0 \\ 0 & 0 & 0 \\ 0 & 0 & 0 \\ 0 & 0 & 0 \\ 0 & 0 & 0 \\ 0 & 0 & 0 \\ 0 & 0 & 0 \\ 0 & 0 & 0 \\ 0 & 0 & 0 \\ 0 & 0 & 0 \\ 0 & 0 & 0 \\ 0 & 0 & 0 \\ 0 & 0 & 0 & 0 \\ 0 & 0 & 0 & 0 \\ 0 & 0 & 0 & 0 \\ 0 & 0 & 0 & 0 & 0 \\ 0 & 0 & 0 & 0 & 0 \\ 0 & 0 & 0 & 0 & 0 \\ 0 & 0 & 0 & 0 LblTue56.Text = A15; 
 } 
                       else
\{ LblTue56.Visible = false; 
                            LblTue6.Text = A16; 
 } 
 } 
                  if (i == 2) { 
                       LblWed1.Text = A11; 
                       LblWed2.Text = A12; 
                       LblWed3.Text = A13; 
                      Lb1Wed4.Text = A14;Lb1Wed5.Text = A15; LblWed6.Text = A16; 
                      if (A16 == "")\left\{ \begin{array}{c} \end{array} \right\} LblWed56.Text = A15; 
 } 
                       else
\{ LblWed56.Visible = false;
```

```
 LblWed6.Text = A16; 
 } 
 } 
                           if (i == 3) { 
                                   LblThu1.Text = A11; 
                                  Lb1Thu2.Text = A12;
                                  Lb1Thu3.Text = A13;
                                   LblThu4.Text = A14; 
                                   LblThu5.Text = A15; 
                                   LblThu6.Text = A16; 
                                  if (A16 == "")\left\{ \begin{array}{ccc} 1 & 0 & 0 \\ 0 & 0 & 0 \\ 0 & 0 & 0 \\ 0 & 0 & 0 \\ 0 & 0 & 0 \\ 0 & 0 & 0 \\ 0 & 0 & 0 \\ 0 & 0 & 0 \\ 0 & 0 & 0 \\ 0 & 0 & 0 \\ 0 & 0 & 0 \\ 0 & 0 & 0 \\ 0 & 0 & 0 \\ 0 & 0 & 0 & 0 \\ 0 & 0 & 0 & 0 \\ 0 & 0 & 0 & 0 \\ 0 & 0 & 0 & 0 & 0 \\ 0 & 0 & 0 & 0 & 0 \\ 0 & 0 & 0 & 0 & 0 \\ 0 & 0 & 0 & 0 LblThu56.Text = A15; 
 } 
                                   else
\left\{ \begin{array}{c} \end{array} \right\} LblThu56.Visible = false; 
                                          LblThu6.Text = A16; 
 } 
 } 
                           if (i == 4) { 
                                   LblFri1.Text = A11; 
                                   LblFri2.Text = A12; 
                                  Lb1Fri3.Text = A13;LblFri4.Text = A14; LblFri5.Text = A15; 
                                   LblFri6.Text = A16; 
                                  if (A16 == "")\left\{ \begin{array}{ccc} 1 & 0 & 0 \\ 0 & 0 & 0 \\ 0 & 0 & 0 \\ 0 & 0 & 0 \\ 0 & 0 & 0 \\ 0 & 0 & 0 \\ 0 & 0 & 0 \\ 0 & 0 & 0 \\ 0 & 0 & 0 \\ 0 & 0 & 0 \\ 0 & 0 & 0 \\ 0 & 0 & 0 \\ 0 & 0 & 0 \\ 0 & 0 & 0 & 0 \\ 0 & 0 & 0 & 0 \\ 0 & 0 & 0 & 0 \\ 0 & 0 & 0 & 0 & 0 \\ 0 & 0 & 0 & 0 & 0 \\ 0 & 0 & 0 & 0 & 0 \\ 0 & 0 & 0 & 0LblFri56.Text = A15; } 
                                   else
\left\{ \begin{array}{ccc} 1 & 0 & 0 \\ 0 & 0 & 0 \\ 0 & 0 & 0 \\ 0 & 0 & 0 \\ 0 & 0 & 0 \\ 0 & 0 & 0 \\ 0 & 0 & 0 \\ 0 & 0 & 0 \\ 0 & 0 & 0 \\ 0 & 0 & 0 \\ 0 & 0 & 0 \\ 0 & 0 & 0 \\ 0 & 0 & 0 \\ 0 & 0 & 0 & 0 \\ 0 & 0 & 0 & 0 \\ 0 & 0 & 0 & 0 \\ 0 & 0 & 0 & 0 & 0 \\ 0 & 0 & 0 & 0 & 0 \\ 0 & 0 & 0 & 0 & 0 \\ 0 & 0 & 0 & 0 LblFri56.Visible = false; 
                                          LblFri6.Text = A16; 
 } 
 } 
                           if (i == 5) { 
                                   LblSat1.Text = A11; 
                                   LblSat2.Text = A12; 
                                   LblSat3.Text = A13; 
 } 
                     } 
                    if ((Btch == "8th SEM") || (Btch == "7th SEM")) { 
                            LblSat123.Visible = true; 
                            //FILL GEN
                           LblSat123.Text = "PROJECT" + "\n" + "PL";
                            LblSat123.BackColor = Color.White; 
                     } 
                     else
                     { 
                            LblSat123.Visible = false; 
                           LblSat123.Text = ";
```

```
 LblSat123.BackColor = Color.White; 
 } 
            LblSat456.Text = "T && P ACTIVITY"; 
           LblSat456.BackColor = Color.White; 
            //FILL ABREVATION
          sql = "select * from TBL REG SUBJECT where DEPARTMENT = '" + Dept + "' and
BRANCH = '' + Btch + "' and SUBJECT TYPE = 'Theory'";
           ds = new DataSet();
           ds = ogen.fills(sql);for (int i = 0; i < ds.Tables[0].Rows.Count; i++)
\{if (i == 0)\{ lblR1.Text = ds.Tables[0].Rows[i]["SUBJECT"].ToString(); 
                   lblS1.Text = ds.Tables[0].Rows[i]["SUBJECTFULLNAME"].ToString(); 
                   lblR6.Text = ds.Tables[0].Rows[i]["ERPID"].ToString(); 
                   lblS6.Text = ds.Tables[0].Rows[i]["FIRSTNAME"].ToString(); 
 } 
              if (i == 1) { 
                   lblR2.Text = ds.Tables[0].Rows[i]["SUBJECT"].ToString(); 
                   lblS2.Text = ds.Tables[0].Rows[i]["SUBJECTFULLNAME"].ToString(); 
                   lblR7.Text = ds.Tables[0].Rows[i]["ERPID"].ToString(); 
                   lblS7.Text = ds.Tables[0].Rows[i]["FIRSTNAME"].ToString(); 
 } 
               if (i == 2) 
 { 
                   lblR3.Text = ds.Tables[0].Rows[i]["SUBJECT"].ToString(); 
                   lblS3.Text = ds.Tables[0].Rows[i]["SUBJECTFULLNAME"].ToString(); 
                   lblR8.Text = ds.Tables[0].Rows[i]["ERPID"].ToString(); 
                   lblS8.Text = ds.Tables[0].Rows[i]["FIRSTNAME"].ToString(); 
 } 
              if (i == 3)\{ lblR4.Text = ds.Tables[0].Rows[i]["SUBJECT"].ToString(); 
                   lblS4.Text = ds.Tables[0].Rows[i]["SUBJECTFULLNAME"].ToString(); 
                   lblR9.Text = ds.Tables[0].Rows[i]["ERPID"].ToString(); 
                   lblS9.Text = ds.Tables[0].Rows[i]["FIRSTNAME"].ToString(); 
 } 
              if (i == 4) { 
                   lblR5.Text = ds.Tables[0].Rows[i]["SUBJECT"].ToString(); 
                   lblS5.Text = ds.Tables[0].Rows[i]["SUBJECTFULLNAME"].ToString(); 
                   lblR10.Text = ds.Tables[0].Rows[i]["ERPID"].ToString(); 
                   lblS10.Text = ds.Tables[0].Rows[i]["FIRSTNAME"].ToString(); 
 } 
 } 
           //1b1R11.Text = "PL"; //lblS11.Text = "Project Lab";
```

```
 sql = "select * from TBL_REG_SUBJECT where DEPARTMENT = '" + Dept + "' and 
BRANCH = '" + Btch + "' and SUBJECT_TYPE = 'Practical'"; 
           ds = new DataSet();
           ds = ogen.fills(sql);for (int i = 0; i < ds. Tables[0]. Rows. Count; i++)\{if (i == 0) { 
                   lblR11.Text = ds.Tables[0].Rows[i]["LABSHNAME"].ToString(); 
                   lblS11.Text = ds.Tables[0].Rows[i]["LABNAME"].ToString(); 
 } 
              if (i == 1) { 
                   lblR12.Text = ds.Tables[0].Rows[i]["LABSHNAME"].ToString(); 
                   lblS12.Text = ds.Tables[0].Rows[i]["LABNAME"].ToString(); 
 } 
              if (i == 2)\{ lblR13.Text = ds.Tables[0].Rows[i]["LABSHNAME"].ToString(); 
                   lblS13.Text = ds.Tables[0].Rows[i]["LABNAME"].ToString(); 
 } 
            } 
        } 
        public void Showtimetable6SEM(string Dept, string Btch) 
\{ sql = "select * from TBL_TIME_TABLE where DEPARTMENT = '" + Dept + "' and 
BRANCH = '" + Btch + "' order by Srno asc"; 
            ds = new DataSet(); 
           ds = ogen.fills(sql);for (int i = 0; i < ds. Tables[0]. Rows. Count; i++)\{A11 = ""A12 = ";
              A13 = "";A14 = "";
              A15 = ";
              A16 = "" A11 = ds.Tables[0].Rows[i]["M1"].ToString(); 
               A12 = ds.Tables[0].Rows[i]["M2"].ToString(); 
              A13 = ds.Tables[0].Rows[i]["M3"].ToString();
               A14 = ds.Tables[0].Rows[i]["M4"].ToString(); 
               A15 = ds.Tables[0].Rows[i]["M5"].ToString(); 
               A16 = ds.Tables[0].Rows[i]["M6"].ToString(); 
              if (i == 0) { 
                  Lb1Mon11.Text = A11;
                   LblMon12.Text = A12; 
                  Lb1Mon13.Text = A13;
                  Lb1Mon14.Text = A14;
                  Lb1Mon15.Text = A15;
                  if (A16 == "")\{Lb1Mon1516.Text = A15;
 } 
                   else
```

```
\left\{ \begin{array}{ccc} 1 & 0 & 0 \\ 0 & 0 & 0 \\ 0 & 0 & 0 \\ 0 & 0 & 0 \\ 0 & 0 & 0 \\ 0 & 0 & 0 \\ 0 & 0 & 0 \\ 0 & 0 & 0 \\ 0 & 0 & 0 \\ 0 & 0 & 0 \\ 0 & 0 & 0 \\ 0 & 0 & 0 \\ 0 & 0 & 0 \\ 0 & 0 & 0 & 0 \\ 0 & 0 & 0 & 0 \\ 0 & 0 & 0 & 0 \\ 0 & 0 & 0 & 0 & 0 \\ 0 & 0 & 0 & 0 & 0 \\ 0 & 0 & 0 & 0 & 0 \\ 0 & 0 & 0 & 0 LblMon1516.Visible = false; 
                                LblMon16.Text = A16; 
 } 
 } 
                    if (i == 1) { 
                          LblTue11.Text = A11; 
                          LblTue12.Text = A12; 
                          LblTue13.Text = A13; 
                          LblTue14.Text = A14; 
                           LblTue15.Text = A15; 
                          LblTue16.Text = A16; 
                         if (A16 == "")\{Lb1Tue1516.Text = A15; } 
                          else
\{ LblTue1516.Visible = false; 
                                LblTue16.Text = A16; 
 } 
 } 
                     if (i == 2) 
\{LblWed11.Text = A11;Lb1Wed12.Text = A12; LblWed13.Text = A13; 
                          Lb1Wed14.Text = A14;Lb1Wed15.Text = A15; LblWed16.Text = A16; 
                         if (A16 == "")\{Lb1Wed1516.Text = A15; } 
                          else
\left\{ \begin{array}{ccc} 1 & 0 & 0 \\ 0 & 0 & 0 \\ 0 & 0 & 0 \\ 0 & 0 & 0 \\ 0 & 0 & 0 \\ 0 & 0 & 0 \\ 0 & 0 & 0 \\ 0 & 0 & 0 \\ 0 & 0 & 0 \\ 0 & 0 & 0 \\ 0 & 0 & 0 \\ 0 & 0 & 0 \\ 0 & 0 & 0 \\ 0 & 0 & 0 & 0 \\ 0 & 0 & 0 & 0 \\ 0 & 0 & 0 & 0 \\ 0 & 0 & 0 & 0 & 0 \\ 0 & 0 & 0 & 0 & 0 \\ 0 & 0 & 0 & 0 & 0 \\ 0 & 0 & 0 & 0 LblWed1516.Visible = false; 
                                LblWed16.Text = A16; 
 } 
 } 
                    if (i == 3) { 
                         LblThu11.Text = A11;LblThu12.Text = A12; LblThu13.Text = A13; 
                          Lb1Thu14.Text = A14;Lb1Thu15.Text = A15;LblThu16.Text = A16;if (A16 == "")\left\{ \begin{array}{c} \end{array} \right\}Lb1Thu1516.Text = A15; } 
                          else
\{ LblThu1516.Visible = false; 
                                LblThu16.Text = A16; 
 }
```

```
 } 
if (i == 4)\{LblFri11.Text = A11; LblFri12.Text = A12; 
                  LblFri13.Text = A13;Lb1Fri14.Text = A14;
                  LblFri15.Text = A15;LblFri16.Text = A16;if (A16 == "")\left\{ \begin{array}{c} \end{array} \right\}Lb1Fri1516.Text = A15;
 } 
                   else
\{ LblFri1516.Visible = false; 
                     LblFri16.Text = A16; } 
 } 
              if (i == 5)\{Lb1Sat11.Text = A11;Lb1Sat12.Text = A12;Lb1Sat13.Text = A13; } 
            } 
           if (Btch == "8th SEM") 
\{LblSat111213.Visible = true;
               //FILL GEN
              LblSat111213.Text = "PROJECT" + "\n" + "PL";
               LblSat111213.BackColor = Color.White; 
            } 
           else
            { 
               LblSat111213.Visible = false; 
               LblSat111213.Text = ""; 
               LblSat111213.BackColor = Color.White; 
 } 
           LblSat141516.Text = "T && P ACTIVITY"; 
          LblSat141516.BackColor = Color.White;
           //FILL ABREVATION
           sql = "select * from TBL_REG_SUBJECT where DEPARTMENT = '" + Dept + "' and 
BRANCH = '" + Btch + "' and SUBJECT_TYPE = 'Theory'"; 
           ds = new DataSet(); 
          ds = ogen.fills(sql);for (int i = 0; i < ds. Tables[0]. Rows. Count; i++) { 
              if (i == 0) { 
                   lblR11.Text = ds.Tables[0].Rows[i]["SUBJECT"].ToString(); 
                   lblS11.Text = ds.Tables[0].Rows[i]["SUBJECTFULLNAME"].ToString(); 
                   lblR6.Text = ds.Tables[0].Rows[i]["ERPID"].ToString(); 
                   lblS6.Text = ds.Tables[0].Rows[i]["FIRSTNAME"].ToString();
```

```
 } 
              if (i == 1)\{ lblR12.Text = ds.Tables[0].Rows[i]["SUBJECT"].ToString(); 
                  lblS12.Text = ds.Tables[0].Rows[i]["SUBJECTFULLNAME"].ToString(); 
                  lblR7.Text = ds.Tables[0].Rows[i]["ERPID"].ToString(); 
                  lblS7.Text = ds.Tables[0].Rows[i]["FIRSTNAME"].ToString(); 
 } 
              if (i == 2) { 
 lblR13.Text = ds.Tables[0].Rows[i]["SUBJECT"].ToString(); 
 lblS13.Text = ds.Tables[0].Rows[i]["SUBJECTFULLNAME"].ToString(); 
                  lblR8.Text = ds.Tables[0].Rows[i]["ERPID"].ToString(); 
                  lblS8.Text = ds.Tables[0].Rows[i]["FIRSTNAME"].ToString(); 
 } 
              if (i == 3)\{ lblR14.Text = ds.Tables[0].Rows[i]["SUBJECT"].ToString(); 
                  lblS14.Text = ds.Tables[0].Rows[i]["SUBJECTFULLNAME"].ToString(); 
                  lblR9.Text = ds.Tables[0].Rows[i]["ERPID"].ToString(); 
                  lblS9.Text = ds.Tables[0].Rows[i]["FIRSTNAME"].ToString(); 
 } 
              if (i == 4)\{ lblR5.Text = ds.Tables[0].Rows[i]["SUBJECT"].ToString(); 
                  lblS5.Text = ds.Tables[0].Rows[i]["SUBJECTFULLNAME"].ToString(); 
                  lblR10.Text = ds.Tables[0].Rows[i]["ERPID"].ToString(); 
                  lblS10.Text = ds.Tables[0].Rows[i]["FIRSTNAME"].ToString(); 
 } 
 } 
          //1b1R11.Text = "PL"; //lblS11.Text = "Project Lab";
           sql = "select * from TBL_REG_SUBJECT where DEPARTMENT = '" + Dept + "' and 
BRANCH = '" + Btch + "' and SUBJECT_TYPE = 'Practical'"; 
          ds = new DataSet();
           ds = ogen.fillds(sql); 
          for (int i = 0; i < ds. Tables[0]. Rows. Count; i++)\{if (i == 0) { 
                  lblR11.Text = ds.Tables[0].Rows[i]["LABSHNAME"].ToString(); 
                  lblS11.Text = ds.Tables[0].Rows[i]["LABNAME"].ToString(); 
 } 
              if (i == 1) { 
                  lblR12.Text = ds.Tables[0].Rows[i]["LABSHNAME"].ToString(); 
                  lblS12.Text = ds.Tables[0].Rows[i]["LABNAME"].ToString(); 
 } 
              if (i == 2) { 
                  lblR13.Text = ds.Tables[0].Rows[i]["LABSHNAME"].ToString(); 
                  lblS13.Text = ds.Tables[0].Rows[i]["LABNAME"].ToString();
```

```
 } 
              } 
          } 
          public void Showtimetable4SEM(string Dept, string Btch) 
          { 
              sql = "select * from TBL_TIME_TABLE where DEPARTMENT = '" + Dept + "' and 
BRANCH = '' + Btch + "' order by Srno asc";
              ds = new DataSet(); 
               ds = ogen.fillds(sql); 
              for (int i = 0; i < ds. Tables[0]. Rows. Count; i++)\{A11 = " "A12 = ""A13 = ";
                  A14 = ";
                  A15 = " "A16 = ";
                   A11 = ds.Tables[0].Rows[i]["M1"].ToString(); 
                   A12 = ds.Tables[0].Rows[i]["M2"].ToString(); 
                   A13 = ds.Tables[0].Rows[i]["M3"].ToString(); 
                   A14 = ds.Tables[0].Rows[i]["M4"].ToString(); 
                   A15 = ds.Tables[0].Rows[i]["M5"].ToString(); 
                   A16 = ds.Tables[0].Rows[i]["M6"].ToString(); 
                   if (i == 0) 
\{Lb1Mon21.Text = A11;
                       Lb1Mon22.Text = A12;
                       Lb1Mon23.Text = A13;
                       Lb1Mon24.Text = A14;
                        LblMon25.Text = A15; 
                       if (A16 == "")\left\{ \begin{array}{ccc} 1 & 0 & 0 \\ 0 & 0 & 0 \\ 0 & 0 & 0 \\ 0 & 0 & 0 \\ 0 & 0 & 0 \\ 0 & 0 & 0 \\ 0 & 0 & 0 \\ 0 & 0 & 0 \\ 0 & 0 & 0 \\ 0 & 0 & 0 \\ 0 & 0 & 0 \\ 0 & 0 & 0 \\ 0 & 0 & 0 \\ 0 & 0 & 0 & 0 \\ 0 & 0 & 0 & 0 \\ 0 & 0 & 0 & 0 \\ 0 & 0 & 0 & 0 & 0 \\ 0 & 0 & 0 & 0 & 0 \\ 0 & 0 & 0 & 0 & 0 \\ 0 & 0 & 0 & 0Lb1Mon2526.Text = A15;
 } 
                        else
\{ LblMon2526.Visible = false; 
                            Lb1Mon26.Text = A16;
 } 
 } 
                  if (i == 1) { 
                        LblTue21.Text = A11; 
                        LblTue22.Text = A12; 
                        LblTue23.Text = A13; 
                        LblTue24.Text = A14; 
                        LblTue25.Text = A15; 
                        LblTue26.Text = A16; 
                       if (A16 == "")\left\{ \begin{array}{c} \end{array} \right\}Lb1Tue2526.Text = A15; } 
                        else
\{ LblTue2526.Visible = false;
```

```
 LblTue26.Text = A16; 
 } 
 } 
                              if (i == 2) { 
                                       LblWed21.Text = A11; 
                                       LblWed22.Text = A12; 
                                      Lb1Wed23.Text = A13; LblWed24.Text = A14; 
                                      LblWed25.Text = A15;LblWed26.Text = A16;if (A16 == "")\left\{ \begin{array}{ccc} 1 & 0 & 0 \\ 0 & 0 & 0 \\ 0 & 0 & 0 \\ 0 & 0 & 0 \\ 0 & 0 & 0 \\ 0 & 0 & 0 \\ 0 & 0 & 0 \\ 0 & 0 & 0 \\ 0 & 0 & 0 \\ 0 & 0 & 0 \\ 0 & 0 & 0 \\ 0 & 0 & 0 \\ 0 & 0 & 0 \\ 0 & 0 & 0 & 0 \\ 0 & 0 & 0 & 0 \\ 0 & 0 & 0 & 0 \\ 0 & 0 & 0 & 0 & 0 \\ 0 & 0 & 0 & 0 & 0 \\ 0 & 0 & 0 & 0 & 0 \\ 0 & 0 & 0 & 0Lb1Wed2526.Text = A15; } 
                                       else
\left\{ \begin{array}{c} \end{array} \right\} LblWed2526.Visible = false; 
                                               LblWed26.Text = A16; 
 } 
 } 
                              if (i == 3) { 
                                       LblThu21.Text = A11; 
                                       LblThu22.Text = A12; 
                                       LblThu23.Text = A13; 
                                      Lb1Thu24.Text = A14; LblThu25.Text = A15; 
                                       LblThu26.Text = A16; 
                                       if (A16 == "") 
\left\{ \begin{array}{ccc} 1 & 0 & 0 \\ 0 & 0 & 0 \\ 0 & 0 & 0 \\ 0 & 0 & 0 \\ 0 & 0 & 0 \\ 0 & 0 & 0 \\ 0 & 0 & 0 \\ 0 & 0 & 0 \\ 0 & 0 & 0 \\ 0 & 0 & 0 \\ 0 & 0 & 0 \\ 0 & 0 & 0 \\ 0 & 0 & 0 \\ 0 & 0 & 0 & 0 \\ 0 & 0 & 0 & 0 \\ 0 & 0 & 0 & 0 \\ 0 & 0 & 0 & 0 & 0 \\ 0 & 0 & 0 & 0 & 0 \\ 0 & 0 & 0 & 0 & 0 \\ 0 & 0 & 0 & 0Lb1Thu2526.Text = A15; } 
                                       else
\left\{ \begin{array}{ccc} 1 & 0 & 0 \\ 0 & 0 & 0 \\ 0 & 0 & 0 \\ 0 & 0 & 0 \\ 0 & 0 & 0 \\ 0 & 0 & 0 \\ 0 & 0 & 0 \\ 0 & 0 & 0 \\ 0 & 0 & 0 \\ 0 & 0 & 0 \\ 0 & 0 & 0 \\ 0 & 0 & 0 \\ 0 & 0 & 0 \\ 0 & 0 & 0 & 0 \\ 0 & 0 & 0 & 0 \\ 0 & 0 & 0 & 0 \\ 0 & 0 & 0 & 0 & 0 \\ 0 & 0 & 0 & 0 & 0 \\ 0 & 0 & 0 & 0 & 0 \\ 0 & 0 & 0 & 0 LblThu2526.Visible = false; 
                                               LblThu26.Text = A16; 
 } 
 } 
                              if (i == 4) { 
                                      LblFri21.Text = A11; LblFri22.Text = A12; 
                                       LblFri23.Text = A13; 
                                      LblFri24.Text = A14;Lb1Fri25.Text = A15; LblFri26.Text = A16; 
                                      if (A16 == "")\left\{ \begin{array}{ccc} 1 & 0 & 0 \\ 0 & 0 & 0 \\ 0 & 0 & 0 \\ 0 & 0 & 0 \\ 0 & 0 & 0 \\ 0 & 0 & 0 \\ 0 & 0 & 0 \\ 0 & 0 & 0 \\ 0 & 0 & 0 \\ 0 & 0 & 0 \\ 0 & 0 & 0 \\ 0 & 0 & 0 \\ 0 & 0 & 0 \\ 0 & 0 & 0 & 0 \\ 0 & 0 & 0 & 0 \\ 0 & 0 & 0 & 0 \\ 0 & 0 & 0 & 0 & 0 \\ 0 & 0 & 0 & 0 & 0 \\ 0 & 0 & 0 & 0 & 0 \\ 0 & 0 & 0 & 0Lb1Fri2526.Text = A15; } 
                                       else
\left\{ \begin{array}{c} \end{array} \right\} LblFri2526.Visible = false; 
                                               LblFri26.Text = A16; 
 } 
 } 
                              if (i == 5)
```

```
 { 
                   LblSat21.Text = A11; 
                   LblSat22.Text = A12; 
                  Lb1Sat23.Text = A13; } 
 } 
           if (Btch == "8th SEM")\{LblSat212223.Visible = true; //FILL GEN
              LblSat212223.Text = "PROJECT" + "\n" + "PL";
               LblSat212223.BackColor = Color.White; 
            } 
           else
\{ LblSat212223.Visible = false; 
               LblSat212223.Text = ""; 
               LblSat212223.BackColor = Color.White; 
 } 
            LblSat242526.Text = "T && P ACTIVITY"; 
            LblSat242526.BackColor = Color.White; 
            //FILL ABREVATION
           sql = "select * from TBL_REG_SUBJECT where DEPARTMENT = '" + Dept + "' and 
BRANCH = '" + Btch + "' and SUBJECT_TYPE = 'Theory'"; 
            ds = new DataSet(); 
            ds = ogen.fillds(sql); 
           for (int i = 0; i < ds. Tables[0]. Rows. Count; i++)\{if (i == 0)\{ lblR1.Text = ds.Tables[0].Rows[i]["SUBJECT"].ToString(); 
                   lblS1.Text = ds.Tables[0].Rows[i]["SUBJECTFULLNAME"].ToString(); 
                   lblR6.Text = ds.Tables[0].Rows[i]["ERPID"].ToString(); 
                   lblS6.Text = ds.Tables[0].Rows[i]["FIRSTNAME"].ToString(); 
 } 
              if (i == 1) { 
                   lblR2.Text = ds.Tables[0].Rows[i]["SUBJECT"].ToString(); 
                   lblS2.Text = ds.Tables[0].Rows[i]["SUBJECTFULLNAME"].ToString(); 
                   lblR7.Text = ds.Tables[0].Rows[i]["ERPID"].ToString(); 
                   lblS7.Text = ds.Tables[0].Rows[i]["FIRSTNAME"].ToString(); 
 } 
              if (i == 2) { 
                   lblR3.Text = ds.Tables[0].Rows[i]["SUBJECT"].ToString(); 
                   lblS3.Text = ds.Tables[0].Rows[i]["SUBJECTFULLNAME"].ToString(); 
                   lblR8.Text = ds.Tables[0].Rows[i]["ERPID"].ToString(); 
                   lblS8.Text = ds.Tables[0].Rows[i]["FIRSTNAME"].ToString(); 
 } 
              if (i == 3)\{ lblR4.Text = ds.Tables[0].Rows[i]["SUBJECT"].ToString();
```

```
 lblS4.Text = ds.Tables[0].Rows[i]["SUBJECTFULLNAME"].ToString(); 
                   lblR9.Text = ds.Tables[0].Rows[i]["ERPID"].ToString(); 
                   lblS9.Text = ds.Tables[0].Rows[i]["FIRSTNAME"].ToString(); 
 } 
              if (i == 4) { 
                   lblR5.Text = ds.Tables[0].Rows[i]["SUBJECT"].ToString(); 
                   lblS5.Text = ds.Tables[0].Rows[i]["SUBJECTFULLNAME"].ToString(); 
                   lblR10.Text = ds.Tables[0].Rows[i]["ERPID"].ToString(); 
                   lblS10.Text = ds.Tables[0].Rows[i]["FIRSTNAME"].ToString(); 
 } 
 } 
            //lblR11.Text = "PL";
            //lblS11.Text = "Project Lab";
           sql = "select * from TBL_REG_SUBJECT where DEPARTMENT = '" + Dept + "' and 
BRANCH = '" + Btch + "' and SUBJECT_TYPE = 'Practical'"; 
           ds = new DataSet();
           ds = ogen.fills(sql);for (int i = 0; i < ds. Tables[0]. Rows. Count; i++)\{if (i == 0) { 
                   lblR11.Text = ds.Tables[0].Rows[i]["LABSHNAME"].ToString(); 
                   lblS11.Text = ds.Tables[0].Rows[i]["LABNAME"].ToString(); 
 } 
               if (i == 1) { 
                   lblR12.Text = ds.Tables[0].Rows[i]["LABSHNAME"].ToString(); 
                   lblS12.Text = ds.Tables[0].Rows[i]["LABNAME"].ToString(); 
 } 
               if (i == 2)\{ lblR13.Text = ds.Tables[0].Rows[i]["LABSHNAME"].ToString(); 
                   lblS13.Text = ds.Tables[0].Rows[i]["LABNAME"].ToString(); 
 } 
            } 
        } 
        private void btnsavetimetableodd_Click(object sender, EventArgs e)
        { 
           SaveTimetable8SEM("CSE", "7th SEM");
            SaveTimetable6SEM("CSE", "5th SEM");
            SaveTimetable4SEM("CSE", "3rd SEM");
           MessageBox.Show("TimeTable Saved");
        } 
        private void btnsavetimetable_Click(object sender, EventArgs e)
\{ SaveTimetable8SEM("CSE", "8th SEM");
 SaveTimetable6SEM("CSE", "6th SEM");
 SaveTimetable4SEM("CSE", "4th SEM");
            MessageBox.Show("TimeTable Saved");
```

```
 } 
         public void SaveTimetable8SEM(string Dept, string Btch) 
         { 
            sql = "Delete from TBL_TIME_TABLE where DEPARTMENT = '" + Dept + "' and 
BRANCH = " + Btch + "''"; ogen.Execute(sql); 
            if (Lb1Mon56.Text.Trim() != "")\{ M5 = LblMon56.Text; 
               M6 = ""; } 
            else
\{ M5 = LblMon5.Text; 
                M6 = LblMon6.Text; 
 } 
             sql = "Insert into 
TBL_TIME_TABLE(Srno,M1,M2,M3,M4,M5,M6,DEPARTMENT,BRANCH)Values('1','" + LblMon1.Text + 
"','" + LblMon2.Text + "','" + LblMon3.Text + "','" + LblMon4.Text + "','" + M5 + "','" + 
M6 + "','" + Dept + "','" + Btch + "')"; 
            ogen.Execute(sql); 
            if (Lb1Tue56.Text.Trim() != "")\{ M5 = LblTue56.Text; 
               MS = ""; } 
             else
             { 
                M5 = LblTue5.Text; 
                M6 = LblTue6.Text; 
             } 
             sql = "Insert into 
TBL_TIME_TABLE(Srno,M1,M2,M3,M4,M5,M6,DEPARTMENT,BRANCH)Values('2','" + LblTue1.Text + 
"','" + LblTue2.Text + "','" + LblTue3.Text + "','" + LblTue4.Text + "','" + M5 + "','" + 
M6 + "','" + Dept + "','" + Btch + "')"; 
            ogen.Execute(sql); 
            if (LblWed56.Text.Trim() != "") { 
                M5 = LblWed56.Text; 
               M6 = ""; } 
            else
             { 
                M5 = LblWed5.Text; 
                M6 = LblWed6.Text; 
 } 
             sql = "Insert into 
TBL_TIME_TABLE(Srno,M1,M2,M3,M4,M5,M6,DEPARTMENT,BRANCH)Values('3','" + LblWed1.Text + 
", " + LblWed2.Text + "','" + LblWed3.Text + "','" + LblWed4.Text + "','" + M5 + "','" +
M6 + "','" + Dept + "','" + Btch + "')"; 
            ogen.Execute(sql); 
            if (Lb1Thu56.Text.Trim() != "")\{
```

```
 M5 = LblThu56.Text; 
               M6 = ""; } 
            else
            { 
                M5 = LblThu5.Text; 
                M6 = LblThu6.Text; 
 } 
            sql = "Insert into 
TBL_TIME_TABLE(Srno,M1,M2,M3,M4,M5,M6,DEPARTMENT,BRANCH)Values('4','" + LblThu1.Text + 
", " + LblThu2.Text + "','" + LblThu3.Text + "','" + LblThu4.Text + "','" + M5 + "','" +
M6 + "','" + Dept + "','" + Btch + "')"; 
            ogen.Execute(sql); 
           if (LblFri56.Text.Trim() != "")
\{ M5 = LblFri56.Text; 
               M6 = ""; } 
            else
\{ M5 = LblFri5.Text; 
                M6 = LblFri6.Text; 
 } 
            sql = "Insert into 
TBL TIME TABLE(Srno,M1,M2,M3,M4,M5,M6,DEPARTMENT,BRANCH)Values('5','" + LblFri1.Text +
",\overline{'}" + LblFri2.Text + "','" + LblFri3.Text + "','" + LblFri4.Text + "','" + M5 + "','" +
M6 + "','" + Dept + "','" + Btch + "')"; 
            ogen.Execute(sql); 
           if ((Btch != "8th SEM") || (Btch != "7th SEM"))\{if (Lb1Sat123.Text.Trim() != "") { 
                   M5 = LblSat123.Text; 
                  M6 = ""; } 
                else
\{ M5 = LblSat1.Text; 
                   M6 = LblSat2.Text; 
                   M7 = LblSat3.Text; 
 } 
                sql = "Insert into 
TBL_TIME_TABLE(Srno,M1,M2,M3,DEPARTMENT,BRANCH)Values('6','" + M5 + "','" + M6 + "','" + 
M7 + "', '' + Dept + "', '' + Btch + "');
                ogen.Execute(sql); 
 } 
        } 
        public void SaveTimetable6SEM(string Dept, string Btch) 
\{ sql = "Delete from TBL_TIME_TABLE where DEPARTMENT = '" + Dept + "' and 
BRANCH = '' + Btch + "''"; ogen.Execute(sql);
```

```
 if (LblMon1516.Text.Trim() != "") 
\{ M5 = LblMon1516.Text; 
               M6 = " " } 
            else
\{ M5 = LblMon15.Text; 
                M6 = LblMon16.Text; 
 } 
            sql = "Insert into 
TBL_TIME_TABLE(Srno,M1,M2,M3,M4,M5,M6,DEPARTMENT,BRANCH)Values('1','" + LblMon11.Text + 
"','" + LblMon12.Text + "','" + LblMon13.Text + "','" + LblMon14.Text + "','" + M5 + 
"','" + M6 + "','" + Dept + "','" + Btch + "')"; 
            ogen.Execute(sql); 
           if (Lb1Tue1516.Text.Trim() != "")\{ M5 = LblTue1516.Text; 
               M6 = "";
 } 
            else
            { 
                M5 = LblTue15.Text; 
                M6 = LblTue16.Text; 
 } 
            sql = "Insert into 
TBL_TIME_TABLE(Srno,M1,M2,M3,M4,M5,M6,DEPARTMENT,BRANCH)Values('2','" + LblTue11.Text + 
"','" + LblTue12.Text + "','" + LblTue13.Text + "','" + LblTue14.Text + "','" + M5 +
"','" + M6 + "','" + Dept + "','" + Btch + "')";
            ogen.Execute(sql); 
            if (LblWed1516.Text.Trim() != "") 
            { 
                M5 = LblWed1516.Text; 
               M6 = ""; } 
            else
\{ M5 = LblWed15.Text; 
                M6 = LblWed16.Text; 
 } 
            sql = "Insert into 
TBL_TIME_TABLE(Srno,M1,M2,M3,M4,M5,M6,DEPARTMENT,BRANCH)Values('3','" + LblWed11.Text + 
"','" + LblWed12.Text + "','" + LblWed13.Text + "','" + LblWed14.Text + "','" + M5 + 
"','" + M6 + "','" + Dept + "','" + Btch + "')"; 
            ogen.Execute(sql); 
           if (Lb1Thu1516.Text.Trim() != "")\{ M5 = LblThu1516.Text; 
               M6 = ""; } 
            else
\{ M5 = LblThu15.Text; 
                M6 = LblThu16.Text; 
 }
```

```
 sql = "Insert into 
TBL_TIME_TABLE(Srno,M1,M2,M3,M4,M5,M6,DEPARTMENT,BRANCH)Values('4','" + LblThu11.Text + 
",\overline{ }" + LblThu12.Text + "','" + LblThu13.Text + "','" + LblThu14.Text + "','" + M5 +
"','" + M6 + "','" + Dept + "','" + Btch + "')";
            ogen.Execute(sql); 
           if (Lb1Fri1516.Text.Trim() != "")\{ M5 = LblFri1516.Text; 
               M6 = ""; } 
            else
\{ M5 = LblFri15.Text; 
                M6 = LblFri16.Text; 
 } 
            sql = "Insert into 
TBL_TIME_TABLE(Srno,M1,M2,M3,M4,M5,M6,DEPARTMENT,BRANCH)Values('5','" + LblFri11.Text + 
"','" + LblFri12.Text + "','" + LblFri13.Text + "','" + LblFri14.Text + "','" + M5 + 
"','" + M6 + "','" + Dept + "','" + Btch + "')"; 
            ogen.Execute(sql); 
           if ((Btch != "8th SEM") || (Btch != "7th SEM")) { 
                if (LblSat111213.Text.Trim() != "") 
 { 
                    M5 = LblSat111213.Text; 
                   M6 = ""; } 
                else
 { 
                    M5 = LblSat11.Text; 
                    M6 = LblSat12.Text; 
                    M7 = LblSat13.Text; 
 } 
                sql = "Insert into 
TBL_TIME_TABLE(Srno,M1,M2,M3,DEPARTMENT,BRANCH)Values('6','" + M5 + "','" + M6 + "','" + 
M7 + "','" + Dept + "','" + Btch + "')"; 
                ogen.Execute(sql); 
 } 
        } 
        public void SaveTimetable4SEM(string Dept, string Btch) 
\{ sql = "Delete from TBL_TIME_TABLE where DEPARTMENT = '" + Dept + "' and 
BRANCH = '' + Btch + "''"; ogen.Execute(sql); 
           if (Lb1Mon2526.Text.Trim() != "")\{ M5 = LblMon2526.Text; 
               M6 = ""; } 
            else
            { 
                M5 = LblMon25.Text;
```
```
 M6 = LblMon26.Text; 
             } 
             sql = "Insert into 
TBL_TIME_TABLE(Srno,M1,M2,M3,M4,M5,M6,DEPARTMENT,BRANCH)Values('1','" + LblMon21.Text + 
"','" + LblMon22.Text + "','" + LblMon23.Text + "','" + LblMon24.Text + "','" + M5 +
"\,,'" + M6 + "','" + Dept + "','" + Btch + "')";
             ogen.Execute(sql); 
            if (Lb1Tue2526.Text.Trim() != "")\{ M5 = LblTue2526.Text; 
                M6 = ""; } 
            else
\{ M5 = LblTue25.Text; 
                M6 = LblTue26.Text; 
 } 
             sql = "Insert into 
TBL_TIME_TABLE(Srno,M1,M2,M3,M4,M5,M6,DEPARTMENT,BRANCH)Values('2','" + LblTue21.Text + 
"',\frac{1}{1}" + LblTue22.Text + "','" + LblTue23.Text + "','" + LblTue24.Text + "','" + M5 +
"','" + M6 + "','" + Dept + "','" + Btch + "')";
             ogen.Execute(sql); 
            if (LblWed2526.Text.Trim() != "")\{ M5 = LblWed2526.Text; 
               M6 = ""; } 
             else
             { 
                 M5 = LblWed25.Text; 
                M6 = LblWed26.Text; 
             } 
             sql = "Insert into 
TBL_TIME_TABLE(Srno,M1,M2,M3,M4,M5,M6,DEPARTMENT,BRANCH)Values('3','" + LblWed21.Text + 
"','" + LblWed22.Text + "','" + LblWed23.Text + "','" + LblWed24.Text + "','" + M5 + 
"','" + M6 + "','" + Dept + "','" + Btch + "')"; 
             ogen.Execute(sql); 
            if (Lb1Thu2526.Text.Trim() != "") { 
                 M5 = LblThu2526.Text; 
               M6 = " " } 
            else
             { 
                 M5 = LblThu25.Text; 
                M6 = LblThu26.Text; 
 } 
             sql = "Insert into 
TBL_TIME_TABLE(Srno,M1,M2,M3,M4,M5,M6,DEPARTMENT,BRANCH)Values('4','" + LblThu21.Text + 
"','" + LblThu22.Text + "','" + LblThu23.Text + "','" + LblThu24.Text + "','" + M5 + 
"','" + M6 + "','" + Dept + "','" + Btch + "')"; 
             ogen.Execute(sql); 
            if (Lb1Fri2526.Text.Trim() != "")\{
```

```
MS = Lb1Fri2526.Text;M6 = ""; } 
            else
\{ M5 = LblFri25.Text; 
                M6 = LblFri26.Text; 
 } 
            sql = "Insert into 
TBL_TIME_TABLE(Srno,M1,M2,M3,M4,M5,M6,DEPARTMENT,BRANCH)Values('5','" + LblFri21.Text + 
"',\frac{1}{1}" + LblFri22.Text + "','" + LblFri23.Text + "','" + LblFri24.Text + "','" + M5 +
"','" + M6 + "','" + Dept + "','" + Btch + "')"; 
            ogen.Execute(sql); 
           if ((Btch != "8th SEM") || (Btch != "7th SEM"))\{if (Lb1Sat212223.Text.Trim() != "")\{ M5 = LblSat212223.Text; 
                  M6 = ""; } 
                else
 { 
                   M5 = LblSat21.Text; 
                   M6 = LblSat22.Text; 
                   M7 = LblSat23.Text; 
 } 
                sql = "Insert into 
TBL_TIME_TABLE(Srno,M1,M2,M3,DEPARTMENT,BRANCH)Values('6','" + M5 + "','" + M6 + "','" + 
M7 + "','" + Dept + "','" + Btch + "')"; 
                ogen.Execute(sql); 
 } 
        } 
        public void schemalogic() 
        { 
            sql = "Delete from tblAfterRange"; 
            ogen.Execute(sql); 
           bln11 = false;bln12 = false;Opdet = 1;
           empcd1 = "";
           empcd2 = ""; //Theory
           sql = "select distinct ERPID from TBL_REG_SUBJECT Where SUBJECT TYPE =
'Theory'"; 
           ds = new DataSet();
           ds = ogen.fills(sql);for (int i = 0; i < ds.Tables[0].Rows.Count; i++)\{ ERPCode = ds.Tables[0].Rows[i].ItemArray[0].ToString(); 
               sql1 = "select * from TBL SUBJECT RANGE where ERPID like '%" + ERPCode +
"%' and SUBJECT_TYPE = 'Theory'"; 
                ds1 = ogen.fillds(sql1);
```

```
if (ds1.Tables[0].Rows.Count > 1) { 
                         Brnch = ds1.Tables[0].Rows[0]["BRANCH"].ToString(); 
                         Brnch1 = ds1.Tables[0].Rows[1]["BRANCH"].ToString(); 
                         empcd1 = ds1.Tables[0].Rows[0]["ERPID"].ToString(); 
                         empcd2 = ds1.Tables[0].Rows[1]["ERPID"].ToString(); 
                        if (Brnch == "4th SEM")
\left\{ \begin{array}{c} 1 \end{array} \right.bh4 = true;
 } 
                         else if (Brnch == "6th SEM") 
\left\{ \begin{array}{ccc} 1 & 0 & 0 \\ 0 & 0 & 0 \\ 0 & 0 & 0 \\ 0 & 0 & 0 \\ 0 & 0 & 0 \\ 0 & 0 & 0 \\ 0 & 0 & 0 \\ 0 & 0 & 0 \\ 0 & 0 & 0 \\ 0 & 0 & 0 \\ 0 & 0 & 0 \\ 0 & 0 & 0 \\ 0 & 0 & 0 \\ 0 & 0 & 0 & 0 \\ 0 & 0 & 0 & 0 \\ 0 & 0 & 0 & 0 \\ 0 & 0 & 0 & 0 & 0 \\ 0 & 0 & 0 & 0 & 0 \\ 0 & 0 & 0 & 0 & 0 \\ 0 & 0 & 0 & 0bh6 = true;
 } 
                         else if (Brnch == "8th SEM") 
\left\{ \begin{array}{c} 1 \end{array} \right.bh8 = true; } 
                        if (Brnch1 == "4th SEM")
\{bh4 = true;
 } 
                         else if (Brnch1 == "6th SEM") 
\left\{ \begin{array}{c} \end{array} \right\}bh6 = true; } 
                         else if (Brnch1 == "8th SEM") 
\{bh8 = true; } 
                         //Fill ID
                        if ((bh6 == true) & 88 & (bh8 = true))\left\{ \begin{array}{ccc} 1 & 0 & 0 \\ 0 & 0 & 0 \\ 0 & 0 & 0 \\ 0 & 0 & 0 \\ 0 & 0 & 0 \\ 0 & 0 & 0 \\ 0 & 0 & 0 \\ 0 & 0 & 0 \\ 0 & 0 & 0 \\ 0 & 0 & 0 \\ 0 & 0 & 0 \\ 0 & 0 & 0 \\ 0 & 0 & 0 \\ 0 & 0 & 0 & 0 \\ 0 & 0 & 0 & 0 \\ 0 & 0 & 0 & 0 \\ 0 & 0 & 0 & 0 & 0 \\ 0 & 0 & 0 & 0 & 0 \\ 0 & 0 & 0 & 0 & 0 \\ 0 & 0 & 0 & 0 if (empcd1.Contains(lblecode1.Text.ToString())) 
\{ maxsrno("8th SEM");
                                   InsertQry(maxno.ToString(), "8th SEM", empcd1, "1");
 } 
                              if (empcd1.Contains(lblecode2.Text.ToString())) 
\{ maxsrno("8th SEM");
                                   InsertQry(maxno.ToString(), "8th SEM", empcd1, "2");
 } 
                              if (empcd1.Contains(lblecode3.Text.ToString())) 
\{ maxsrno("8th SEM");
                                   InsertQry(maxno.ToString(), "8th SEM", empcd1, "3");
 } 
                              if (empcd1.Contains(lblecode4.Text.ToString())) 
\{ maxsrno("8th SEM");
                                   InsertQry(maxno.ToString(), "8th SEM", empcd1, "4");
 }
```

```
 //6th
                  if (empcd1.Contains(lblecode11.Text.ToString())) 
\{ maxsrno("6th SEM");
                      InsertQry(maxno.ToString(), "6th SEM", empcd2, "1");
 } 
                   if (empcd1.Contains(lblecode12.Text.ToString())) 
\{ maxsrno("6th SEM");
                      InsertQry(maxno.ToString(), "6th SEM", empcd2, "2");
 } 
                   if (empcd1.Contains(lblecode13.Text.ToString())) 
\{ maxsrno("6th SEM");
                      InsertQry(maxno.ToString(), "6th SEM", empcd2, "3");
 } 
                   if (empcd1.Contains(lblecode14.Text.ToString())) 
\{ maxsrno("6th SEM");
                      InsertQry(maxno.ToString(), "6th SEM", empcd2, "4");
 } 
                   if (empcd1.Contains(lblecode15.Text.ToString())) 
\{ maxsrno("6th SEM");
                      InsertQry(maxno.ToString(), "6th SEM", empcd2, "5");
 } 
 } 
               if ((bh4 == true) & 8 & (bh8 = true))\left\{ \begin{array}{c} \end{array} \right\} if (empcd1.Contains(lblecode1.Text.ToString())) 
\{ maxsrno("8th SEM");
                      InsertQry(maxno.ToString(), "8th SEM", empcd1, "1");
 } 
                   if (empcd1.Contains(lblecode2.Text.ToString())) 
\{ maxsrno("8th SEM");
                      InsertQry(maxno.ToString(), "8th SEM", empcd1, "2");
 } 
                   if (empcd1.Contains(lblecode3.Text.ToString())) 
 { 
                      maxsrno("8th SEM");
                      InsertQry(maxno.ToString(), "8th SEM", empcd1, "3");
 } 
                   if (empcd1.Contains(lblecode4.Text.ToString())) 
\{ maxsrno("8th SEM");
                      InsertQry(maxno.ToString(), "8th SEM", empcd1, "4");
 } 
                   //4th
                  if (empcd1.Contains(lblecode21.Text.ToString())) 
 { 
                      maxsrno("4th SEM");
                      InsertQry(maxno.ToString(), "4th SEM", empcd2, "1");
 } 
                   if (empcd1.Contains(lblecode22.Text.ToString())) 
\{
```

```
 maxsrno("4th SEM");
                       InsertQry(maxno.ToString(), "4th SEM", empcd2, "2");
 } 
                    if (empcd1.Contains(lblecode23.Text.ToString())) 
 { 
                        maxsrno("4th SEM");
                        InsertQry(maxno.ToString(), "4th SEM", empcd2, "3");
 } 
                    if (empcd1.Contains(lblecode24.Text.ToString())) 
\{ maxsrno("4th SEM");
                        InsertQry(maxno.ToString(), "4th SEM", empcd2, "4");
 } 
                    if (empcd1.Contains(lblecode25.Text.ToString())) 
\{ maxsrno("4th SEM");
                        InsertQry(maxno.ToString(), "4th SEM", empcd2, "5");
 } 
 } 
                bh4 = false;
                bh6 = false;
                bh8 = false; } 
          } 
       } 
       string snro; 
      public void InsertQry(string srno, string bch, string ecd, string Pos)
\{ \{ \} sql = "select * from tblAfterRange where ERPID like '%" + ecd + "%'"; 
          ds1 = ogen.fillds(sql); 
         if (ds1.Tables[0].Rows.Count == 0)\{ sql = "Insert into 
tblAfterRange(SRNO,DEPARTMENT,BRANCH,ERPID,POS)Values('" + srno + "','CSE','" + bch + 
"','" + ecd + "','" + Pos + "')";
             ogen.Execute(sql); 
          } 
          else
          { 
              snro = ds1.Tables[0].Rows[0]["SRNO"].ToString(); 
             if(snro == "1") { 
                srno = "3";
 } 
             if (snro == "2")\{srno = "4";
 } 
             if (snro == "3")
\{
```

```
srno = "1";
 } 
               if (snro == "4")
 { 
                  srno = "2"; } 
                sql = "Insert into 
tblAfterRange(SRNO,DEPARTMENT,BRANCH,ERPID,POS)Values('" + srno + "','CSE','" + bch + 
"'','" + ecd + "'','" + Pos + "')";
               ogen.Execute(sql); 
 } 
        } 
        double sums; 
        string SubCode, Subjs, SubjsTp, bach, lbnm; 
        private void btnsavescheme_Click(object sender, EventArgs e)
\{ \{ \} saveSchema8th("CSE", "8th SEM");
            saveSchema6th("CSE", "6th SEM");
            saveSchema4th("CSE", "4th SEM");
            //S3
            schemalogic(); 
            //S4
            ArrangeSchema(); 
            //S5
 saveSchema8th("CSE", "8th SEM");
 saveSchema6th("CSE", "6th SEM");
 saveSchema4th("CSE", "4th SEM");
            sql = "select * from TBL_SUBJECT_RANGE where DEPARTMENT = 'CSE' and BRANCH = 
'8th SEM' and SUBJECT_TYPE = 'Theory' order by RANGE desc"; 
           ds1 = ogen.fills(sql);for (int i = 0; i < 4; i++)\{sq1 = "Update TBL_SUBJECT_RANGE set SN = " + (i + 1) + "' where SUBJECT= '" + ds1.Tables[0].Rows[i]["SUBJECT"].ToString() + "' and DEPARTMENT = 'CSE' and BRANCH 
= '8th SEM' and SUBJECT_TYPE = 'Theory'"; 
                ogen.Execute(sql); 
 } 
           sql = "select * from TBL SUBJECT RANGE where DEPARTMENT = 'CSE' and BRANCH =
'6th SEM' and SUBJECT_TYPE = 'Theory' order by RANGE desc"; 
           ds1 = ogen.fills(sql);for (int i = 0; i < 5; i++)\{sq1 = "Update TBL SUBJECT RANGE set SN = " + (i + 1) + "' where SUBJECT= '" + ds1.Tables[0].Rows[i]["SUBJECT"].ToString() + "' and DEPARTMENT = 'CSE' and BRANCH 
= '6th SEM' and SUBJECT_TYPE = 'Theory'"; 
                ogen.Execute(sql); 
 } 
           sql = "select * from TBL SUBJECT RANGE where DEPARTMENT = 'CSE' and BRANCH =
'4th SEM' and SUBJECT_TYPE = 'Theory' order by RANGE desc";
           ds1 = ogen.fills(sql);
```

```
for (int i = 0; i < 5; i++)\{sq1 = "Update TBL_SUBJECT_RANGE set SN = " + (i + 1) + "' where SUBJECT= '" + ds1.Tables[0].Rows[i]["SUBJECT"].ToString() + "' and DEPARTMENT = 'CSE' and BRANCH 
= '4th SEM' and SUBJECT_TYPE = 'Theory'"; 
               ogen.Execute(sql); 
 } 
           MessageBox.Show("Saved Schema");
        } 
        public void saveSchema8th(string dept,string batch) 
\{sums = 0:
            sums = (Convert.ToDouble(lblTotSub.Text) + Convert.ToDouble(lblTotPra.Text) + 
Convert.ToDouble(lblTotGen.Text)); 
           if (sums != 36) 
\{ MessageBox.Show("Ranges Should be 36");
               return; 
 } 
           SubCode = ";
           Subjs = ";
           SubjsTp = ":
           Erpid = ";
           Sno = \theta;
            sql = "Delete from TBL_SUBJECT_RANGE where DEPARTMENT = '" + dept + "' and 
BRANCH = '' + batch + "'';
           ogen.Execute(sql); 
            //Theory
           if (Lb1Sub1.Tag.ToString() != "")\{ addrangefin(LblSub1.Tag.ToString(), LblSub1.Text.ToString(), 
LblSubR1.Text.ToString(), LblSubR1.Tag.ToString(), "Theory", bk1, dept, batch); 
 } 
           if (Lb1Sub2.Tag.ToString() != "")\{ addrangefin(LblSub2.Tag.ToString(), LblSub2.Text.ToString(), 
LblSubR2.Text.ToString(), LblSubR2.Tag.ToString(), "Theory", bk2, dept, batch); 
 } 
           if (Lb1Sub3.Tag.ToString() != "")\{ addrangefin(LblSub3.Tag.ToString(), LblSub3.Text.ToString(), 
LblSubR3.Text.ToString(), LblSubR3.Tag.ToString(), "Theory", bk3, dept, batch); 
 } 
           if (Lb1Sub4.Tag.ToString() != "")\{ addrangefin(LblSub4.Tag.ToString(), LblSub4.Text.ToString(), 
LblSubR4.Text.ToString(), LblSubR4.Tag.ToString(), "Theory", bk4, dept, batch); 
 } 
            try
\{if (Lb1Sub5.Tag.ToString() != "")\{
```

```
 addrangefin(LblSub5.Tag.ToString(), LblSub5.Text.ToString(), 
LblSubR5.Text.ToString(), LblSubR5.Tag.ToString(), "Theory", bk5,dept, batch); 
 } 
 } 
           catch
\{ } 
           //Practical
          if (Lb1Pra1.Tag.ToString() != "")\{ addrangefin(LblPra1.Tag.ToString(), LblPra1.Text.ToString(), 
LblPraR1.Text.ToString(), LblPraR1.Tag.ToString(), "Practical", "", dept, batch); 
 } 
          if (LblPra2.Tag.ToString() != "")\{ addrangefin(LblPra2.Tag.ToString(), LblPra2.Text.ToString(), 
LblPraR2.Text.ToString(), LblPraR2.Tag.ToString(), "Practical", "", dept, batch); 
 } 
           try
\{if (Lb1Pra3.Tag.ToString() != "")\{ addrangefin(LblPra3.Tag.ToString(), LblPra3.Text.ToString(), 
LblPraR3.Text.ToString(), LblPraR3.Tag.ToString(), "Practical", "", dept, batch); 
 } 
 } 
           catch
\{ } 
           //General
          if (Lb1GenR1.Text != "0")\{ addrangefinGen(LblGen1.Tag.ToString(), LblGen1.Text, 
LblGenR1.Text.ToString(), LblGenR1.Tag.ToString(), "General", dept, batch); 
 } 
          if (LblGenR2.Text != "0")
\{ addrangefinGen(LblGen2.Tag.ToString(), LblGen2.Text, 
LblGenR2.Text.ToString(), LblGenR2.Tag.ToString(), "General", dept, batch); 
 } 
          if (Lb1GenR3.Text != "0")\{ addrangefinGen(LblGen3.Tag.ToString(), LblGen3.Text, 
LblGenR3.Text.ToString(), LblGenR3.Tag.ToString(), "General", dept, batch); 
 } 
           if (LblGenR4.Text != "0") 
\{ addrangefinGen(LblGen4.Tag.ToString(), LblGen4.Text, 
LblGenR4.Text.ToString(), LblGenR4.Tag.ToString(), "General", dept, batch); 
 } 
          if (Lb1GenR5.Text != "0")\{ addrangefinGen(LblGen5.Tag.ToString(), LblGen5.Text, 
LblGenR5.Text.ToString(), LblGenR5.Tag.ToString(), "General", dept, batch); 
 } 
          if (Lb1GenR6.Text != "0")\{
```

```
 addrangefinGen(LblGen6.Tag.ToString(), LblGen6.Text, 
LblGenR6.Text.ToString(), LblGenR6.Tag.ToString(), "General", dept, batch); 
 } 
           if (Lb1GenR7.Text != "0")\{ addrangefinGen(LblGen7.Tag.ToString(), LblGen7.Text, 
LblGenR7.Text.ToString(), LblGenR7.Tag.ToString(), "General", dept, batch); 
 } 
          if (Lb1GenR8.Text != "0")\{ addrangefinGen(LblGen8.Tag.ToString(), LblGen8.Text, 
LblGenR8.Text.ToString(), LblGenR8.Tag.ToString(), "General", dept, batch); 
 } 
        } 
        public void saveSchema6th(string dept, string batch) 
\{sums = 0;
            sums = (Convert.ToDouble(lblTotSub1.Text) + Convert.ToDouble(lblTotPra1.Text) 
+ Convert.ToDouble(lblTotGen1.Text)); 
           if (sums != 36)
\{ MessageBox.Show("Ranges Should be 36");
               return; 
 } 
           SubCode = ";
           Subjs = ";
           SubjsTp = ";
           Erpid = ";
           Sno = 0;
            sql = "Delete from TBL_SUBJECT_RANGE where DEPARTMENT = '" + dept + "' and 
BRANCH = '' + batch + '''';
           ogen.Execute(sql); 
            //Theory
           if (Lb1Sub11.Tag.ToString() != "")\{ addrangefin(LblSub11.Tag.ToString(), LblSub11.Text.ToString(), 
LblSubR11.Text.ToString(), LblSubR11.Tag.ToString(), "Theory", bk1,dept, batch); 
 } 
           if (Lb1Sub12.Tag.ToString() != "")\{ addrangefin(LblSub12.Tag.ToString(), LblSub12.Text.ToString(), 
LblSubR12.Text.ToString(), LblSubR12.Tag.ToString(), "Theory", bk2,dept, batch); 
 } 
           if (Lb1Sub13.Tag.ToString() != "")\{ addrangefin(LblSub13.Tag.ToString(), LblSub13.Text.ToString(), 
LblSubR13.Text.ToString(), LblSubR13.Tag.ToString(), "Theory", bk3, dept, batch); 
 } 
          if (Lb1Sub14.Tag.ToString() != "")\{ addrangefin(LblSub14.Tag.ToString(), LblSub14.Text.ToString(), 
LblSubR14.Text.ToString(), LblSubR14.Tag.ToString(), "Theory", bk4, dept, batch); 
 }
```

```
 try
\{if (Lb1Sub15.Tag.ToString() != "") { 
                  addrangefin(LblSub15.Tag.ToString(), LblSub15.Text.ToString(), 
LblSubR15.Text.ToString(), LblSubR15.Tag.ToString(), "Theory", bk5, dept, batch); 
 } 
 } 
           catch
\{ } 
           //Practical
          if (Lb1Pra11.Tag.ToString() != "")\{ addrangefin(LblPra11.Tag.ToString(), LblPra11.Text.ToString(), 
LblPraR11.Text.ToString(), LblPraR11.Tag.ToString(), "Practical", "", dept, batch); 
 } 
          if (Lb1Pra12.Tag.ToString() != "")\{ addrangefin(LblPra12.Tag.ToString(), LblPra12.Text.ToString(), 
LblPraR12.Text.ToString(), LblPraR12.Tag.ToString(), "Practical", "", dept, batch); 
 } 
           try
           { 
             if (Lb1Pra13.Tag.ToString() != "") { 
                  addrangefin(LblPra13.Tag.ToString(), LblPra13.Text.ToString(), 
LblPraR13.Text.ToString(), LblPraR13.Tag.ToString(), "Practical", "", dept, batch); 
 } 
 } 
           catch
\{ } 
           //General
           if (LblGenR11.Text != "0") 
\{ addrangefinGen(LblGen11.Tag.ToString(), LblGen11.Text, 
LblGenR11.Text.ToString(), LblGenR11.Tag.ToString(), "General", dept, batch); 
 } 
          if (LblGenR12.Text != "0")\{ addrangefinGen(LblGen12.Tag.ToString(), LblGen12.Text, 
LblGenR12.Text.ToString(), LblGenR12.Tag.ToString(), "General", dept, batch); 
 } 
          if (Lb1GenR13.Text != "0")\{ addrangefinGen(LblGen13.Tag.ToString(), LblGen13.Text, 
LblGenR13.Text.ToString(), LblGenR13.Tag.ToString(), "General", dept, batch); 
 } 
          if (Lb1GenR14.Text != "0")\{ addrangefinGen(LblGen14.Tag.ToString(), LblGen14.Text, 
LblGenR14.Text.ToString(), LblGenR14.Tag.ToString(), "General", dept, batch); 
 } 
          if (Lb1GenR15.Text != "0")\{
```

```
 addrangefinGen(LblGen15.Tag.ToString(), LblGen15.Text, 
LblGenR15.Text.ToString(), LblGenR15.Tag.ToString(), "General", dept, batch); 
 } 
            if (LblGenR16.Text != "0") 
\{ addrangefinGen(LblGen16.Tag.ToString(), LblGen16.Text, 
LblGenR16.Text.ToString(), LblGenR16.Tag.ToString(), "General", dept, batch); 
 } 
           if (Lb1GenR17.Text != "0")\{ addrangefinGen(LblGen17.Tag.ToString(), LblGen17.Text, 
LblGenR17.Text.ToString(), LblGenR17.Tag.ToString(), "General", dept, batch); 
 } 
          if (Lb1GenR18.Text != "0")\{ addrangefinGen(LblGen18.Tag.ToString(), LblGen18.Text, 
LblGenR18.Text.ToString(), LblGenR18.Tag.ToString(), "General", dept, batch); 
 } 
        } 
        public void saveSchema4th(string dept, string batch) 
\{ \{ \}sums = 0; sums = (Convert.ToDouble(lblTotSub2.Text) + Convert.ToDouble(lblTotPra2.Text) 
+ Convert.ToDouble(lblTotGen2.Text)); 
           if (sums != 36)
\{ MessageBox.Show("Ranges Should be 36");
                return; 
 } 
           SubCode = ";
           Subjs = ";
           SubjsTp = ";
           Erpid = ";
           Sno = 0; sql = "Delete from TBL_SUBJECT_RANGE where DEPARTMENT = '" + dept + "' and 
BRANCH = " + batch + "";
           ogen.Execute(sql); 
            //Theory
          if (Lb1Sub21.Tag.ToString() != "")\{ addrangefin(LblSub21.Tag.ToString(), LblSub21.Text.ToString(), 
LblSubR21.Text.ToString(), LblSubR21.Tag.ToString(), "Theory", bk1, dept, batch); 
 } 
           if (Lb1Sub12.Tag.ToString() != "")\{ addrangefin(LblSub22.Tag.ToString(), LblSub22.Text.ToString(), 
LblSubR22.Text.ToString(), LblSubR22.Tag.ToString(), "Theory", bk2, dept, batch); 
 } 
          if (Lb1Sub13.Tag.ToString() != "")\{ addrangefin(LblSub23.Tag.ToString(), LblSub23.Text.ToString(), 
LblSubR23.Text.ToString(), LblSubR23.Tag.ToString(), "Theory", bk3, dept, batch); 
 }
```

```
if (Lb1Sub14.Tag.ToString() != "")\{ addrangefin(LblSub24.Tag.ToString(), LblSub24.Text.ToString(), 
LblSubR24.Text.ToString(), LblSubR24.Tag.ToString(), "Theory", bk4, dept, batch); 
 } 
           try
           { 
             if (Lb1Sub15.Tag.ToString() != "") { 
                  addrangefin(LblSub25.Tag.ToString(), LblSub25.Text.ToString(), 
LblSubR25.Text.ToString(), LblSubR25.Tag.ToString(), "Theory", bk5, dept, batch); 
 } 
 } 
           catch
\{ } 
           //Practical
          if (Lb1Pra21.Tag.ToString() != "")\{ addrangefin(LblPra21.Tag.ToString(), LblPra21.Text.ToString(), 
LblPraR21.Text.ToString(), LblPraR21.Tag.ToString(), "Practical", "", dept, batch); 
 } 
          if (Lb1Pra22.Tag.ToString() != "")\{ addrangefin(LblPra22.Tag.ToString(), LblPra22.Text.ToString(), 
LblPraR22.Text.ToString(), LblPraR22.Tag.ToString(), "Practical", "", dept, batch); 
 } 
           try
\{if (Lb1Pra23.Tag.ToString() != "") { 
                  addrangefin(LblPra23.Tag.ToString(), LblPra23.Text.ToString(), 
LblPraR23.Text.ToString(), LblPraR23.Tag.ToString(), "Practical", "", dept, batch); 
 } 
 } 
           catch
\{ } 
           //General
          if (LblGenR21.Text != "0")\{ addrangefinGen(LblGen21.Tag.ToString(), LblGen21.Text, 
LblGenR21.Text.ToString(), LblGenR21.Tag.ToString(), "General", dept, batch); 
 } 
          if (Lb1GenR22.Text != "0")\{ addrangefinGen(LblGen22.Tag.ToString(), LblGen22.Text, 
LblGenR22.Text.ToString(), LblGenR22.Tag.ToString(), "General", dept, batch); 
 } 
          if (Lb1GenR23.Text != "0")\{ addrangefinGen(LblGen23.Tag.ToString(), LblGen23.Text, 
LblGenR23.Text.ToString(), LblGenR23.Tag.ToString(), "General", dept, batch); 
 } 
          if (Lb1GenR24.Text != "0")\{
```

```
 addrangefinGen(LblGen24.Tag.ToString(), LblGen24.Text, 
LblGenR24.Text.ToString(), LblGenR24.Tag.ToString(), "General", dept, batch); 
 } 
           if (Lb1GenR25.Text != "0")\{ addrangefinGen(LblGen25.Tag.ToString(), LblGen25.Text, 
LblGenR25.Text.ToString(), LblGenR25.Tag.ToString(), "General", dept, batch); 
 } 
           if (Lb1GenR26.Text != "0")\{ addrangefinGen(LblGen26.Tag.ToString(), LblGen26.Text, 
LblGenR26.Text.ToString(), LblGenR26.Tag.ToString(), "General", dept, batch); 
 } 
           if (Lb1GenR27.Text != "0")\{ addrangefinGen(LblGen27.Tag.ToString(), LblGen27.Text, 
LblGenR27.Text.ToString(), LblGenR27.Tag.ToString(), "General", dept, batch); 
 } 
           if (Lb1GenR28.Text != "0")\{ addrangefinGen(LblGen28.Tag.ToString(), LblGen28.Text, 
LblGenR28.Text.ToString(), LblGenR28.Tag.ToString(), "General", dept, batch); 
 } 
        } 
        public void addrangefinGen(string SubCd, string Subjc, string rg, string no, 
string tp, string Dept, string Batch) 
         { 
            sql = "Insert into 
TBL_SUBJECT_RANGE(SUBJECT_TYPE,SUBJECTCODE,SUBJECT,RANGE,SRNO,ERPID,BATCH,LABNM,BRANCH,DE
PARTMENT)Values('" + tp + "','" + SubCd + "','" + Subjc + "','" + rg + "','" + no +
, + Subcu + , + cp + , + Subcu + ,<br>"','','','','" + Batch + "','" + Dept + "')";
            ogen.Execute(sql); 
        } 
        public void fillSchema8ThSem(string Dept,string Batch) 
\{SubEle = ";
           SubEleIII = "";
           SubElev = ""; sql = "select count(*) from TBL_SUBJECT_RANGE where DEPARTMENT = '" + Dept + 
"' and BRANCH = " + Batch + "'"
            cnt = ogen.ExecuteScl(sql); 
           if (cnt == 0)
\{ sql = "select * from TBL_REG_SUBJECT where DEPARTMENT = '" + Dept + "' 
and BRANCH = '" + Batch + "' and SUBJECT_TYPE = 'Theory'"; 
               ds = new DataSet();
               ds = ogen.fills(sgl);for (int i = 0; i < ds. Tables[0]. Rows. Count; i++) { 
                    SubEle = ds.Tables[0].Rows[i]["ELECTIVE"].ToString(); 
                   if (i == 0)\left\{ \begin{array}{c} \end{array} \right\} if (SubEle == "ELECTIVE-III") 
\{
```

```
 if (SubEleIII == "") 
\{ SubEleIII = ds.Tables[0].Rows[i]["SUBJECT"].ToString(); 
                           SubEleIIICode = 
ds.Tables[0].Rows[i]["SUBJECTCODE"].ToString(); 
                           SubEleIIIEMPCode = 
ds.Tables[0].Rows[i]["ERPID"].ToString(); 
 } 
                       else
\{ SubEleIII = SubEleIII + "/" + 
ds.Tables[0].Rows[i]["SUBJECT"].ToString(); 
                           SubEleIIICode = 
ds.Tables[0].Rows[i]["SUBJECTCODE"].ToString(); 
                           SubEleIIIEMPCode = 
ds.Tables[0].Rows[i]["ERPID"].ToString(); 
                          bk1 = "A";
 } 
 } 
                    else if (SubEle == "ELECTIVE-IV") 
\{if (SubElev == "") { 
                           SubEleIV = ds.Tables[0].Rows[i]["SUBJECT"].ToString(); 
                           SubEleIVCode = 
ds.Tables[0].Rows[i]["SUBJECTCODE"].ToString(); 
                           SubEleIVEMPCode = 
ds.Tables[0].Rows[i]["ERPID"].ToString(); 
 } 
                        else
\{ SubEleIV = SubEleIV + "/" + 
ds.Tables[0].Rows[i]["SUBJECT"].ToString(); 
                           SubEleIVCode = 
ds.Tables[0].Rows[i]["SUBJECTCODE"].ToString(); 
                           SubEleIVEMPCode = 
ds.Tables[0].Rows[i]["ERPID"].ToString(); 
                          bk1 = "A"; } 
 } 
                    else
 { 
                        LblSub1.Text = ds.Tables[0].Rows[i]["SUBJECT"].ToString(); 
                        LblSub1.Tag = ds.Tables[0].Rows[i]["SUBJECTCODE"].ToString(); 
                        lblecode1.Text = ds.Tables[0].Rows[i]["ERPID"].ToString(); 
                       LblSubR1.Text = "0";
 } 
 } 
                if (i == 1)\left\{ \begin{array}{c} \end{array} \right\} if (SubEle == "ELECTIVE-III") 
 { 
                       if (SubEleIII == "")\{ SubEleIII = ds.Tables[0].Rows[i]["SUBJECT"].ToString(); 
                           SubEleIIICode = 
ds.Tables[0].Rows[i]["SUBJECTCODE"].ToString();
```

```
 SubEleIIIEMPCode = 
ds.Tables[0].Rows[i]["ERPID"].ToString(); 
 } 
                       else
 { 
                          SubEleIII = SubEleIII + "/" + 
ds.Tables[0].Rows[i]["SUBJECT"].ToString(); 
                          SubEleIIICode = 
ds.Tables[0].Rows[i]["SUBJECTCODE"].ToString(); 
                          SubEleIIIEMPCode = 
ds.Tables[0].Rows[i]["ERPID"].ToString(); 
                         bk2 = "A";
 } 
 } 
                    else if (SubEle == "ELECTIVE-IV") 
\{if (SubElev == "")\{ SubEleIV = ds.Tables[0].Rows[i]["SUBJECT"].ToString(); 
                          SubEleIVCode = 
ds.Tables[0].Rows[i]["SUBJECTCODE"].ToString(); 
                          SubEleIVEMPCode = 
ds.Tables[0].Rows[i]["ERPID"].ToString(); 
 } 
                       else
 { 
                          SubEleIV = SubEleIV + "/" + 
ds.Tables[0].Rows[i]["SUBJECT"].ToString(); 
                          SubEleIVCode = 
ds.Tables[0].Rows[i]["SUBJECTCODE"].ToString(); 
                          SubEleIVEMPCode = 
ds.Tables[0].Rows[i]["ERPID"].ToString(); 
                         bk2 = "A"; } 
 } 
                    else
\{ LblSub2.Text = ds.Tables[0].Rows[i]["SUBJECT"].ToString(); 
                       LblSub2.Tag = ds.Tables[0].Rows[i]["SUBJECTCODE"].ToString(); 
                       lblecode2.Text = ds.Tables[0].Rows[i]["ERPID"].ToString(); 
                      Lb1SubR2.Text = "0"; } 
 } 
                if (i == 2)\left\{ \begin{array}{c} \end{array} \right\} if (SubEle == "ELECTIVE-III") 
\{ if (SubEleIII == "") 
\{ SubEleIII = ds.Tables[0].Rows[i]["SUBJECT"].ToString(); 
                          SubEleIIICode = 
ds.Tables[0].Rows[i]["SUBJECTCODE"].ToString(); 
                          SubEleIIIEMPCode = 
ds.Tables[0].Rows[i]["ERPID"].ToString(); 
 } 
                       else
\{
```

```
 SubEleIII = SubEleIII + "/" + 
ds.Tables[0].Rows[i]["SUBJECT"].ToString(); 
                                 SubEleIIICode = 
ds.Tables[0].Rows[i]["SUBJECTCODE"].ToString(); 
                                 SubEleIIIEMPCode = 
ds.Tables[0].Rows[i]["ERPID"].ToString(); 
                                bk3 = "A";
 } 
 } 
                         else if (SubEle == "ELECTIVE-IV") 
\{if (SubElev == "")\{ SubEleIV = ds.Tables[0].Rows[i]["SUBJECT"].ToString(); 
                                 SubEleIVCode = 
ds.Tables[0].Rows[i]["SUBJECTCODE"].ToString(); 
                                 SubEleIVEMPCode = 
ds.Tables[0].Rows[i]["ERPID"].ToString(); 
 } 
                             else
\{ SubEleIV = SubEleIV + "/" + 
ds.Tables[0].Rows[i]["SUBJECT"].ToString(); 
                                 SubEleIVCode = 
ds.Tables[0].Rows[i]["SUBJECTCODE"].ToString(); 
                                 SubEleIVEMPCode = 
ds.Tables[0].Rows[i]["ERPID"].ToString(); 
                                bk3 = "A";
 } 
 } 
                         else
\{ LblSub3.Text = ds.Tables[0].Rows[i]["SUBJECT"].ToString(); 
                             LblSub3.Tag = ds.Tables[0].Rows[i]["SUBJECTCODE"].ToString(); 
                             lblecode3.Text = ds.Tables[0].Rows[i]["ERPID"].ToString(); 
                            LblSubR3.Text = "0";
 } 
 } 
                    if (i == 3)\left\{ \begin{array}{ccc} 1 & 0 & 0 \\ 0 & 0 & 0 \\ 0 & 0 & 0 \\ 0 & 0 & 0 \\ 0 & 0 & 0 \\ 0 & 0 & 0 \\ 0 & 0 & 0 \\ 0 & 0 & 0 \\ 0 & 0 & 0 \\ 0 & 0 & 0 \\ 0 & 0 & 0 \\ 0 & 0 & 0 \\ 0 & 0 & 0 \\ 0 & 0 & 0 & 0 \\ 0 & 0 & 0 & 0 \\ 0 & 0 & 0 & 0 \\ 0 & 0 & 0 & 0 & 0 \\ 0 & 0 & 0 & 0 & 0 \\ 0 & 0 & 0 & 0 & 0 \\ 0 & 0 & 0 & 0 if (SubEle == "ELECTIVE-III") 
\{ if (SubEleIII == "") 
 { 
                                 SubEleIII = ds.Tables[0].Rows[i]["SUBJECT"].ToString(); 
                                 SubEleIIICode = 
ds.Tables[0].Rows[i]["SUBJECTCODE"].ToString(); 
                                 SubEleIIIEMPCode = 
ds.Tables[0].Rows[i]["ERPID"].ToString(); 
 } 
                             else
\{ SubEleIII = SubEleIII + "/" + 
ds.Tables[0].Rows[i]["SUBJECT"].ToString(); 
                                 SubEleIIICode = 
ds.Tables[0].Rows[i]["SUBJECTCODE"].ToString(); 
                                 SubEleIIIEMPCode = 
ds.Tables[0].Rows[i]["ERPID"].ToString();
```

```
bk4 = "A";
 } 
 } 
                       else if (SubEle == "ELECTIVE-IV") 
\{if (SubEleIV == "")\{ SubEleIV = ds.Tables[0].Rows[i]["SUBJECT"].ToString(); 
                               SubEleIVCode = 
ds.Tables[0].Rows[i]["SUBJECTCODE"].ToString(); 
                               SubEleIVEMPCode = 
ds.Tables[0].Rows[i]["ERPID"].ToString(); 
 } 
                           else
\{ SubEleIV = SubEleIV + "/" + 
ds.Tables[0].Rows[i]["SUBJECT"].ToString(); 
                               SubEleIVCode = 
ds.Tables[0].Rows[i]["SUBJECTCODE"].ToString(); 
                               SubEleIVEMPCode = 
ds.Tables[0].Rows[i]["ERPID"].ToString(); 
                              bk4 = "A";
 } 
 } 
                       else
\{ LblSub4.Text = ds.Tables[0].Rows[i]["SUBJECT"].ToString(); 
                           LblSub4.Tag = ds.Tables[0].Rows[i]["SUBJECTCODE"].ToString(); 
                           lblecode4.Text = ds.Tables[0].Rows[i]["ERPID"].ToString(); 
                          LblSubR4.Text = "0";
 } 
 } 
                  if (i == 4)\left\{ \begin{array}{ccc} 1 & 0 & 0 \\ 0 & 0 & 0 \\ 0 & 0 & 0 \\ 0 & 0 & 0 \\ 0 & 0 & 0 \\ 0 & 0 & 0 \\ 0 & 0 & 0 \\ 0 & 0 & 0 \\ 0 & 0 & 0 \\ 0 & 0 & 0 \\ 0 & 0 & 0 \\ 0 & 0 & 0 \\ 0 & 0 & 0 \\ 0 & 0 & 0 & 0 \\ 0 & 0 & 0 & 0 \\ 0 & 0 & 0 & 0 \\ 0 & 0 & 0 & 0 & 0 \\ 0 & 0 & 0 & 0 & 0 \\ 0 & 0 & 0 & 0 & 0 \\ 0 & 0 & 0 & 0 if (SubEle == "ELECTIVE-III") 
\{ if (SubEleIII == "") 
 { 
                               SubEleIII = ds.Tables[0].Rows[i]["SUBJECT"].ToString(); 
                               SubEleIIICode = 
ds.Tables[0].Rows[i]["SUBJECTCODE"].ToString(); 
                               SubEleIIIEMPCode = 
ds.Tables[0].Rows[i]["ERPID"].ToString(); 
 } 
                           else
\{ SubEleIII = SubEleIII + "/" + 
ds.Tables[0].Rows[i]["SUBJECT"].ToString(); 
                               SubEleIIICode = 
ds.Tables[0].Rows[i]["SUBJECTCODE"].ToString(); 
                               SubEleIIIEMPCode = 
ds.Tables[0].Rows[i]["ERPID"].ToString(); 
                              bk5 = "A";
 } 
 } 
                       else if (SubEle == "ELECTIVE-IV") 
\{ if (SubEleIV == "")
```

```
\{ SubEleIV = ds.Tables[0].Rows[i]["SUBJECT"].ToString(); 
                          SubEleIVCode = 
ds.Tables[0].Rows[i]["SUBJECTCODE"].ToString(); 
                          SubEleIVEMPCode = 
ds.Tables[0].Rows[i]["ERPID"].ToString(); 
 } 
                       else
 { 
                          SubEleIV = SubEleIV + "/" + 
ds.Tables[0].Rows[i]["SUBJECT"].ToString(); 
                          SubEleIVCode = 
ds.Tables[0].Rows[i]["SUBJECTCODE"].ToString(); 
                          SubEleIVEMPCode = 
ds.Tables[0].Rows[i]["ERPID"].ToString(); 
                         bk5 = "A";
 } 
 } 
                    else
 { 
                       LblSub5.Text = ds.Tables[0].Rows[i]["SUBJECT"].ToString(); 
                       LblSub5.Tag = ds.Tables[0].Rows[i]["SUBJECTCODE"].ToString(); 
                       lblecode5.Text = ds.Tables[0].Rows[i]["ERPID"].ToString(); 
                      LblSubR5.Text = "0";
 } 
 } 
                 if (i == 5) 
\{ if (SubEle == "ELECTIVE-III") 
\{if (SubEleIII == "")\{ SubEleIII = ds.Tables[0].Rows[i]["SUBJECT"].ToString(); 
                          SubEleIIICode = 
ds.Tables[0].Rows[i]["SUBJECTCODE"].ToString(); 
                          SubEleIIIEMPCode = 
ds.Tables[0].Rows[i]["ERPID"].ToString(); 
 } 
                       else
\{ SubEleIII = SubEleIII + "/" + 
ds.Tables[0].Rows[i]["SUBJECT"].ToString(); 
                          SubEleIIICode = 
ds.Tables[0].Rows[i]["SUBJECTCODE"].ToString(); 
                          SubEleIIIEMPCode = 
ds.Tables[0].Rows[i]["ERPID"].ToString(); 
                         bk5 = "A";
 } 
 } 
                    else if (SubEle == "ELECTIVE-IV") 
 { 
                      if (SubEleIV == "") { 
                          SubEleIV = ds.Tables[0].Rows[i]["SUBJECT"].ToString(); 
                          SubEleIVCode = 
ds.Tables[0].Rows[i]["SUBJECTCODE"].ToString(); 
                          SubEleIVEMPCode = 
ds.Tables[0].Rows[i]["ERPID"].ToString();
```

```
 } 
                              else
\{ SubEleIV = SubEleIV + "/" + 
ds.Tables[0].Rows[i]["SUBJECT"].ToString(); 
                                  SubEleIVCode = 
ds.Tables[0].Rows[i]["SUBJECTCODE"].ToString(); 
                                  SubEleIVEMPCode = 
ds.Tables[0].Rows[i]["ERPID"].ToString(); 
                                 bk5 = "A";
 } 
 } 
                          else
 { 
                              LblSub5.Text = ds.Tables[0].Rows[i]["SUBJECT"].ToString(); 
                              LblSub5.Tag = ds.Tables[0].Rows[i]["SUBJECTCODE"].ToString(); 
                              lblecode5.Text = ds.Tables[0].Rows[i]["ERPID"].ToString(); 
                             LblSubR5.Text = "0";
 } 
 } 
 } 
                if (Lb1Sub1.Text == "")\{ if (SubEleIII != "") 
\left\{ \begin{array}{c} 1 \end{array} \right. LblSub1.Text = SubEleIII; 
                          LblSub1.Tag = SubEleIIICode; 
                          lblecode1.Text = SubEleIIIEMPCode; 
                          SubEleIII = ""; 
 } 
                     else if (SubEleIV != "") 
\{ LblSub1.Text = SubEleIV; 
                          LblSub1.Tag = SubEleIVCode;
                          lblecode1.Text = SubEleIVEMPCode; 
                         SubEleIV = ";
 } 
 } 
                if (Lb1Sub2.Text == "") { 
                     if (SubEleIII != "") 
\left\{ \begin{array}{ccc} 1 & 0 & 0 \\ 0 & 0 & 0 \\ 0 & 0 & 0 \\ 0 & 0 & 0 \\ 0 & 0 & 0 \\ 0 & 0 & 0 \\ 0 & 0 & 0 \\ 0 & 0 & 0 \\ 0 & 0 & 0 \\ 0 & 0 & 0 \\ 0 & 0 & 0 \\ 0 & 0 & 0 \\ 0 & 0 & 0 \\ 0 & 0 & 0 & 0 \\ 0 & 0 & 0 & 0 \\ 0 & 0 & 0 & 0 \\ 0 & 0 & 0 & 0 & 0 \\ 0 & 0 & 0 & 0 & 0 \\ 0 & 0 & 0 & 0 & 0 \\ 0 & 0 & 0 & 0 LblSub2.Text = SubEleIII; 
                          LblSub2.Tag = SubEleIIICode; 
                          lblecode2.Text = SubEleIIIEMPCode; 
                          SubEleIII = ""; 
 } 
                     else if (SubEleIV != "") 
\left\{ \begin{array}{c} 1 \end{array} \right. LblSub2.Text = SubEleIV; 
                          LblSub2.Tag = SubEleIVCode;
                          lblecode2.Text = SubEleIVEMPCode; 
                         SubEleIV = ";
 } 
 } 
                if (Lb1Sub3.Text == "")\{
```

```
 if (SubEleIII != "") 
\left\{ \begin{array}{ccc} 1 & 0 & 0 \\ 0 & 0 & 0 \\ 0 & 0 & 0 \\ 0 & 0 & 0 \\ 0 & 0 & 0 \\ 0 & 0 & 0 \\ 0 & 0 & 0 \\ 0 & 0 & 0 \\ 0 & 0 & 0 \\ 0 & 0 & 0 \\ 0 & 0 & 0 \\ 0 & 0 & 0 \\ 0 & 0 & 0 \\ 0 & 0 & 0 & 0 \\ 0 & 0 & 0 & 0 \\ 0 & 0 & 0 & 0 \\ 0 & 0 & 0 & 0 & 0 \\ 0 & 0 & 0 & 0 & 0 \\ 0 & 0 & 0 & 0 & 0 \\ 0 & 0 & 0 & 0 LblSub3.Text = SubEleIII; 
                                 LblSub3.Tag = SubEleIIICode; 
                                 lblecode3.Text = SubEleIIIEMPCode; 
                                 SubEleIII = ""; 
 } 
                           else if (SubEleIV != "") 
\left\{ \begin{array}{c} 1 \end{array} \right. LblSub3.Text = SubEleIV; 
                                 LblSub3.Tag = SubEleIVCode;
                                 lblecode3.Text = SubEleIVEMPCode; 
                                 SubEleIV = ""; 
 } 
 } 
                     if (Lb1Sub4.Text == "") { 
                           if (SubEleIII != "") 
\{ LblSub4.Text = SubEleIII; 
                                 LblSub4.Tag = SubEleIIICode; 
                                 lblecode4.Text = SubEleIIIEMPCode; 
                                 SubEleIII = ""; 
 } 
                           else if (SubEleIV != "") 
\left\{ \begin{array}{c} \end{array} \right\} LblSub4.Text = SubEleIV; 
                                 LblSub4.Tag = SubEleIVCode; 
                                 lblecode4.Text = SubEleIVEMPCode; 
                                SubEleIV = ";
 } 
 } 
                     if (Lb1Sub5.Text == "") { 
                           if (SubEleIII != "") 
\{ LblSub5.Text = SubEleIII; 
                                 LblSub5.Tag = SubEleIIICode; 
                                 lblecode5.Text = SubEleIIIEMPCode; 
                                 SubEleIII = ""; 
 } 
                           else if (SubEleIV != "") 
\left\{ \begin{array}{ccc} 1 & 0 & 0 \\ 0 & 0 & 0 \\ 0 & 0 & 0 \\ 0 & 0 & 0 \\ 0 & 0 & 0 \\ 0 & 0 & 0 \\ 0 & 0 & 0 \\ 0 & 0 & 0 \\ 0 & 0 & 0 \\ 0 & 0 & 0 \\ 0 & 0 & 0 \\ 0 & 0 & 0 \\ 0 & 0 & 0 \\ 0 & 0 & 0 & 0 \\ 0 & 0 & 0 & 0 \\ 0 & 0 & 0 & 0 \\ 0 & 0 & 0 & 0 & 0 \\ 0 & 0 & 0 & 0 & 0 \\ 0 & 0 & 0 & 0 & 0 \\ 0 & 0 & 0 & 0 LblSub5.Text = SubEleIV; 
                                 LblSub5.Tag = SubEleIVCode;
                                 lblecode5.Text = SubEleIVEMPCode; 
                                 SubEleIV = ""; 
 } 
 } 
                     //1b1R11.Text = "PL"; //lblS11.Text = "Project Lab";
                      sql = "select * from TBL_REG_SUBJECT where DEPARTMENT = '" + Dept + "' 
and BRANCH = '" + Batch + "' and SUBJECT_TYPE = 'Practical'"; 
                     ds = new DataSet();
                      ds = ogen.fillds(sql); 
                     for (int i = 0; i < ds. Tables[0]. Rows. Count; i++)\{
```

```
if (i == 0)\left\{ \begin{array}{ccc} 1 & 0 & 0 \\ 0 & 0 & 0 \\ 0 & 0 & 0 \\ 0 & 0 & 0 \\ 0 & 0 & 0 \\ 0 & 0 & 0 \\ 0 & 0 & 0 \\ 0 & 0 & 0 \\ 0 & 0 & 0 \\ 0 & 0 & 0 \\ 0 & 0 & 0 \\ 0 & 0 & 0 \\ 0 & 0 & 0 \\ 0 & 0 & 0 & 0 \\ 0 & 0 & 0 & 0 \\ 0 & 0 & 0 & 0 \\ 0 & 0 & 0 & 0 & 0 \\ 0 & 0 & 0 & 0 & 0 \\ 0 & 0 & 0 & 0 & 0 \\ 0 & 0 & 0 & 0 LblPra1.Text = ds.Tables[0].Rows[i]["LABSHNAME"].ToString(); 
                               LblPra1.Tag = ds.Tables[0].Rows[i]["SUBJECTCODE"].ToString(); 
                              Lb1PraR1.Text = "0"; } 
                         if (i == 1)\left\{ \begin{array}{c} \end{array} \right\} LblPra2.Text = ds.Tables[0].Rows[i]["LABSHNAME"].ToString(); 
                               LblPra2.Tag = ds.Tables[0].Rows[i]["SUBJECTCODE"].ToString(); 
                              LblPraR2.Text = "0"; } 
                         if (i == 2)\left\{ \begin{array}{c} \end{array} \right\} LblPra3.Text = ds.Tables[0].Rows[i]["LABSHNAME"].ToString(); 
                               LblPra3.Tag = ds.Tables[0].Rows[i]["SUBJECTCODE"].ToString(); 
                              LblPraR3.Text = "0"; } 
 } 
                } 
                else
\{ sql = "select * from TBL_SUBJECT_RANGE where DEPARTMENT = '" + Dept + "' 
and BRANCH = '" + Batch + "' and SUBJECT_TYPE = 'Theory'"; 
                    ds = new DataSet();
                    ds = ogen.fills(sql);for (int i = 0; i < ds. Tables[0]. Rows. Count; i++)\{if (i == 0)\{ LblSub1.Text = ds.Tables[0].Rows[i]["SUBJECT"].ToString(); 
                               LblSub1.Tag = ds.Tables[0].Rows[i]["SUBJECTCODE"].ToString(); 
                               lblecode1.Text = ds.Tables[0].Rows[i]["ERPID"].ToString(); 
                               LblSubR1.Text = ds.Tables[0].Rows[i]["RANGE"].ToString(); 
 } 
                         if (i == 1)\left\{ \begin{array}{ccc} 1 & 0 & 0 \\ 0 & 0 & 0 \\ 0 & 0 & 0 \\ 0 & 0 & 0 \\ 0 & 0 & 0 \\ 0 & 0 & 0 \\ 0 & 0 & 0 \\ 0 & 0 & 0 \\ 0 & 0 & 0 \\ 0 & 0 & 0 \\ 0 & 0 & 0 \\ 0 & 0 & 0 \\ 0 & 0 & 0 \\ 0 & 0 & 0 & 0 \\ 0 & 0 & 0 & 0 \\ 0 & 0 & 0 & 0 \\ 0 & 0 & 0 & 0 & 0 \\ 0 & 0 & 0 & 0 & 0 \\ 0 & 0 & 0 & 0 & 0 \\ 0 & 0 & 0 & 0 LblSub2.Text = ds.Tables[0].Rows[i]["SUBJECT"].ToString(); 
                               LblSub2.Tag = ds.Tables[0].Rows[i]["SUBJECTCODE"].ToString(); 
                               lblecode2.Text = ds.Tables[0].Rows[i]["ERPID"].ToString(); 
                               LblSubR2.Text = ds.Tables[0].Rows[i]["RANGE"].ToString(); 
 } 
                         if (i == 2)\left\{ \begin{array}{c} 1 \end{array} \right. LblSub3.Text = ds.Tables[0].Rows[i]["SUBJECT"].ToString(); 
                               LblSub3.Tag = ds.Tables[0].Rows[i]["SUBJECTCODE"].ToString(); 
                               lblecode3.Text = ds.Tables[0].Rows[i]["ERPID"].ToString(); 
                               LblSubR3.Text = ds.Tables[0].Rows[i]["RANGE"].ToString(); 
 } 
                         if (i == 3)\left\{ \begin{array}{c} 1 \end{array} \right. LblSub4.Text = ds.Tables[0].Rows[i]["SUBJECT"].ToString(); 
                               LblSub4.Tag = ds.Tables[0].Rows[i]["SUBJECTCODE"].ToString(); 
                               lblecode4.Text = ds.Tables[0].Rows[i]["ERPID"].ToString(); 
                               LblSubR4.Text = ds.Tables[0].Rows[i]["RANGE"].ToString(); 
 } 
                         if (i == 4)\{
```

```
 LblSub5.Text = ds.Tables[0].Rows[i]["SUBJECT"].ToString(); 
                             LblSub5.Tag = ds.Tables[0].Rows[i]["SUBJECTCODE"].ToString(); 
                             lblecode5.Text = ds.Tables[0].Rows[i]["ERPID"].ToString(); 
                             LblSubR5.Text = ds.Tables[0].Rows[i]["RANGE"].ToString(); 
 } 
 } 
                    //lblR11.Text = "PL";
                    //lblS11.Text = "Project Lab";
                    sql = "select * from TBL_SUBJECT_RANGE where DEPARTMENT = '" + Dept + "' 
and BRANCH = ''' + Batch + "' and SUBJECT_TYPE = \overline{'}Practical'";
                   ds = new DataSet();
                   ds = ogen.fills(sql);for (int i = 0; i < ds. Tables[0]. Rows. Count; i++) { 
                        if (i == 0)\{ LblPra1.Text = ds.Tables[0].Rows[i]["SUBJECT"].ToString(); 
                             LblPra1.Tag = ds.Tables[0].Rows[i]["SUBJECTCODE"].ToString(); 
                             LblPraR1.Text = ds.Tables[0].Rows[i]["RANGE"].ToString(); 
 } 
                        if (i == 1)\{ LblPra2.Text = ds.Tables[0].Rows[i]["SUBJECT"].ToString(); 
                             LblPra2.Tag = ds.Tables[0].Rows[i]["SUBJECTCODE"].ToString(); 
                             LblPraR2.Text = ds.Tables[0].Rows[i]["RANGE"].ToString(); 
 } 
                         if (i == 2) 
\left\{ \begin{array}{ccc} 1 & 0 & 0 \\ 0 & 0 & 0 \\ 0 & 0 & 0 \\ 0 & 0 & 0 \\ 0 & 0 & 0 \\ 0 & 0 & 0 \\ 0 & 0 & 0 \\ 0 & 0 & 0 \\ 0 & 0 & 0 \\ 0 & 0 & 0 \\ 0 & 0 & 0 \\ 0 & 0 & 0 \\ 0 & 0 & 0 \\ 0 & 0 & 0 & 0 \\ 0 & 0 & 0 & 0 \\ 0 & 0 & 0 & 0 \\ 0 & 0 & 0 & 0 & 0 \\ 0 & 0 & 0 & 0 & 0 \\ 0 & 0 & 0 & 0 & 0 \\ 0 & 0 & 0 & 0 LblPra3.Text = ds.Tables[0].Rows[i]["SUBJECT"].ToString(); 
                             LblPra3.Tag = ds.Tables[0].Rows[i]["SUBJECTCODE"].ToString(); 
                             LblPraR3.Text = ds.Tables[0].Rows[i]["RANGE"].ToString(); 
 } 
 } 
                    sql = "select * from TBL_SUBJECT_RANGE where DEPARTMENT = '" + Dept + "' 
and BRANCH = '" + Batch + "' and SUBJECT_TYPE = 'General'"; 
                   ds = new DataSet();
                   ds = ogen.fills(sql);for (int i = 0; i < ds. Tables[0]. Rows. Count; i++) { 
                         string sn = ds.Tables[0].Rows[i]["SRNO"].ToString();
                        if (sn == "11")\left\{ \begin{array}{ccc} 1 & 0 & 0 \\ 0 & 0 & 0 \\ 0 & 0 & 0 \\ 0 & 0 & 0 \\ 0 & 0 & 0 \\ 0 & 0 & 0 \\ 0 & 0 & 0 \\ 0 & 0 & 0 \\ 0 & 0 & 0 \\ 0 & 0 & 0 \\ 0 & 0 & 0 \\ 0 & 0 & 0 \\ 0 & 0 & 0 \\ 0 & 0 & 0 & 0 \\ 0 & 0 & 0 & 0 \\ 0 & 0 & 0 & 0 \\ 0 & 0 & 0 & 0 & 0 \\ 0 & 0 & 0 & 0 & 0 \\ 0 & 0 & 0 & 0 & 0 \\ 0 & 0 & 0 & 0 LblGen1.Text = ds.Tables[0].Rows[i]["SUBJECT"].ToString(); 
                             LblGen1.Tag = ds.Tables[0].Rows[i]["SUBJECTCODE"].ToString(); 
                             LblGenR1.Text = ds.Tables[0].Rows[i]["RANGE"].ToString(); 
 } 
                        if (sn == "12")\{ LblGen2.Text = ds.Tables[0].Rows[i]["SUBJECT"].ToString(); 
                             LblGen2.Tag = ds.Tables[0].Rows[i]["SUBJECTCODE"].ToString(); 
                             LblGenR2.Text = ds.Tables[0].Rows[i]["RANGE"].ToString(); 
 } 
                        if (sn == "13")\{
```

```
 LblGen3.Text = ds.Tables[0].Rows[i]["SUBJECT"].ToString(); 
                      LblGen3.Tag = ds.Tables[0].Rows[i]["SUBJECTCODE"].ToString(); 
                      LblGenR3.Text = ds.Tables[0].Rows[i]["RANGE"].ToString(); 
 } 
                 if (sn == "14")\{LblGen4.Text = ds.Tables[0].Rows[i]["SUBJECT"].ToString();
                      LblGen4.Tag = ds.Tables[0].Rows[i]["SUBJECTCODE"].ToString(); 
                      LblGenR4.Text = ds.Tables[0].Rows[i]["RANGE"].ToString(); 
 } 
                 if (sn == "15")\{ LblGen5.Text = ds.Tables[0].Rows[i]["SUBJECT"].ToString(); 
                      LblGen5.Tag = ds.Tables[0].Rows[i]["SUBJECTCODE"].ToString(); 
                      LblGenR5.Text = ds.Tables[0].Rows[i]["RANGE"].ToString(); 
 } 
                 if (sn == "16")\{ LblGen6.Text = ds.Tables[0].Rows[i]["SUBJECT"].ToString(); 
                      LblGen6.Tag = ds.Tables[0].Rows[i]["SUBJECTCODE"].ToString(); 
                      LblGenR6.Text = ds.Tables[0].Rows[i]["RANGE"].ToString(); 
 } 
                 if (sn == "17")\{ LblGen7.Text = ds.Tables[0].Rows[i]["SUBJECT"].ToString(); 
                      LblGen7.Tag = ds.Tables[0].Rows[i]["SUBJECTCODE"].ToString(); 
                      LblGenR7.Text = ds.Tables[0].Rows[i]["RANGE"].ToString(); 
 } 
 } 
 } 
        } 
        public void fillSchema6ThSem(string Dept, string Batch) 
        { 
          SubEle = ";
           SubEleIII = ""; 
          SubEleIV = ";
           sql = "select count(*) from TBL_SUBJECT_RANGE where DEPARTMENT = '" + Dept + 
"' and BRANCH = " + Batch + "'"
           cnt = ogen.ExecuteScl(sql); 
          if (cnt == 0)
\{ sql = "select * from TBL_REG_SUBJECT where DEPARTMENT = '" + Dept + "' 
and BRANCH = ''' + Batch + "' and SUBJECT_TYPE = 'Theory'";
              ds = new DataSet();
              ds = ogen.fills(sql);for (int i = 0; i < ds. Tables[0]. Rows. Count; i++)\{ SubEle = ds.Tables[0].Rows[i]["ELECTIVE"].ToString(); 
                 if (i == 0)\{ if (SubEle == "ELECTIVE-III") 
\{if (SubEleIII == "")
```

```
\{ SubEleIII = ds.Tables[0].Rows[i]["SUBJECT"].ToString(); 
                           SubEleIIICode = 
ds.Tables[0].Rows[i]["SUBJECTCODE"].ToString(); 
                           SubEleIIIEMPCode = 
ds.Tables[0].Rows[i]["ERPID"].ToString(); 
 } 
                        else
 { 
                           SubEleIII = SubEleIII + "/" + 
ds.Tables[0].Rows[i]["SUBJECT"].ToString(); 
                           SubEleIIICode = 
ds.Tables[0].Rows[i]["SUBJECTCODE"].ToString(); 
                           SubEleIIIEMPCode = 
ds.Tables[0].Rows[i]["ERPID"].ToString(); 
                          bk1 = "A";
 } 
 } 
                    else if (SubEle == "ELECTIVE-IV") 
 { 
                        if (SubEleIV == "") 
\{ SubEleIV = ds.Tables[0].Rows[i]["SUBJECT"].ToString(); 
                           SubEleIVCode = 
ds.Tables[0].Rows[i]["SUBJECTCODE"].ToString(); 
                           SubEleIVEMPCode = 
ds.Tables[0].Rows[i]["ERPID"].ToString(); 
 } 
                        else
\{ SubEleIV = SubEleIV + "/" + 
ds.Tables[0].Rows[i]["SUBJECT"].ToString(); 
                           SubEleIVCode = 
ds.Tables[0].Rows[i]["SUBJECTCODE"].ToString(); 
                           SubEleIVEMPCode = 
ds.Tables[0].Rows[i]["ERPID"].ToString(); 
                          b k1 = "A"; } 
 } 
                    else
 { 
                        LblSub11.Text = ds.Tables[0].Rows[i]["SUBJECT"].ToString(); 
                      Lb1Sub11.Tag =ds.Tables[0].Rows[i]["SUBJECTCODE"].ToString(); 
                        lblecode11.Text = ds.Tables[0].Rows[i]["ERPID"].ToString(); 
                       Lb1SubR11.Text = "0";
 } 
 } 
                if (i == 1)\left\{ \begin{array}{c} \end{array} \right\} if (SubEle == "ELECTIVE-III") 
 { 
                       if (SubEleIII == "")\{ SubEleIII = ds.Tables[0].Rows[i]["SUBJECT"].ToString(); 
                           SubEleIIICode = 
ds.Tables[0].Rows[i]["SUBJECTCODE"].ToString();
```

```
 SubEleIIIEMPCode = 
ds.Tables[0].Rows[i]["ERPID"].ToString(); 
 } 
                            else
 { 
                                SubEleIII = SubEleIII + "/" + 
ds.Tables[0].Rows[i]["SUBJECT"].ToString(); 
                                SubEleIIICode = 
ds.Tables[0].Rows[i]["SUBJECTCODE"].ToString(); 
                                SubEleIIIEMPCode = 
ds.Tables[0].Rows[i]["ERPID"].ToString(); 
                               bk2 = "A";
 } 
 } 
                        else if (SubEle == "ELECTIVE-IV") 
\{if (SubElev == "")\{ SubEleIV = ds.Tables[0].Rows[i]["SUBJECT"].ToString(); 
                                SubEleIVCode = 
ds.Tables[0].Rows[i]["SUBJECTCODE"].ToString(); 
                                SubEleIVEMPCode = 
ds.Tables[0].Rows[i]["ERPID"].ToString(); 
 } 
                            else
 { 
                                SubEleIV = SubEleIV + "/" + 
ds.Tables[0].Rows[i]["SUBJECT"].ToString(); 
                                SubEleIVCode = 
ds.Tables[0].Rows[i]["SUBJECTCODE"].ToString(); 
                                SubEleIVEMPCode = 
ds.Tables[0].Rows[i]["ERPID"].ToString(); 
                               bk2 = "A"; } 
 } 
                        else
\{ LblSub12.Text = ds.Tables[0].Rows[i]["SUBJECT"].ToString(); 
                            LblSub12.Tag = 
ds.Tables[0].Rows[i]["SUBJECTCODE"].ToString(); 
                            lblecode12.Text = ds.Tables[0].Rows[i]["ERPID"].ToString(); 
                            LblSubR12.Text = "0"; 
 } 
 } 
                   if (i == 2)\left\{ \begin{array}{ccc} 1 & 0 & 0 \\ 0 & 0 & 0 \\ 0 & 0 & 0 \\ 0 & 0 & 0 \\ 0 & 0 & 0 \\ 0 & 0 & 0 \\ 0 & 0 & 0 \\ 0 & 0 & 0 \\ 0 & 0 & 0 \\ 0 & 0 & 0 \\ 0 & 0 & 0 \\ 0 & 0 & 0 \\ 0 & 0 & 0 \\ 0 & 0 & 0 & 0 \\ 0 & 0 & 0 & 0 \\ 0 & 0 & 0 & 0 \\ 0 & 0 & 0 & 0 & 0 \\ 0 & 0 & 0 & 0 & 0 \\ 0 & 0 & 0 & 0 & 0 \\ 0 & 0 & 0 & 0 if (SubEle == "ELECTIVE-III") 
 { 
                           if (SubEleIII == "") { 
                                SubEleIII = ds.Tables[0].Rows[i]["SUBJECT"].ToString(); 
                                SubEleIIICode = 
ds.Tables[0].Rows[i]["SUBJECTCODE"].ToString(); 
                                SubEleIIIEMPCode = 
ds.Tables[0].Rows[i]["ERPID"].ToString(); 
 } 
                            else
\{
```

```
 SubEleIII = SubEleIII + "/" + 
ds.Tables[0].Rows[i]["SUBJECT"].ToString(); 
                            SubEleIIICode = 
ds.Tables[0].Rows[i]["SUBJECTCODE"].ToString(); 
                           SubEleIIIEMPCode = 
ds.Tables[0].Rows[i]["ERPID"].ToString(); 
                          bk3 = "A";
 } 
 } 
                     else if (SubEle == "ELECTIVE-IV") 
\{if (SubElev == "")\{ SubEleIV = ds.Tables[0].Rows[i]["SUBJECT"].ToString(); 
                           SubEleIVCode = 
ds.Tables[0].Rows[i]["SUBJECTCODE"].ToString(); 
                           SubEleIVEMPCode = 
ds.Tables[0].Rows[i]["ERPID"].ToString(); 
 } 
                        else
\{SubEleIV = SubEleIV + \frac{11}{11} +
ds.Tables[0].Rows[i]["SUBJECT"].ToString(); 
                           SubEleIVCode = 
ds.Tables[0].Rows[i]["SUBJECTCODE"].ToString(); 
                           SubEleIVEMPCode = 
ds.Tables[0].Rows[i]["ERPID"].ToString(); 
                          bk3 = "A";
 } 
 } 
                     else
\{ LblSub13.Text = ds.Tables[0].Rows[i]["SUBJECT"].ToString(); 
                       Lb1Sub13.Tag =ds.Tables[0].Rows[i]["SUBJECTCODE"].ToString(); 
                        lblecode13.Text = ds.Tables[0].Rows[i]["ERPID"].ToString(); 
                       LblSubR13.Text = "0";
 } 
 } 
                 if (i == 3) 
\left\{ \begin{array}{c} \end{array} \right\} if (SubEle == "ELECTIVE-III") 
\{ if (SubEleIII == "") 
 { 
                            SubEleIII = ds.Tables[0].Rows[i]["SUBJECT"].ToString(); 
                           SubEleIIICode = 
ds.Tables[0].Rows[i]["SUBJECTCODE"].ToString(); 
                           SubEleIIIEMPCode = 
ds.Tables[0].Rows[i]["ERPID"].ToString(); 
 } 
                        else
 { 
                            SubEleIII = SubEleIII + "/" + 
ds.Tables[0].Rows[i]["SUBJECT"].ToString(); 
                           SubEleIIICode = 
ds.Tables[0].Rows[i]["SUBJECTCODE"].ToString();
```

```
 SubEleIIIEMPCode = 
ds.Tables[0].Rows[i]["ERPID"].ToString(); 
                               bk4 = "A";
 } 
 } 
                        else if (SubEle == "ELECTIVE-IV") 
\{ if (SubEleIV == "") 
 { 
                                SubEleIV = ds.Tables[0].Rows[i]["SUBJECT"].ToString(); 
                                SubEleIVCode = 
ds.Tables[0].Rows[i]["SUBJECTCODE"].ToString(); 
                                SubEleIVEMPCode = 
ds.Tables[0].Rows[i]["ERPID"].ToString(); 
 } 
                            else
 { 
                                SubEleIV = SubEleIV + "/" + 
ds.Tables[0].Rows[i]["SUBJECT"].ToString(); 
                                SubEleIVCode = 
ds.Tables[0].Rows[i]["SUBJECTCODE"].ToString(); 
                                SubEleIVEMPCode = 
ds.Tables[0].Rows[i]["ERPID"].ToString(); 
                               bk4 = "A";
 } 
 } 
                        else
\{ LblSub14.Text = ds.Tables[0].Rows[i]["SUBJECT"].ToString(); 
                            LblSub14.Tag = 
ds.Tables[0].Rows[i]["SUBJECTCODE"].ToString(); 
                            lblecode14.Text = ds.Tables[0].Rows[i]["ERPID"].ToString(); 
                           LblSubR14.Text = "0";
 } 
 } 
                   if (i == 4)\left\{ \begin{array}{ccc} 1 & 0 & 0 \\ 0 & 0 & 0 \\ 0 & 0 & 0 \\ 0 & 0 & 0 \\ 0 & 0 & 0 \\ 0 & 0 & 0 \\ 0 & 0 & 0 \\ 0 & 0 & 0 \\ 0 & 0 & 0 \\ 0 & 0 & 0 \\ 0 & 0 & 0 \\ 0 & 0 & 0 \\ 0 & 0 & 0 \\ 0 & 0 & 0 & 0 \\ 0 & 0 & 0 & 0 \\ 0 & 0 & 0 & 0 \\ 0 & 0 & 0 & 0 & 0 \\ 0 & 0 & 0 & 0 & 0 \\ 0 & 0 & 0 & 0 & 0 \\ 0 & 0 & 0 & 0 if (SubEle == "ELECTIVE-III") 
\{ if (SubEleIII == "") 
 { 
                                SubEleIII = ds.Tables[0].Rows[i]["SUBJECT"].ToString(); 
                                SubEleIIICode = 
ds.Tables[0].Rows[i]["SUBJECTCODE"].ToString(); 
                                SubEleIIIEMPCode = 
ds.Tables[0].Rows[i]["ERPID"].ToString(); 
 } 
                            else
\{ SubEleIII = SubEleIII + "/" + 
ds.Tables[0].Rows[i]["SUBJECT"].ToString(); 
                                SubEleIIICode = 
ds.Tables[0].Rows[i]["SUBJECTCODE"].ToString(); 
                                SubEleIIIEMPCode = 
ds.Tables[0].Rows[i]["ERPID"].ToString(); 
                               bk5 = "A";
 } 
 }
```

```
 else if (SubEle == "ELECTIVE-IV") 
\{ if (SubEleIV == "") 
\{ SubEleIV = ds.Tables[0].Rows[i]["SUBJECT"].ToString(); 
                                 SubEleIVCode = 
ds.Tables[0].Rows[i]["SUBJECTCODE"].ToString(); 
                                 SubEleIVEMPCode = 
ds.Tables[0].Rows[i]["ERPID"].ToString(); 
 } 
                             else
\{ SubEleIV = SubEleIV + "/" + 
ds.Tables[0].Rows[i]["SUBJECT"].ToString(); 
                                 SubEleIVCode = 
ds.Tables[0].Rows[i]["SUBJECTCODE"].ToString(); 
                                 SubEleIVEMPCode = 
ds.Tables[0].Rows[i]["ERPID"].ToString(); 
                                bk5 = "A";
 } 
 } 
                         else
\{ LblSub15.Text = ds.Tables[0].Rows[i]["SUBJECT"].ToString(); 
                             LblSub15.Tag = 
ds.Tables[0].Rows[i]["SUBJECTCODE"].ToString(); 
                             lblecode15.Text = ds.Tables[0].Rows[i]["ERPID"].ToString(); 
                            LblSubR15.Text = "0"; } 
 } 
                     if (i == 5) 
\left\{ \begin{array}{ccc} 1 & 0 & 0 \\ 0 & 0 & 0 \\ 0 & 0 & 0 \\ 0 & 0 & 0 \\ 0 & 0 & 0 \\ 0 & 0 & 0 \\ 0 & 0 & 0 \\ 0 & 0 & 0 \\ 0 & 0 & 0 \\ 0 & 0 & 0 \\ 0 & 0 & 0 \\ 0 & 0 & 0 \\ 0 & 0 & 0 \\ 0 & 0 & 0 & 0 \\ 0 & 0 & 0 & 0 \\ 0 & 0 & 0 & 0 \\ 0 & 0 & 0 & 0 & 0 \\ 0 & 0 & 0 & 0 & 0 \\ 0 & 0 & 0 & 0 & 0 \\ 0 & 0 & 0 & 0 if (SubEle == "ELECTIVE-III") 
\{ if (SubEleIII == "") 
\{ SubEleIII = ds.Tables[0].Rows[i]["SUBJECT"].ToString(); 
                                 SubEleIIICode = 
ds.Tables[0].Rows[i]["SUBJECTCODE"].ToString(); 
                                 SubEleIIIEMPCode = 
ds.Tables[0].Rows[i]["ERPID"].ToString(); 
 } 
else en de la construction de la construction de la construction de la construction de la construction de la c
 { 
                                SubEleIII = SubEleIII + \frac{1}{7} +
ds.Tables[0].Rows[i]["SUBJECT"].ToString(); 
                                 SubEleIIICode = 
ds.Tables[0].Rows[i]["SUBJECTCODE"].ToString(); 
                                 SubEleIIIEMPCode = 
ds.Tables[0].Rows[i]["ERPID"].ToString(); 
                                bk5 = "A";
 } 
 } 
                         else if (SubEle == "ELECTIVE-IV") 
\{if (SubElev == "")\{ SubEleIV = ds.Tables[0].Rows[i]["SUBJECT"].ToString();
```

```
 SubEleIVCode = 
ds.Tables[0].Rows[i]["SUBJECTCODE"].ToString(); 
                                   SubEleIVEMPCode = 
ds.Tables[0].Rows[i]["ERPID"].ToString(); 
 } 
                               else
\{ SubEleIV = SubEleIV + "/" + 
ds.Tables[0].Rows[i]["SUBJECT"].ToString(); 
                                   SubEleIVCode = 
ds.Tables[0].Rows[i]["SUBJECTCODE"].ToString(); 
                                   SubEleIVEMPCode = 
ds.Tables[0].Rows[i]["ERPID"].ToString(); 
                                  bk5 = "A";
 } 
 } 
                          else
\{ LblSub15.Text = ds.Tables[0].Rows[i]["SUBJECT"].ToString(); 
                              Lb1Sub15.Tag =ds.Tables[0].Rows[i]["SUBJECTCODE"].ToString(); 
                               lblecode15.Text = ds.Tables[0].Rows[i]["ERPID"].ToString(); 
                              LblSubR15.Text = "0"; } 
 } 
 } 
                 if (Lb1Sub11.Text == "") { 
                      if (SubEleIII != "") 
\left\{ \begin{array}{ccc} 1 & 0 & 0 \\ 0 & 0 & 0 \\ 0 & 0 & 0 \\ 0 & 0 & 0 \\ 0 & 0 & 0 \\ 0 & 0 & 0 \\ 0 & 0 & 0 \\ 0 & 0 & 0 \\ 0 & 0 & 0 \\ 0 & 0 & 0 \\ 0 & 0 & 0 \\ 0 & 0 & 0 \\ 0 & 0 & 0 \\ 0 & 0 & 0 & 0 \\ 0 & 0 & 0 & 0 \\ 0 & 0 & 0 & 0 \\ 0 & 0 & 0 & 0 & 0 \\ 0 & 0 & 0 & 0 & 0 \\ 0 & 0 & 0 & 0 & 0 \\ 0 & 0 & 0 & 0 LblSub11.Text = SubEleIII; 
                          LblSub11.Tag = SubEleIIICode; 
                           lblecode11.Text = SubEleIIIEMPCode; 
                           SubEleIII = ""; 
 } 
                      else if (SubEleIV != "") 
\left\{ \begin{array}{c} \end{array} \right\} LblSub11.Text = SubEleIV; 
                           LblSub11.Tag = SubEleIVCode; 
                           lblecode11.Text = SubEleIVEMPCode; 
                         SubEleIV = ";
 } 
 } 
                 if (Lb1Sub12.Text == "") { 
                      if (SubEleIII != "") 
\left\{ \begin{array}{c} \end{array} \right\} LblSub12.Text = SubEleIII; 
                           LblSub12.Tag = SubEleIIICode; 
                           lblecode12.Text = SubEleIIIEMPCode; 
                          SubEleIII = ""; 
 } 
                      else if (SubEleIV != "") 
\{ LblSub2.Text = SubEleIV; 
                           LblSub2.Tag = SubEleIVCode;
                           lblecode12.Text = SubEleIVEMPCode;
```

```
 SubEleIV = ""; 
 } 
 } 
                     if (Lb1Sub13.Text == "") { 
                            if (SubEleIII != "") 
\left\{ \begin{array}{ccc} 1 & 0 & 0 \\ 0 & 0 & 0 \\ 0 & 0 & 0 \\ 0 & 0 & 0 \\ 0 & 0 & 0 \\ 0 & 0 & 0 \\ 0 & 0 & 0 \\ 0 & 0 & 0 \\ 0 & 0 & 0 \\ 0 & 0 & 0 \\ 0 & 0 & 0 \\ 0 & 0 & 0 \\ 0 & 0 & 0 \\ 0 & 0 & 0 & 0 \\ 0 & 0 & 0 & 0 \\ 0 & 0 & 0 & 0 \\ 0 & 0 & 0 & 0 & 0 \\ 0 & 0 & 0 & 0 & 0 \\ 0 & 0 & 0 & 0 & 0 \\ 0 & 0 & 0 & 0 LblSub13.Text = SubEleIII; 
                                 LblSub13.Tag = SubEleIIICode; 
                                 lblecode13.Text = SubEleIIIEMPCode; 
                                 SubEleIII = ""; 
 } 
                            else if (SubEleIV != "") 
\left\{ \begin{array}{c} \end{array} \right\} LblSub13.Text = SubEleIV; 
                                 LblSub13.Tag = SubEleIVCode; 
                                 lblecode13.Text = SubEleIVEMPCode; 
                                SubEleIV = ";
 } 
 } 
                     if (Lb1Sub14.Text == "")\{ if (SubEleIII != "") 
\{ LblSub14.Text = SubEleIII; 
                                 LblSub14.Tag = SubEleIIICode; 
                                 lblecode14.Text = SubEleIIIEMPCode; 
                                 SubEleIII = ""; 
 } 
                            else if (SubEleIV != "") 
\left\{ \begin{array}{ccc} 1 & 0 & 0 \\ 0 & 0 & 0 \\ 0 & 0 & 0 \\ 0 & 0 & 0 \\ 0 & 0 & 0 \\ 0 & 0 & 0 \\ 0 & 0 & 0 \\ 0 & 0 & 0 \\ 0 & 0 & 0 \\ 0 & 0 & 0 \\ 0 & 0 & 0 \\ 0 & 0 & 0 \\ 0 & 0 & 0 \\ 0 & 0 & 0 & 0 \\ 0 & 0 & 0 & 0 \\ 0 & 0 & 0 & 0 \\ 0 & 0 & 0 & 0 & 0 \\ 0 & 0 & 0 & 0 & 0 \\ 0 & 0 & 0 & 0 & 0 \\ 0 & 0 & 0 & 0 LblSub14.Text = SubEleIV; 
                                 LblSub14.Tag = SubEleIVCode; 
                                 lblecode14.Text = SubEleIVEMPCode; 
                                 SubEleIV = ""; 
 } 
 } 
                     if (Lb1Sub15.Text == "")\{ if (SubEleIII != "") 
\left\{ \begin{array}{c} \end{array} \right\} LblSub15.Text = SubEleIII; 
                                 LblSub15.Tag = SubEleIIICode; 
                                 lblecode15.Text = SubEleIIIEMPCode; 
                                 SubEleIII = ""; 
 } 
                           else if (SubEleIV != "") 
\left\{ \begin{array}{c} \end{array} \right\} LblSub15.Text = SubEleIV; 
                                 LblSub15.Tag = SubEleIVCode; 
                                 lblecode15.Text = SubEleIVEMPCode; 
                                 SubEleIV = ""; 
 } 
 } 
                     //1b1R11.Text = "PL"; //lblS11.Text = "Project Lab";
```

```
 sql = "select * from TBL_REG_SUBJECT where DEPARTMENT = '" + Dept + "' 
and BRANCH = '" + Batch + "' and SUBJECT_TYPE = 'Practical'"; 
                  ds = new DataSet();
                  ds = ogen.fills(sql);for (int i = 0; i < ds. Tables[0]. Rows. Count; i++)\{if (i == 0)\left\{ \begin{array}{c} \end{array} \right\} LblPra11.Text = ds.Tables[0].Rows[i]["LABSHNAME"].ToString(); 
                           LblPra11.Tag = ds.Tables[0].Rows[i]["SUBJECTCODE"].ToString(); 
                          Lb1PraR11.Text = "0"; } 
                      if (i == 1)\left\{ \begin{array}{c} \end{array} \right\} LblPra12.Text = ds.Tables[0].Rows[i]["LABSHNAME"].ToString(); 
                           LblPra12.Tag = ds.Tables[0].Rows[i]["SUBJECTCODE"].ToString(); 
                          LblPraR12.Text = "0";
 } 
                      if (i == 2)\left\{ \begin{array}{c} \end{array} \right\} LblPra13.Text = ds.Tables[0].Rows[i]["LABSHNAME"].ToString(); 
                           LblPra13.Tag = ds.Tables[0].Rows[i]["SUBJECTCODE"].ToString(); 
                          LblPraR13.Text = "0";
 } 
 } 
              } 
              else
\{ sql = "select * from TBL_SUBJECT_RANGE where DEPARTMENT = '" + Dept + "' 
and BRANCH = '' + Batch + "' and SUBJECT_TYPE = 'Theory'";
                  ds = new DataSet();
                  ds = ogen.fills(sql);for (int i = 0; i < ds. Tables[0]. Rows. Count; i++) { 
                      if (i == 0)\{ LblSub11.Text = ds.Tables[0].Rows[i]["SUBJECT"].ToString(); 
                           LblSub11.Tag = ds.Tables[0].Rows[i]["SUBJECTCODE"].ToString(); 
                           lblecode11.Text = ds.Tables[0].Rows[i]["ERPID"].ToString(); 
                           LblSubR11.Text = ds.Tables[0].Rows[i]["RANGE"].ToString(); 
 } 
                      if (i == 1)\left\{ \begin{array}{ccc} 1 & 0 & 0 \\ 0 & 0 & 0 \\ 0 & 0 & 0 \\ 0 & 0 & 0 \\ 0 & 0 & 0 \\ 0 & 0 & 0 \\ 0 & 0 & 0 \\ 0 & 0 & 0 \\ 0 & 0 & 0 \\ 0 & 0 & 0 \\ 0 & 0 & 0 \\ 0 & 0 & 0 \\ 0 & 0 & 0 \\ 0 & 0 & 0 & 0 \\ 0 & 0 & 0 & 0 \\ 0 & 0 & 0 & 0 \\ 0 & 0 & 0 & 0 & 0 \\ 0 & 0 & 0 & 0 & 0 \\ 0 & 0 & 0 & 0 & 0 \\ 0 & 0 & 0 & 0 LblSub12.Text = ds.Tables[0].Rows[i]["SUBJECT"].ToString(); 
                           LblSub12.Tag = ds.Tables[0].Rows[i]["SUBJECTCODE"].ToString(); 
                           lblecode12.Text = ds.Tables[0].Rows[i]["ERPID"].ToString(); 
                           LblSubR12.Text = ds.Tables[0].Rows[i]["RANGE"].ToString(); 
 } 
                      if (i == 2)\left\{ \begin{array}{c} \end{array} \right\} LblSub13.Text = ds.Tables[0].Rows[i]["SUBJECT"].ToString(); 
                           LblSub13.Tag = ds.Tables[0].Rows[i]["SUBJECTCODE"].ToString(); 
                           lblecode13.Text = ds.Tables[0].Rows[i]["ERPID"].ToString(); 
                           LblSubR13.Text = ds.Tables[0].Rows[i]["RANGE"].ToString(); 
 } 
                      if (i == 3)\{ LblSub14.Text = ds.Tables[0].Rows[i]["SUBJECT"].ToString();
```

```
 LblSub14.Tag = ds.Tables[0].Rows[i]["SUBJECTCODE"].ToString(); 
                              lblecode14.Text = ds.Tables[0].Rows[i]["ERPID"].ToString(); 
                              LblSubR14.Text = ds.Tables[0].Rows[i]["RANGE"].ToString(); 
 } 
                        if (i == 4)\{ LblSub15.Text = ds.Tables[0].Rows[i]["SUBJECT"].ToString(); 
                              LblSub15.Tag = ds.Tables[0].Rows[i]["SUBJECTCODE"].ToString(); 
                              lblecode15.Text = ds.Tables[0].Rows[i]["ERPID"].ToString(); 
                              LblSubR15.Text = ds.Tables[0].Rows[i]["RANGE"].ToString(); 
 } 
 } 
                   //1b1R11.Text = "PL"; //lblS11.Text = "Project Lab";
                    sql = "select * from TBL_SUBJECT_RANGE where DEPARTMENT = '" + Dept + "' 
and BRANCH = '" + Batch + "' and SUBJECT_TYPE = 'Practical'"; 
                   ds = new DataSet();
                   ds = ogen.fills(sql);for (int i = 0; i < ds.Tables[0].Rows.Count; i++)
 { 
                         if (i == 0) 
\{ LblPra11.Text = ds.Tables[0].Rows[i]["SUBJECT"].ToString(); 
                              LblPra11.Tag = ds.Tables[0].Rows[i]["SUBJECTCODE"].ToString(); 
                              LblPraR11.Text = ds.Tables[0].Rows[i]["RANGE"].ToString(); 
 } 
                         if (i == 1) 
\left\{ \begin{array}{ccc} 1 & 0 & 0 \\ 0 & 0 & 0 \\ 0 & 0 & 0 \\ 0 & 0 & 0 \\ 0 & 0 & 0 \\ 0 & 0 & 0 \\ 0 & 0 & 0 \\ 0 & 0 & 0 \\ 0 & 0 & 0 \\ 0 & 0 & 0 \\ 0 & 0 & 0 \\ 0 & 0 & 0 \\ 0 & 0 & 0 \\ 0 & 0 & 0 & 0 \\ 0 & 0 & 0 & 0 \\ 0 & 0 & 0 & 0 \\ 0 & 0 & 0 & 0 & 0 \\ 0 & 0 & 0 & 0 & 0 \\ 0 & 0 & 0 & 0 & 0 \\ 0 & 0 & 0 & 0 LblPra12.Text = ds.Tables[0].Rows[i]["SUBJECT"].ToString(); 
                              LblPra12.Tag = ds.Tables[0].Rows[i]["SUBJECTCODE"].ToString(); 
                              LblPraR12.Text = ds.Tables[0].Rows[i]["RANGE"].ToString(); 
 } 
                        if (i == 2)\left\{ \begin{array}{ccc} 1 & 0 & 0 \\ 0 & 0 & 0 \\ 0 & 0 & 0 \\ 0 & 0 & 0 \\ 0 & 0 & 0 \\ 0 & 0 & 0 \\ 0 & 0 & 0 \\ 0 & 0 & 0 \\ 0 & 0 & 0 \\ 0 & 0 & 0 \\ 0 & 0 & 0 \\ 0 & 0 & 0 \\ 0 & 0 & 0 \\ 0 & 0 & 0 & 0 \\ 0 & 0 & 0 & 0 \\ 0 & 0 & 0 & 0 \\ 0 & 0 & 0 & 0 & 0 \\ 0 & 0 & 0 & 0 & 0 \\ 0 & 0 & 0 & 0 & 0 \\ 0 & 0 & 0 & 0 LblPra13.Text = ds.Tables[0].Rows[i]["SUBJECT"].ToString(); 
                              LblPra13.Tag = ds.Tables[0].Rows[i]["SUBJECTCODE"].ToString(); 
                              LblPraR13.Text = ds.Tables[0].Rows[i]["RANGE"].ToString(); 
 } 
 } 
                    sql = "select * from TBL_SUBJECT_RANGE where DEPARTMENT = '" + Dept + "' 
and BRANCH = ' + Batch + "' and SUBJECT TYPE = \overline{G} General'";
                   ds = new DataSet();
                   ds = ogen.fills(sql);for (int i = 0; i < ds. Tables[0]. Rows. Count; i++) { 
                         string sn = ds.Tables[0].Rows[i]["SRNO"].ToString(); 
                        if (\text{sn} == "11")\{ LblGen11.Text = ds.Tables[0].Rows[i]["SUBJECT"].ToString(); 
                              LblGen11.Tag = ds.Tables[0].Rows[i]["SUBJECTCODE"].ToString(); 
                              LblGenR11.Text = ds.Tables[0].Rows[i]["RANGE"].ToString(); 
 } 
                        if (sn == "12")\{
```

```
 LblGen12.Text = ds.Tables[0].Rows[i]["SUBJECT"].ToString(); 
                      LblGen12.Tag = ds.Tables[0].Rows[i]["SUBJECTCODE"].ToString(); 
                      LblGenR12.Text = ds.Tables[0].Rows[i]["RANGE"].ToString(); 
 } 
                 if (sn == "13")\{LblGen13.Text = ds.Tables[0].Rows[i]["SUBJECT"].ToString();
                      LblGen13.Tag = ds.Tables[0].Rows[i]["SUBJECTCODE"].ToString(); 
                      LblGenR13.Text = ds.Tables[0].Rows[i]["RANGE"].ToString(); 
 } 
                 if (sn == "14")\{ LblGen14.Text = ds.Tables[0].Rows[i]["SUBJECT"].ToString(); 
                      LblGen14.Tag = ds.Tables[0].Rows[i]["SUBJECTCODE"].ToString(); 
                      LblGenR14.Text = ds.Tables[0].Rows[i]["RANGE"].ToString(); 
 } 
                 if (sn == "15")\{ LblGen15.Text = ds.Tables[0].Rows[i]["SUBJECT"].ToString(); 
                      LblGen15.Tag = ds.Tables[0].Rows[i]["SUBJECTCODE"].ToString(); 
                      LblGenR15.Text = ds.Tables[0].Rows[i]["RANGE"].ToString(); 
 } 
                 if (sn == "16")\{ LblGen16.Text = ds.Tables[0].Rows[i]["SUBJECT"].ToString(); 
                      LblGen16.Tag = ds.Tables[0].Rows[i]["SUBJECTCODE"].ToString(); 
                      LblGenR16.Text = ds.Tables[0].Rows[i]["RANGE"].ToString(); 
 } 
                 if (sn == "17")\{ LblGen17.Text = ds.Tables[0].Rows[i]["SUBJECT"].ToString(); 
                      LblGen17.Tag = ds.Tables[0].Rows[i]["SUBJECTCODE"].ToString(); 
                      LblGenR17.Text = ds.Tables[0].Rows[i]["RANGE"].ToString(); 
 } 
                 if (sn == "18")\{ LblGen18.Text = ds.Tables[0].Rows[i]["SUBJECT"].ToString(); 
                      LblGen18.Tag = ds.Tables[0].Rows[i]["SUBJECTCODE"].ToString(); 
                      LblGenR18.Text = ds.Tables[0].Rows[i]["RANGE"].ToString(); 
 } 
 } 
 } 
        } 
       public void fillSchema4ThSem(string Dept, string Batch) 
        { 
          SubEle = ";
          SubEleIII = <math>""</math>;SubEleIV = ";
           sql = "select count(*) from TBL_SUBJECT_RANGE where DEPARTMENT = '" + Dept + 
"' and BRANCH = " + Batch + "'"
           cnt = ogen.ExecuteScl(sql); 
          if (cnt == 0)
\{
```

```
 sql = "select * from TBL_REG_SUBJECT where DEPARTMENT = '" + Dept + "' 
and BRANCH = '" + Batch + "' and SUBJECT_TYPE = 'Theory'"; 
             ds = new DataSet();
              ds = ogen.fillds(sql); 
             for (int i = 0; i < ds. Tables[0]. Rows. Count; i++)\{ SubEle = ds.Tables[0].Rows[i]["ELECTIVE"].ToString(); 
                 if (i == 0)\left\{ \begin{array}{c} 1 \end{array} \right. if (SubEle == "ELECTIVE-III") 
\{if (SubEleIII == "")\{ SubEleIII = ds.Tables[0].Rows[i]["SUBJECT"].ToString(); 
                            SubEleIIICode = 
ds.Tables[0].Rows[i]["SUBJECTCODE"].ToString(); 
                            SubEleIIIEMPCode = 
ds.Tables[0].Rows[i]["ERPID"].ToString(); 
 } 
                         else
\{ SubEleIII = SubEleIII + "/" + 
ds.Tables[0].Rows[i]["SUBJECT"].ToString(); 
                            SubEleIIICode = 
ds.Tables[0].Rows[i]["SUBJECTCODE"].ToString(); 
                            SubEleIIIEMPCode = 
ds.Tables[0].Rows[i]["ERPID"].ToString(); 
                           bk1 = "A";
 } 
 } 
                     else if (SubEle == "ELECTIVE-IV") 
\{if (SubEleIV == "")\{ SubEleIV = ds.Tables[0].Rows[i]["SUBJECT"].ToString(); 
                            SubEleIVCode = 
ds.Tables[0].Rows[i]["SUBJECTCODE"].ToString(); 
                            SubEleIVEMPCode = 
ds.Tables[0].Rows[i]["ERPID"].ToString(); 
 } 
                         else
 { 
                            SubEleIV = SubEleIV + "/" + 
ds.Tables[0].Rows[i]["SUBJECT"].ToString(); 
                            SubEleIVCode = 
ds.Tables[0].Rows[i]["SUBJECTCODE"].ToString(); 
                            SubEleIVEMPCode = 
ds.Tables[0].Rows[i]["ERPID"].ToString(); 
                           bk1 = "A"; } 
 } 
                     else
\{ LblSub21.Text = ds.Tables[0].Rows[i]["SUBJECT"].ToString(); 
                        Lb1Sub21.Tag =ds.Tables[0].Rows[i]["SUBJECTCODE"].ToString(); 
                         lblecode21.Text = ds.Tables[0].Rows[i]["ERPID"].ToString(); 
                        Lb1SubR21.Text = "0";
```

```
 } 
 } 
if (i == 1)\left\{ \begin{array}{c} 1 \end{array} \right. if (SubEle == "ELECTIVE-III") 
\{if (SubEleIII == "") { 
                         SubEleIII = ds.Tables[0].Rows[i]["SUBJECT"].ToString(); 
                         SubEleIIICode = 
ds.Tables[0].Rows[i]["SUBJECTCODE"].ToString(); 
                         SubEleIIIEMPCode = 
ds.Tables[0].Rows[i]["ERPID"].ToString(); 
 } 
                      else
 { 
                         SubEleIII = SubEleIII + "/" + 
ds.Tables[0].Rows[i]["SUBJECT"].ToString(); 
                         SubEleIIICode = 
ds.Tables[0].Rows[i]["SUBJECTCODE"].ToString(); 
                         SubEleIIIEMPCode = 
ds.Tables[0].Rows[i]["ERPID"].ToString(); 
                        bk2 = "A";
 } 
 } 
                   else if (SubEle == "ELECTIVE-IV") 
\{if (SubEleIV == "")\{ SubEleIV = ds.Tables[0].Rows[i]["SUBJECT"].ToString(); 
                         SubEleIVCode = 
ds.Tables[0].Rows[i]["SUBJECTCODE"].ToString(); 
                         SubEleIVEMPCode = 
ds.Tables[0].Rows[i]["ERPID"].ToString(); 
 } 
                      else
 { 
                         SubEleIV = SubEleIV + "/" + 
ds.Tables[0].Rows[i]["SUBJECT"].ToString(); 
                         SubEleIVCode = 
ds.Tables[0].Rows[i]["SUBJECTCODE"].ToString(); 
                         SubEleIVEMPCode = 
ds.Tables[0].Rows[i]["ERPID"].ToString(); 
                        bk2 = "A";
 } 
 } 
                   else
\{ LblSub22.Text = ds.Tables[0].Rows[i]["SUBJECT"].ToString(); 
                     Lb1Sub22.Tag =ds.Tables[0].Rows[i]["SUBJECTCODE"].ToString(); 
                      lblecode22.Text = ds.Tables[0].Rows[i]["ERPID"].ToString(); 
                     LblSubR22.Text = "0";
 } 
 } 
               if (i == 2)\{
```

```
 if (SubEle == "ELECTIVE-III") 
\{if (SubEleIII == "")\{ SubEleIII = ds.Tables[0].Rows[i]["SUBJECT"].ToString(); 
                          SubEleIIICode = 
ds.Tables[0].Rows[i]["SUBJECTCODE"].ToString(); 
                          SubEleIIIEMPCode = 
ds.Tables[0].Rows[i]["ERPID"].ToString(); 
 } 
                       else
\{ SubEleIII = SubEleIII + "/" + 
ds.Tables[0].Rows[i]["SUBJECT"].ToString(); 
                          SubEleIIICode = 
ds.Tables[0].Rows[i]["SUBJECTCODE"].ToString(); 
                          SubEleIIIEMPCode = 
ds.Tables[0].Rows[i]["ERPID"].ToString(); 
                         bk3 = "A";
 } 
 } 
                    else if (SubEle == "ELECTIVE-IV") 
\{if (SubEleIV == "")\{ SubEleIV = ds.Tables[0].Rows[i]["SUBJECT"].ToString(); 
                          SubEleIVCode = 
ds.Tables[0].Rows[i]["SUBJECTCODE"].ToString(); 
                          SubEleIVEMPCode = 
ds.Tables[0].Rows[i]["ERPID"].ToString(); 
 } 
                       else
\{ SubEleIV = SubEleIV + "/" + 
ds.Tables[0].Rows[i]["SUBJECT"].ToString(); 
                          SubEleIVCode = 
ds.Tables[0].Rows[i]["SUBJECTCODE"].ToString(); 
                          SubEleIVEMPCode = 
ds.Tables[0].Rows[i]["ERPID"].ToString(); 
                         bk3 = "A";
 } 
 } 
                    else
\{ LblSub23.Text = ds.Tables[0].Rows[i]["SUBJECT"].ToString(); 
                       LblSub23.Tag = 
ds.Tables[0].Rows[i]["SUBJECTCODE"].ToString(); 
                       lblecode23.Text = ds.Tables[0].Rows[i]["ERPID"].ToString(); 
                      LblSubR23.Text = "0";
 } 
 } 
               if (i == 3)\left\{ \begin{array}{c} 1 \end{array} \right. if (SubEle == "ELECTIVE-III") 
\{if (SubEleIII == "")\{ SubEleIII = ds.Tables[0].Rows[i]["SUBJECT"].ToString();
```
```
 SubEleIIICode = 
ds.Tables[0].Rows[i]["SUBJECTCODE"].ToString(); 
                           SubEleIIIEMPCode = 
ds.Tables[0].Rows[i]["ERPID"].ToString(); 
 } 
                        else
\{ SubEleIII = SubEleIII + "/" + 
ds.Tables[0].Rows[i]["SUBJECT"].ToString(); 
                           SubEleIIICode = 
ds.Tables[0].Rows[i]["SUBJECTCODE"].ToString(); 
                           SubEleIIIEMPCode = 
ds.Tables[0].Rows[i]["ERPID"].ToString(); 
                          bk4 = "A";
 } 
 } 
                    else if (SubEle == "ELECTIVE-IV") 
\{ if (SubEleIV == "") 
 { 
                           SubEleIV = ds.Tables[0].Rows[i]["SUBJECT"].ToString(); 
                           SubEleIVCode = 
ds.Tables[0].Rows[i]["SUBJECTCODE"].ToString(); 
                           SubEleIVEMPCode = 
ds.Tables[0].Rows[i]["ERPID"].ToString(); 
 } 
                        else
\{ SubEleIV = SubEleIV + "/" + 
ds.Tables[0].Rows[i]["SUBJECT"].ToString(); 
                           SubEleIVCode = 
ds.Tables[0].Rows[i]["SUBJECTCODE"].ToString(); 
                           SubEleIVEMPCode = 
ds.Tables[0].Rows[i]["ERPID"].ToString(); 
                          bk4 = "A";
 } 
 } 
                    else
\{ LblSub24.Text = ds.Tables[0].Rows[i]["SUBJECT"].ToString(); 
                       Lb1Sub24.Tag =ds.Tables[0].Rows[i]["SUBJECTCODE"].ToString(); 
                        lblecode24.Text = ds.Tables[0].Rows[i]["ERPID"].ToString(); 
                       LblSubR24.Text = "0";
 } 
 } 
                if (i == 4)\left\{ \begin{array}{c} \end{array} \right\} if (SubEle == "ELECTIVE-III") 
\{if (SubEleIII == "")\{ SubEleIII = ds.Tables[0].Rows[i]["SUBJECT"].ToString(); 
                           SubEleIIICode = 
ds.Tables[0].Rows[i]["SUBJECTCODE"].ToString(); 
                           SubEleIIIEMPCode = 
ds.Tables[0].Rows[i]["ERPID"].ToString(); 
 }
```

```
 else
\{ SubEleIII = SubEleIII + "/" + 
ds.Tables[0].Rows[i]["SUBJECT"].ToString(); 
                                SubEleIIICode = 
ds.Tables[0].Rows[i]["SUBJECTCODE"].ToString(); 
                                SubEleIIIEMPCode = 
ds.Tables[0].Rows[i]["ERPID"].ToString(); 
                               bk5 = "A";
 } 
 } 
                        else if (SubEle == "ELECTIVE-IV") 
\{ if (SubEleIV == "") 
\{ SubEleIV = ds.Tables[0].Rows[i]["SUBJECT"].ToString(); 
                                SubEleIVCode = 
ds.Tables[0].Rows[i]["SUBJECTCODE"].ToString(); 
                                SubEleIVEMPCode = 
ds.Tables[0].Rows[i]["ERPID"].ToString(); 
 } 
                            else
 { 
                                SubEleIV = SubEleIV + "/" + 
ds.Tables[0].Rows[i]["SUBJECT"].ToString(); 
                                SubEleIVCode = 
ds.Tables[0].Rows[i]["SUBJECTCODE"].ToString(); 
                                SubEleIVEMPCode = 
ds.Tables[0].Rows[i]["ERPID"].ToString(); 
                               bk5 = "A";
 } 
 } 
                        else
\{ LblSub25.Text = ds.Tables[0].Rows[i]["SUBJECT"].ToString(); 
                            LblSub25.Tag = 
ds.Tables[0].Rows[i]["SUBJECTCODE"].ToString(); 
                            lblecode25.Text = ds.Tables[0].Rows[i]["ERPID"].ToString(); 
                           LblSubR25.Text = "0";
 } 
 } 
                   if (i == 5)\left\{ \begin{array}{ccc} 1 & 0 & 0 \\ 0 & 0 & 0 \\ 0 & 0 & 0 \\ 0 & 0 & 0 \\ 0 & 0 & 0 \\ 0 & 0 & 0 \\ 0 & 0 & 0 \\ 0 & 0 & 0 \\ 0 & 0 & 0 \\ 0 & 0 & 0 \\ 0 & 0 & 0 \\ 0 & 0 & 0 \\ 0 & 0 & 0 \\ 0 & 0 & 0 & 0 \\ 0 & 0 & 0 & 0 \\ 0 & 0 & 0 & 0 \\ 0 & 0 & 0 & 0 & 0 \\ 0 & 0 & 0 & 0 & 0 \\ 0 & 0 & 0 & 0 & 0 \\ 0 & 0 & 0 & 0 if (SubEle == "ELECTIVE-III") 
\{ if (SubEleIII == "") 
 { 
                                SubEleIII = ds.Tables[0].Rows[i]["SUBJECT"].ToString(); 
                                SubEleIIICode = 
ds.Tables[0].Rows[i]["SUBJECTCODE"].ToString(); 
                                SubEleIIIEMPCode = 
ds.Tables[0].Rows[i]["ERPID"].ToString(); 
 } 
                            else
\{ SubEleIII = SubEleIII + "/" + 
ds.Tables[0].Rows[i]["SUBJECT"].ToString();
```

```
 SubEleIIICode = 
ds.Tables[0].Rows[i]["SUBJECTCODE"].ToString(); 
                                 SubEleIIIEMPCode = 
ds.Tables[0].Rows[i]["ERPID"].ToString(); 
                                bk5 = "A";
 } 
 } 
                         else if (SubEle == "ELECTIVE-IV") 
\{ if (SubEleIV == "") 
 { 
                                 SubEleIV = ds.Tables[0].Rows[i]["SUBJECT"].ToString(); 
                                 SubEleIVCode = 
ds.Tables[0].Rows[i]["SUBJECTCODE"].ToString(); 
                                 SubEleIVEMPCode = 
ds.Tables[0].Rows[i]["ERPID"].ToString(); 
 } 
                             else
\{ SubEleIV = SubEleIV + "/" + 
ds.Tables[0].Rows[i]["SUBJECT"].ToString(); 
                                 SubEleIVCode = 
ds.Tables[0].Rows[i]["SUBJECTCODE"].ToString(); 
                                 SubEleIVEMPCode = 
ds.Tables[0].Rows[i]["ERPID"].ToString(); 
                                bk5 = "A";
 } 
 } 
                         else
\{ LblSub25.Text = ds.Tables[0].Rows[i]["SUBJECT"].ToString(); 
                            Lb1Sub25.Tag =ds.Tables[0].Rows[i]["SUBJECTCODE"].ToString(); 
                             lblecode25.Text = ds.Tables[0].Rows[i]["ERPID"].ToString(); 
                            LblSubR25.Text = "0";
 } 
 } 
 } 
                if (Lb1Sub21.Text == "") { 
                     if (SubEleIII != "") 
\left\{ \begin{array}{ccc} 1 & 0 & 0 \\ 0 & 0 & 0 \\ 0 & 0 & 0 \\ 0 & 0 & 0 \\ 0 & 0 & 0 \\ 0 & 0 & 0 \\ 0 & 0 & 0 \\ 0 & 0 & 0 \\ 0 & 0 & 0 \\ 0 & 0 & 0 \\ 0 & 0 & 0 \\ 0 & 0 & 0 \\ 0 & 0 & 0 \\ 0 & 0 & 0 & 0 \\ 0 & 0 & 0 & 0 \\ 0 & 0 & 0 & 0 \\ 0 & 0 & 0 & 0 & 0 \\ 0 & 0 & 0 & 0 & 0 \\ 0 & 0 & 0 & 0 & 0 \\ 0 & 0 & 0 & 0 LblSub21.Text = SubEleIII; 
                         LblSub21.Tag = SubEleIIICode; 
                         lblecode21.Text = SubEleIIIEMPCode; 
                         SubEleIII = ""; 
 } 
                     else if (SubEleIV != "") 
\left\{ \begin{array}{c} \end{array} \right\} LblSub21.Text = SubEleIV; 
                         LblSub21.Tag = SubEleIVCode; 
                         lblecode21.Text = SubEleIVEMPCode; 
                        SubEleIV = ";
 } 
 } 
                if (Lb1Sub22.Text == "")\{
```

```
 if (SubEleIII != "") 
\left\{ \begin{array}{ccc} 1 & 0 & 0 \\ 0 & 0 & 0 \\ 0 & 0 & 0 \\ 0 & 0 & 0 \\ 0 & 0 & 0 \\ 0 & 0 & 0 \\ 0 & 0 & 0 \\ 0 & 0 & 0 \\ 0 & 0 & 0 \\ 0 & 0 & 0 \\ 0 & 0 & 0 \\ 0 & 0 & 0 \\ 0 & 0 & 0 \\ 0 & 0 & 0 & 0 \\ 0 & 0 & 0 & 0 \\ 0 & 0 & 0 & 0 \\ 0 & 0 & 0 & 0 & 0 \\ 0 & 0 & 0 & 0 & 0 \\ 0 & 0 & 0 & 0 & 0 \\ 0 & 0 & 0 & 0 LblSub22.Text = SubEleIII; 
                                 LblSub22.Tag = SubEleIIICode; 
                                 lblecode22.Text = SubEleIIIEMPCode; 
                                 SubEleIII = ""; 
 } 
                            else if (SubEleIV != "") 
\left\{ \begin{array}{c} 1 \end{array} \right. LblSub22.Text = SubEleIV; 
                                 LblSub22.Tag = SubEleIVCode; 
                                 lblecode22.Text = SubEleIVEMPCode; 
                                SubEleIV = ";
 } 
 } 
                      if (LblSub23.Text == "") 
 { 
                           if (SubEleIII != "") 
\{ LblSub23.Text = SubEleIII; 
                                 LblSub23.Tag = SubEleIIICode; 
                                 lblecode23.Text = SubEleIIIEMPCode; 
                                 SubEleIII = ""; 
 } 
                            else if (SubEleIV != "") 
\left\{ \begin{array}{c} 1 \end{array} \right. LblSub23.Text = SubEleIV; 
                                 LblSub23.Tag = SubEleIVCode; 
                                 lblecode23.Text = SubEleIVEMPCode; 
                                 SubEleIV = ""; 
 } 
 } 
                     if (Lb1Sub24.Text == "") { 
                           if (SubEleIII != "") 
\{ LblSub24.Text = SubEleIII; 
                                 LblSub24.Tag = SubEleIIICode; 
                                 lblecode24.Text = SubEleIIIEMPCode; 
                                 SubEleIII = ""; 
 } 
                            else if (SubEleIV != "") 
\left\{ \begin{array}{ccc} 1 & 0 & 0 \\ 0 & 0 & 0 \\ 0 & 0 & 0 \\ 0 & 0 & 0 \\ 0 & 0 & 0 \\ 0 & 0 & 0 \\ 0 & 0 & 0 \\ 0 & 0 & 0 \\ 0 & 0 & 0 \\ 0 & 0 & 0 \\ 0 & 0 & 0 \\ 0 & 0 & 0 \\ 0 & 0 & 0 \\ 0 & 0 & 0 & 0 \\ 0 & 0 & 0 & 0 \\ 0 & 0 & 0 & 0 \\ 0 & 0 & 0 & 0 & 0 \\ 0 & 0 & 0 & 0 & 0 \\ 0 & 0 & 0 & 0 & 0 \\ 0 & 0 & 0 & 0 LblSub24.Text = SubEleIV; 
                                 LblSub24.Tag = SubEleIVCode; 
                                 lblecode24.Text = SubEleIVEMPCode; 
                                 SubEleIV = ""; 
 } 
 } 
                     if (Lb1Sub25.Text == "") { 
                           if (SubEleIII != "") 
\left\{ \begin{array}{c} 1 \end{array} \right. LblSub25.Text = SubEleIII; 
                                 LblSub25.Tag = SubEleIIICode; 
                                 lblecode25.Text = SubEleIIIEMPCode; 
                                 SubEleIII = ""; 
 }
```

```
 else if (SubEleIV != "") 
\left\{ \begin{array}{ccc} 1 & 0 & 0 \\ 0 & 0 & 0 \\ 0 & 0 & 0 \\ 0 & 0 & 0 \\ 0 & 0 & 0 \\ 0 & 0 & 0 \\ 0 & 0 & 0 \\ 0 & 0 & 0 \\ 0 & 0 & 0 \\ 0 & 0 & 0 \\ 0 & 0 & 0 \\ 0 & 0 & 0 \\ 0 & 0 & 0 \\ 0 & 0 & 0 & 0 \\ 0 & 0 & 0 & 0 \\ 0 & 0 & 0 & 0 \\ 0 & 0 & 0 & 0 & 0 \\ 0 & 0 & 0 & 0 & 0 \\ 0 & 0 & 0 & 0 & 0 \\ 0 & 0 & 0 & 0 LblSub25.Text = SubEleIV; 
                              LblSub25.Tag = SubEleIVCode; 
                              lblecode25.Text = SubEleIVEMPCode; 
                             SubEleIV = ";
 } 
 } 
                    //lblR11.Text = "PL";
                     //lblS11.Text = "Project Lab";
                    sql = "select * from TBL_REG_SUBJECT where DEPARTMENT = '" + Dept + "' 
and BRANCH = '" + Batch + "' and SUBJECT_TYPE = 'Practical'"; 
                   ds = new DataSet();
                    ds = ogen.fills(sql);for (int i = 0; i < ds. Tables[0]. Rows. Count; i++) { 
                        if (i == 0)\{ LblPra21.Text = ds.Tables[0].Rows[i]["LABSHNAME"].ToString(); 
                              LblPra21.Tag = ds.Tables[0].Rows[i]["SUBJECTCODE"].ToString(); 
                             Lb1PraR21.Text = "0"; } 
                        if (i == 1)\{ LblPra22.Text = ds.Tables[0].Rows[i]["LABSHNAME"].ToString(); 
                              LblPra22.Tag = ds.Tables[0].Rows[i]["SUBJECTCODE"].ToString(); 
                             LblPraR22.Text = "0";
 } 
                         if (i == 2) 
\left\{ \begin{array}{ccc} 1 & 0 & 0 \\ 0 & 0 & 0 \\ 0 & 0 & 0 \\ 0 & 0 & 0 \\ 0 & 0 & 0 \\ 0 & 0 & 0 \\ 0 & 0 & 0 \\ 0 & 0 & 0 \\ 0 & 0 & 0 \\ 0 & 0 & 0 \\ 0 & 0 & 0 \\ 0 & 0 & 0 \\ 0 & 0 & 0 \\ 0 & 0 & 0 & 0 \\ 0 & 0 & 0 & 0 \\ 0 & 0 & 0 & 0 \\ 0 & 0 & 0 & 0 & 0 \\ 0 & 0 & 0 & 0 & 0 \\ 0 & 0 & 0 & 0 & 0 \\ 0 & 0 & 0 & 0 LblPra23.Text = ds.Tables[0].Rows[i]["LABSHNAME"].ToString(); 
                              LblPra23.Tag = ds.Tables[0].Rows[i]["SUBJECTCODE"].ToString(); 
                             LblPraR23.Text = "0";
 } 
 } 
                } 
               else
\{ sql = "select * from TBL_SUBJECT_RANGE where DEPARTMENT = '" + Dept + "' 
and BRANCH = '" + Batch + "' and SUBJECT_TYPE = 'Theory'"; 
                    ds = new DataSet();
                     ds = ogen.fillds(sql); 
                    for (int i = 0; i < ds. Tables[0]. Rows. Count; i++) { 
                        if (i == 0)\left\{ \begin{array}{c} 1 \end{array} \right. LblSub21.Text = ds.Tables[0].Rows[i]["SUBJECT"].ToString(); 
                              LblSub21.Tag = ds.Tables[0].Rows[i]["SUBJECTCODE"].ToString(); 
                              lblecode21.Text = ds.Tables[0].Rows[i]["ERPID"].ToString(); 
                              LblSubR21.Text = ds.Tables[0].Rows[i]["RANGE"].ToString(); 
 } 
                        if (i == 1)\{ LblSub22.Text = ds.Tables[0].Rows[i]["SUBJECT"].ToString(); 
                              LblSub22.Tag = ds.Tables[0].Rows[i]["SUBJECTCODE"].ToString(); 
                              lblecode22.Text = ds.Tables[0].Rows[i]["ERPID"].ToString(); 
                              LblSubR22.Text = ds.Tables[0].Rows[i]["RANGE"].ToString();
```

```
 } 
if (i == 2)\{ LblSub23.Text = ds.Tables[0].Rows[i]["SUBJECT"].ToString(); 
                           LblSub23.Tag = ds.Tables[0].Rows[i]["SUBJECTCODE"].ToString(); 
                           lblecode23.Text = ds.Tables[0].Rows[i]["ERPID"].ToString(); 
                           LblSubR23.Text = ds.Tables[0].Rows[i]["RANGE"].ToString(); 
 } 
                     if (i == 3)\left\{ \begin{array}{ccc} 1 & 0 & 0 \\ 0 & 0 & 0 \\ 0 & 0 & 0 \\ 0 & 0 & 0 \\ 0 & 0 & 0 \\ 0 & 0 & 0 \\ 0 & 0 & 0 \\ 0 & 0 & 0 \\ 0 & 0 & 0 \\ 0 & 0 & 0 \\ 0 & 0 & 0 \\ 0 & 0 & 0 \\ 0 & 0 & 0 \\ 0 & 0 & 0 & 0 \\ 0 & 0 & 0 & 0 \\ 0 & 0 & 0 & 0 \\ 0 & 0 & 0 & 0 & 0 \\ 0 & 0 & 0 & 0 & 0 \\ 0 & 0 & 0 & 0 & 0 \\ 0 & 0 & 0 & 0 LblSub24.Text = ds.Tables[0].Rows[i]["SUBJECT"].ToString(); 
                           LblSub24.Tag = ds.Tables[0].Rows[i]["SUBJECTCODE"].ToString(); 
                           lblecode24.Text = ds.Tables[0].Rows[i]["ERPID"].ToString(); 
                           LblSubR24.Text = ds.Tables[0].Rows[i]["RANGE"].ToString(); 
 } 
                     if (i == 4)\left\{ \begin{array}{c} 1 \end{array} \right. LblSub25.Text = ds.Tables[0].Rows[i]["SUBJECT"].ToString(); 
                           LblSub25.Tag = ds.Tables[0].Rows[i]["SUBJECTCODE"].ToString(); 
                           lblecode25.Text = ds.Tables[0].Rows[i]["ERPID"].ToString(); 
                           LblSubR25.Text = ds.Tables[0].Rows[i]["RANGE"].ToString(); 
 } 
 } 
                  //lblR11.Text = "PL";
                  //lblS11.Text = "Project Lab";
                  sql = "select * from TBL_SUBJECT_RANGE where DEPARTMENT = '" + Dept + "' 
and BRANCH = '" + Batch + "' and SUBJECT_TYPE = 'Practical'"; 
                 ds = new DataSet();
                 ds = ogen.fills(sql);for (int i = 0; i < ds. Tables[0]. Rows. Count; i++) { 
                     if (i == 0)\{ LblPra21.Text = ds.Tables[0].Rows[i]["SUBJECT"].ToString(); 
                           LblPra21.Tag = ds.Tables[0].Rows[i]["SUBJECTCODE"].ToString(); 
                           LblPraR21.Text = ds.Tables[0].Rows[i]["RANGE"].ToString(); 
 } 
                      if (i == 1) 
\left\{ \begin{array}{c} 1 \end{array} \right. LblPra22.Text = ds.Tables[0].Rows[i]["SUBJECT"].ToString(); 
                           LblPra22.Tag = ds.Tables[0].Rows[i]["SUBJECTCODE"].ToString(); 
                           LblPraR22.Text = ds.Tables[0].Rows[i]["RANGE"].ToString(); 
 } 
                     if (i == 2)\left\{ \begin{array}{c} 1 \end{array} \right. LblPra23.Text = ds.Tables[0].Rows[i]["SUBJECT"].ToString(); 
                           LblPra23.Tag = ds.Tables[0].Rows[i]["SUBJECTCODE"].ToString(); 
                           LblPraR23.Text = ds.Tables[0].Rows[i]["RANGE"].ToString(); 
 } 
 } 
                  sql = "select * from TBL_SUBJECT_RANGE where DEPARTMENT = '" + Dept + "' 
and BRANCH = ''' + Batch + "' and SUBJECT TYPE = 'General'";
                 ds = new DataSet();
                 ds = ogen.fills(sql);
```

```
for (int i = 0; i < ds.Tables[0].Rows.Count; i++) { 
                       string sn = ds.Tables[0].Rows[i]["SRNO"].ToString(); 
                      if (sn == "11")\left\{ \begin{array}{c} 1 \end{array} \right. LblGen21.Text = ds.Tables[0].Rows[i]["SUBJECT"].ToString(); 
                            LblGen21.Tag = ds.Tables[0].Rows[i]["SUBJECTCODE"].ToString(); 
                            LblGenR21.Text = ds.Tables[0].Rows[i]["RANGE"].ToString(); 
 } 
                      if (sn == "12")\left\{ \begin{array}{c} 1 \end{array} \right. LblGen22.Text = ds.Tables[0].Rows[i]["SUBJECT"].ToString(); 
                            LblGen22.Tag = ds.Tables[0].Rows[i]["SUBJECTCODE"].ToString(); 
                           LblGenR22.Text = ds.Tables[0].Rows[i]["RANGE"].ToString();
 } 
                      if (sn == "13")\left\{ \begin{array}{c} \end{array} \right\} LblGen23.Text = ds.Tables[0].Rows[i]["SUBJECT"].ToString(); 
                            LblGen23.Tag = ds.Tables[0].Rows[i]["SUBJECTCODE"].ToString(); 
                            LblGenR23.Text = ds.Tables[0].Rows[i]["RANGE"].ToString(); 
 } 
                      if (sn == "14")\left\{ \begin{array}{c} \end{array} \right\} LblGen24.Text = ds.Tables[0].Rows[i]["SUBJECT"].ToString(); 
                            LblGen24.Tag = ds.Tables[0].Rows[i]["SUBJECTCODE"].ToString(); 
                            LblGenR24.Text = ds.Tables[0].Rows[i]["RANGE"].ToString(); 
 } 
                      if (sn == "15")\left\{ \begin{array}{c} \end{array} \right\} LblGen25.Text = ds.Tables[0].Rows[i]["SUBJECT"].ToString(); 
                            LblGen25.Tag = ds.Tables[0].Rows[i]["SUBJECTCODE"].ToString(); 
                            LblGenR25.Text = ds.Tables[0].Rows[i]["RANGE"].ToString(); 
 } 
                      if (sn == "16")\left\{ \begin{array}{ccc} 1 & 0 & 0 \\ 0 & 0 & 0 \\ 0 & 0 & 0 \\ 0 & 0 & 0 \\ 0 & 0 & 0 \\ 0 & 0 & 0 \\ 0 & 0 & 0 \\ 0 & 0 & 0 \\ 0 & 0 & 0 \\ 0 & 0 & 0 \\ 0 & 0 & 0 \\ 0 & 0 & 0 \\ 0 & 0 & 0 \\ 0 & 0 & 0 & 0 \\ 0 & 0 & 0 & 0 \\ 0 & 0 & 0 & 0 \\ 0 & 0 & 0 & 0 & 0 \\ 0 & 0 & 0 & 0 & 0 \\ 0 & 0 & 0 & 0 & 0 \\ 0 & 0 & 0 & 0 LblGen26.Text = ds.Tables[0].Rows[i]["SUBJECT"].ToString(); 
                            LblGen26.Tag = ds.Tables[0].Rows[i]["SUBJECTCODE"].ToString(); 
                            LblGenR26.Text = ds.Tables[0].Rows[i]["RANGE"].ToString(); 
 } 
                       if (sn == "17") 
\left\{ \begin{array}{c} \end{array} \right\} LblGen27.Text = ds.Tables[0].Rows[i]["SUBJECT"].ToString(); 
                            LblGen27.Tag = ds.Tables[0].Rows[i]["SUBJECTCODE"].ToString(); 
                            LblGenR27.Text = ds.Tables[0].Rows[i]["RANGE"].ToString(); 
 } 
                      if (sn == "18")\left\{ \begin{array}{c} \end{array} \right\} LblGen28.Text = ds.Tables[0].Rows[i]["SUBJECT"].ToString(); 
                           LblGen28.Tag = ds.Tables[0].Rows[i]["SUBJECTCODE"].ToString();
                            LblGenR28.Text = ds.Tables[0].Rows[i]["RANGE"].ToString(); 
 } 
 } 
 } 
         string Depart, Bran, Sub_Tp, Subj, Bat, LabShortNm, LabFullNm, Eelctive;
```
}

```
private void btnShowSchema Click(object sender, EventArgs e)
\{ sql = "Delete from TBL_SUBJECT_RANGE"; 
            ogen.Execute(sql); 
             //8th Sem
            LblSubR1.Text = "0"; 
            LblSubR2.Text = "0"; 
           LblSubR3.Text = "0";
           Lb1SubR4.Text = "0";
           LblSubR5.Text = "0";
           LblSub1.Text = ";
            LblSub2.Text = ""; 
           LblSub3.Text = ";
           Lb1Sub4.Text = ""; LblSub5.Text = ""; 
            LblPraR1.Text = "0"; 
           Lb1PraR2.Text = "0";
           Lb1PraR3.Text = "0";
           LblPraR4.Text = "0";
           LblPraR5.Text = "0";
           LblPra1.Text = "";LblPra2.Text = ";
           LblPra3.Text = ";
           LblPra4.Text = ";
           LblPra5.Text = ";
           Lb1GenR1.Text = "0";
           LblGenR2.Text = "0";
           LblGenR3.Text = "0";
            LblGenR4.Text = "0"; 
           LblGenR5.Text = "0";
           LblGenR6.Text = "0";
           LblGenR7.Text = "0";
           LblGenR8.Text = "0";
            //6th Sem
           LblSubR11.Text = "0";
           LblSubR12.Text = "0";
           LblSubR13.Text = "0";
           Lb1SubR14.Text = "0";
           LblSubR15.Text = "0";
           Lb1Sub11.Text = "";LblSub12.Text = ";
           LblSub13.Text = ";
           LblSub14.Text = ";
           LblSub15.Text = ";
           LblPraR11.Text = "0";
           Lb1PraR12.Text = "0";
           LblPraR13.Text = "0";
           LblPraR14.Text = "0";
           LblPraR15.Text = "0";
```

```
Lb1Pra11.Text = "";LblPra12.Text = ";
LblPra13.Text = ";
LblPra14.Text = ";
LblPra15.Text = ";
```

```
LblGenR11.Text = "0";
Lb1GenR12.Text = "0";
Lb1GenR13.Text = "0";Lb1GenR14.Text = "0";LblGenR15.Text = "0";
Lb1GenR16.Text = "0";
LblGenR17.Text = "0";
Lb1GenR18.Text = "0";
```
#### //4Th Sem

```
LblSubR21.Text = "0";
 LblSubR22.Text = "0"; 
LblSubR23.Text = "0";
LblSubR24.Text = "0";
LblSubR25.Text = "0";
LblSub21.Text = ";
LblSub22.Text = "";
LblSub23.Text = ";
LblSub24.Text = ";
LblSub25.Text = ";
Lb1PraR21.Text = "0";
Lb1PraR22.Text = "0";
Lb1PraR23.Text = "0";
LblPraR24.Text = "0";
LblPraR25.Text = "0";
LblPra21.Text = ";
LblPra22.Text = ";
LblPra23.Text = ";
LblPra24.Text = ";
LblPra25.Text = ";
LblGenR21.Text = "0";
LblGenR22.Text = "0";
LblGenR23.Text = "0";
LblGenR24.Text = "0";
Lb1GenR25.Text = "0";LblGenR26.Text = "0";
LblGenR27.Text = "0";
LblGenR28.Text = "0";
```

```
 fillSchema8ThSem("CSE", "8th SEM");
 fillSchema6ThSem("CSE", "6th SEM");
 fillSchema4ThSem("CSE", "4th SEM");
          LblGen8.Text = ""; 
         LblGen8.Tag = ";
```

```
 LblGen18.Text = "APPTI"; 
            LblGen18.Tag = "APPTI"; 
            LblGen28.Text = "EET"; 
            LblGen28.Tag = "EET"; 
        } 
        private void dgvSubjectDetails_DragDrop(object sender, DragEventArgs e)
        { 
            if (rbtsubtheory.Checked == true) 
\{ SubjectType = "Theory"; 
 } 
            else if (rbtsubpra.Checked == true) 
\{ SubjectType = "Practical"; 
            } 
            else
\{ MessageBox.Show("Please Select Subject Type");
                return; 
            } 
            if (cmbsubdepartment.Text == "") 
\{ MessageBox.Show("Please Select Department");
                return; 
 } 
            else if (cmbsubbranch.Text == "") 
\{ MessageBox.Show("Please Select Branch");
                return; 
            } 
            if (cmbsubbranch.Text != "8th SEM") 
\{ sql = "select count(*) from TBL_REG_SUBJECT where (ERPID = '" + 
txtERPID.Text + "') and ((BRANCH = '4th SEM') or (BRANCH = '6th SEM')) and (SUBJECT_TYPE 
= 'Practical')"; 
                cnt = ogen.ExecuteScl(sql); 
               if (cnt != 0) { 
                   MessageBox.Show("Already Combination Practical Selected");
                   return; 
 } 
            } 
            sql = "select count(*) from TBL_REG_SUBJECT where (ERPID = '" + txtERPID.Text 
+ "') and (SUBJECT_TYPE = '" + SubjectType + "')"; 
            cnt = ogen.ExecuteScl(sql); 
           if (cnt >= 2)
\{ MessageBox.Show("Already More Than 2 Record Selected");
                return; 
 }
```

```
 sql = "select count(*) from TBL_REG_SUBJECT where ERPID = '" + txtERPID.Text 
+ "' and BRANCH ='" + cmbsubbranch.Text + "' and SUBJECT_TYPE = '" + SubjectType + "'"; 
            cnt = ogen.ExecuteScl(sql); 
           if (cnt != 0)
\{ MessageBox.Show("Already Select Record");
                return; 
 } 
            sql = "Select count(*) from TBL_REG_SUBJECT where ERPID = '" + txtERPID.Text 
+ "' and SUBJECT_TYPE = '" + SubjectType + "'"; 
           ds = ogen.fills(sgl);if (ds.Tables[0].Rows.Count > 2)\{ MessageBox.Show("You Can Not Select More Than 3 Records");
                return; 
            } 
            sql = "Select count(*) from TBL_REG_SUBJECT where ERPID = '" + txtERPID.Text 
+ "' and SUBJECT_TYPE = '" + SubjectType + "'"; 
           ds = ogen.fills(sql);if (ds.Tables[0].Rows.Count > 2)\{ MessageBox.Show("You Can Not Select More Than 3 Records");
                return; 
 } 
            SubjCode = e.Data.GetData(DataFormats.Text).ToString(); 
           Depart = " :
           \text{Bran} = \text{""};
           Sub_Tp = "";
           Subj = ";
            //SubjCode = "";

            Eelctive = ""; 
            sql = "Select * from TBL_SUBJECT_DETAIL where SUBJECTCODE = '" + SubjCode + 
" ( " ds = ogen.fillds(sql); 
           for (int i = 0; i < ds. Tables[0]. Rows. Count; i++)\{ Depart = ds.Tables[0].Rows[i]["DEPARTMENT"].ToString(); 
                Bran = ds.Tables[0].Rows[i]["BRANCH"].ToString(); 
                Sub_Tp = ds.Tables[0].Rows[i]["SUBJECT_TYPE"].ToString(); 
 Subj = ds.Tables[0].Rows[i]["SUBJECT"].ToString(); 
 SubjCode = ds.Tables[0].Rows[i]["SUBJECTCODE"].ToString(); 
                Bat = ds.Tables[0].Rows[i]["BATCH"].ToString(); 
                LabShortNm = ds.Tables[0].Rows[i]["LABSHORTCODE"].ToString(); 
                LabFullNm = ds.Tables[0].Rows[i]["SUBJECTDETAILS"].ToString(); 
                Eelctive = ds.Tables[0].Rows[i]["ELECTIVE"].ToString(); 
 } 
            sql = "insert into 
TBL_REG_SUBJECT(ERPID,DEPARTMENT,BRANCH,SUBJECT_TYPE,SUBJECT,SUBJECTCODE,BATCH,FIRSTNAME,
LABSHNAME,SUBJECTFULLNAME,LABNAME,ELECTIVE)values('" + txtERPID.Text + "','" + Depart +
```

```
"','" + Bran + "','" + Sub_Tp + "','" + Subj + "','" + SubjCode + "','" + Bat + "','" + 
cmbempname.Text + "','" + LabShortNm + "','" + LabFullNm + "','" + LabFullNm + "','" +
Eelctive + "')";
            ogen.Execute(sql); 
             sql = "Update TBL_SUBJECT_DETAIL Set SUBSTAT = '1' where SUBJECTCODE = '" + 
SubjCode + "'"; 
            ogen.Execute(sql); 
             dgvSubjectDetails.Rows.Clear(); 
             sql = "Select * from TBL_REG_SUBJECT where ERPID = '" + txtERPID.Text + "'"; 
            ds = ogen.fills(sql);for (int i = \theta; i < ds.Tables[\theta].Rows.Count; i++)
\{ dgvSubjectDetails.Rows.Add(); 
                 dgvSubjectDetails.Rows[dgvSubjectDetails.Rows.Count - 
1].Cells["ErpID"].Value = ds.Tables[0].Rows[i]["ERPID"].ToString(); 
                 dgvSubjectDetails.Rows[dgvSubjectDetails.Rows.Count - 
1].Cells["Department"].Value = ds.Tables[0].Rows[i]["DEPARTMENT"].ToString(); 
                 dgvSubjectDetails.Rows[dgvSubjectDetails.Rows.Count - 
1].Cells["Branch"].Value = ds.Tables[0].Rows[i]["BRANCH"].ToString(); 
                 dgvSubjectDetails.Rows[dgvSubjectDetails.Rows.Count - 
1].Cells["Subject_Type"].Value = ds.Tables[0].Rows[i]["SUBJECT_TYPE"].ToString(); 
                 dgvSubjectDetails.Rows[dgvSubjectDetails.Rows.Count - 
1].Cells["Subject"].Value = ds.Tables[0].Rows[i]["SUBJECT"].ToString(); 
                 dgvSubjectDetails.Rows[dgvSubjectDetails.Rows.Count - 
1].Cells["SubjectCode"].Value = ds.Tables[0].Rows[i]["SUBJECTCODE"].ToString(); 
                 dgvSubjectDetails.Rows[dgvSubjectDetails.Rows.Count - 
1].Cells["Batch1"].Value = ds.Tables[0].Rows[i]["BATCH"].ToString(); 
                 dgvSubjectDetails.Rows[dgvSubjectDetails.Rows.Count - 
1].Cells["FName"].Value = ds.Tables[0].Rows[i]["FIRSTNAME"].ToString(); 
 } 
            FillDataLaist(); 
         } 
        private void btnrem_Click(object sender, EventArgs e)
\{ try
             { 
                 SubjCode = dgvSubjectDetails.SelectedCells[2].Value.ToString(); 
                 sql = "Delete from TBL_REG_SUBJECT where ERPID = '" + txtERPID.Text + "'
and SUBJECTCODE = '' + SubjCode + "'";
                 ogen.Execute(sql); 
                 sql = "Update TBL_SUBJECT_DETAIL Set SUBSTAT = '0' where SUBJECTCODE = '"
+ SubjCode + "'"; 
                ogen.Execute(sql); 
 } 
             catch
\{ } 
            if (rbtsubtheory.Checked == true) 
\{ SubjectType = "Theory"; 
 }
```

```
 else if (rbtsubpra.Checked == true) 
\{ SubjectType = "Practical"; 
 } 
            if (cmbsubdepartment.Text == "") 
\{ MessageBox.Show("Please Select Department");
                return; 
 } 
            try
\{ dgvEmpSubject.DataSource = null; 
 } 
            catch { } 
            sql = "select SUBJECT,SUBJECTCODE,BATCH from TBL_SUBJECT_DETAIL where 
DEPARTMENT = '" + cmbsubdepartment.Text + "' and BRANCH = '" + cmbsubbranch.Text + "' and 
SUBJECT_TYPE = '" + SubjectType + "' and SUBSTAT = '0'"; 
           ds = new DataSet();
           ds = ogen.fills(sql); dgvEmpSubject.DataSource = ds.Tables[0]; 
            dgvEmpSubject.Columns[0].Width = 160; 
            dgvEmpSubject.Columns[1].Visible = false; 
            if (rbtsubtheory.Checked == true) 
            { 
                dgvEmpSubject.Columns[2].Visible = false; 
 } 
            else if (rbtsubpra.Checked == true) 
\{ dgvEmpSubject.Columns[2].Visible = true; 
            } 
            try
\{ if (tru == true) 
 { 
                    return; 
 } 
                txtERPID.Text = cmbempname.SelectedValue.ToString(); 
                dgvSubjectDetails.Rows.Clear(); 
               sql = "Select * from TBL REG SUBJECT where ERPID = '" + txtERPID.Text +
"'"; 
               ds = ogen.fills(sql);for (int i = 0; i < ds. Tables[0]. Rows. Count; i++) { 
                    dgvSubjectDetails.Rows.Add(); 
                    dgvSubjectDetails.Rows[dgvSubjectDetails.Rows.Count -
1].Cells["ErpID"].Value = ds.Tables[0].Rows[i]["ERPID"].ToString(); 
                    dgvSubjectDetails.Rows[dgvSubjectDetails.Rows.Count - 
1].Cells["Department"].Value = ds.Tables[0].Rows[i]["DEPARTMENT"].ToString(); 
                    dgvSubjectDetails.Rows[dgvSubjectDetails.Rows.Count - 
1].Cells["Branch"].Value = ds.Tables[0].Rows[i]["BRANCH"].ToString(); 
                    dgvSubjectDetails.Rows[dgvSubjectDetails.Rows.Count - 
1].Cells["Subject_Type"].Value = ds.Tables[0].Rows[i]["SUBJECT_TYPE"].ToString();
```

```
 dgvSubjectDetails.Rows[dgvSubjectDetails.Rows.Count - 
1].Cells["Subject"].Value = ds.Tables[0].Rows[i]["SUBJECT"].ToString(); 
                     dgvSubjectDetails.Rows[dgvSubjectDetails.Rows.Count - 
1].Cells["SubjectCode"].Value = ds.Tables[0].Rows[i]["SUBJECTCODE"].ToString(); 
                     dgvSubjectDetails.Rows[dgvSubjectDetails.Rows.Count - 
1].Cells["Batch1"].Value = ds.Tables[0].Rows[i]["BATCH"].ToString(); 
                     dgvSubjectDetails.Rows[dgvSubjectDetails.Rows.Count - 
1].Cells["FName"].Value = ds.Tables[0].Rows[i]["FIRSTNAME"].ToString(); 
 } 
 } 
             catch { } 
         } 
       private void btnsubclose Click(object sender, EventArgs e)
         { 
            this.Close(); 
         } 
        private void btnremall_Click(object sender, EventArgs e)
\{ sql = "Delete from TBL_REG_SUBJECT where DEPARTMENT = '" + 
cmbsubdepartment.Text + "' and BRANCH = '" + cmbsubbranch.Text + "'";
            ogen.Execute(sql); 
             sql = "Delete from TBL_SUBJECT_RANGE where DEPARTMENT = '" + 
cmbsubdepartment.Text + "' and BRANCH = " + cmbsubbranch.Text + "''; ogen.Execute(sql); 
             sql = "Update TBL_SUBJECT_DETAIL Set SUBSTAT = '0' where DEPARTMENT = '" + 
cmbsubdepartment.Text + "' and BRANCH = '" + cmbsubbranch.Text + "'"; 
            ogen.Execute(sql); 
            MessageBox.Show("All Record Removed");
         } 
         string SubName13, Batch13, EmpCode13, Labnm13; 
         string br81, br82, br83; 
         string br61, br62, br63; 
         string br41, br42, br43; 
         int oneto; 
         public void practicle(string Department,string Branch) 
\{ //Practical
           sql = "select SUBJECT, BATCH, ERPID, LABSHNAME from TBL SUBJECT RANGE where
DEPARTMENT = ''' + Department + "' and BRANCH = ''' + Branch + "' and SUBJECT TYPE =
'Practical'"; 
             ds = new DataSet(); 
            ds = ogen.fills(sql);for (int i = 0; i < ds.Tables[0].Rows.Count; i++)
\{if (i == 0) { 
                     SubName11 = ds.Tables[0].Rows[i]["SUBJECT"].ToString(); 
                     Batch11 = ds.Tables[0].Rows[i]["BATCH"].ToString(); 
                     EmpCode11 = ds.Tables[0].Rows[i]["ERPID"].ToString(); 
                     Labnm11 = ds.Tables[0].Rows[i]["LABSHNAME"].ToString(); 
 }
```

```
else if (i == 1) { 
                      SubName12 = ds.Tables[0].Rows[i]["SUBJECT"].ToString(); 
                      Batch12 = ds.Tables[0].Rows[i]["BATCH"].ToString(); 
                      EmpCode12 = ds.Tables[0].Rows[i]["ERPID"].ToString(); 
                     Labnm12 = ds.Tables[0].Rows[i]["LABSHNAME"].ToString();
                     if ((Branch == "8th SEM") || (Branch == "7th SEM"))
\left\{ \begin{array}{c} \end{array} \right\}br81 = SubName11 + "/" + SubName12 + "\\n" + Batch11 + "/" +Batch12 + "\n" + EmpCode11 + "/" + EmpCode12 + "\n" + Labnm11 + "/" + Labnm12; 
                          br82 = SubName12 + "/" + SubName11 + "\\n" + Batch11 +Batch12 + "\n" + EmpCode12 + "/" + EmpCode11 + "\n" + Labnm12 + "/" + Labnm11;
                          br83 = "";
                          oneto = 2;
 } 
 } 
                 else if (i == 2) { 
                      SubName13 = ds.Tables[0].Rows[i]["SUBJECT"].ToString(); 
                      Batch13 = ds.Tables[0].Rows[i]["BATCH"].ToString(); 
                      EmpCode13 = ds.Tables[0].Rows[i]["ERPID"].ToString(); 
                      Labnm13 = ds.Tables[0].Rows[i]["LABSHNAME"].ToString(); 
                     if ((Branch == "6th SEM") || (Branch == "5th SEM"))\{ br61 = SubName11 + "/" + SubName12 + "/" + SubName13 + "\n" + 
Batch11 + "/" + Batch12 + "/" + Batch13 + "\n" + EmpCode11 + "/" + EmpCode12 + "/" + 
EmpCode13 + "\n" + Labnm11 + "/" + Labnm12 + "/" + Labnm13;
                          br62 = SubName12 + "/" + SubName13 + "/" + SubName11 + "\n" +
Batch11 + "/" + Batch12 + "/" + Batch13 + "\n" + EmpCode12 + "/" + EmpCode13 + "/" + 
EmpCode11 + "\n" + Labnm12 + "/" + Labnm13 + "/" + Labnm11;
                          br63 = SubName13 + "/" + SubName11 + "/" + SubName12 + "\n" +
Batch11 + "/" + Batch12 + "/" + Batch13 + "\n" + EmpCode13 + "/" + EmpCode11 + "/" + 
EmpCode12 + "\n" + Labnm13 + "/" + Labnm11 + "/" + Labnm12;
                          oneto = 3; } 
                     if ((Branch == "4th SEM") || (Branch == "3rd SEM"))\left\{ \begin{array}{ccc} 1 & 0 & 0 \\ 0 & 0 & 0 \\ 0 & 0 & 0 \\ 0 & 0 & 0 \\ 0 & 0 & 0 \\ 0 & 0 & 0 \\ 0 & 0 & 0 \\ 0 & 0 & 0 \\ 0 & 0 & 0 \\ 0 & 0 & 0 \\ 0 & 0 & 0 \\ 0 & 0 & 0 \\ 0 & 0 & 0 \\ 0 & 0 & 0 & 0 \\ 0 & 0 & 0 & 0 \\ 0 & 0 & 0 & 0 \\ 0 & 0 & 0 & 0 & 0 \\ 0 & 0 & 0 & 0 & 0 \\ 0 & 0 & 0 & 0 & 0 \\ 0 & 0 & 0 & 0br41 = SubName11 + "/" + SubName12 + "/" + SubName13 + "\\n" +Batch11 + "/" + Batch12 + "/" + Batch13 + "\n" + EmpCode11 + "/" + EmpCode12 + "/" + 
EmpCode13 + "\n" + Labnm11 + "/" + Labnm12 + "/" + Labnm13;
                          br42 = SubName12 + "/" + SubName13 + "/" + SubName11 + "\\n" +Batch11 + "/" + Batch12 + "/" + Batch13 + "\n" + EmpCode12 + "/" + EmpCode13 + "/" + 
EmpCode11 + "\n" + Labnm12 + "/" + Labnm13 + "/" + Labnm11;
                          br43 = SubName13 + "/" + SubName11 + "/" + SubName12 + "\\n" +Batch11 + "/" + Batch12 + "/" + Batch13 + "\n" + EmpCode13 + "/" + EmpCode11 + "/" +
EmpCode12 + "\n" + Labnm13 + "/" + Labnm11 + "/" + Labnm12;
                          oneto = 3;
 } 
 } 
 } 
         } 
        public void fillabrevation8(string Department, string Branch)
```

```
 { 
            //FILL ABREVATION
            sql = "select * from TBL_REG_SUBJECT where DEPARTMENT = '" + Department + "' 
and BRANCH = " + Branch + "' and SUBJECT_TYPE = 'Theory'";
            ds = new DataSet(); 
           ds = ogen.fills(sql);for (int i = 0; i < ds.Tables[0].Rows.Count; i++)\{if (i == 0) { 
                    lblR1.Text = ds.Tables[0].Rows[i]["SUBJECT"].ToString(); 
                    lblS1.Text = ds.Tables[0].Rows[i]["SUBJECTFULLNAME"].ToString(); 
                    lblR6.Text = ds.Tables[0].Rows[i]["ERPID"].ToString(); 
                    lblS6.Text = ds.Tables[0].Rows[i]["FIRSTNAME"].ToString(); 
 } 
               if (i == 1)\{ lblR2.Text = ds.Tables[0].Rows[i]["SUBJECT"].ToString(); 
                    lblS2.Text = ds.Tables[0].Rows[i]["SUBJECTFULLNAME"].ToString(); 
                    lblR7.Text = ds.Tables[0].Rows[i]["ERPID"].ToString(); 
                    lblS7.Text = ds.Tables[0].Rows[i]["FIRSTNAME"].ToString(); 
 } 
                if (i == 2) 
 { 
                    lblR3.Text = ds.Tables[0].Rows[i]["SUBJECT"].ToString(); 
                    lblS3.Text = ds.Tables[0].Rows[i]["SUBJECTFULLNAME"].ToString(); 
                    lblR8.Text = ds.Tables[0].Rows[i]["ERPID"].ToString(); 
                    lblS8.Text = ds.Tables[0].Rows[i]["FIRSTNAME"].ToString(); 
 } 
               if (i == 3) { 
                    lblR4.Text = ds.Tables[0].Rows[i]["SUBJECT"].ToString(); 
                    lblS4.Text = ds.Tables[0].Rows[i]["SUBJECTFULLNAME"].ToString(); 
                    lblR9.Text = ds.Tables[0].Rows[i]["ERPID"].ToString(); 
                    lblS9.Text = ds.Tables[0].Rows[i]["FIRSTNAME"].ToString(); 
 } 
               if (i == 4) { 
                    lblR5.Text = ds.Tables[0].Rows[i]["SUBJECT"].ToString(); 
                    lblS5.Text = ds.Tables[0].Rows[i]["SUBJECTFULLNAME"].ToString(); 
                    lblR10.Text = ds.Tables[0].Rows[i]["ERPID"].ToString(); 
                    lblS10.Text = ds.Tables[0].Rows[i]["FIRSTNAME"].ToString(); 
 } 
 } 
           //1b1R11.Text = "PL"; //lblS11.Text = "Project Lab";
            sql = "select * from TBL_REG_SUBJECT where DEPARTMENT = '" + Department + "' 
and BRANCH = ''' + Branch + "' and SUBJECT TYPE = 'Practical'";
           ds = new DataSet();
           ds = ogen.fills(sql);for (int i = 0; i < ds. Tables[0]. Rows. Count; i++)
```

```
 { 
              if (i == 0)\{ lblR11.Text = ds.Tables[0].Rows[i]["LABSHNAME"].ToString(); 
                   lblS11.Text = ds.Tables[0].Rows[i]["LABNAME"].ToString(); 
 } 
               if (i == 1) { 
                   lblR12.Text = ds.Tables[0].Rows[i]["LABSHNAME"].ToString(); 
                   lblS12.Text = ds.Tables[0].Rows[i]["LABNAME"].ToString(); 
 } 
               if (i == 2) { 
                   lblR13.Text = ds.Tables[0].Rows[i]["LABSHNAME"].ToString(); 
                   lblS13.Text = ds.Tables[0].Rows[i]["LABNAME"].ToString(); 
 } 
 } 
        } 
        public void fillabrevation6(string Department, string Branch) 
        { 
            //FILL ABREVATION
            sql = "select * from TBL_REG_SUBJECT where DEPARTMENT = '" + Department + "' 
and BRANCH = '" + Branch + "' and SUBJECT_TYPE = 'Theory'"; 
           ds = new DataSet();
           ds = ogen.fills(sql);for (int i = \theta; i < ds.Tables[\theta].Rows.Count; i++)
            { 
               if (i == 0)\{ lblR1B.Text = ds.Tables[0].Rows[i]["SUBJECT"].ToString(); 
                   lblS1B.Text = ds.Tables[0].Rows[i]["SUBJECTFULLNAME"].ToString(); 
                   lblR6B.Text = ds.Tables[0].Rows[i]["ERPID"].ToString(); 
                   lblS6B.Text = ds.Tables[0].Rows[i]["FIRSTNAME"].ToString(); 
 } 
               if (i == 1) { 
                   lblR2B.Text = ds.Tables[0].Rows[i]["SUBJECT"].ToString(); 
                   lblS2B.Text = ds.Tables[0].Rows[i]["SUBJECTFULLNAME"].ToString(); 
                   lblR7B.Text = ds.Tables[0].Rows[i]["ERPID"].ToString(); 
                   lblS7B.Text = ds.Tables[0].Rows[i]["FIRSTNAME"].ToString(); 
 } 
               if (i == 2) { 
                   lblR3B.Text = ds.Tables[0].Rows[i]["SUBJECT"].ToString(); 
                   lblS3B.Text = ds.Tables[0].Rows[i]["SUBJECTFULLNAME"].ToString(); 
                   lblR8B.Text = ds.Tables[0].Rows[i]["ERPID"].ToString(); 
                   lblS8B.Text = ds.Tables[0].Rows[i]["FIRSTNAME"].ToString(); 
 } 
               if (i == 3)\{ lblR4B.Text = ds.Tables[0].Rows[i]["SUBJECT"].ToString(); 
                   lblS4B.Text = ds.Tables[0].Rows[i]["SUBJECTFULLNAME"].ToString(); 
                   lblR9B.Text = ds.Tables[0].Rows[i]["ERPID"].ToString();
```

```
 lblS9B.Text = ds.Tables[0].Rows[i]["FIRSTNAME"].ToString(); 
 } 
              if (i == 4) { 
                   lblR5B.Text = ds.Tables[0].Rows[i]["SUBJECT"].ToString(); 
                   lblS5B.Text = ds.Tables[0].Rows[i]["SUBJECTFULLNAME"].ToString(); 
                   lblR10B.Text = ds.Tables[0].Rows[i]["ERPID"].ToString(); 
                   lblS10B.Text = ds.Tables[0].Rows[i]["FIRSTNAME"].ToString(); 
 } 
 } 
           //1b1R11.Text = "PL"; //lblS11.Text = "Project Lab";
           sql = "select * from TBL REG SUBJECT where DEPARTMENT = '" + Department + "'
and BRANCH = ''' + Branch + "' and SUBJECT TYPE = 'Practical'";
           ds = new DataSet(); 
           ds = ogen.fills(sql);for (int i = 0; i < ds.Tables[0].Rows.Count; i++)
\{if (i == 0) { 
                   lblR11B.Text = ds.Tables[0].Rows[i]["LABSHNAME"].ToString(); 
                   lblS11B.Text = ds.Tables[0].Rows[i]["LABNAME"].ToString(); 
 } 
              if (i == 1)\{ lblR12B.Text = ds.Tables[0].Rows[i]["LABSHNAME"].ToString(); 
                   lblS12B.Text = ds.Tables[0].Rows[i]["LABNAME"].ToString(); 
 } 
              if (i == 2)\{ lblR13B.Text = ds.Tables[0].Rows[i]["LABSHNAME"].ToString(); 
                   lblS13B.Text = ds.Tables[0].Rows[i]["LABNAME"].ToString(); 
 } 
            } 
        } 
        public void fillabrevation4(string Department, string Branch) 
\{ //FILL ABREVATION
            sql = "select * from TBL_REG_SUBJECT where DEPARTMENT = '" + Department + "' 
and BRANCH = ''' + Branch + "' and SUBJECT TYPE = 'Theory'";
           ds = new DataSet();
           ds = ogen.fills(sql);for (int i = 0; i < ds.Tables[0].Rows.Count; i++)\{if (i == 0) { 
                   lblR1C.Text = ds.Tables[0].Rows[i]["SUBJECT"].ToString(); 
                   lblS1C.Text = ds.Tables[0].Rows[i]["SUBJECTFULLNAME"].ToString(); 
                   lblR6C.Text = ds.Tables[0].Rows[i]["ERPID"].ToString(); 
                   lblS6C.Text = ds.Tables[0].Rows[i]["FIRSTNAME"].ToString(); 
 } 
              if (i == 1)\{
```

```
 lblR2C.Text = ds.Tables[0].Rows[i]["SUBJECT"].ToString(); 
 lblS2C.Text = ds.Tables[0].Rows[i]["SUBJECTFULLNAME"].ToString(); 
                  lblR7C.Text = ds.Tables[0].Rows[i]["ERPID"].ToString(); 
                  lblS7C.Text = ds.Tables[0].Rows[i]["FIRSTNAME"].ToString(); 
 } 
              if (i == 2) { 
                  lblR3C.Text = ds.Tables[0].Rows[i]["SUBJECT"].ToString(); 
                  lblS3C.Text = ds.Tables[0].Rows[i]["SUBJECTFULLNAME"].ToString(); 
 lblR8C.Text = ds.Tables[0].Rows[i]["ERPID"].ToString(); 
 lblS8C.Text = ds.Tables[0].Rows[i]["FIRSTNAME"].ToString(); 
 } 
              if (i == 3) { 
                  lblR4C.Text = ds.Tables[0].Rows[i]["SUBJECT"].ToString(); 
                  lblS4C.Text = ds.Tables[0].Rows[i]["SUBJECTFULLNAME"].ToString(); 
                  lblR9C.Text = ds.Tables[0].Rows[i]["ERPID"].ToString(); 
                  lblS9C.Text = ds.Tables[0].Rows[i]["FIRSTNAME"].ToString(); 
 } 
              if (i == 4)\{ lblR5C.Text = ds.Tables[0].Rows[i]["SUBJECT"].ToString(); 
                  lblS5C.Text = ds.Tables[0].Rows[i]["SUBJECTFULLNAME"].ToString(); 
                  lblR10C.Text = ds.Tables[0].Rows[i]["ERPID"].ToString(); 
                  lblS10C.Text = ds.Tables[0].Rows[i]["FIRSTNAME"].ToString(); 
 } 
           } 
           sql = "select * from TBL_REG_SUBJECT where DEPARTMENT = '" + Department + "' 
and BRANCH = '" + Branch + "' and SUBJECT_TYPE = 'Practical'"; 
          ds = new DataSet();
           ds = ogen.fillds(sql); 
          for (int i = 0; i < ds.Tables[0].Rows.Count; i++)
\{if (i == 0) { 
                  lblR11C.Text = ds.Tables[0].Rows[i]["LABSHNAME"].ToString(); 
                  lblS11C.Text = ds.Tables[0].Rows[i]["LABNAME"].ToString(); 
 } 
              if (i == 1) { 
                  lblR12C.Text = ds.Tables[0].Rows[i]["LABSHNAME"].ToString(); 
                  lblS12C.Text = ds.Tables[0].Rows[i]["LABNAME"].ToString(); 
 } 
              if (i == 2) { 
                  lblR13C.Text = ds.Tables[0].Rows[i]["LABSHNAME"].ToString(); 
                  lblS13C.Text = ds.Tables[0].Rows[i]["LABNAME"].ToString(); 
 } 
           } 
       } 
    } 
}
```
## **INPUT SCREEN AND OUTPUT SCREEN**

#### **INPUT IN LOGIN FORM:**

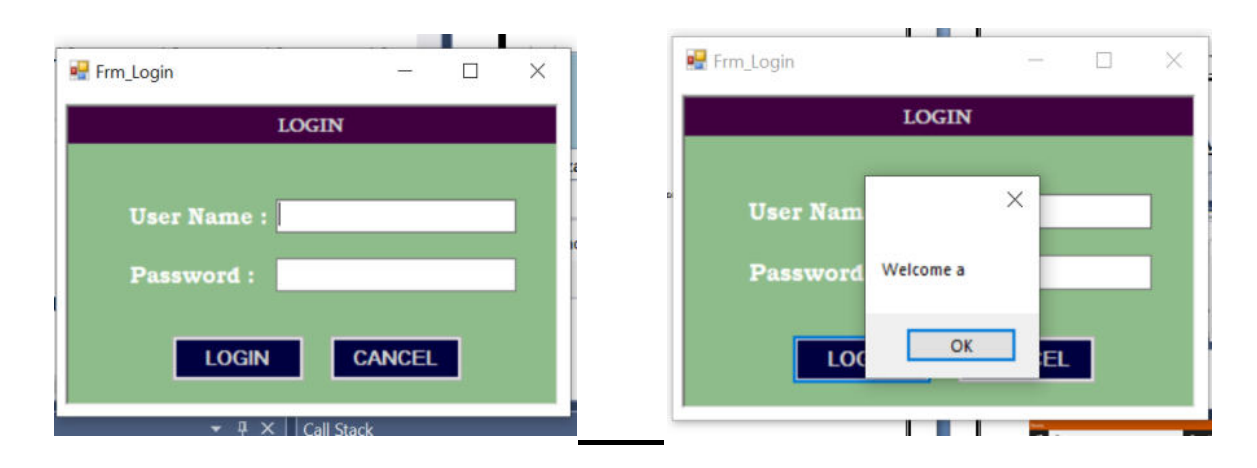

### **HOME PAGE:**

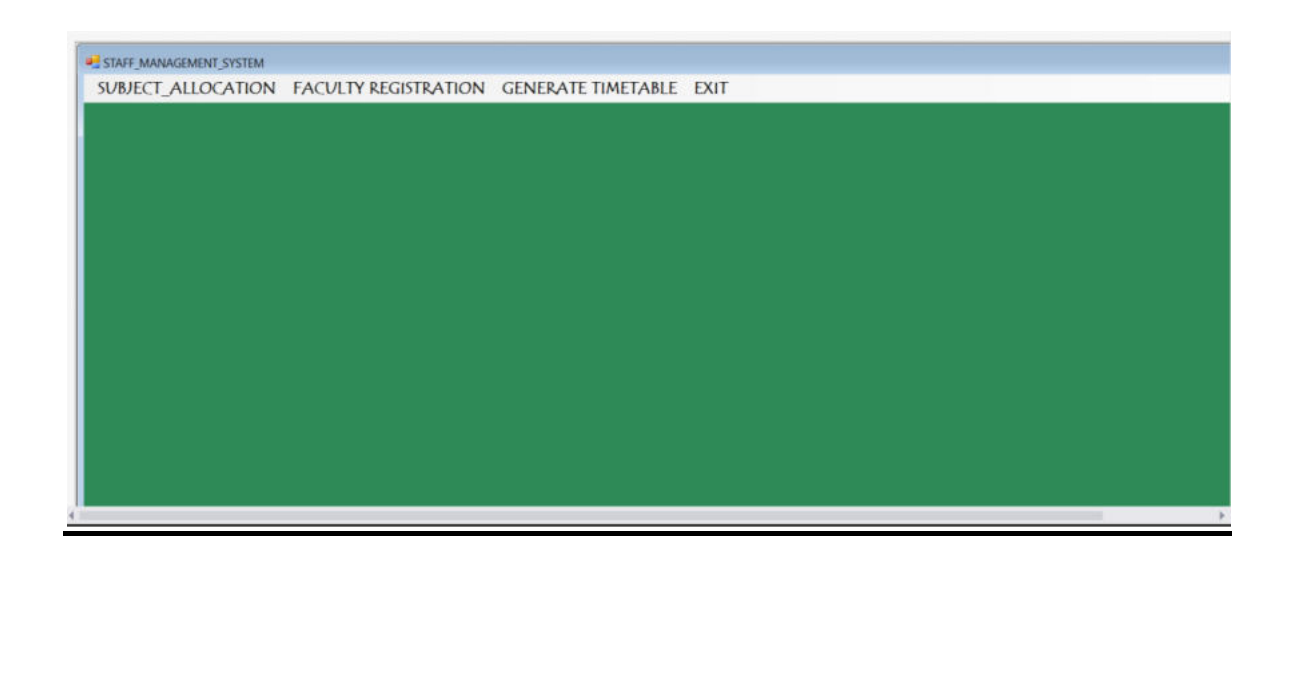

#### **INPUTE IN SUBJECT ALLOCATION:**

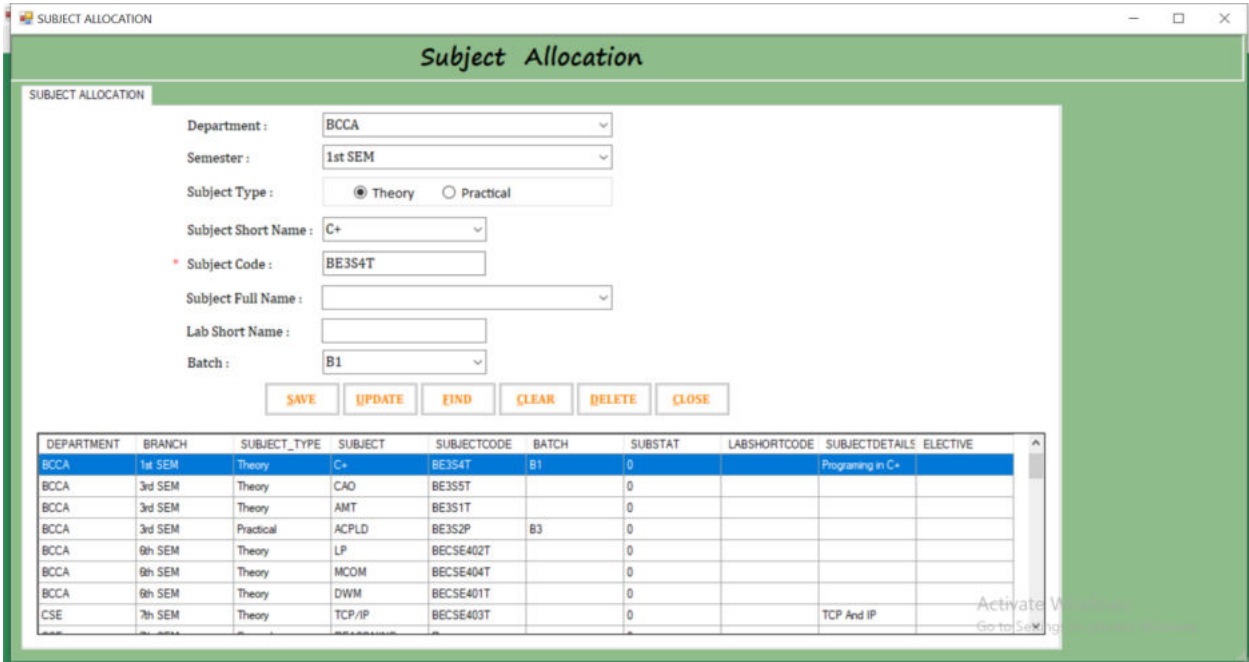

#### **INPUT FACULTY REGISTRATION:**

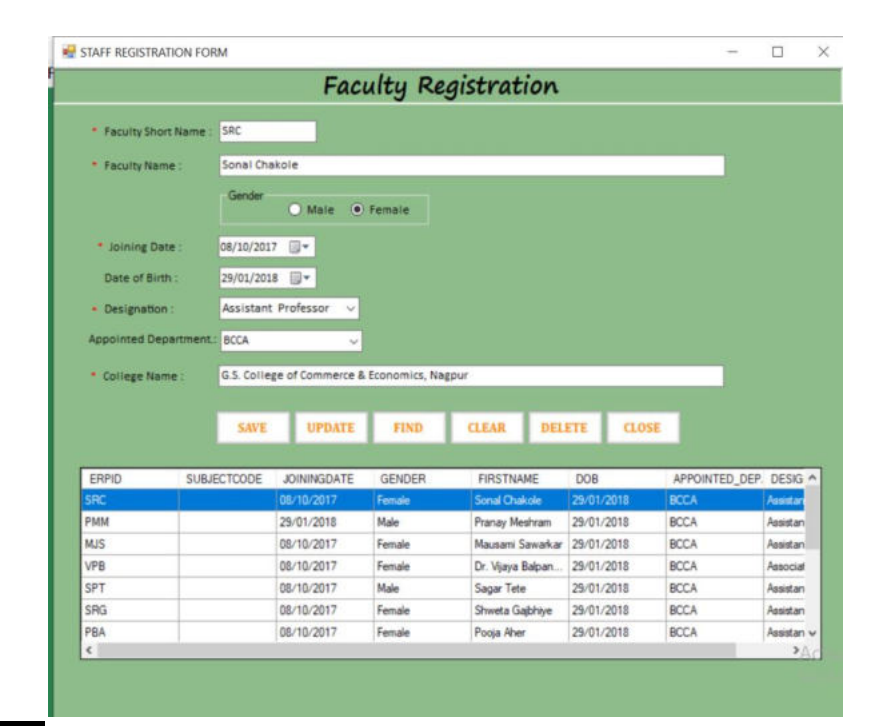

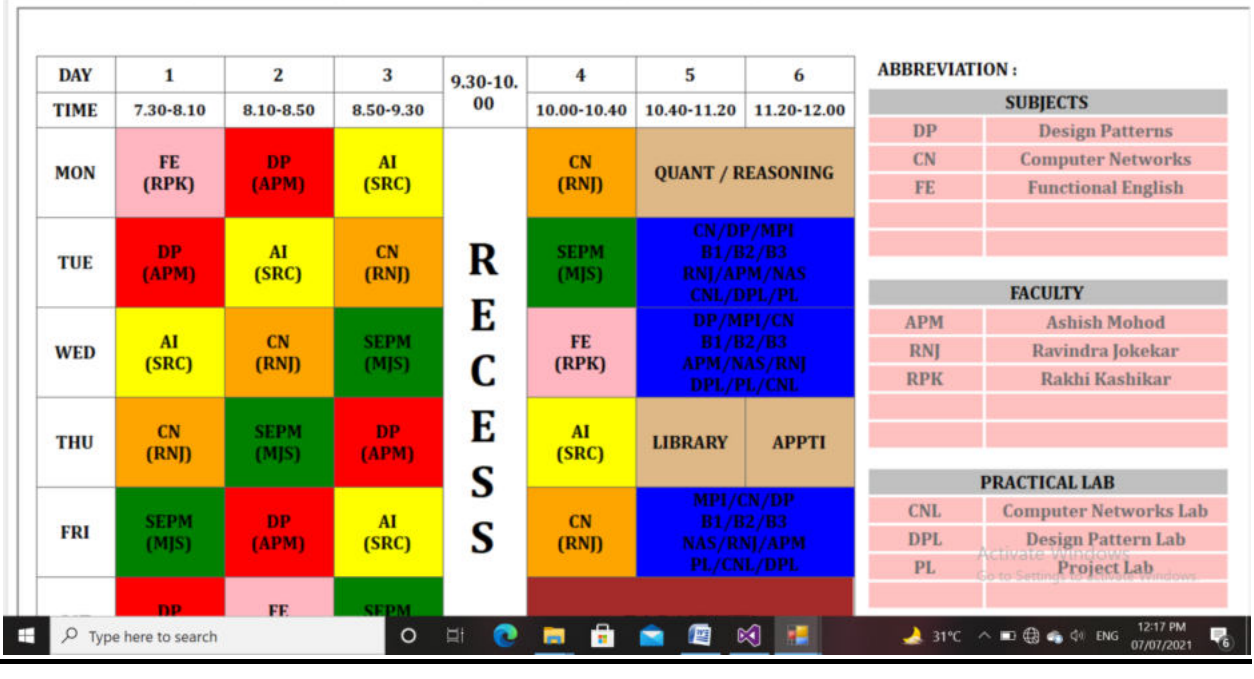

 $\Box$  $\times$ 

 $\overline{\phantom{a}}$ 

### **TIME TABLE(4ND/3ST sem)**

EMPLOYEE SUBJECT ALLOCATION TIMETABLE - Qth / Sth Sem TIMETABLE - 4th / 3th Sem TIMETABLE - 2th / 1rd Sem PERSONAL TIME TABLE

FrmTimeTableGenerate

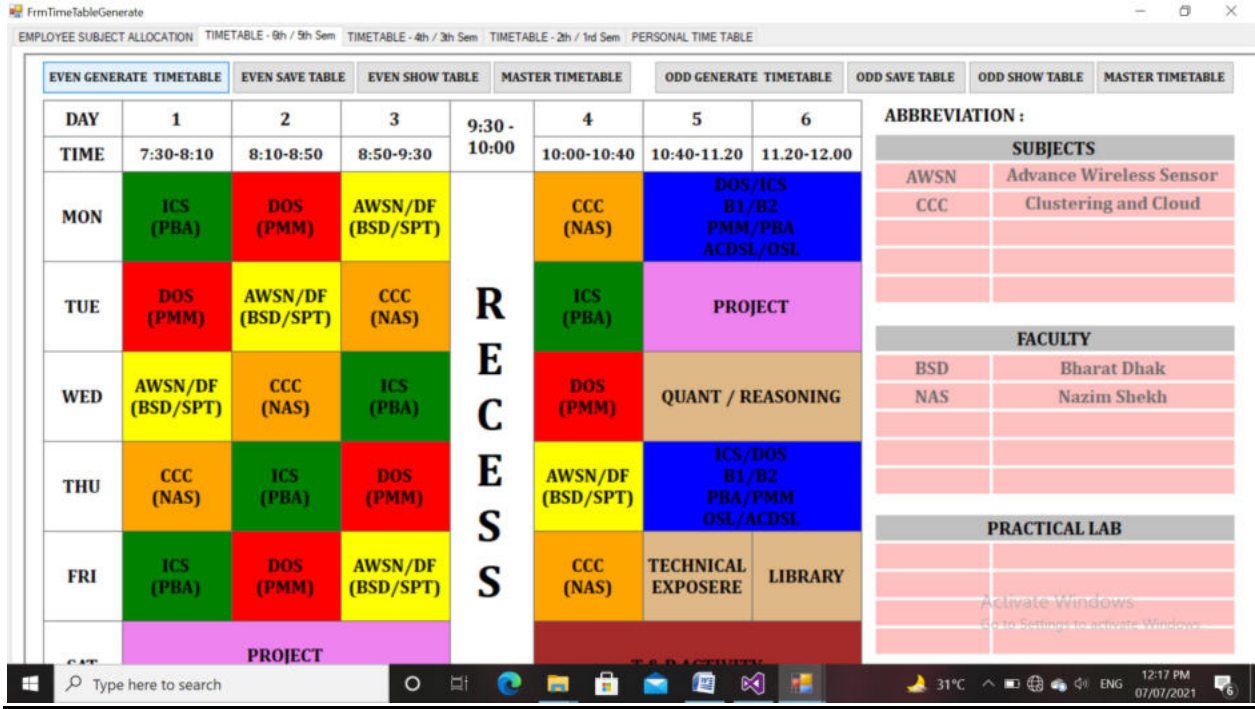

### **TIME TABLE(6ND/5ST sem)**

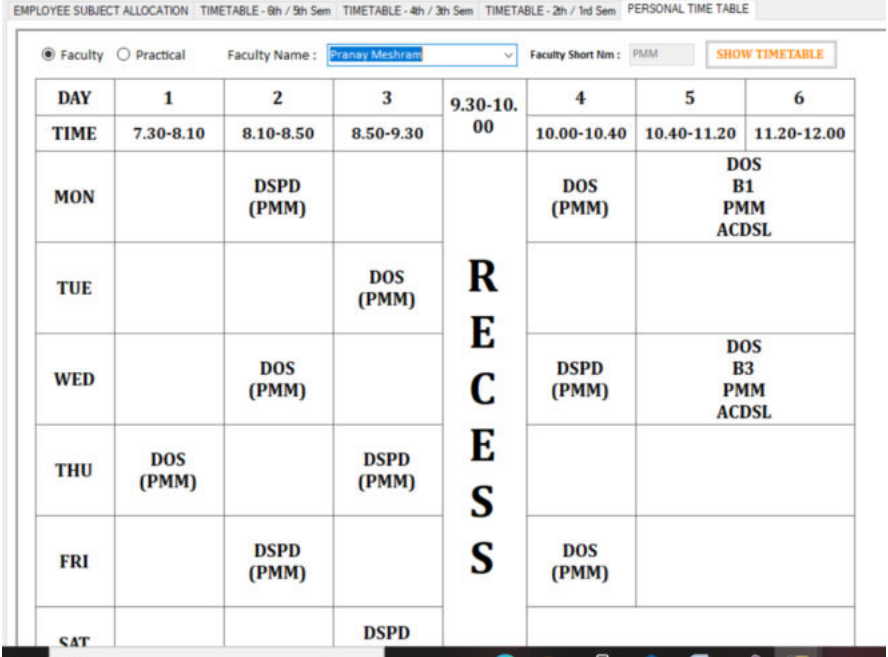

FrmTimeTableGenerate

### **PERSONAL TIME TABLE:**

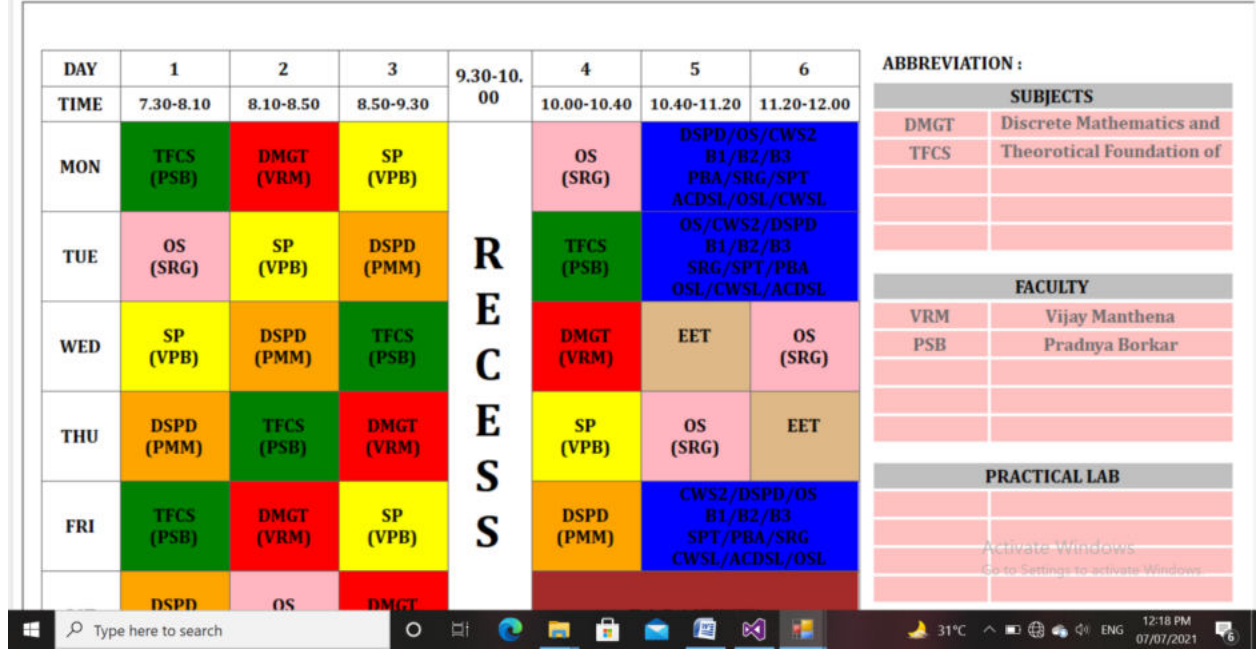

### **TIME TABLE(2ND/1ST sem)**

FrmTimeTableGenerate

EMPLOYEE SUBJECT ALLOCATION TIMETABLE - Qth / Sth Sem TIMETABLE - 4th / 3th Sem TIMETABLE - 2th / 1rd Sem PERSONAL TIME TABLE

 $\Box$   $\times$  $\overline{\phantom{a}}$ 

# **TESTING AND VALIDATION**

### **TESTING AND VALIDATION**

#### **1)ACCEPTANCE TEST:**

 Acceptance test is performed by the client and verifies that the system is full fill the business requirements and as it is as per the needs of the end-user. Client accepts these website because all the features and functionalities work as expected. It is the last phase of the testing, after which the website goes into production. This is also called User Acceptance Testing (UAT).

#### **2)ACCESSIBILITY TESTING:**

 Accessibility Testing is determine that the website is accessible via through internet.Here, disability means deaf, color blind, mentally disabled, blind, old age and other disabled groups. Various checks are performed such as font size for visually disabled, color and contrast for color blindness, etc.

#### **3)BETA TESTING:**

 Beta Testing is a formal type of website Testing which is carried out by the customer. It is performed in the Real Environment before releasing the website to the market for the actual end-users. Beta Testing is carried out to ensure that there are no major failures in the software or food product and it satisfies the food business requirements from an end-user perspective. Beta Testing is successful when the customer accepts the software.

#### **4)BACK-END TESTING:**

 Whenever an input or data is entered on front-end webpage, it stores in the database and the testing of such database is known as Database Testing or Backend 106 Testing.There are different databases like SQL Server, MySQL, and Oracle, etc. Database Testing involves testing of table structure, schema, stored procedure, data structure and so on.

#### **5)COMPATIBILITY TESTING:**

 It is a testing type in which it validates how software behaves and runs in a different environment, web servers, hardware, and network environment.Compatibility testing ensures that web application can run on a different configuration, different database, different browsers, and their versions. Compatibility testing is performed by the testing team.

#### 6**)COMPONENT TESTING:**

 It is mostly performed by developers after the completion of unit testing. Component Testing involves testing of multiple functionalities as a single code and its objective is to identify if any defect exists after connecting those multiple functionalities with each other.

# **SYSTEM SECURITY MEASURES**

## **SYSTEM SECURITY MEASURES**

 We take security seriously at Time Table Generator App. Secure coding involves detailed knowledge of a programming language and framework. There could be dozens of rules articulated here with detailed code examples showing right versus wrong coding practices. However, that might lead to quite a bit of dry reading and low retention. Instead, I'll take a different angle. I'll describe three principles that lead to strong, secure coding practices. Learn these principles well, and you'll be able to secure any application you build.

 C# security isn't just about the language itself. Remember that there's a framework and class library behind it. Security issues can arise when developers use features of the framework without understanding how they can be abused.

 There is one security truth 99% of developers should take to heart: you do not know how to make a secure cryptographic algorithm. You'd be surprised how many software development teams try to create their own cryptographic algorithm. Don't be one of them. Stick to the algorithms that have stood the test of time and the scrutiny of cryptography experts.

 The .NET framework is your friend here as well. There are plenty of .NET framework implementations of strong encryption algorithms. I have written [multiple posts](https://greenmachinesec.com/category/developers-guide-to-cryptography/) about cryptography for those that want a deep dive on which algorithms to use and why. Suffice it to say for now that you want AES for protecting sensitive data that rests in your database. The .NET framework has implementations of AES for use by developers so you don't have to try to create your own.

#### **File Security:**

 The researchers used the following items to ensure adequate security of system.

\*Encryption of files using CodeIgniter's encryption key

\*Backup copies of database.

\*Effective use of passwords for user authentication.

\*Restricting access for non-administrative positions.

# **IMPLEMENTAION, EVALUATION AND MAINTENANCE**

## **IMPLIMENTATION :**

The system implementation defines the construction, installation, testing and delivery of the proposed system. After thorough analysis and design of the system, the system implementation incorporates all other development phases to produce a functional system.

#### CHOICE OF PROGRAMMING LANGUAGE

 C# is the language of choice for this project because of its high speed and low memory usage. The timetabling problem is combinatorial in nature hence the need for a programming language that has enhanced CPU optimizing capabilities for the development of and algorithm like the genetic algorithm which optimizes search space and avoids local optima.

#### PROGRAM WRITING

The software implementation contains two major modules:

**Crossover Module:** has a functionality of simulating the crossover of course population whose constraints are violated. Crossing over individual courses in the population attempts to reduce and or eliminate constraints violations. See Appendix A for source code.

**Random Population Generation Module:** generates the initial random course population from the input supplied by user.

## **EVALUATION :**

 The main goal of this evaluation was todiscuss whether the system meets the objectives defined earlier.The significance on evaluating the system was described through this system b y examines the expected output and the actual output.If it satisfied our expectations, we considered that the system was behaving well.Therefore, we evaluated the system with black box testing with test data and white box testing with sample test cases using specific software such as understanding tool.

 For this process, we used actual student data and resources details of the faculty for the testing process. In that sense,the answers for the following questions introduced through an evaluation strategy with evaluation techniques such as interviews, observation and questionnaires could be used.Several interviews were conducted with Admin of the timetable management system, some of the lecturers and some of the undergraduate students. System deployed in parallel way and Admin staff gave their direct feedback about the system functionalities. Several browser capabilities such as Google Chrome, Firefox, and Opera also successfully tested. If the system takes too much loading time, users may not satisfy about it. Therefore, loading time for all. the interfaces had to be considered. Until it was hosted on a server of the campus, timetable component had to be given to admin staff. It was installed their personal computers with WAMP server. Finally, TMSFIT was further evaluated through a questionnaire by supplying that to timetable admin staff, some of the lecturers and some undergraduate students. From that, we could discover their satisfaction level of the system.

# **MAINTENANCE :**

It is necessary to check the new system periodically to periodically to present unforeseen problem thet might arise in the cause of using the system and to give room for system upgrade when necessary. File maintenance operation includes

-Record deletion operation.

-Record insertion operational.

-Record rearrangement and amendment.

Due to numerous advantages offered to this new system through its index. Sequential method of filing accessing. File maintenance operations are easily done.

# **FUTURE SCOPE OF PROJECT**

### **FUTURE SCOPE OF PROJECT :**

 The objective of the project is to create web bsed time table mamagement system to be used by any college but basically it is created according to the needs of our college. Its main is to prform the basic reqirements of the college and to maintain the databases of subjects, branches semisters more efficiently.

 As it is web based system, the maintenance and working is somehow difficult from the manual mode of approach. Till now, the time table making process is manual work. So because of thisthe teacher has some difficulty to work on this.

 They have to first login through their email id and then they have to fill all the details then time table will be generated. But we have tried hard to make this system very user friendly and easy to understand.

 As this is web based form project , it is easier to fetch the data from the database and remove the unwanted data by just clicking the delete button. This project will limit time and money factor invpove in the time table management system.

 The maintenance of web based is much easier and accurate than the existing manual system. As this web based system, features are somehow higher than the manual system.

 In this system, there is less chance of mishandling of the data because only the administrator will login through their login id and password and uplode all the related data generate the time table. So there is on misuse od the data.

 Many special features which we have not included now in our project will likely to be added in the near future.

 In our project, there is only administrator panel where the admin will upload allthe data related to the college, teachers, branches, subjects and labs.

 Now in the future extension, we will assign the login id and password to all theteachers so that they can be able to see their schedule and print the time table.

 In the future, we also give the facility of the leave management. In the leavemanagement criteria, any teacher who wants to take the leave will inform theadministrator by sending the mail and then administrator will assign the lecture toanother teacher by sending the mail and by sending sms to the cell phone.

 In the future, we will also give the facility of changing any lectures manually. Itmeans if anyone wants to exchange their lectures which are automatic generated bythe system, then he can able to change it manually. The will also give the alert ifany collision will occur with any other subject of the other branch. So these aresome future prospects of our project which we are going to implement late.

# **CONCLUSION**

## **CONCLUSION :**

 This study was carried out as is to reduce the intense manual effort being put into creating and developing university timetables. The timetable automation system currently is a conceptual work in progress but has the capability to generate near optimal timetables based on two unit courses with minimized course constraints.

 Timetabling problem being the hard combinatorial problem that it is would take more than just the application of only one principle. The timetabling problem may only be solved when the constraints and allocations are clearly defined and simplified thoroughly and more than one principle is applied to it i.e. a hybrid solution (a combination of different solution techniques). This research has been able to actualize a sub-implementation of a genetic algorithm which can be applied to input of 2-units courses.

 Our approach of developing automated timetable system is successful in solving colleges"lecture-course timetabling problem. We have also shown that how we can fit our timetabling system as Rich Desktop Application. The graphical user interface (Windows FormApplication) used in this application provides an easy way in understanding how application works and also makes ease in providing the input.This application is provided with necessary details of faculty and subjects which are stored in database(SQL SERVER) and then by making use of the available data it generates the lecture-course timetable with minimum time when compared to manual generation of timetable and involves in satisfying all the constraints –

- No overlapping of time slots for any subject.
- There should be a minimum gap of one hour for respective faculty per subject.
- No repetition of time slots per faculty.
## **BIBLIOGRAPHY & REFERENCES**

## **BIBLIOGRAPHY & REFERENCES :**

[\)http://www.scribd.com](http://www.scribd.com/)

[\)www.geekforgeeks.com](http://www.geekforgeeks.com/)

[\)www.codexoxo.com](http://www.codexoxo.com/)

[\)www.w3school.com](http://www.w3school.com/)

[\)www.wikipedia.com](http://www.wikipedia.com/)

[\)www.google.com](http://www.google.com/)